# **UNIVERSIDAD TÉCNICA DEL NORTE**

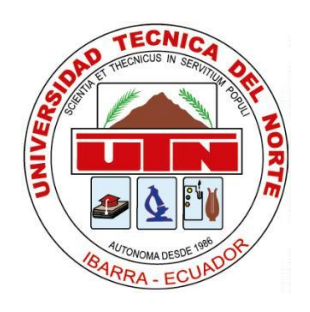

# **Facultad de Ingeniería en Ciencias Aplicadas**

# **Carrera de Software**

# **Desarrollo de una aplicación web para fortalecer el control y gestión técnica de incidencias en la empresa SYSMARC.NET.**

Trabajo de grado previo a la obtención del título de Ingeniera de Software presentado ante la noble Universidad Técnica del Norte.

Autor:

Gissela Lizbeth Ramírez Recalde

Director:

MSc. Xavier Mauricio Rea Peñafiel

Ibarra – Ecuador

**UNIVERSIDAD TÉCNICA DEL NORTE**

## **BIBLIOTECA UNIVERSITARIA**

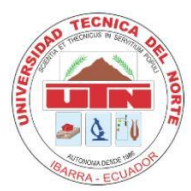

## **AUTORIZACIÓN DE USO Y PUBLICACIÓN A FAVOR DE**

## **LA UNIVERSIDAD TÉCNICA DEL NORTE**

## **1. IDENTIFICACIÓN DE LA OBRA**

En cumplimiento del Art. 144 de la Ley de Educación Superior, hago la entrega del

presente trabajo a la Universidad Técnica del Norte para que sea publicado en el Repositorio

Digital Institucional, para lo cual pongo a disposición la siguiente información:

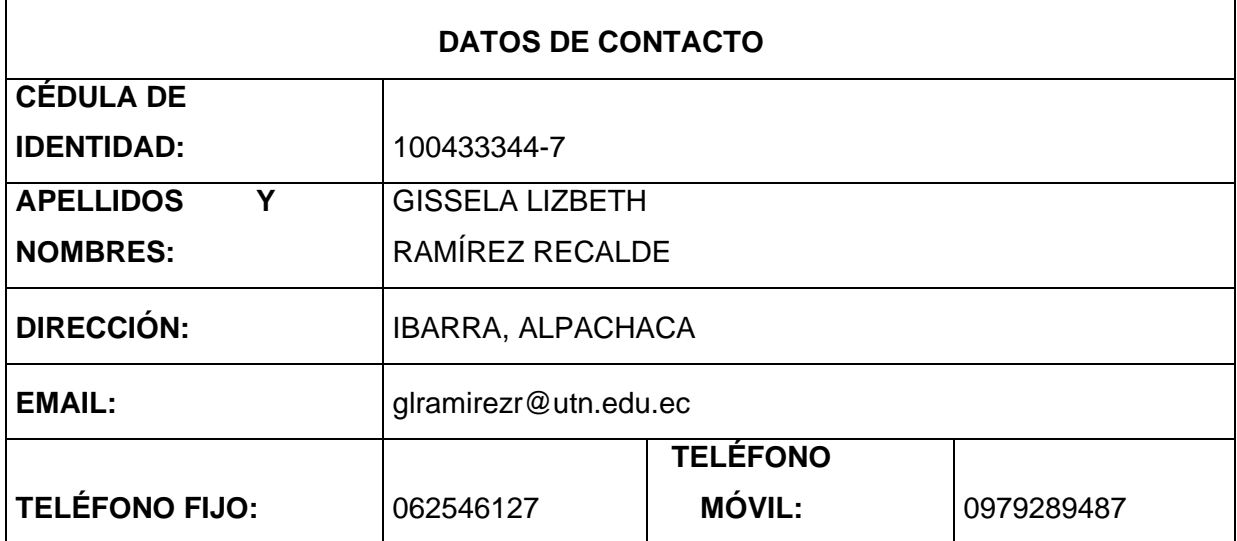

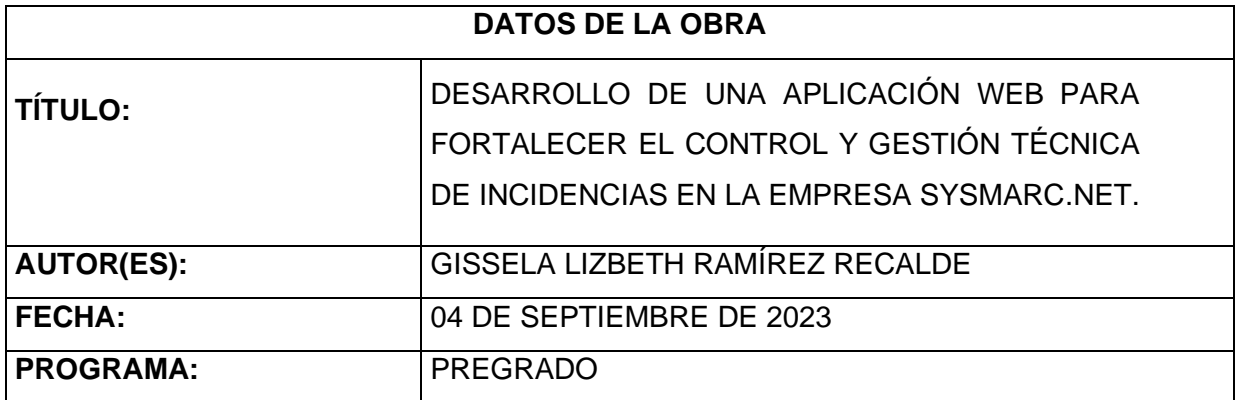

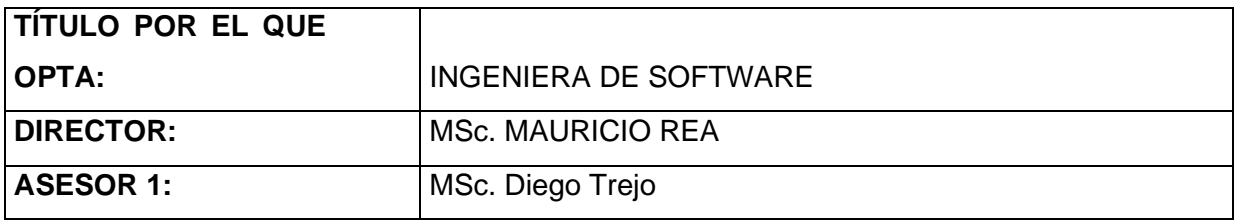

### **2. CONSTANCIAS**

#### 2. CONSTANCIAS

El autor(es) manifiesta que la obra objeto de la presente autorización es original y se la desarrollo, sin violar derechos de autor de terceros, por lo tanto, la obra es original y que<br>es(son) el (los) titular (es) de los derechos patrimoniales, que lo que asume(n) la<br>responsabilidad sobre el contenido de esta s de reclamación por parte de terceros.

Ibarra, a los 04 días de septiembre de 2023

EL AUTOR:

Nombre: Gissela Lizbeth Ramírez Recalde C.I. 1004333447

## **CERTIFICACIÓN DIRECTOR**

Ibarra 04 de septiembre del 2023

## <span id="page-4-0"></span>**CERTIFICACIÓN DIRECTOR DEL TRABAJO DE TITULACIÓN**

Por medio del presente yo MSc. Mauricio Rea Peñafiel, certifico que la Srta. Gissela Lizbeth Ramírez Recalde portador de la cedula de ciudadanía número 1004333447, ha trabajado en el desarrollo del proyecto de grado **"Desarrollo de una aplicación web para fortalecer el control y gestión técnica de incidencias en la empresa SYSMARC.NET",** previo a la obtención del Título de Ingeniera en Software realizado con interés profesional y responsabilidad que certifico con honor de verdad.

Es todo en cuanto puedo certificar a la verdad Atentamente

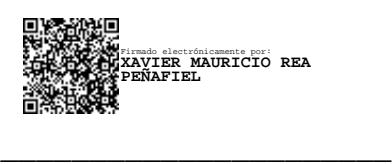

MSc. Mauricio Rea DIRECTOR DE TRABAJO DE GRADO

### **CERTIFICADO DE LA IMPLEMENTACIÓN DE LA EMPRESA**

<span id="page-5-0"></span>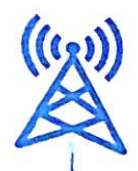

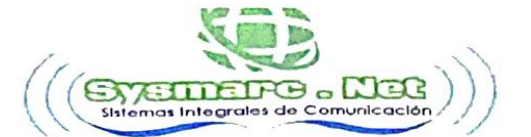

**RUC: 1001769560001** Dirección: Calle Isla Fornandina 10-18 y Tulcán 744: (06) 2-546-127 Cd: 0982080849-097 931 9718

Ibarra, 15 de julio de 2023

### **CERTIFICADO**

Siendo auspiciante del proyecto de titulación de la señorita Gissela Lizbeth Ramírez Recalde con C.I. 1004333447, quien realizo su proyecto con el tema: "Desarrollo de una aplicación web para fortalecer el control y gestión técnica de incidencias en la empresa SYSMARC.NET", nos es grato contemplar que ha sido implantado correctamente en los departamentos de: Soporte Técnico y Técnico operativo, cumpliendo así, los requerimientos solicitados al llegar a optimizar el proceso de control y gestión técnica de incidencias de la empresa.

Es cuanto puedo certificar en honor a la verdad, facultando a la interesada hacer uso del presente documento como estime conveniente dentro del marco legal.

Atentamente,

Sr. Margelo Jesús Ramírez

Gerente General SYSMARC.NET

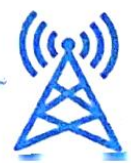

#### **DEDICATORIA**

<span id="page-6-0"></span>Le dedico este trabajo a toda mi familia tanto de parte de mi padre, como de mi madre y en especial a mis padres, Marcelo Ramírez y Imelda Recalde que son un base y pilar fundamental en mi vida ya que en este proceso en el cual me han apoyado incondicionalmente durante toda esta etapa académica y personal. Gracias por siempre darme lo mejor de ustedes y motivarme a ser mejor persona y tener las mejores virtudes como humano. Gracias por haberme enseñado los valores del esfuerzo, la humildad, dedicación fortaleza y ante todo el respeto valores sin los cuales no podría haber llegado hasta este momento de culminar unos de mis sueños más anhelados.

A mis hermanos, Juan Carlos y Sebastián que son mi orgullo y ser parte de este logro.

De tal manera también quiero dedicar este trabajo a mis tíos, Telmo y Ruby los cuales me han sabido apoyar incondicionalmente durante todo mi ciclo académico y me han dado palabras de aliento para seguir adelante.

De igual manera quiero dedicar este trabajo a mi abuelita, la cual en el cielo me ha estado cuidado y durante el tiempo que estuvo conmigo nunca me ha dejado sola que me apoyo en el momento que más necesitaba.

De tal manera también quiero dedicar este trabajo a una persona especial que me ha apoyado Angelo, gracias por apoyarme incondicionalmente en mis estudios y ser la persona que ha estado hay para escucharme y ser mi hombro de lágrimas.

También le quiero dedicar este trabajo a mi hija Samantha, la persona a la que más adoro y aprecio, por siempre apoyarme y demostrarme todo el cariño, admiración y saber que llego a mi vida en el momento exacto para darme la fortaleza que necesitaba en mi vida y que debe saber que ella es el cimiento de mi vida para seguir adelante a pesar de las adversidades.

Te Amo mi vida. Gissela Lizbeth Ramírez Recalde

vi

#### **AGRADECIMIENTO**

<span id="page-7-0"></span>Para todas las personas que han confiado y han estado hay para mí, en el ciclo de todo este tiempo, principalmente en el crecimiento personal.

Agradezco a mis padres por su esfuerzo y ayuda económica, dedicación y amor que me han brindado desde el primero momento al ingresar a la vida estudiantil.

A la Universidad Técnica del Norte y sus docentes y tutores, por haberme impartido todos sus conocimientos, experiencias y ayudarme a abrir muchas puertas para mi futuro en diferentes ramas de la tecnología.

Especialmente quiero agradecer a mi tutor de tesis, el MSc. Mauricio Rea, al MSc. Diego Trejo, MSc. Fausto Salazar, quienes no solo me han aportado con conocimientos para mi futuro profesional, sino también con valores y consejos para mi vida personal, los cuales he tomado en cuenta para concluir mi vida académica.

Así mismo, agradezco a los técnicos, de la empresa SYSMARC.NET por todo el apoyo, aprecio, respeto y consideración que han tenido hacia mí.

A mi amigo Francisco Ulloa, por ayudarme y guiarme en el transcurso de la tesis y culminar con éxito la misma, muchas gracias por tus consejos y enseñanzas, que me han ayudado a comprender la tecnología,

Por último, quiero agradecer a todos mis amigos y en especial Jonathan, Luis y Esteban, por haber compartido juntos esta etapa, por haber llegado unidos hasta este momento, todos y cada uno de ustedes han aportado de una manera significativa en mi vida universitaria, por lo que siempre los tendré presentes en todo aspecto, les quiero agradezco de todo corazón.

Gissela Lizbeth Ramírez Recalde

vii

## **TABLA DE CONTENIDOS**

<span id="page-8-0"></span>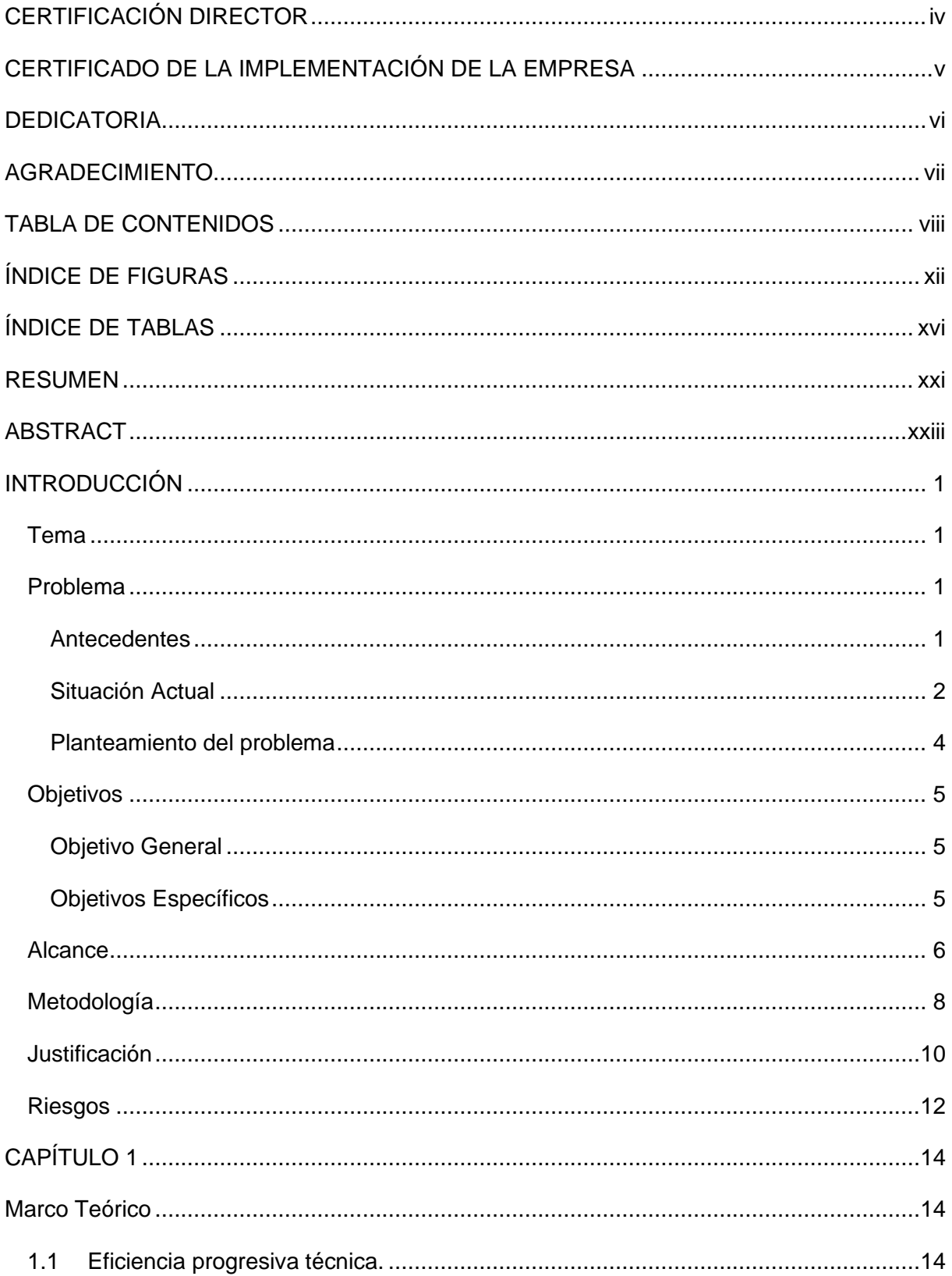

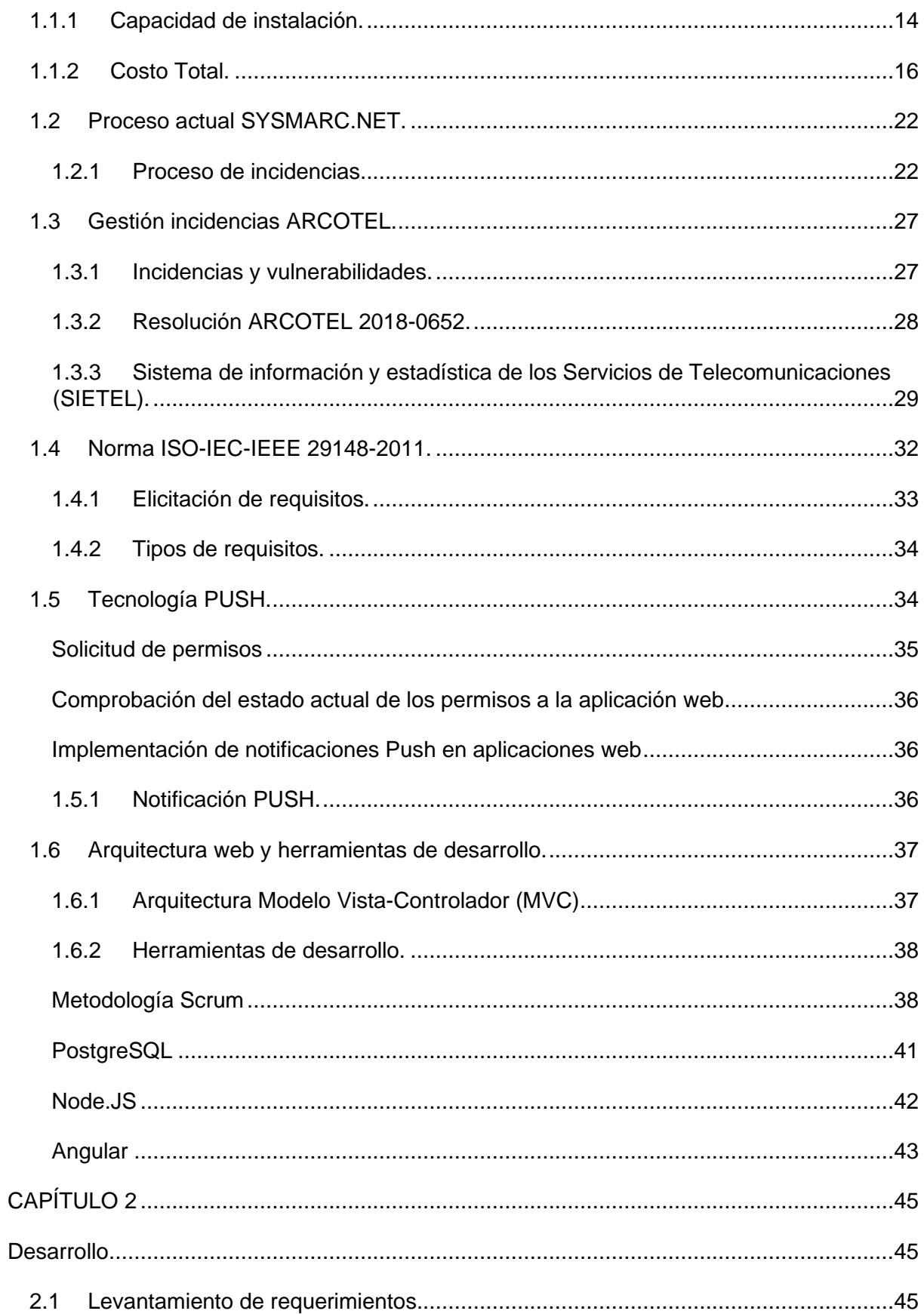

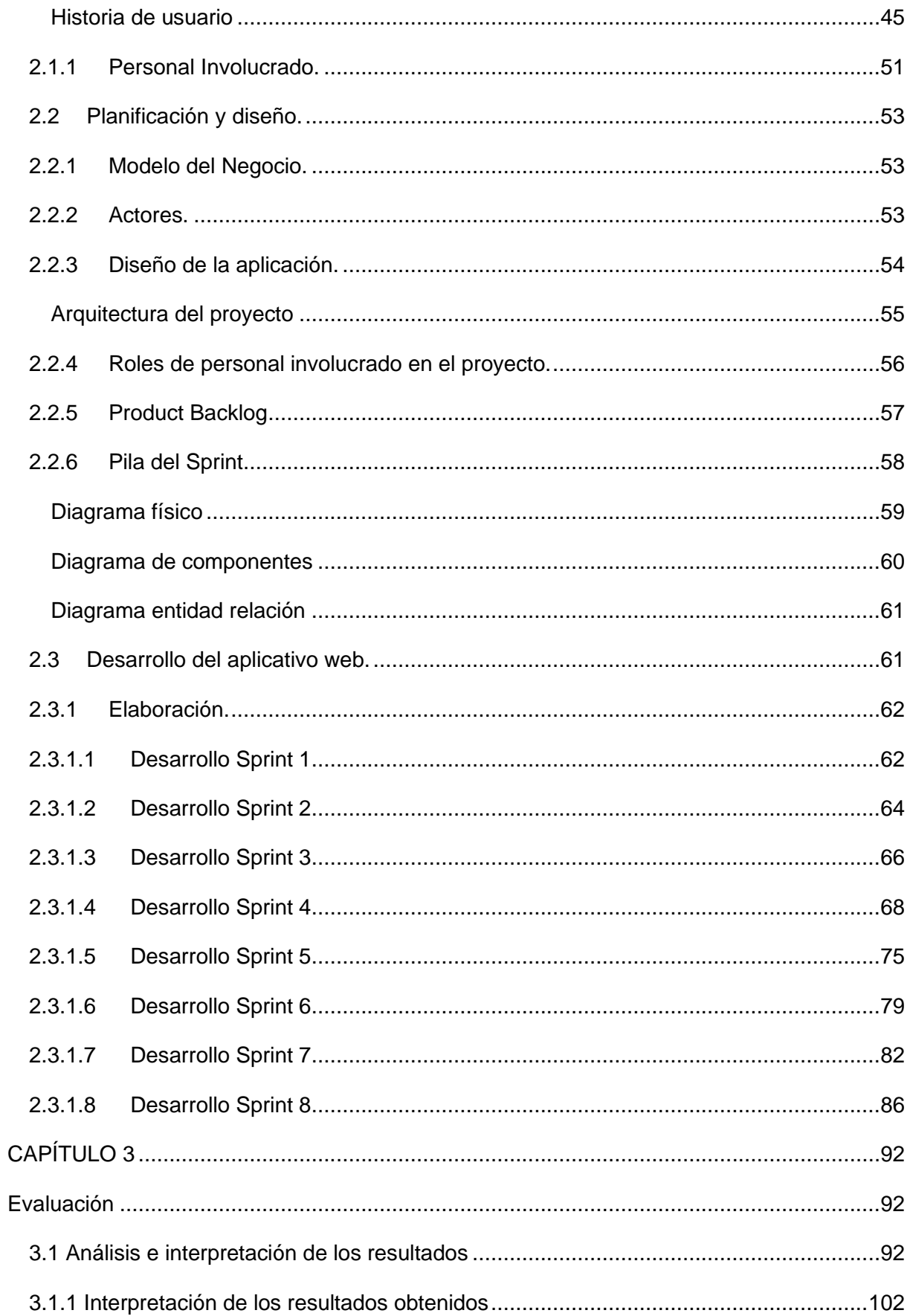

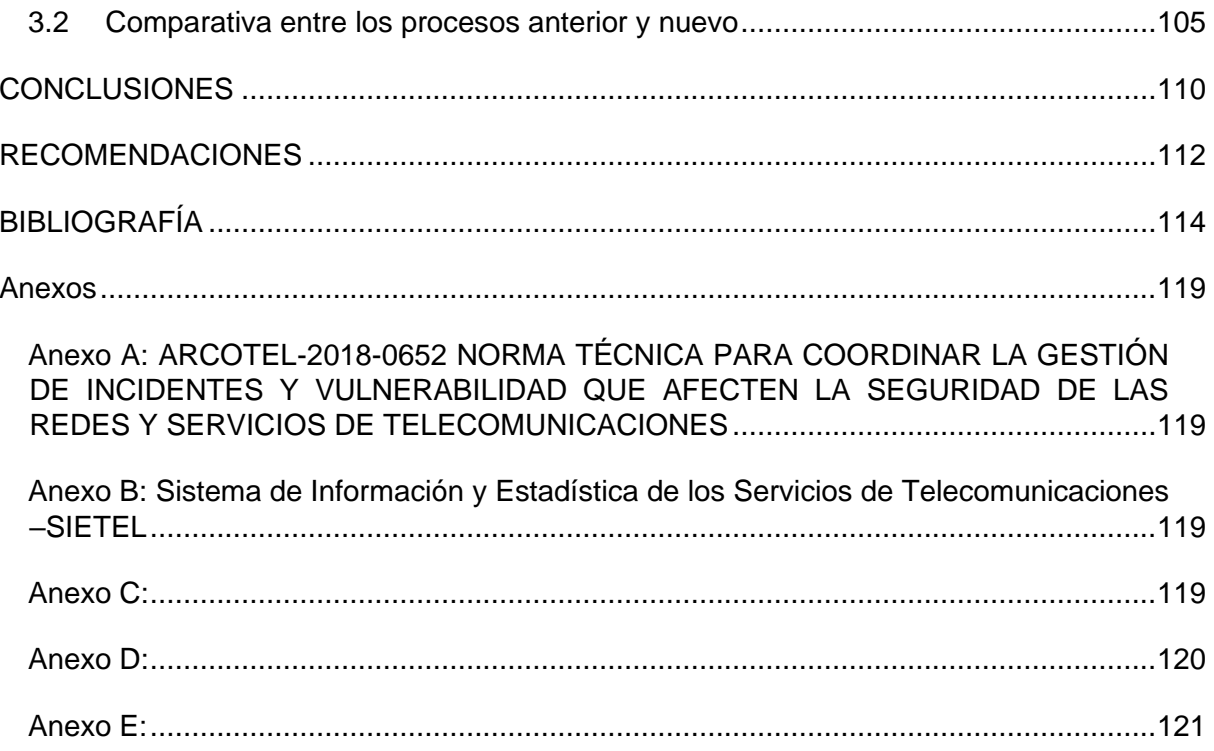

## **ÍNDICE DE FIGURAS**

<span id="page-12-0"></span>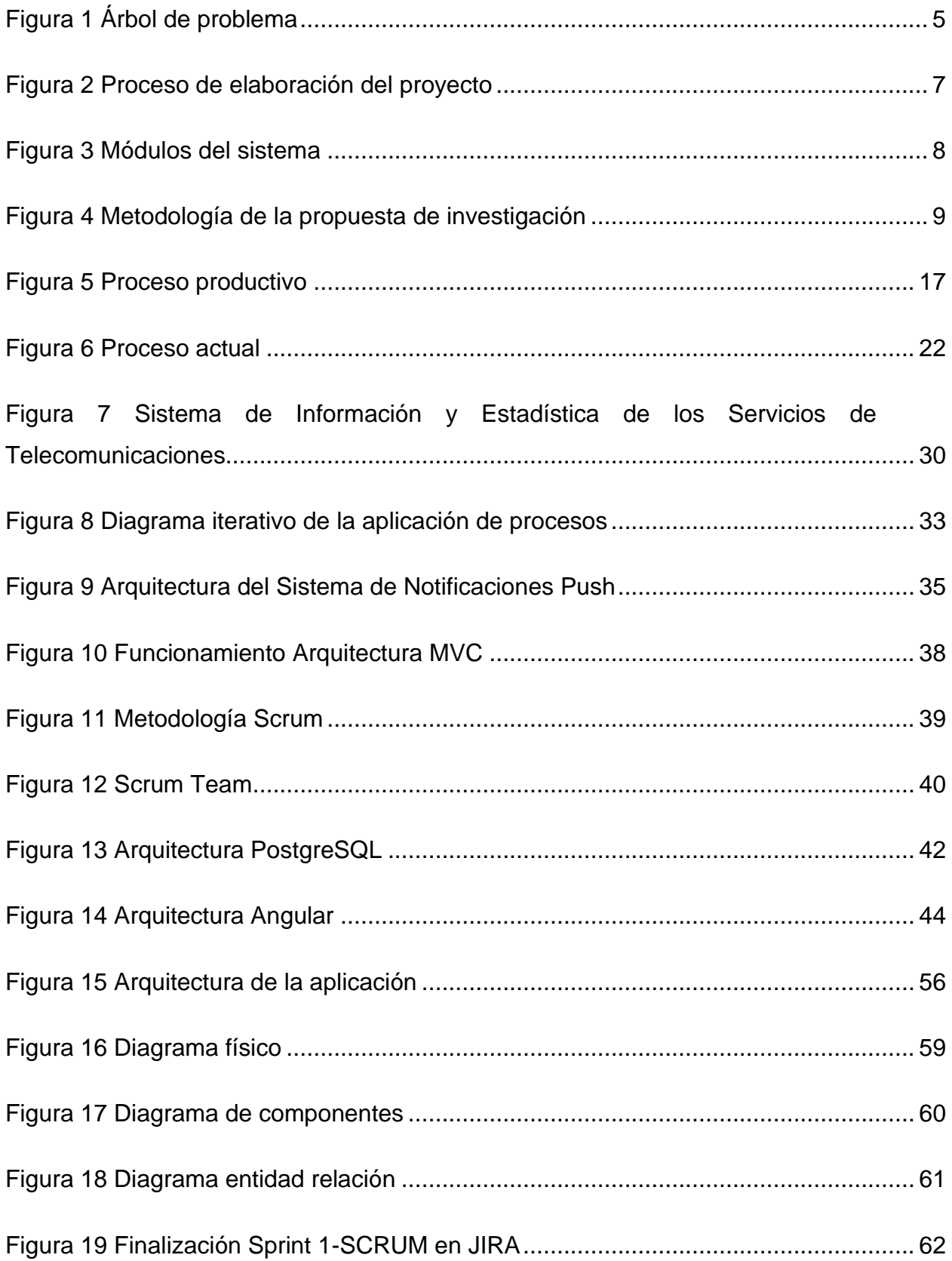

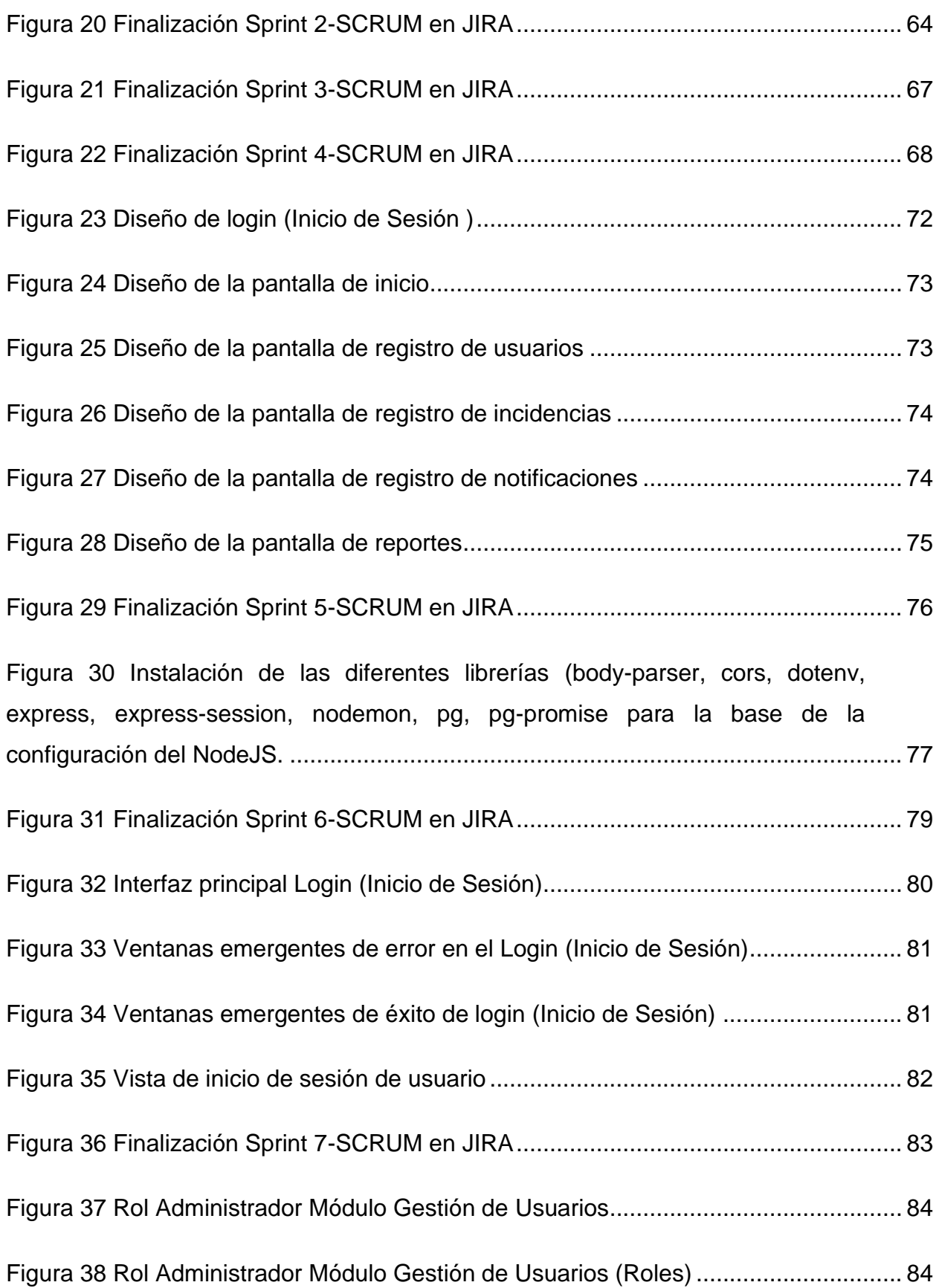

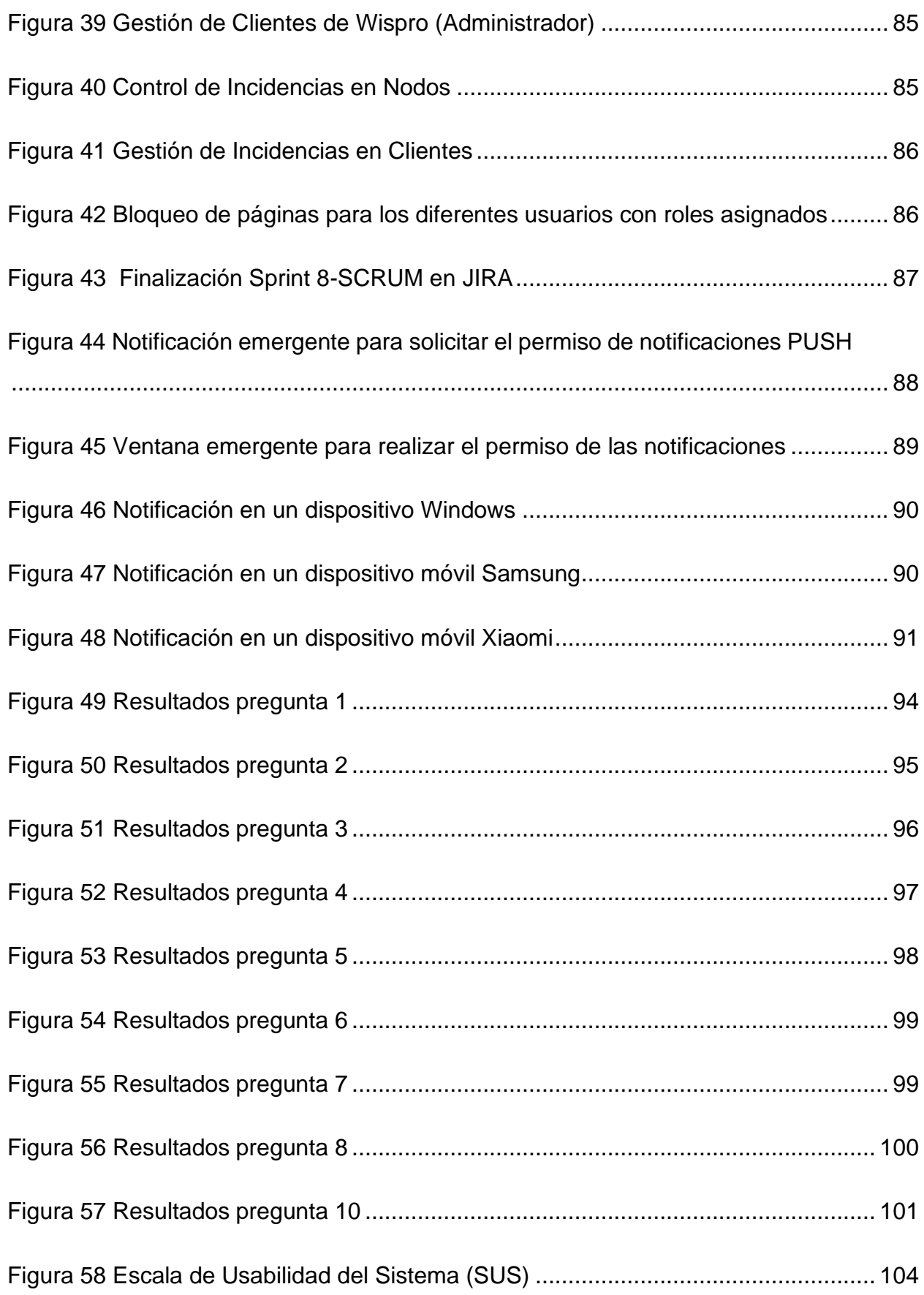

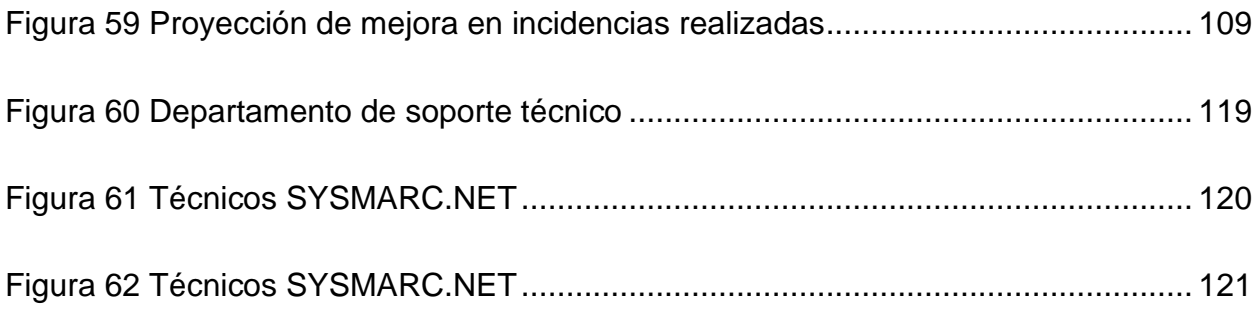

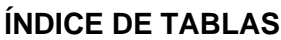

<span id="page-16-0"></span>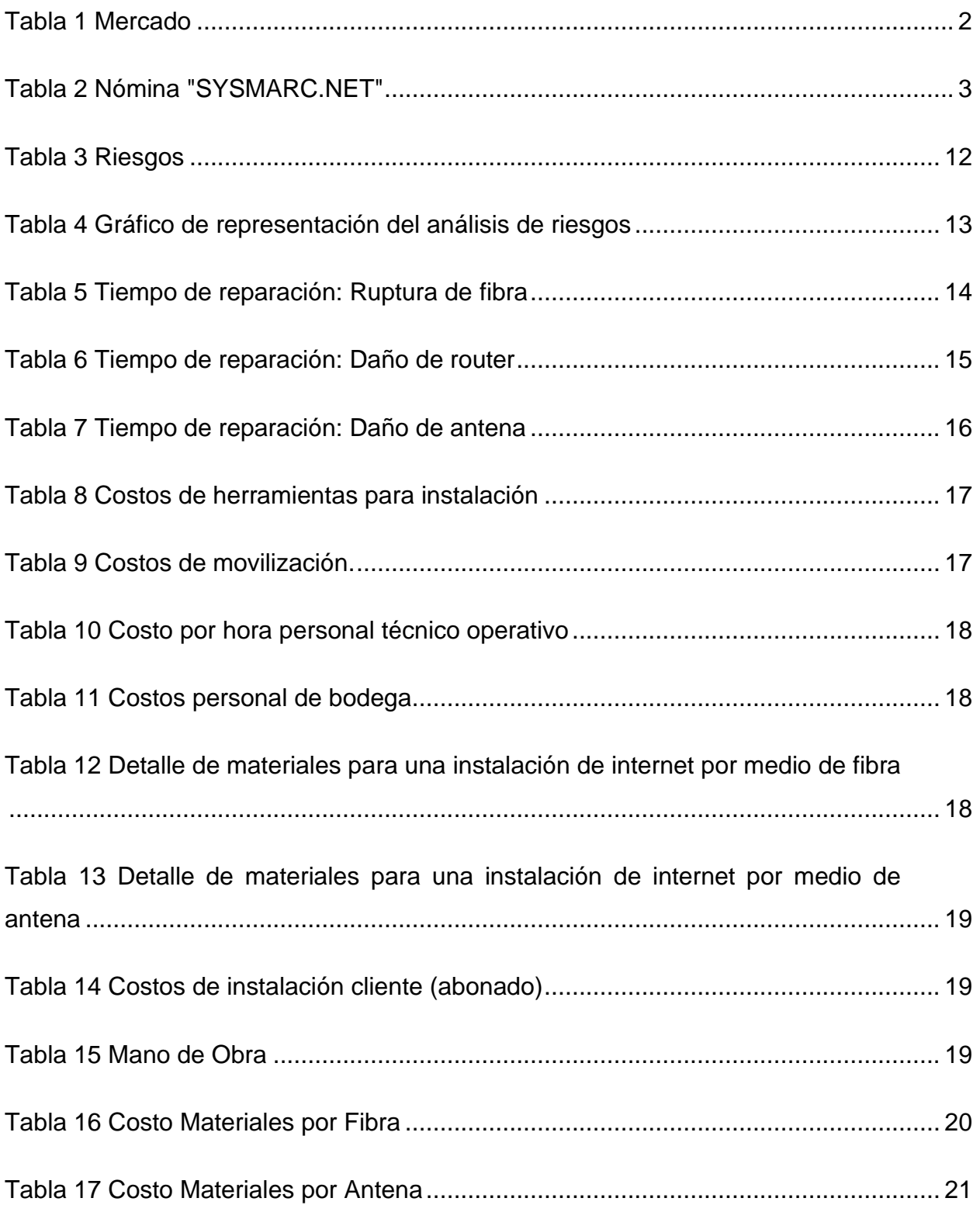

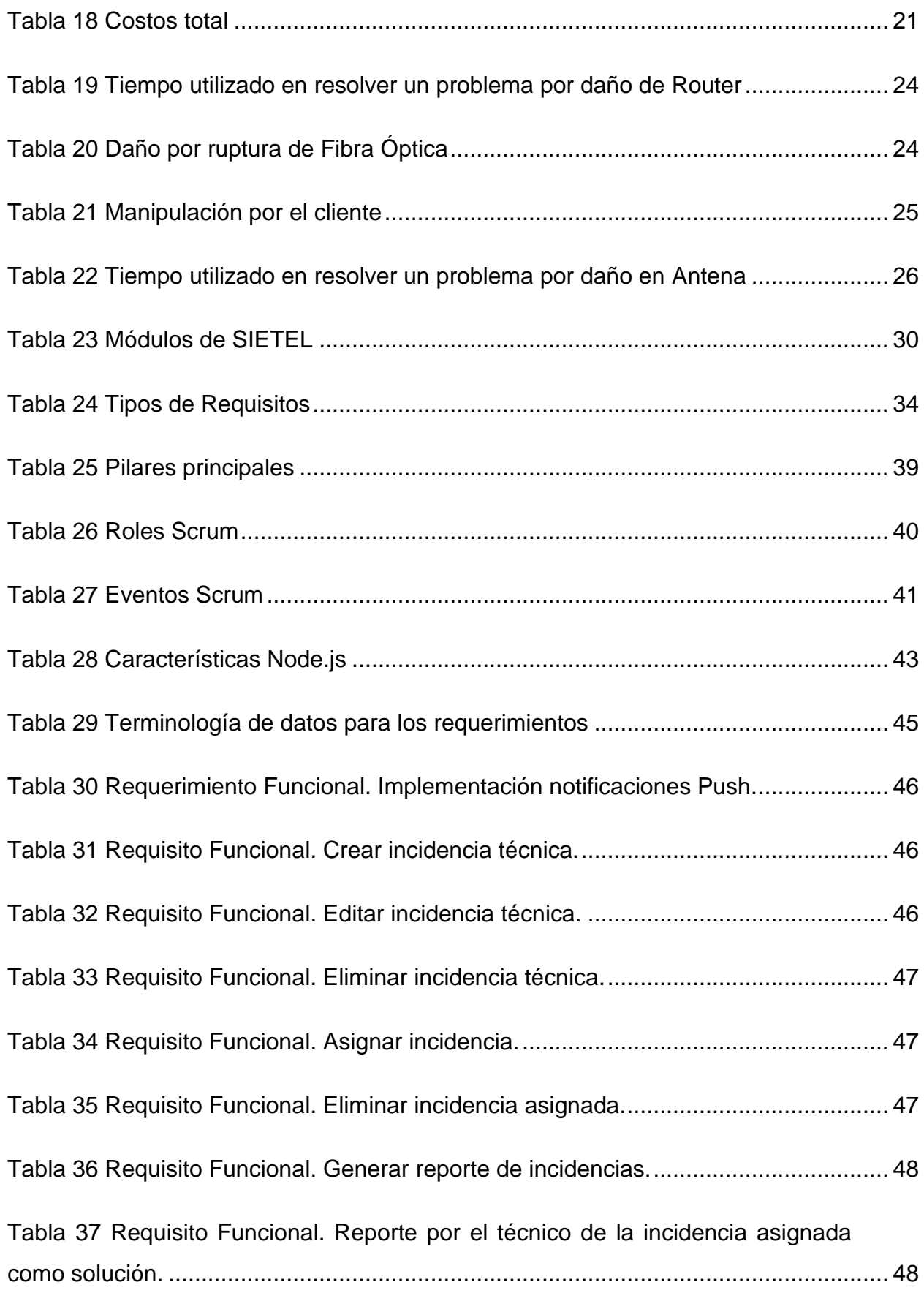

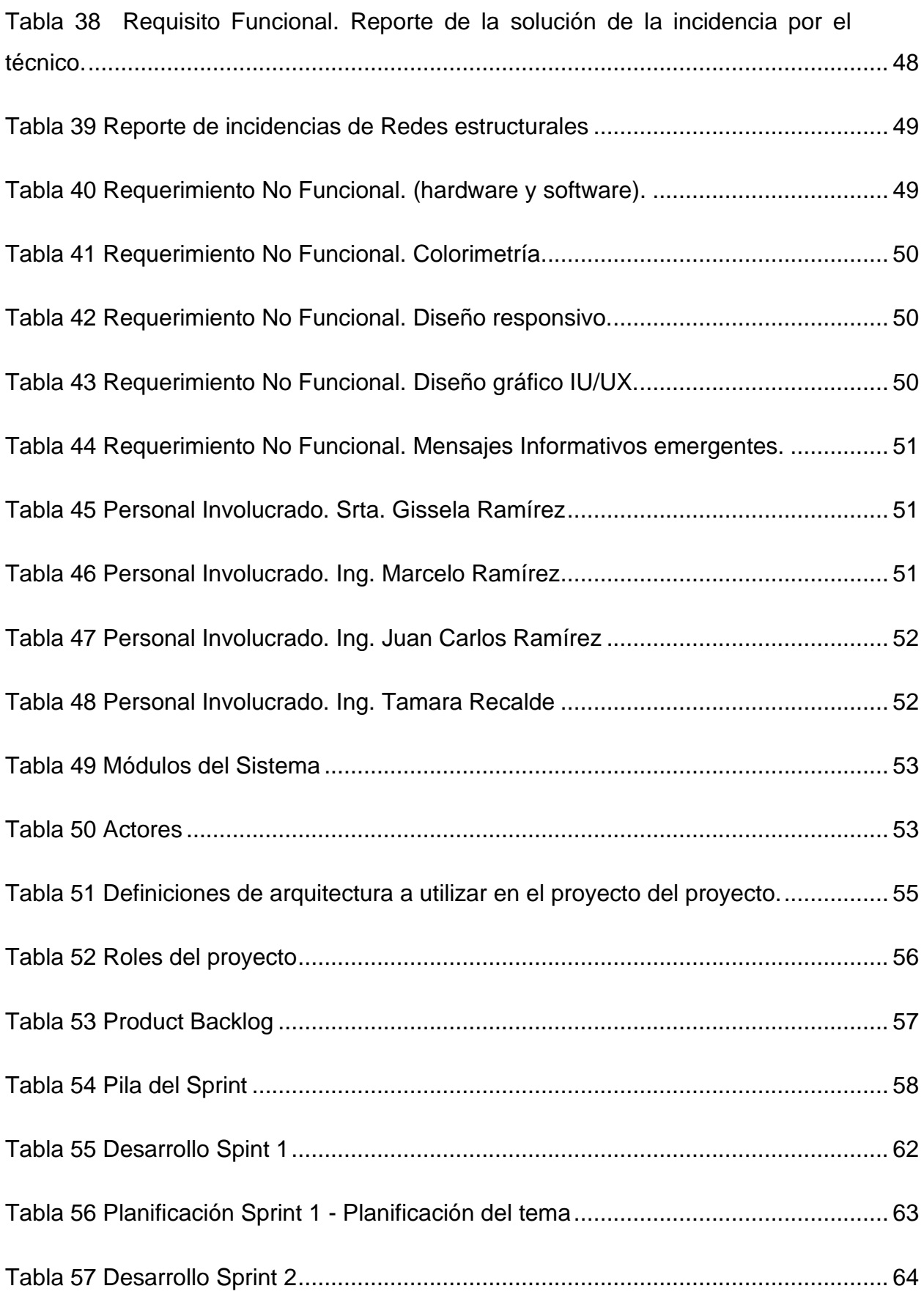

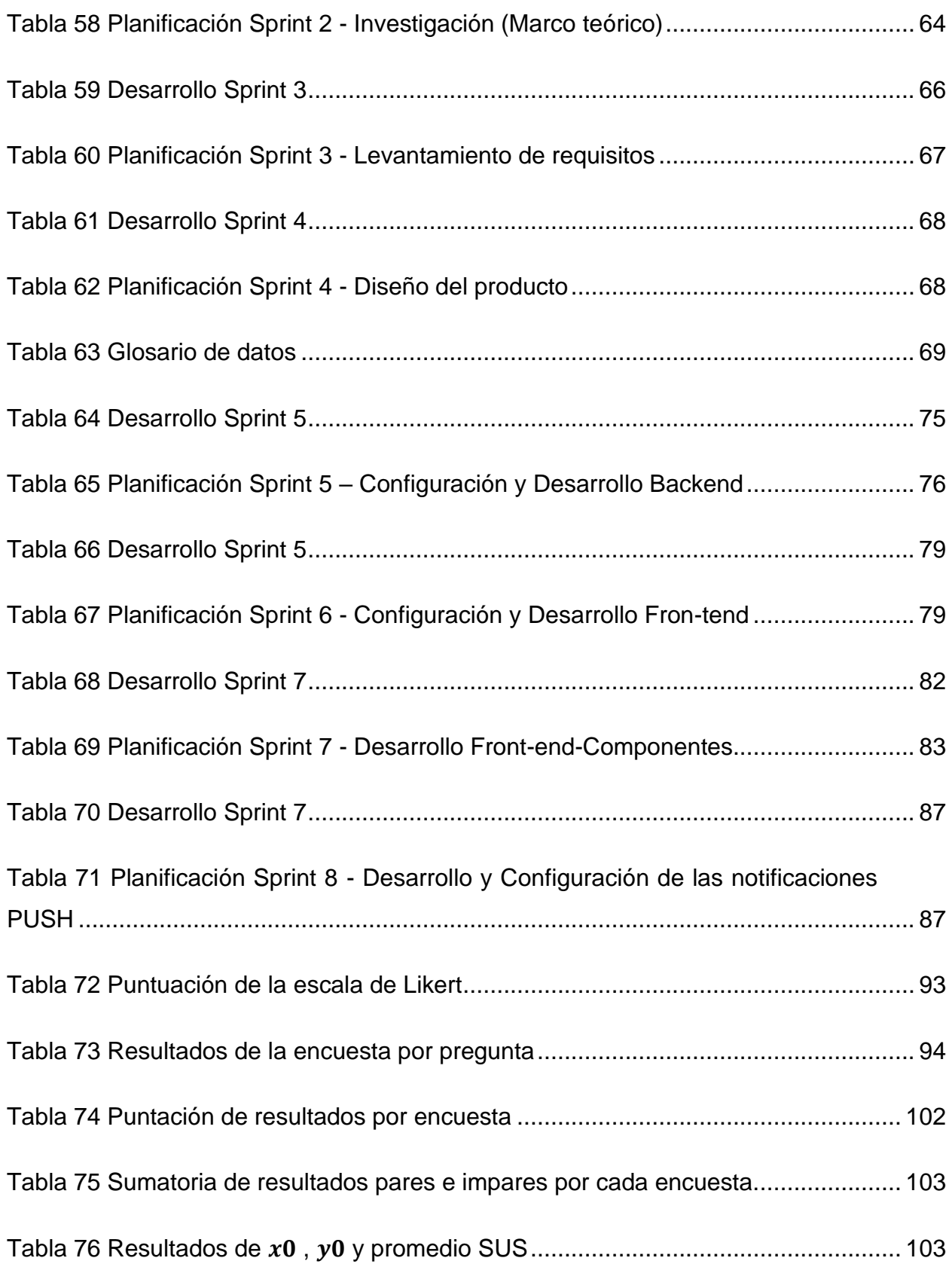

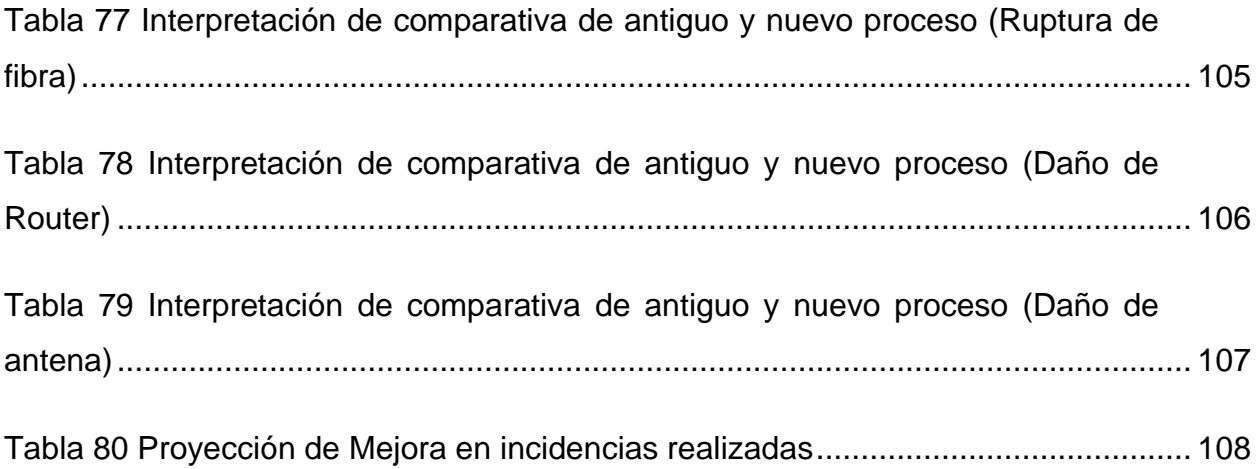

#### **RESUMEN**

<span id="page-21-0"></span>Este trabajo de grado se basa en desarrollar una aplicación web que fortalezca el control y la gestión técnica de incidencias en la empresa SYSMARC.NET. En la situación actual, la gestión de incidencias se realiza de forma manual o a través de herramientas de comunicación estándar, lo cual ha resultado en problemas como la pérdida de información, especulación y confusión de datos. Esto ha llevado a un bajo reconocimiento de las incidencias prioritarias y podría acarrear multas o medidas administrativas por incumplimiento del marco regulatorio de ARCOTEL. De tal manera el objetivo primordial es implementar dicha aplicación web de control y gestión para fortalecer la eficiencia en dichas incidencias técnicas tanto a clientes y a redes estructurales.

El documento se divide en tres capítulos. En la introducción se presentan los antecedentes, la situación actual, el planteamiento del problema, los objetivos, el alcance y la justificación del trabajo.

En el capítulo 1 se aborda el marco teórico y referencial, que incluye temas como la eficiencia progresiva técnica, el proceso actual de la empresa SYSMARC, la gestión de incidencias en ARCOTEL, la norma ISO-IEC-IEEE 29148-2011 y la tecnología PUSH para notificaciones. Además, se menciona que la aplicación seguirá la arquitectura MVC, lo que promoverá la separación de responsabilidades y la reutilización de código.

El capítulo 2 detalla la planificación del proyecto de investigación, el desarrollo de cada etapa y las pruebas correspondientes, siguiendo la metodología ágil SCRUM. Se establecen dos etapas, una para el desarrollo del front-end y otra para el back-end. En el back-end se utiliza el lenguaje de programación JavaScript, mientras que en el front-end se emplea el framework Angular V15. Como gestor de base de datos se utiliza PostgreSQL, que es una base de datos relacional.

En el capítulo 3 se detallan, analizan e interpretan los resultados basados en la escala de usabilidad (SUS), con el fin de validar la experiencia de usuario de la aplicación web.

xxi

Finalmente, se presentan las conclusiones, recomendaciones, referencias bibliográficas y los apéndices correspondientes.

En conclusión, este trabajo de grado describe el desarrollo de una aplicación web para fortalecer el control y la gestión técnica de incidencias en la empresa SYSMARC.NET. La aplicación busca resolver los problemas actuales relacionados con la pérdida de información y la falta de estructura en los registros de incidencias, lo cual podría tener consecuencias legales y afectar el crecimiento de la empresa. Se sigue una metodología ágil y se utilizan tecnologías modernas, como la tecnología PUSH, para mejorar las actividades asignadas a los técnicos y lograr una mayor eficacia en la ejecución de las incidencias.

#### **ABSTRACT**

<span id="page-23-0"></span>The main objective of this degree work is to develop a web application that strengthens the control and technical management of incidents in the company SYSMARC.NET. In the current situation, incident management is done manually or through standard communication tools, which has resulted in problems such as information loss, speculation, and data confusion. This has led to low recognition of priority incidents and could lead to fines or administrative measures for noncompliance with ARCOTEL's regulatory framework.

The document is divided into three chapters. The introduction presents the background, the current situation, the statement of the problem, the objectives, the scope and justification of the work.

Chapter 1 deals with the theoretical and referential framework, which includes topics such as progressive technical efficiency, the current process of the SYSMARC company, incident management at ARCOTEL, the ISO-IEC-IEEE 29148-2011 standard and PUSH technology. for notifications. In addition, it is mentioned that the application will follow the MVC architecture, which will promote the separation of responsibilities and code reuse.

Chapter 2 details the planning of the research project, the development of each stage and the corresponding tests, following the agile SCRUM methodology. Two stages are established, one for the development of the front-end and another for the back-end. The JavaScript programming language is used in the back-end, while the Angular V15 framework is used in the front-end. PostgreSQL is used as a database manager, which is a relational database.

In chapter 3, the results based on the usability scale (SUS) are detailed, analyzed and interpreted, in order to validate the user experience of the application.

Finally, the conclusions, recommendations, bibliographic references and the corresponding appendices are presented.

xxiii

In conclusion, this degree project describes the development of a web application to strengthen the control and technical management of incidents in SYSMARC.NET. The application seeks to solve the current problems related to the loss of information and the lack of structure in the incident records, which could have legal consequences and affect the growth of the company. An agile methodology is followed and modern technologies are used, such as PUSH technology, to improve the activities assigned to technicians and achieve greater efficiency in the execution of incidents.

### **INTRODUCCIÓN**

#### <span id="page-25-1"></span><span id="page-25-0"></span>**Tema**

Desarrollo de una aplicación web para fortalecer el control y gestión técnica de incidencias en la empresa SYSMARC.NET.

#### <span id="page-25-2"></span>**Problema**

#### <span id="page-25-3"></span>*Antecedentes*

Desde la era de la antigüedad las empresas de producción, servicios, comercialización han tratado de alcanzar un nivel de efectividad y eficiencia lo cual en la actualidad tratan de ser más competitivas a nivel mundial, de esta manera al contener el flujo abundante que comprende la atención de incidencias o problemas, la cual se puede obtener una gran pérdida de tiempo laboral significativo suscetibilizado tanto en el costo y grado de satisfacción de abonados o usuarios finales.

En una de las varias investigaciones de (Nakaya Tello & Sánchez Sancho, 2019), se basa en el control de incidencias en el marco de seguridad en el área de TI implementado en un entorno local para poder recuperar el nivel de funcionamiento optimo, sin dejar un lado la calidad y disponibilidad del servicio basándose en tres niveles fundamentales tales como: eficiencia, usabilidad y confianza de esta aplicarlo en la respectiva gestión de incidencias de esta manera obtuvo como resultado la optimización de recursos y tener un mejor control de activos de TI de igual manera obtener una bitácora de soluciones que sirve de guía para resolver las incidencias.

De igual manera la investigación de (Teneda Maliza & Baño Naranjo, 2020), se ha realizado el desarrollo de una aplicación web para la gestión de incidencias y rutas de visita técnica, plantea que el problema a resolver persiste en el no adecuado manejo o registro de información para la asistencia técnica (soporte tècnico), así como la no atención de forma automatizada ni ordenada de esta manera se realiza un estudio previo para saber el punto clave del proyecto y dar como resultado la optimización de tiempo y recursos humanos dentro de la empresa.

(Calderón Ayala, 2022), en su investigación manifiesta la que la prestación de servicios en la empresa "Airmax Telecom Soluciones Tecnológicas" dedicada a la prestación de servicios de Internet, el propósito de la investigación fue desarrollar una herramienta tecnológica con un valor agregado de geolocalización de sus clientes para la gestión empresarial y técnica de la empresa ya que inicialmente no manejaba de manera manual y eso conlleva a la baja eficiencia técnica de la empresa en tiempo y dinero.

La Empresa SYSMARC.NET ubicada en la ciudad de Ibarra, es una empresa que brinda el servicio de acceso a internet que viene operando desde el año 2013, actualmente su mercado está constituido por 900 abonados distribuidos en las siguientes ciudades que se describe en la siguiente tabla (SYSMARC.NET, 2013).

<span id="page-26-1"></span>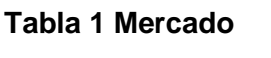

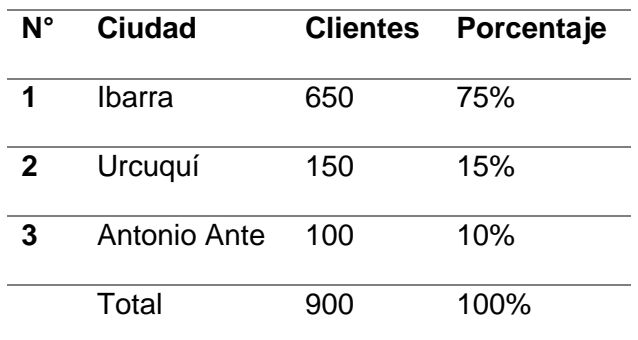

### *Nota.* (SYSMARC.NET, 2022)

Como se puede apreciar en lo anteriormente expuesto en la Tabla 1, en los cantones en las que la empresa tiene más número de clientes son en Ibarra y Urcuquí.

Para área administrativa y control de la empresa SYSMARC.NET, dispone de un sistema Web (WISPRO) en la cual costa de 3 módulos. El primer módulo de administración de red el segundo módulo de gestión de clientes nuevos y el tercer módulo de facturación.

#### <span id="page-26-0"></span>*Situación Actual*

Actualmente SYSMARC.NET, desde su creación ha tenido un volumen de ventas satisfactorio en la ciudad de Ibarra que le ha permitido cubrir sus costos en activos fijos, para obtener una utilidad anual para cumplir las obligaciones de esta tales como: vehículos equipos y muebles de oficina.

En la ejecución de actividades dentro de la empresa SYSMARC.NET, interviene el siguiente personal:

<span id="page-27-0"></span>**Tabla 2 Nómina "SYSMARC.NET"**

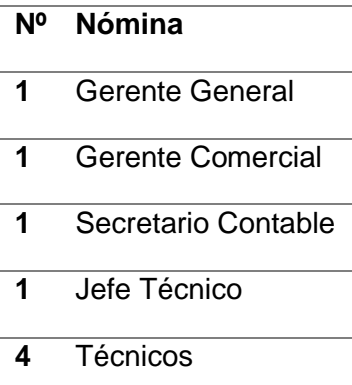

*Nota.* (SYSMARC.NET, 2022)

El proceso de soporte técnico de servicio de internet de la empresa SYSMARC.NET, inicia con una llamada o un mensaje de WhatsApp por el cliente al soporte técnico de la empresa. El personal de soporte técnico toma la llamada o mensaje del cliente hace una pequeña entrevista con el cliente para la recepción del daño, el equipo o persona de soporte técnico le da instrucciones para verificar los colores leds de router, la conexión eléctrica este bien conectada a los diferentes equipos, la correcta conexión de cables de red al router y finalmente si no existe ninguna solución pide reiniciar el router de esta manera si no existe solución alguna el equipo de soporte técnico genera un mensaje por WhatsApp al grupo de la empresa, el técnico revisa lo mensajes y escoge la incidencia la cual este más cerca de su posición de trabajo y tomar a ejecución la incidencia del cliente.

Usualmente el técnico se demora en llegar a concluir las incidencias por la posición de trabajo y la complejidad de elección de incidencias además que llegan en mensajes acumulativos para tomar la incidencia y en este no llegar a darse cuenta de la incidencia y puede llegar a tardar las de 4 horas en llegar a realizar la visita al cliente.

Dentro de este proceso existen retrasos, debido a que los datos deben procesarse manualmente por la persona encargada en cada área en este caso el jefe operativo, pudiendo ocasionar incumplimiento en los plazos definidos ante ARCOTEL para la presentación de los informes mensuales, trimestrales.

#### <span id="page-28-0"></span>*Planteamiento del problema*

ARCOTEL (Agencia de Regulación y Control de las Telecomunicaciones), contempla como objeto establecer criterios y mecanismos de coordinación para prestadores de servicio de telecomunicaciones, ejecuten las medidas correspondientes para la gestión de vulnerabilidades e incidencias de la red (ARCOTEL, 2015), de esta manera brindar información para responder incidentes, analizar causas técnicas, proponer soluciones y recomendar a los prestadores, la implementación de estrategias de gestión a vulnerabilidades o incidentes (Dirección Técnica de Regulación de Servicios y Redes de Telecomunicaciones, 2018).La empresa SYSMARC.NET (Sistemas Integrados de Telecomunicaciones), tiene como objetivo proporcionar a los clientes la mejor manera de navegación en la red tanto rural como urbano, implementando velocidad y calidad en todas las formas de búsqueda que requieran, para lograr una macro comunicación inmediata con el mundo (SYSMARC.NET, 2022).

SYSMARC.NET, desde su proceso de gestión incidencias en este caso los reportes ante ARCOTEL, se gestiona de manera manual o mediante una herramienta de comunicación como WhatsApp, uno de los varios problemas es la pérdida de información, especulación, alto nivel de confusión de información con supuestos, obteniendo así, un bajo nivel reconocimiento de incidencias prioritarias para registros tales como: Reportes de Usuario (Reporte de abonados por medio de acceso), Reportes de Calidad (Porcentaje de reclamos generales y tiempo máximo de resolución, Tiempo promedio de reparación de averías, Porcentaje de reclamos o incidencias por la capacidad contrada en el canal de acceso del cliente), Reportes de Tarifas (Sistema de Información y Estadística de los Servicios de Telecomunicaciones, 2015), de tal manera al no

cumplir con un registro estructurado y/o organizado se puede obtener una multa o medidas administrativas ante el marco regulatorio de ARCOTEL, consecuentemente de la pérdida de registro de la incidencia se efectúa a no dar solución a la incidencia emitida por el cliente y perder el crecimiento exponencial de la empresa SYSMARC.NET.

Se identificaron y clasificaron los problemas dentro del proyecto propuesto como se evidencia en la Figura 1.

<span id="page-29-3"></span>Figura 1 Árbol de problema

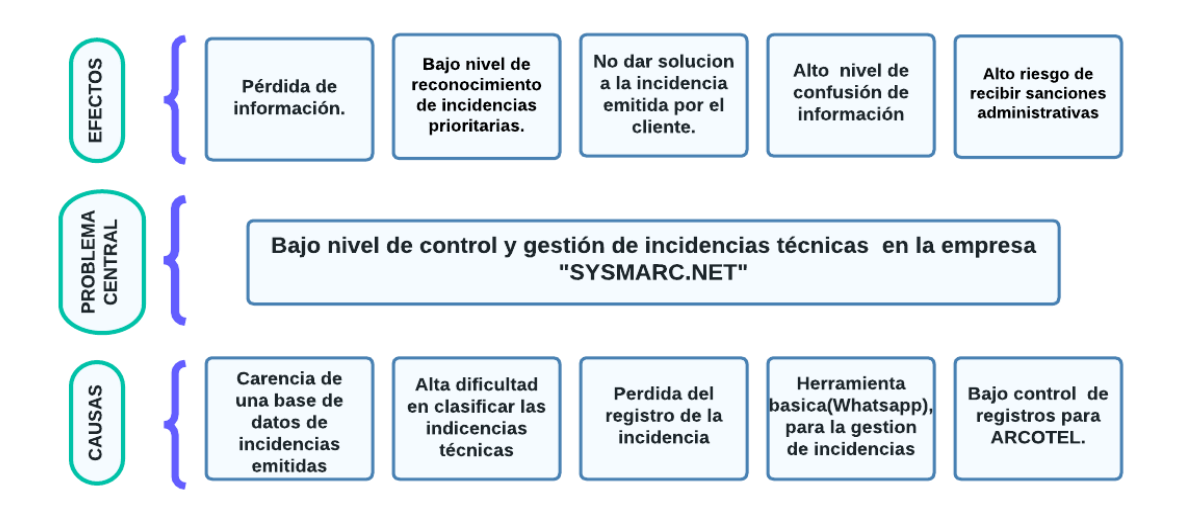

*Nota.* Elaboración propia.

## <span id="page-29-0"></span>**Objetivos**

## <span id="page-29-1"></span>*Objetivo General*

Implementar una aplicación web de control y gestión para mejorar la eficiencia en

incidencias técnicas en la prestación de servicios de internet, dentro de la empresa

SYSMARC.NET.

## <span id="page-29-2"></span>*Objetivos Específicos*

• Diagnosticar la eficiencia técnica en el manejo de prestación de servicios de internet a los clientes de la empresa SYSMARC.NET.

- Realizar una revisión bibliografía acerca de la tecnología PUSH y su arquitectura de funcionamiento en él envió de notificaciones en aplicaciones Web.
- Desarrollar un sistema web que utiliza tecnología PUSH para fortalecer el control y gestión técnica de incidencias en la empresa SYSMARC.NET, basado en el levantamiento de requerimientos de la norma ISO-IEC-IEEE 29148-2011.
- Validar la usabilidad del sistema aplicando el instrumento System Usability Scale (SUS).

#### <span id="page-30-0"></span>**Alcance**

En el presente proyecto de tesis se desarrollara un aplicativo web, con la finalidad de optimizar el control y gestión de incidencias en la empresa SYSMARC.NET, basado en las técnicas y metodologías de ingeniería de requisitos del estándar ISO-IEC-IEEE 29148-2011, para obtener las necesidades o requerimientos puntuales que por ausencia de estas dificultan el control y gestión de incidencias, a través de la elicitación de requisitos y clasificando los mismos en funcionales y no funcionales(ISO/IEC/IEEE 29148:2011, 2018).

El desarrollo de la aplicación web seguirá la metodología ágil (Marco de trabajo) Scrum, lo cual facilitará la organización de las tareas según su prioridad. Además, la aplicación se construirá utilizando Node.js para la parte del servidor (BackEnd) y el framework Angular para el lado de la interacción del cliente (FrontEnd). Angular implementa internamente la arquitectura MVC (Modelo, Vista y Controlador). Asimismo, se empleará una base de datos SQL, específicamente PostgreSQL, para gestionar los datos.

## <span id="page-31-0"></span>**Figura 2 Proceso de elaboración del proyecto**

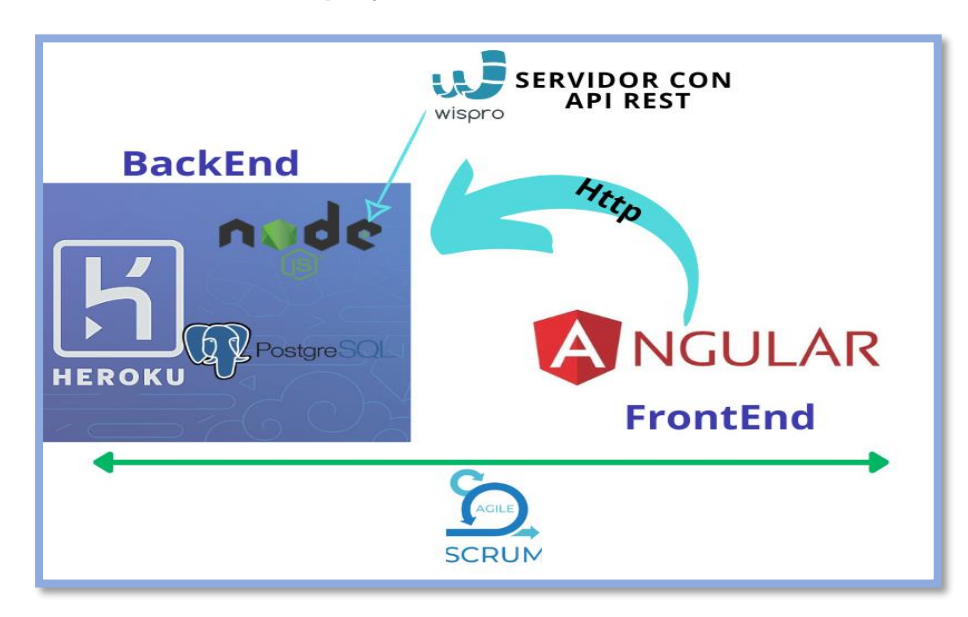

Nota: Elaboración propia

El proyecto consta del desarrollo de una aplicación web de control y gestión para mejorar

la eficiencia en incidencias técnicas, y que tendrá las siguientes módulos y funcionalidades:

- **• Módulo de Gestión de Usuarios.**
- **Login**
- Registro de Usuario
- Permisos
- **• Módulo de Registro de Incidencias.**
- Registro de Indecencias.
- **• Módulo de Asignación y Notifaciones a operadores.**
	- Asignación de incidencias
- **• Módulo de Reportes de Incidencias.**
- Reporte de incidencias

<span id="page-32-1"></span>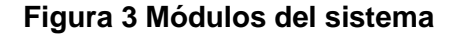

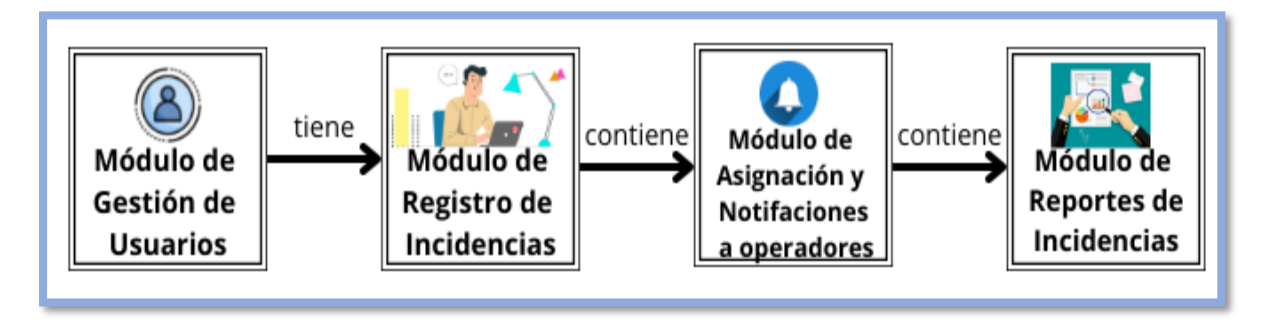

Nota: Elaboración propia.

Para asegurar una evaluación precisa de los resultados, se llevará a cabo una validación basada en la experiencia del usuario al utilizar el sitio web. Posteriormente, se realizará una encuesta dirigida al personal técnico operativo y al equipo de soporte técnico. Esto permitirá realizar un análisis exhaustivo de los resultados y verificar las mejoras en el proceso de gestión y control de incidencias técnicas que la implementación del aplicativo web aporta a la empresa SYSMARC.NET.

#### <span id="page-32-0"></span>**Metodología**

Para el desarrollo de la presente tesis, se aplicará la investigación descriptiva, la cual se recopila la información en el cual se obtiene el proceso actual de incidencias, se realizará una aplicación web basada en la elicitación de requisitos misma que ayudará a satisfacer todas las necesidades que tiene el usuario ya que tiene un impacto muy alto en el diseño y las demás fases del ciclo de vida del software(Manies & Nikual, 2019) además para la planificación y diseño se usara SCRUM, la cual se centra en una naturaleza adaptativa y una entrega temprana y un ciclo de vida flexible, Scrum Agile es el más adecuado para el desarrollo rápido y efectivo de software (SCRUM model ,2017)y un análisis de usabilidad con la Escala de Usabilidad del Sistema (SUS) es un cuestionario estandarizado ampliamente utilizado para la evaluación de la usabilidad percibida .

Para el cumplimiento del objetivo 1, se realizará una elaboración de un marco referencial de la eficiencia técnica, basado en datos centrales de la empresa SYSMARC.NET.

Para el cumplimiento del objetivo 2, se realizará una revisión bibliográfica de la literatura, con la aplicación de la tecnología PUSH, en la cual se pretende de recopilar y analizar críticamente múltiples estudios o trabajos de investigación a través de un proceso sistemático.

Para el cumplimiento del objetivo 3, se complementará con una aplicación web con la elicitación de requisitos, implementando en un entorno web que se realizará bajo la metodología SCRUM.

Por último, para el lograr el objetivo 4, se verificará y validará los resultados con pruebas de usabilidad (SUS) de experiencia y satisfacción de usuario.

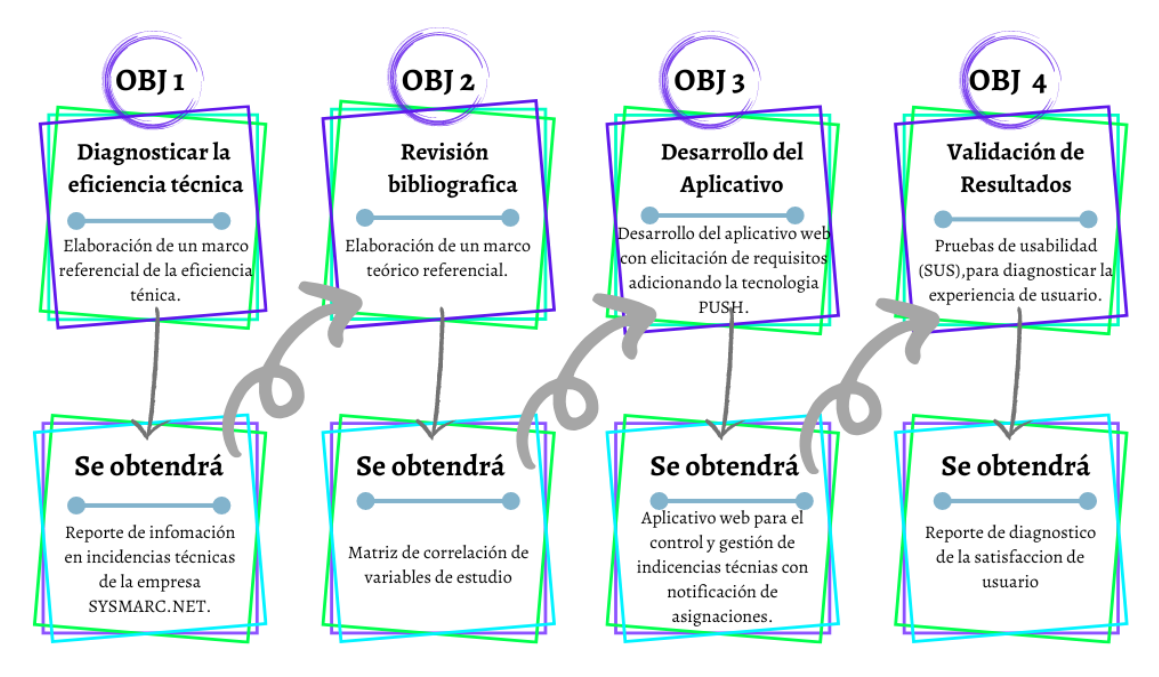

<span id="page-33-0"></span>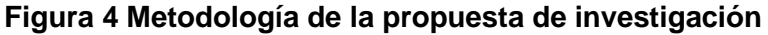

*Nota.* **Elaboración propia.**

#### <span id="page-34-0"></span>**Justificación**

El presente proyecto contempla como objeto general implantar una solución tecnológica técnica de una aplicación web que permita incrementar el nivel de control y gestión de incidencias técnicas permitirá fortalecer a la solución de lo expresado en el objetivo Nro. 9 de la ODS donde expresa "Construir infraestructuras resilientes, promover la industrialización inclusiva y sostenible y fomentar la innovación" (Naciones Unidas, 2018).

Además, entre las 8 metas que de este objetivo se plantea, este proyecto de titulación se enfocará en el apartado 3.8 en el cual menciona "Aumentar de forma significativa el acceso a la tecnología de la información y las comunicaciones y esforzarse por facilitar el acceso universal y asequible a Internet en los países menos adelantados" (Helena Redondo & Beatriz Rubio, 2018)

Dentro del Plan Nacional de Desarrollo 2017-2021, el presente proyecto está relacionado con el objetivo 5 donde expone "Impulsar la productividad y competitividad para el crecimiento económico sostenible de manera redistributiva y solidaria" (Secretaría Nacional de Planificación y Desarrollo, 2017).

Su importancia radica en la capacidad de transmitir información y comunicarse de manera eficiente a través de diversas tecnologías. La telecomunicación no solo conecta a las personas, sino que también impulsa el progreso tecnológico y la innovación en diferentes ámbitos. En resumen, este sector es esencial para el crecimiento y bienestar de las sociedades actuales. La utilización de las diferentes técnicas de telecomunicación es vital para cualquier ámbito empresarial (ISP Group, 2019).

Además, se está cumpliendo con el objetivo 12 de los Objetivos de Desarrollo Sostenible (ODS), el cual busca asegurar prácticas de consumo y producción sostenibles. En conjunto con el objetivo 7 se asegura que las decisiones tomadas ayudarán a fortalecer la capacidad científica y tecnológica de la empresa que llegarán a modalidades de consumo y producción más sostenibles(Naciones Unidas, 2020a).

La complejidad del entorno competitivo actual, en el que es difícil alcanzar una ventaja competitiva sostenible en el tiempo, de lo que se trata es de crear un proceso recurrente de ventajas competitivas temporales, y para ello la única opción que tienen las empresas es colocar al cliente en el centro de su estrategia (DATA TEC, 2018)

El uso de herramientas de software libre nos brinda ventajas como la portabilidad de una plataforma operacional a otra y la adaptabilidad a las necesidades propias del entorno. Gracias a la disponibilidad del código fuente, se puede añadir código de interés o eliminar código innecesario(Espinosa Correa, 2004).

Por tanto, la importancia de este proceso de gestión debe plantearse sobre la base de establecer un sistema de control especifico basado en las siguientes directrices generales que se deberán plasmar en objetivos concretos: Reducir el número de incidencias comunicadas, Eliminar las incidencias recurrentes para ayudar a mejorar la valoración del servicio recibido por el cliente (Numenti Coop, 2020).

#### **Justificación tecnológica**

El desarrollo de Aplicaciones Web permite crear herramientas informativas y dinámicas a las que los usuarios pueden acceder a través de una red de Internet de esta manera en la web podremos obtener información o interactuar con elementos que nos permitan la comunicación entre nosotros como los usuarios y la web (Pintos Fernández, 2015).

La rápida expansión tecnológica y la continua innovación representan una gran oportunidad para el progreso de la sociedad. Esta evolución ha llevado a la creación de una cultura que promueve el uso adecuado de las Tecnologías de la Información y la Comunicación (TIC).

La API de notificaciones (PUSH), permite que una página web o aplicación envíe notificaciones que se muestran fuera de la página a nivel del sistema; esto permite que las aplicaciones web envíen información a un usuario incluso si la aplicación está inactiva o en segundo plano con acceso inmediato (API DE HTML5, 2022)
## **Justificación Industrial**

El proceso de gestión industrial es eficiente cuando, mejora los procesos optimizando tiempo, recursos y artefactos varios dentro de la empresa, en este caso al usar una aplicación web, optimizara los tiempos de registro y gestión de incidencias técnicas, mejorando así, el tiempo de respuesta y una mejor organización de este.

## **Riesgos**

A continuación, se presentar la tabla en donde se describen los diferentes tipos de riesgos y sus respectivas estrategias de mitigación.

## **Tabla 3 Riesgos**

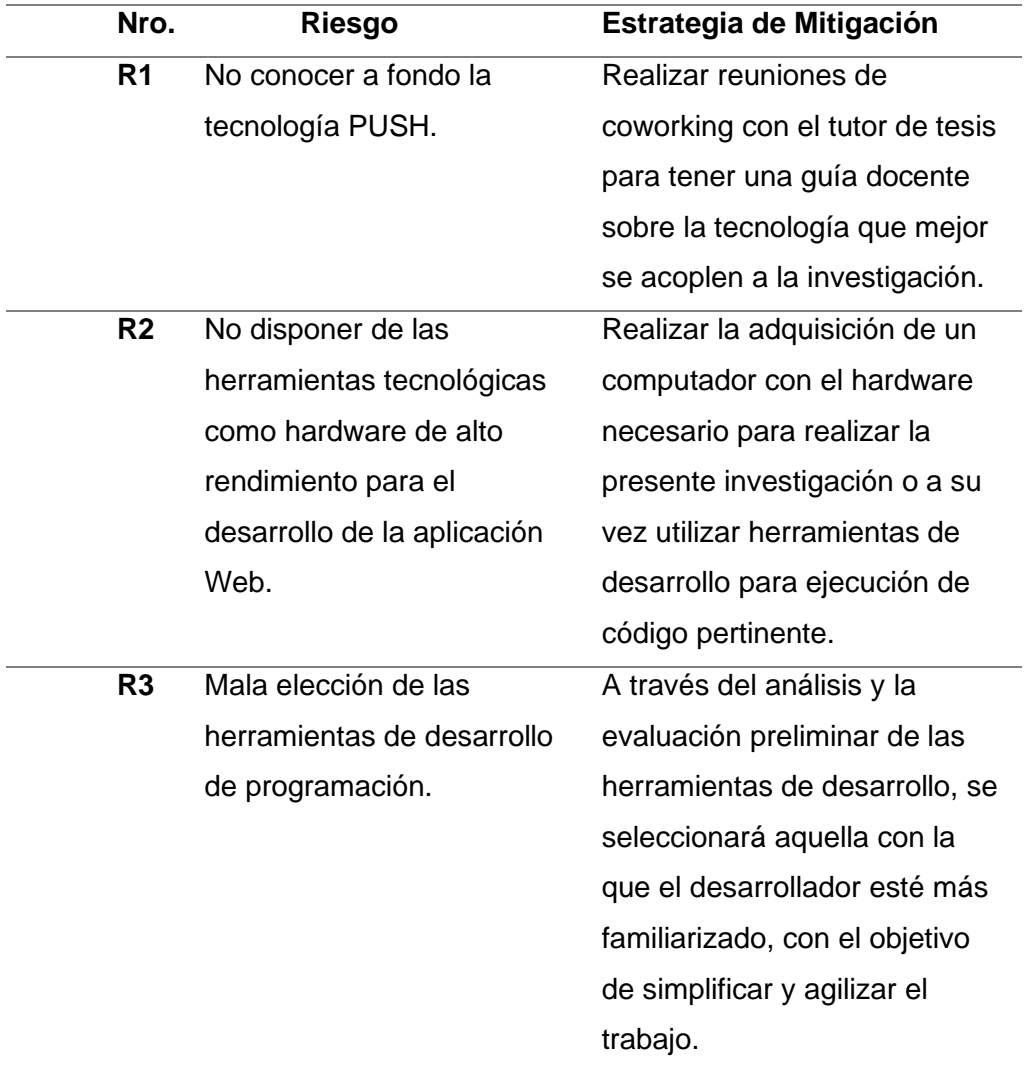

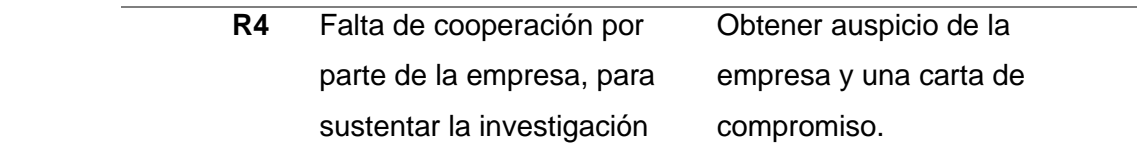

*Nota*. Elaboración propia.

# **Tabla 4 Gráfico de representación del análisis de riesgos**

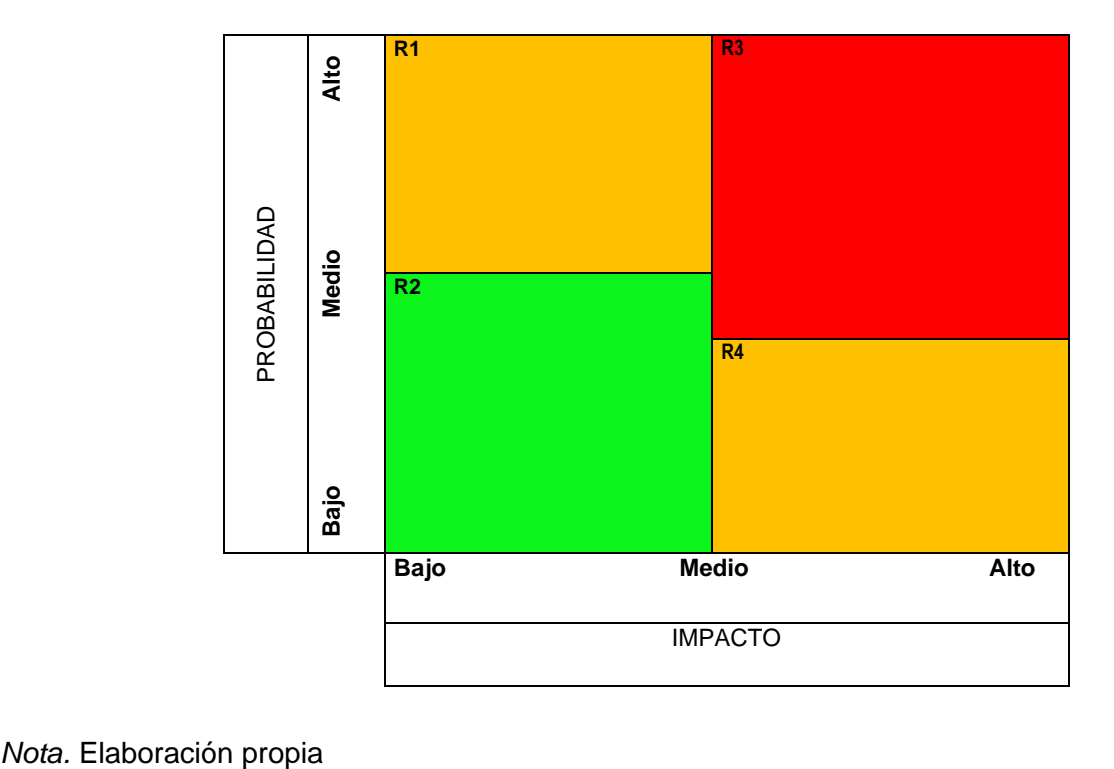

## **CAPÍTULO 1**

### **Marco Teórico**

#### **1.1 Eficiencia progresiva técnica.**

Es relevante centrar los recursos varios de una empresa de manera eficiente, según (Dong Jielin, 2020) en la sociedad económica del conocimiento da un mayor valor agregado a la industria centradas en la creatividad de los recursos humanos y llevar al máximo su capacidad de producción.

El contexto de eficiencia indica una capacidad de realizar o cumplir adecuadamente una función otorgada, dentro de la orientación de una empresa consiste en aprovechar al máximo los recursos humanos con relación entre los bienes y activos de producción a esto se lo llama como eficiencia técnica.

#### **1.1.1 Capacidad de instalación.**

La capacidad instalada se lleva a cabo en el nivel máximo de producción que puede llegar a obtener una empresa, con una base fuerte de recursos humanos y disponibilidad de activos de instalación. Según (Xavier Dillon Pérez et al., 2019), también lo define como la capacidad de la función en producción y utilizar al máximo los recursos o insumos activos de la empresa. Cabe recalcar que hoy en día la tecnología tiene un auge fundamental en el uso de capacidad y automatización de recursos de esta manera alcanzar el mayor nivel de producción y reducir a su vez la utilización de recursos externos.

#### **Tabla 5 Tiempo de reparación: Ruptura de fibra**

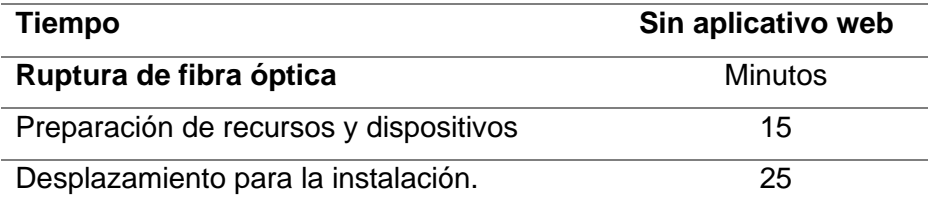

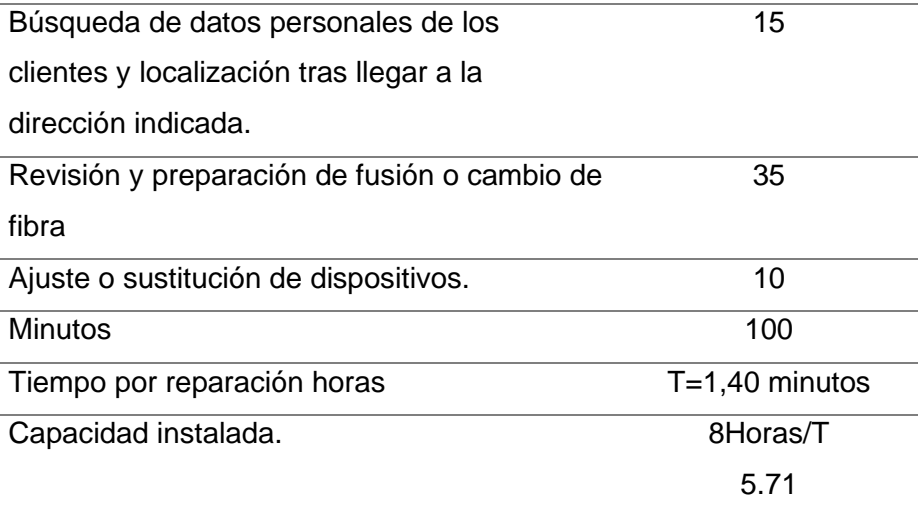

Como se puede observar en la Tabla 5, se define en tiempos que se demora un técnico en realizar una reparación en este caso de daño de ruptura de fibra, la cual se toma en horas 1.40, de esta manera para verificar la capacidad instalada se divide en 8 horas laborables durante el día que se obtiene como resultado 5.71 minutos.

#### **Tabla 6 Tiempo de reparación: Daño de router**

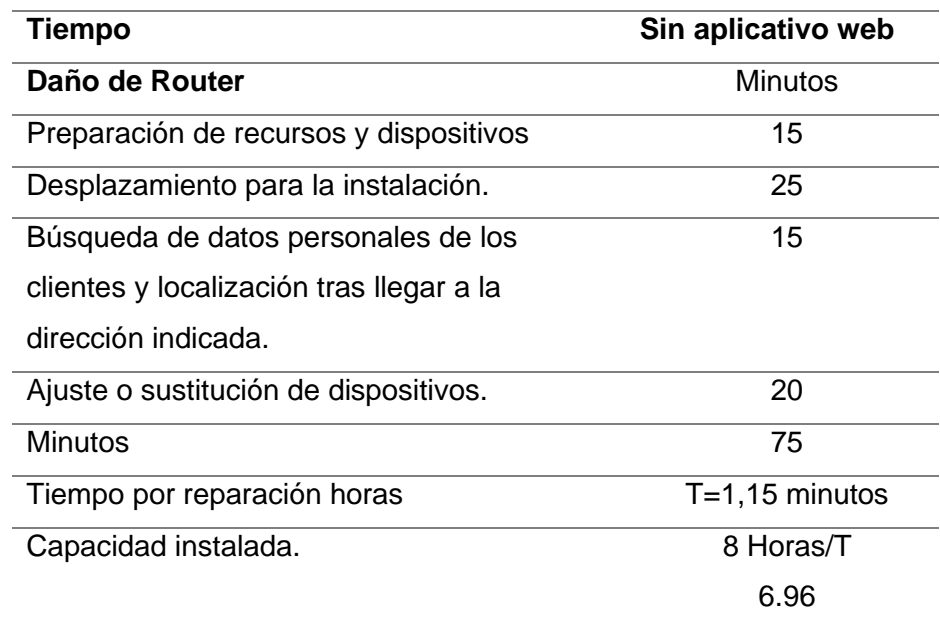

### *Nota*. (SYSMARC.NET, 2023)

Como se puede observar en la Tabla 6, se define en tiempos que se demora un técnico en realizar una reparación en este caso de daño de router, la cual se toma en horas 1.15, de esta manera para verificar la capacidad instalada se divide en 8 horas laborables durante el día que se obtiene como resultado 6.96 minutos.

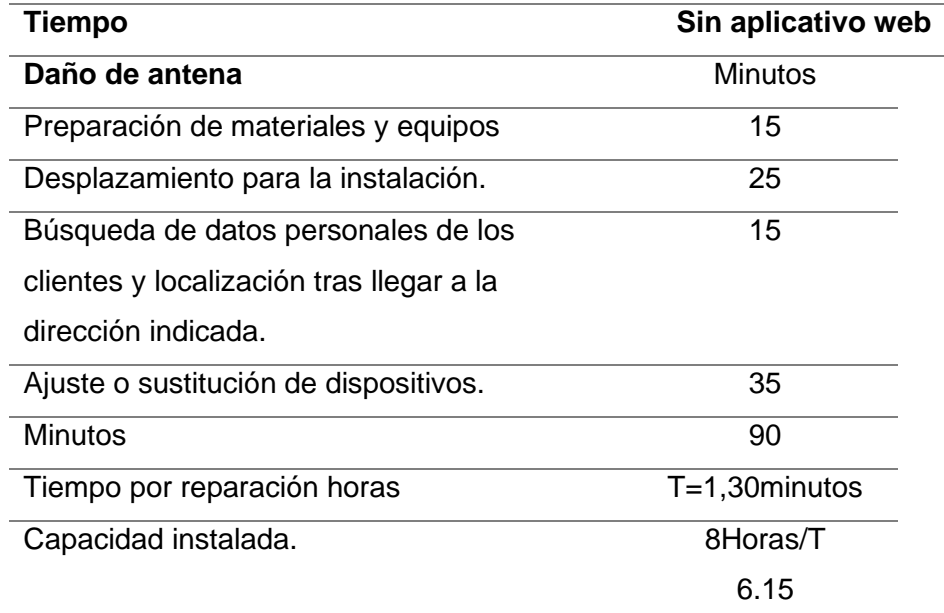

### **Tabla 7 Tiempo de reparación: Daño de antena**

## *Nota*. (SYSMARC.NET, 2023)

Como se puede observar en la Tabla 7, se define en tiempos que se demora un técnico en realizar una reparación en este caso del daño de antena, la cual se toma en horas 1.30, de esta manera para verificar la capacidad instalada se divide en 8 horas laborables durante el día que se obtiene como resultado 6.15 minutos

#### **1.1.2 Costo Total.**

Una adecuada asignación de los costos en producción con el objetivo de adquirir un producto o servicio con un valor económico, el concepto del total se refiere a la totalidad de costos y gastos de una empresa incurridos en la elaboración de un producto y concretar de manera eficiente la utilidad bruta de una empresa y en esto calcular los costos de producción.

(Campo Emiro Antonio et al., 2020), el costo total se debe al pago de mano de obra, entrenamiento personal, costos administrativos, contratación, despido, que se lo gestiona en el control de inventario de egresos en este caso también recursos humanos.

## **Figura 5 Proceso productivo**

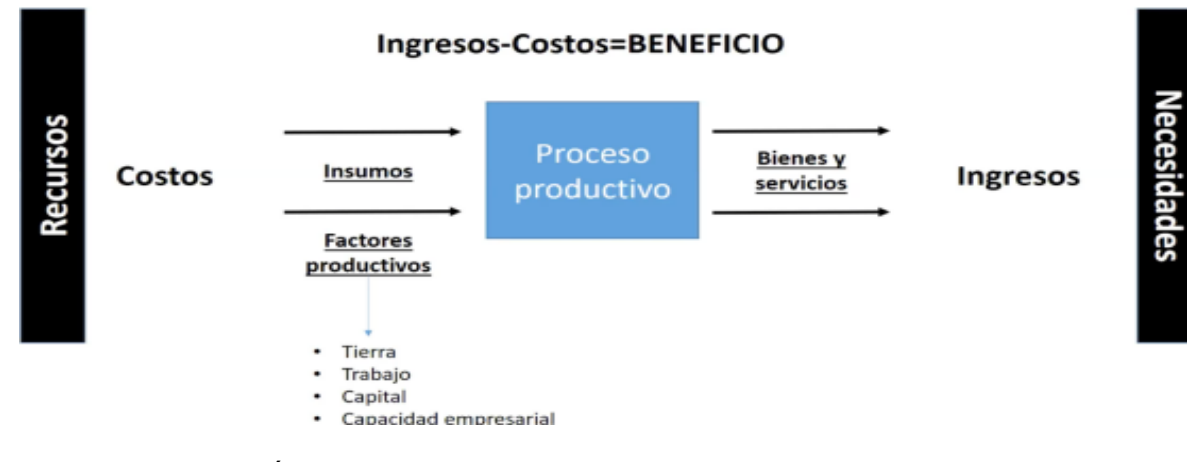

*Nota.* (Cesar Omar López Ávila et al., 2017)

## **Tabla 8 Costos de herramientas para instalación**

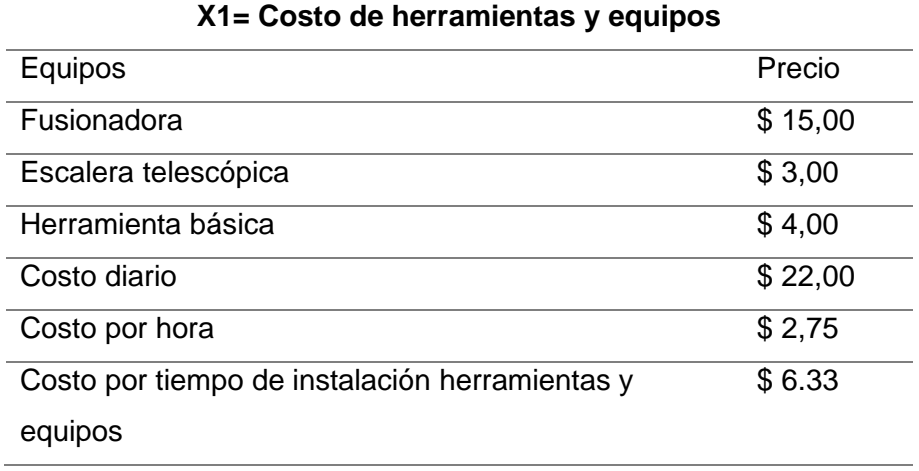

*Nota*. (SYSMARC.NET, 2023)

## **Tabla 9 Costos de movilización.**

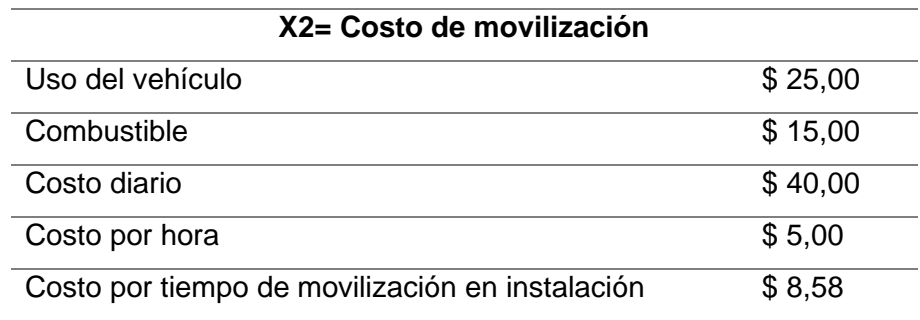

*Nota*.(SYSMARC.NET, 2023)

## **Tabla 10 Costo por hora personal técnico operativo**

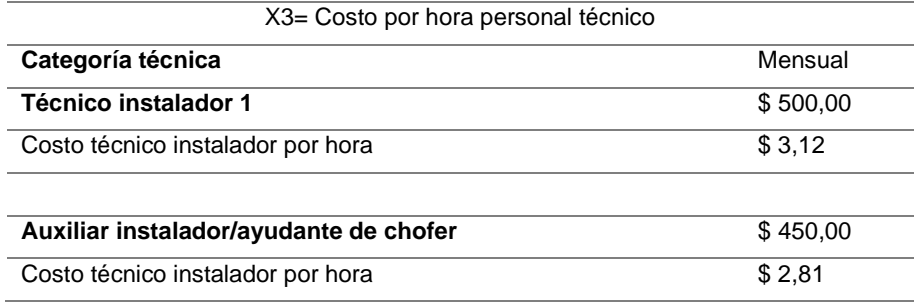

## *Nota*. (SYSMARC.NET, 2023)

## **Tabla 11 Costos personal de bodega**

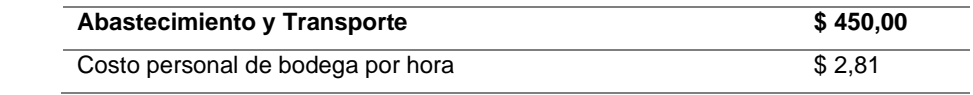

*Nota*. (SYSMARC.NET, 2023)

## **Tabla 12 Detalle de materiales para una instalación de internet por medio de fibra**

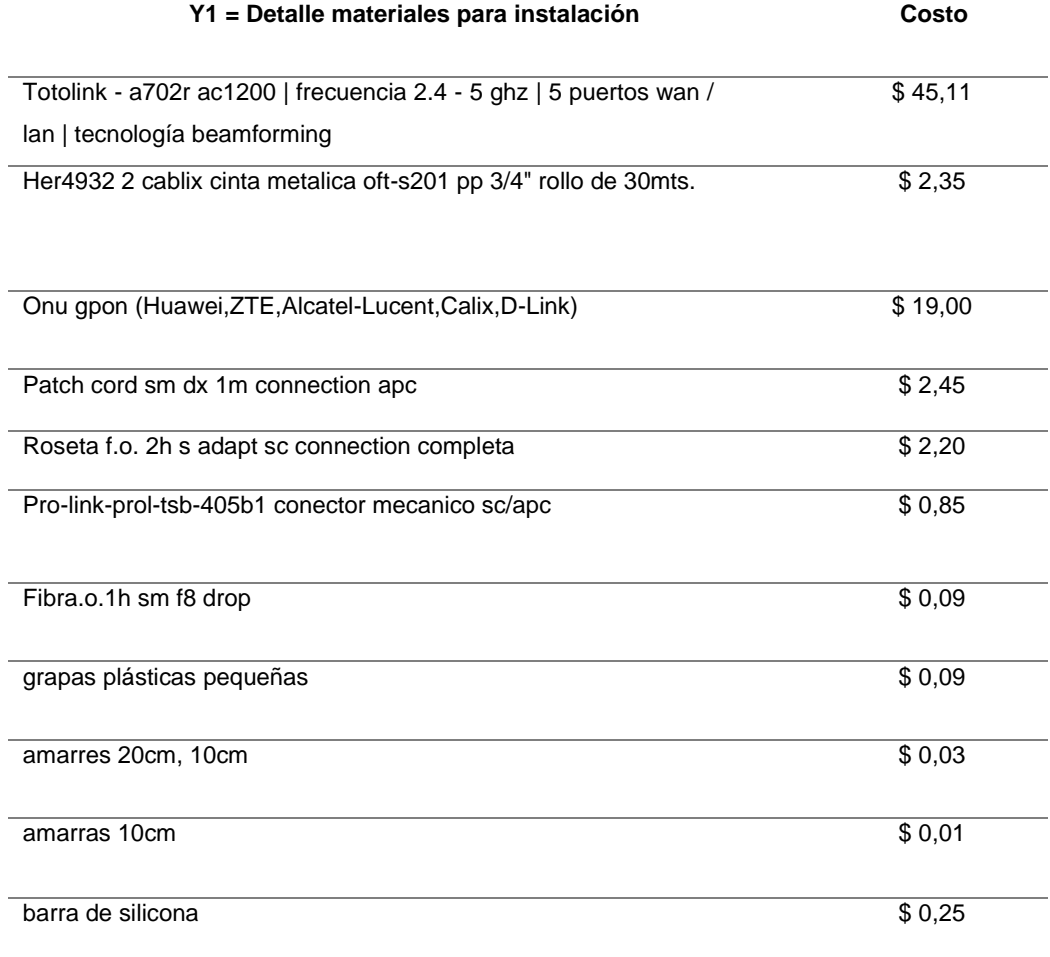

### **Tabla 13 Detalle de materiales para una instalación de internet por medio de antena**

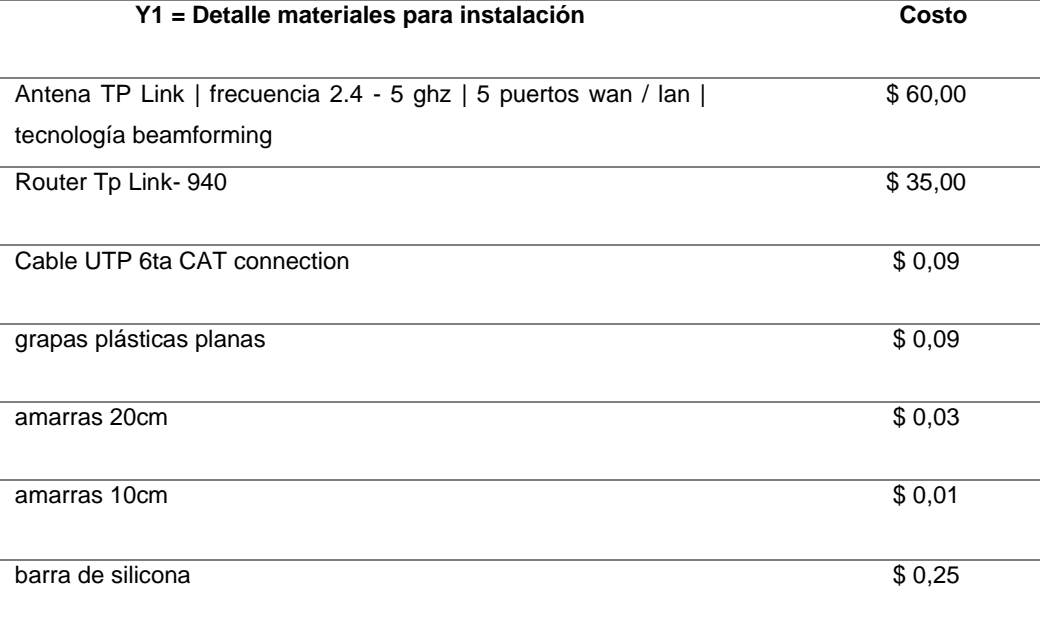

# *Nota*. (SYSMARC.NET, 2023)

## **Tabla 14 Costos de instalación cliente (abonado)**

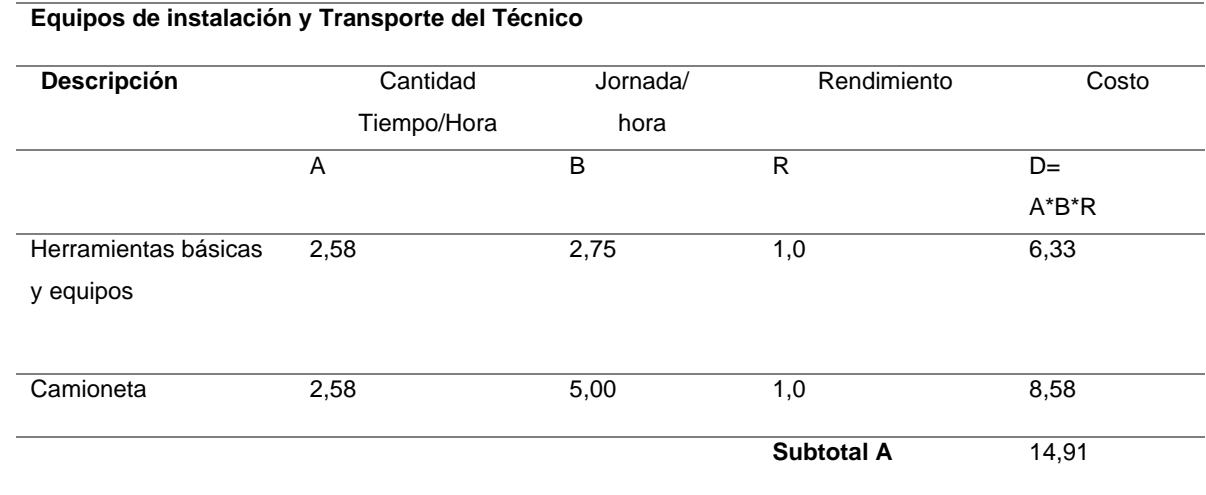

*Nota*. (SYSMARC.NET, 2023)

### **Tabla 15 Mano de Obra**

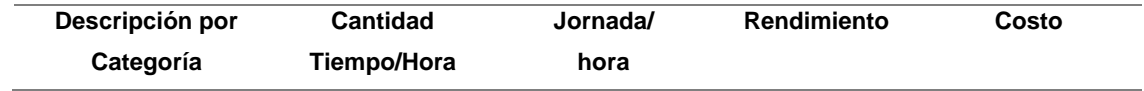

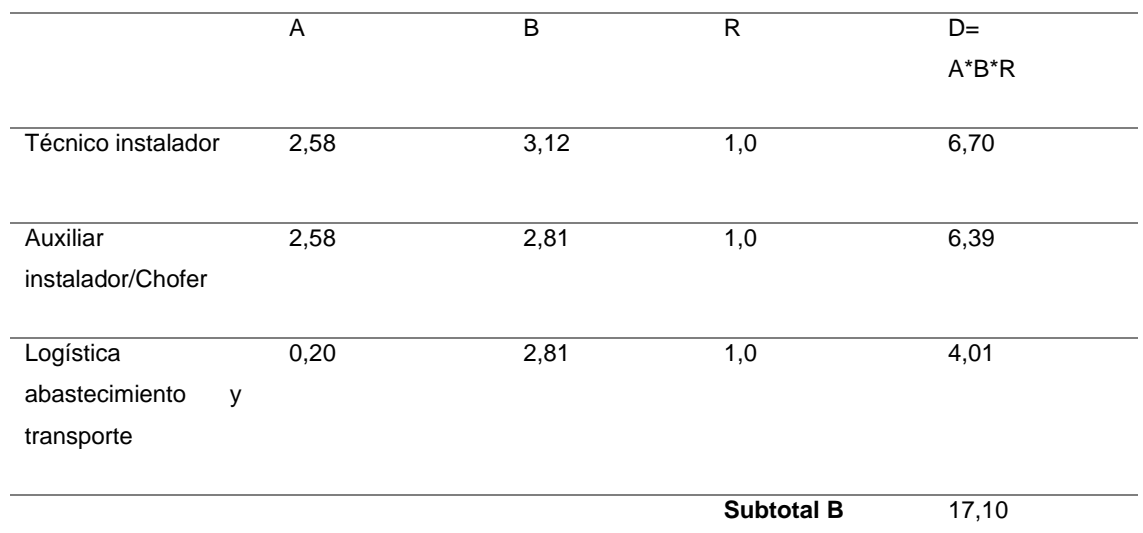

## **Tabla 16 Costo Materiales por Fibra**

### **Materiales**

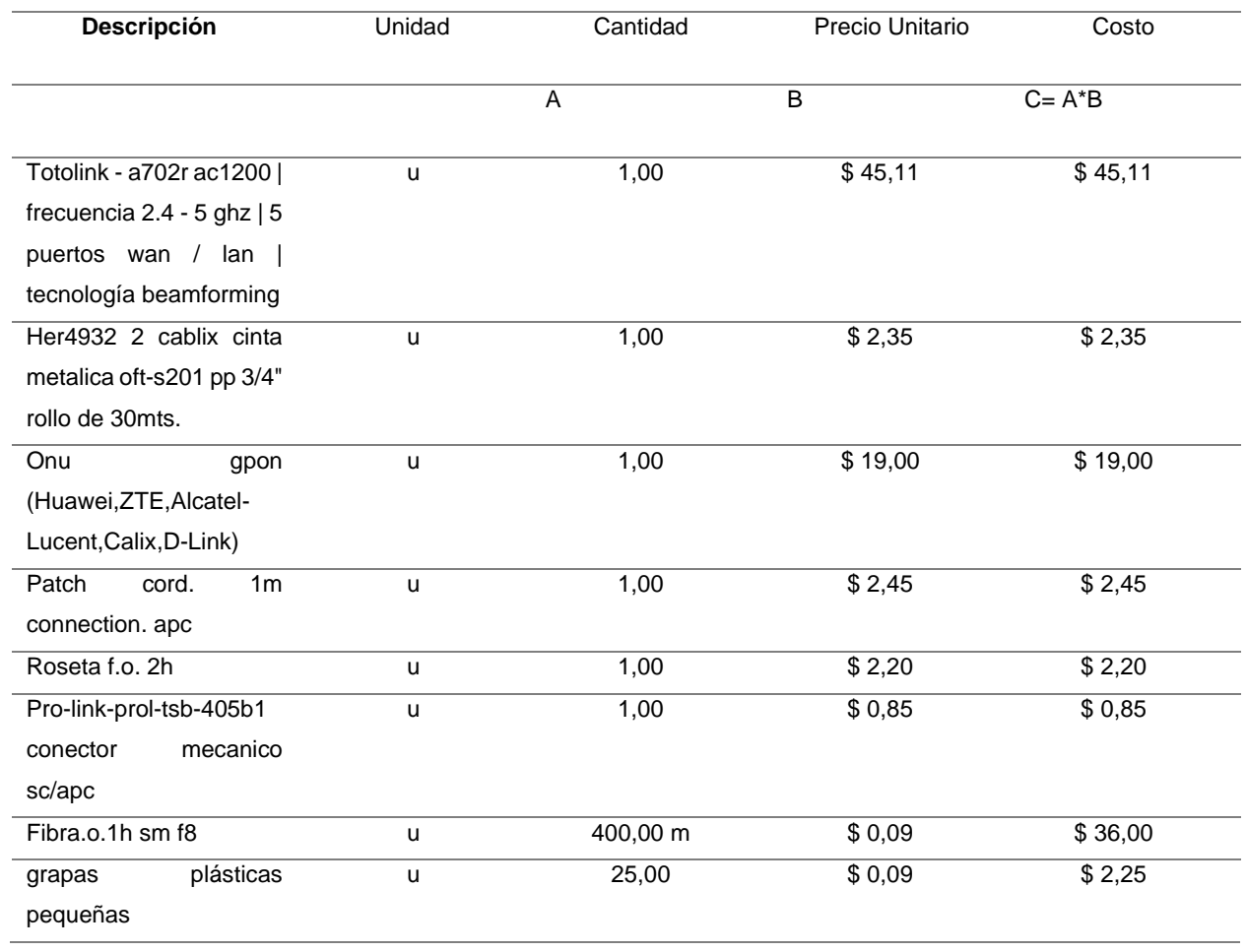

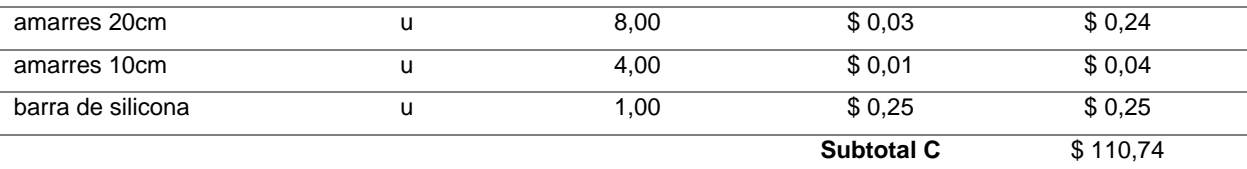

## **Tabla 17 Costo Materiales por Antena**

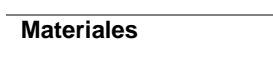

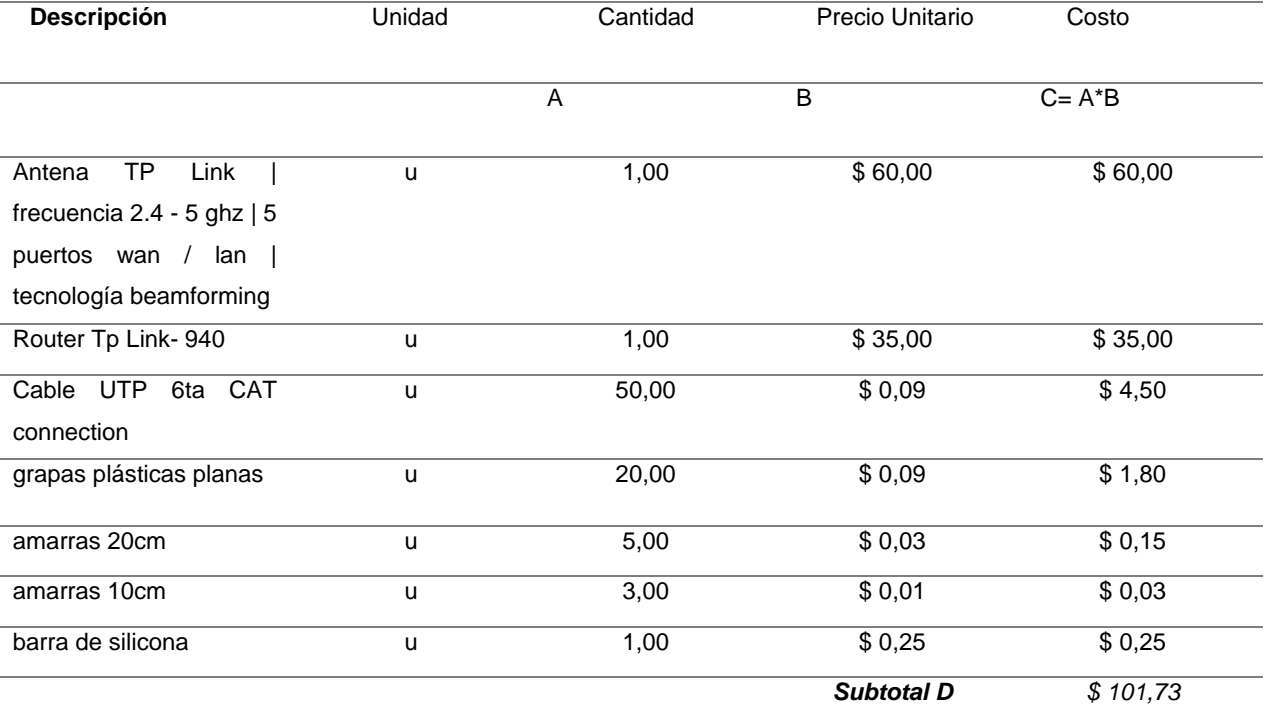

*Nota*. (SYSMARC.NET, 2023)

## **Tabla 18 Costos total**

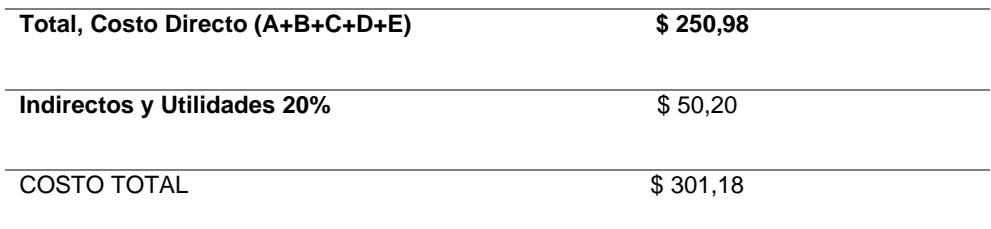

*Nota*. (SYSMARC.NET, 2023)

### **1.2 Proceso actual SYSMARC.NET.**

En el campo organizado de la empresa mencionada, se realiza de forma concatenada para alcanzar un objetivo y de esta manera entregar un resultado en el cual los procesos se puede clasificar en estratégicos, operativos, apoyo, gestión para poder tener una automatización dentro de la misma.

## *1.2.1 Proceso de incidencias.*

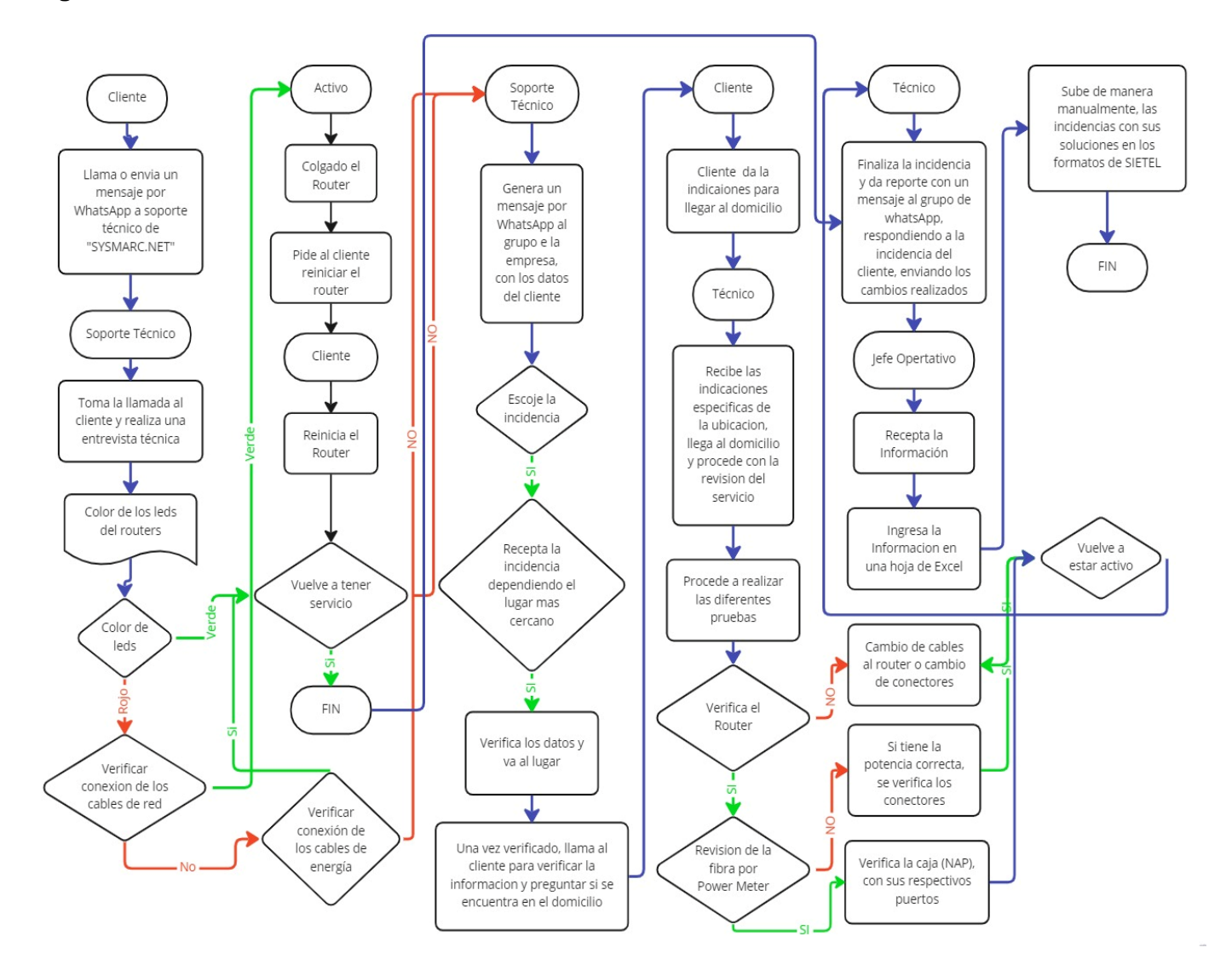

#### **Figura 6 Proceso actual**

*Nota.* Elaboración propia.

El proceso de soporte del servicio de Internet en la empresa SYSMARC.NET, procede a iniciar con la llamada del cliente o un mensaje de WhatsApp a Soporte técnico de la empresa. El personal del área de Soporte Técnico se acoge a la llamada del cliente o mensaje y dependiendo del daño o incidencia, hace una pequeña entrevista al cliente, le da indicaciones básicas para que verifique el color de los leds del router o de los equipos instalados, que la conexión de los cables esté en la posición o puertos correctos y conexión eléctrica continua, finalmente le pide al cliente reiniciar router por la interfaz de router o de manera manual para solucionar el daño.

Si no es posible solucionar el daño, Soporte Técnico genera un mensaje al grupo de WhatsApp de la empresa con los datos de cliente de esta manera el técnico revisa los mensajes de WhatsApp y escoge la incidencia que este más cercana a su ubicación y de tal manera visite al cliente.

Además si el técnico escoge la incidencia hace una verificación de datos tanto con la empresa y una llamada al cliente, si este se encuentra en el domicilio y tomar las indicaciones pertinentes para llegar al domicilio, de esta manera el técnico llega a la dirección del cliente, y hace la revisión respectiva realizando diferentes pruebas, tales como: verifica el Router y si esta correctamente funcionando hace la revisión de la fibra por Power meter, si de la misma manera este está correcto, hace la revisión de los puertos correctamente conectados en la caja o NAP y de esta manera puede restablecer el servicio completado este proceso el técnico al finalizar la incidencia emite un mensaje al grupo de WhatsApp respondiendo a la incidencia realizada con las pruebas que realizo y la respectiva solución después el Jefe Operativo al final recepta la información del grupo de WhatsApp, ingresa la información a un archivo de Excel y sube de manera manual las soluciones a los respectivos formatos de SIETEL.

Este último proceso de gestión de las incidencias se demora alrededor de 24 horas en poder concretar todas las incidencias y obtener el formato correcto de tal manera a que el técnico escoge la incidencia llega a pasar que no pueda realizar o poder confundir la información de cliente.

23

| <b>No</b>      | <b>Detalle</b>  | <b>Actividad</b>                                               | Tiempo(minutos) |
|----------------|-----------------|----------------------------------------------------------------|-----------------|
| $\mathbf{1}$   | Cliente         | Llama a soporte técnico de SYSMARC.NET                         | $\overline{2}$  |
| $\mathbf{2}$   | Soporte Técnico | Toma la llamada o mensaje, dependiendo del daño hace una       | 5               |
|                |                 | pequeña entrevista                                             |                 |
| 3              | Cliente         | Verificar color de los leds de los dispositivos o de Router    | 1               |
| 4              | Cliente         | Verificar conexión de los cables de red                        | $\mathbf{1}$    |
| 5              | Cliente         | Verificar conexión de los cables de energía                    | $\overline{2}$  |
| 6              | Soporte Técnico | Pide a Cliente Reiniciar Router, (si no se soluciona pasa a    | 5               |
|                |                 | generar un mensaje al grupo de WhatsApp de la empresa)         |                 |
| $\overline{7}$ | Soporte Técnico | Generar un mensaje al grupo de WhatsApp de la empresa con      | 15              |
|                |                 | todos los datos personales del cliente                         |                 |
| 8              | Técnico         | Escoge la incidencia, si está cerca de su ubicación            | 10              |
| 9              | Técnico         | Llama al cliente y verifica loa datos personales, también su   | 30              |
|                |                 | ubicación para poder llegar al domicilio                       |                 |
| 10             | Técnico         | Encontrar la ubicación el técnico.                             | 30              |
| 11             | Técnico         | Verificar el servicio y realizar las diferentes pruebas        | 30              |
| 12             | Técnico         | Configura el Router                                            | 10              |
| 13             | Técnico         | Finaliza la incidencia y da reporte con un mensaje al grupo de | 15              |
|                |                 | WhatsApp, respondiendo a la incidencia del cliente, enviando   |                 |
|                |                 | los cambios realizados                                         |                 |
| 14             | Jefe Operativo  | Recepta la información del WhatsApp                            | 5               |
| 15             | Jefe Operativo  | Ingresa la información a una hoja de Excel                     | 20              |
| 16             | Jefe Operativo  | Sube de manera manualmente, las incidencias con sus            | 240             |
|                |                 | soluciones en los formatos de SIETEL                           |                 |
|                |                 | <b>Total</b>                                                   | 421             |

**Tabla 19 Tiempo utilizado en resolver un problema por daño de Router**

# **Tabla 20 Daño por ruptura de Fibra Óptica**

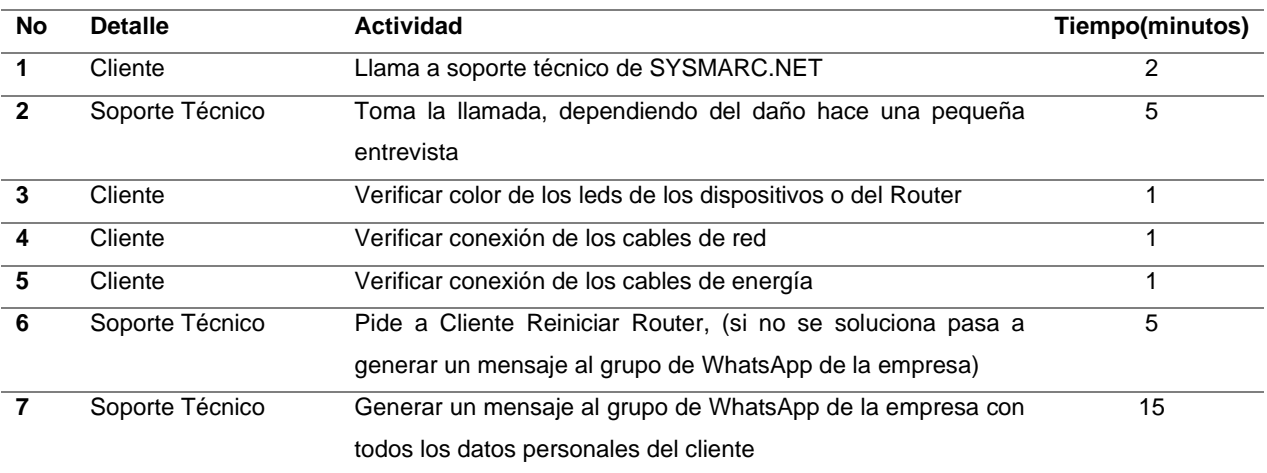

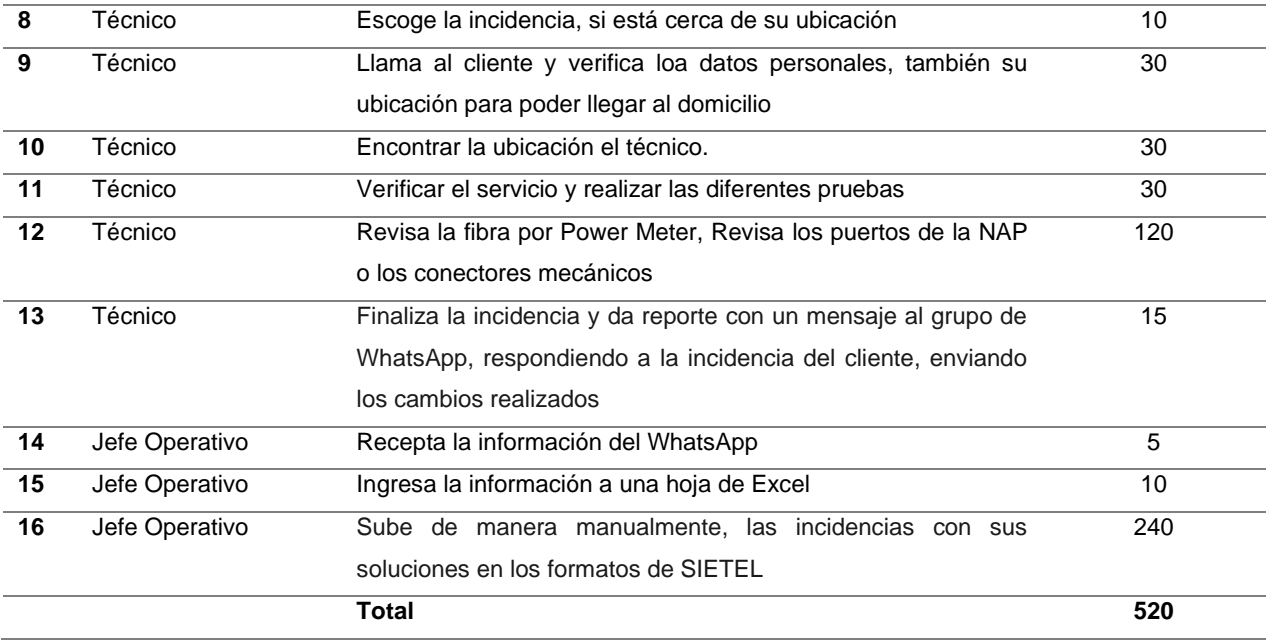

## **Tabla 21 Manipulación por el cliente**

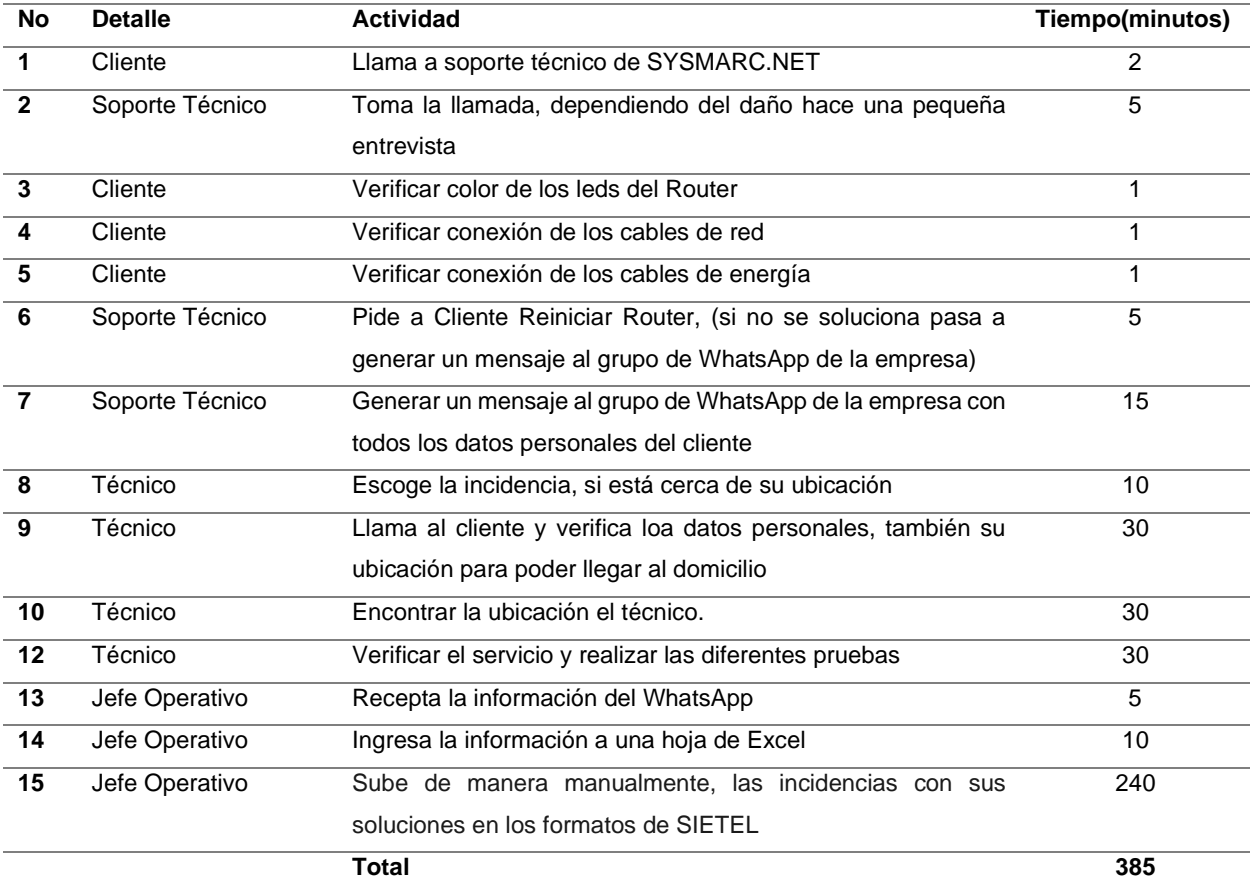

*Nota*. (SYSMARC.NET, 2022)

| <b>No</b>               | <b>Detalle</b>  | <b>Actividad</b>                                             | Tiempo(minutos) |
|-------------------------|-----------------|--------------------------------------------------------------|-----------------|
| 1                       | Cliente         | Llama a soporte técnico de SYSMARC.NET                       | $\overline{2}$  |
| $\mathbf 2$             | Soporte Técnico | Toma la llamada, dependiendo del daño hace una pequeña       | 5               |
|                         |                 | entrevista                                                   |                 |
| $\overline{\mathbf{3}}$ | Cliente         | Verificar color de los leds del Router                       | 1               |
| 4                       | Cliente         | Verificar conexión de los cables de red                      | 1               |
| 5                       | Cliente         | Verificar conexión de los cables de energía                  | 1               |
| 6                       | Soporte Técnico | Pide a Cliente Reiniciar Router, (si no se soluciona pasa a  | 5               |
|                         |                 | generar un mensaje al grupo de WhatsApp de la empresa)       |                 |
| $\overline{7}$          | Soporte Técnico | Generar un mensaje al grupo de WhatsApp de la empresa con    | 15              |
|                         |                 | todos los datos personales del cliente                       |                 |
| 8                       | Técnico         | Escoge la incidencia, si está cerca de su ubicación          | 10              |
| 9                       | Técnico         | Llama al cliente y verifica loa datos personales, también su | 30              |
|                         |                 | ubicación para poder llegar al domicilio                     |                 |
| 10                      | Técnico         | Encontrar la ubicación el técnico.                           | 30              |
| 12                      | Técnico         | Verificar el servicio y realizar las diferentes pruebas por  | 45              |
|                         |                 | recepción de antena Punto a Punto                            |                 |
| 13                      | Jefe Operativo  | Recepta la información del WhatsApp                          | 5               |
| 14                      | Jefe Operativo  | Ingresa la información a una hoja de Excel                   | 10              |
| 15                      | Jefe Operativo  | Sube de manera manualmente, las incidencias con sus          | 240             |
|                         |                 | soluciones en los formatos de SIETEL                         |                 |
|                         |                 | <b>Total</b>                                                 | 400             |

**Tabla 22 Tiempo utilizado en resolver un problema por daño en Antena**

Debido al continuo crecimiento del mercado y el incremento constante de clientes, la empresa SYSMARC.NET ha experimentado un aumento significativo en su base de clientes, con un promedio de crecimiento anual del 4%. Hasta el año 2022, la empresa ha alcanzado la cifra de 700 clientes. Sin embargo, este crecimiento ha generado desafíos para mantener y gestionar eficientemente la capacidad de manejo de incidencias por parte del personal existente. Como resultado, SYSMARC.NET ha tenido que contratar personal adicional en el área de operaciones técnicas para brindar asistencia en la gestión de incidencias de sus suscriptores.

#### **1.3 Gestión incidencias ARCOTEL.**

#### *1.3.1 Incidencias y vulnerabilidades.*

Los proveedores de servicios de Internet (ISP), se encuentran completamente regulados y tienen la obligación de cumplir con las diversas resoluciones y normativas establecidas por la agencia nacional de regulación de las telecomunicaciones, ARCOTEL. Esto garantiza que los ISP cumplan con las disposiciones y regulaciones necesarias para proporcionar servicios de Internet a todos sus usuarios; por tal motivo cada mes se registra información en la plataforma de SIETEL este es importante para poder tener un estadística de los servicios , los cuales implementan los ISP, es importante mantener la disponibilidad de la información al menos el 80% de la gestión de incidentes, vulnerabilidades y un registro más de LOPAM (LEY ORGÁNICA DE LAS PERSONAS ADULTAS MAYORES) (Dirección Técnica de Regulación de Servicios y Redes de Telecomunicaciones, 2018).

Los sistemas informáticos o tecnológicos actualmente son un parte esencial priotiraria en el área de las telecomunicaciones y la tecnología con la alta disponibilidad y la fiabilidad de la información son parámetros seriamente considerables para los Proveedores de Servicios de Internet (ISP), con lo cual es importante contar con equipos de respuesta rápida a eventualidades y minimización a la ausencia del servicio con un previo plan de contingencia (ARCOTEL, 2015).

Todas las empresas de telecomunicaciones se rigen a los diferentes organismos de control, en las cuales se destaca la seguridad e integridad de la información de sus clientes. En el caso particular de ecuador el ente regulador es la Agencia de Regulación y Control de las Telecomunicaciones (ARCOTEL, 2015).

Mediante la previa investigación se puede identificar y obtener un análisis de incidencias y vulnerabilidades que pueden causar la ausencia del servicio de internet por parte de usuarios (clientes) de un ISP, de esta manera es importante contar con alguna gestión técnica ante las respuestas a incidencias.

27

#### *1.3.2 Resolución ARCOTEL 2018-0652.*

Las normativas son un conjunto de directrices, reglamentos o legislaciones que deben ser acatadas tanto por las diversas empresas de telecomunicaciones como por sus usuarios. En Ecuador, se encuentran vigentes regulaciones como la Norma Técnica Ecuatoriana(Dirección Técnica de Regulación de Servicios y Redes de Telecomunicaciones, 2018).

NTE INEN-ISO/IEC 27001:2013 (27001:2013, 2015), Security Computer Incident Handling Guide Revisión, Ley Orgánica Nacional de telecomunicaciones, La Resolución (0652, 2015a) ARCOTEL2018-0652, Agencia de regulación y control de las telecomunicaciones y la Guía de uso del protocolo TLP.

La norma técnica para coordinar la gestión de incidentes y vulnerabilidades que afecten a la seguridad de las redes y servicios de telecomunicaciones establece varios criterios y mecanismos que organizan y coordinan para que los prestadores de servicio de telecomunicaciones o ISP, ejecuten las medidas correspondientes para la gestión de vulnerabilidades e incidentes informáticos para preservar la seguridad de su servicio y reducir los riesgos de vulnerabilidad de la red, con un nivel de seguridad acorde al riesgo existente con el fin de salvaguardar el secreto de las comunicaciones de la información transmitida por sus redes.(ARCOTEL, 2018)

La aplicación de esta norma abarca a todas las personas naturales o jurídicas de derecho público o privado que sean prestadores de servicio de telecomunicaciones ya sea que utilicen red propia o de terceros.(ARCOTEL, 2018)

Categorización y Priorización. "Las notificaciones y reportes que se intercambien entre la ARCOTEL y los prestadores de servicios de telecomunicaciones, así como la información contenida en las mismas, relacionadas con la gestión de incidentes y vulnerabilidades, deberán ser categorizadas acorde los siguientes criterios:

28

A cada notificación de vulnerabilidad o incidente se le otorgará una prioridad considerando, al menos como parámetros, el impacto y urgencia para su gestión.(ARCOTEL, 2018) Dichos parámetros se definen a continuación:

- a) La urgencia se define como la rapidez con la que la vulnerabilidad o el incidente de seguridad de la información debe ser atendido o solucionado (ARCOTEL, 2018).
- b) Las vulnerabilidades e incidentes se clasificarán de acuerdo con cuatro niveles de prioridad, los que serán establecidos por la ARCOTEL siguiendo el procedimiento detallado en el artículo 9 de la presente Norma, y que corresponden a: Crítica, Alta, Media o Baja (ARCOTEL, 2018).

La resolución ARCOTEL-2018-0652, Agencia de regulación y control de las telecomunicaciones (0652, 2015b) y la Guía de uso del protocolo TLP (Dirección Técnica de Regulación de Servicios y Redes de Telecomunicaciones, 2018), son normativas organizadas por el organismo de control a nivel nacional, en las cuales se registra las reformas y el control que se deben tener para la seguridad e integridad de la información de sus clientes.

Entre las obligaciones de los prestadores de servicios de telecomunicaciones se ha dispuesto bajo la Resolución ARCOTEL-2018- 0652, el reporte de incidencias y vulnerabilidades que afectan a la seguridad de la información y las soluciones ejecutadas, el cual se debe realizar bajo los formularios dispuestos por SIETEL (SIETEL, 2015).

## *1.3.3 Sistema de información y estadística de los Servicios de Telecomunicaciones (SIETEL).*

La Agencia de Regulación y Control de las Telecomunicaciones (ARCOTEL), pone a disposición el Sistema de Información y Estadística de los Servicios de Telecomunicaciones – SIETEL, para la entrega de los reportes periódicos de los servicios de acceso a internet (SAI), portadores (SPT) y audio y video por suscripción (AVS), los mismos que deben ser subidos dentro de los primeros 15 días calendario del mes / trimestre / semestre finalizado, según la periodicidad correspondiente, de encontrase incumplimientos en la entrega de reportes se adoptarán las respectivas medidas administrativas sancionadoras (SIETEL, 2015).

**Figura 7 Sistema de Información y Estadística de los Servicios de Telecomunicaciones**

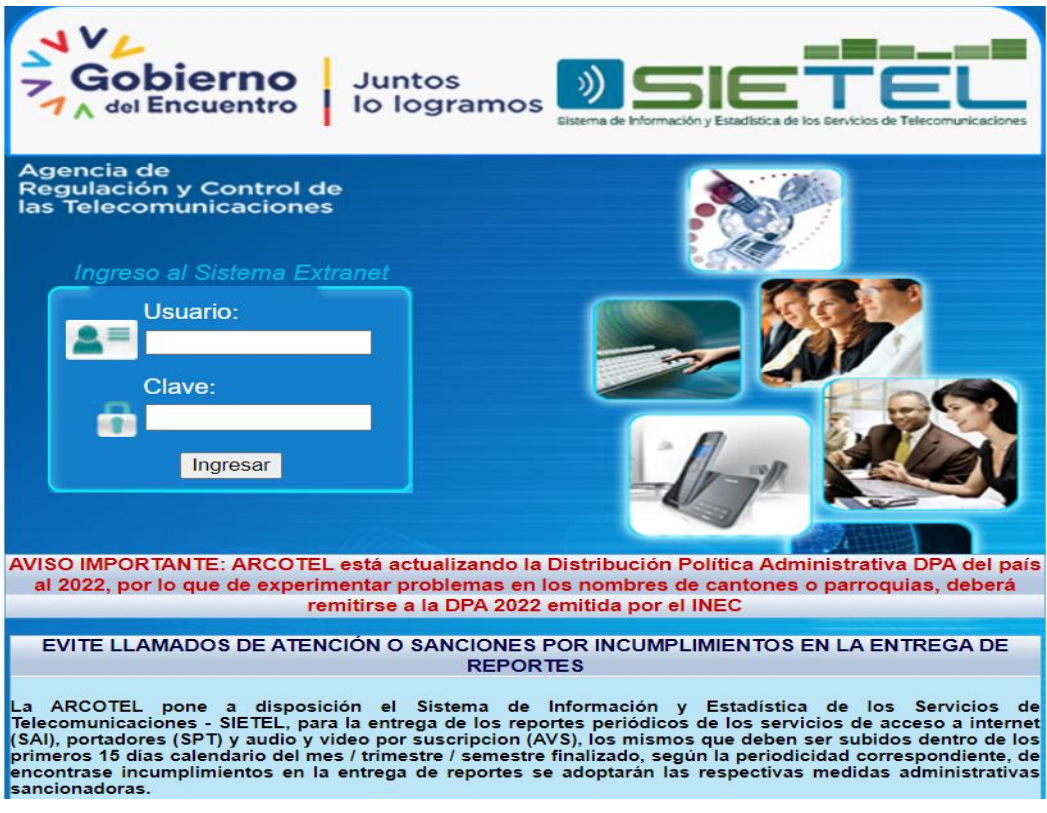

*Nota*. (SIETEL, 2015).

### **Tabla 23 Módulos de SIETEL**

MÓDULO 1 DE SERVICIOS DE ACCESO A INTERNET **Reporte No Formulario Tipo de reporte Ciclo de presentación de reporte** FORMULARIO SNT-ISP-01 Reporte de servicio de **Trimestral** cuentas Dial Up REPORTES DE **REPORTES DE USUARIOS** FORMULARIO SNT-ISP-02 Reporte de servicio cuentas **Trimestral** de alta velocidad FORMULARIO SNT-ISP-03 Reporte de abonados por **Trimestral** medio de acceso

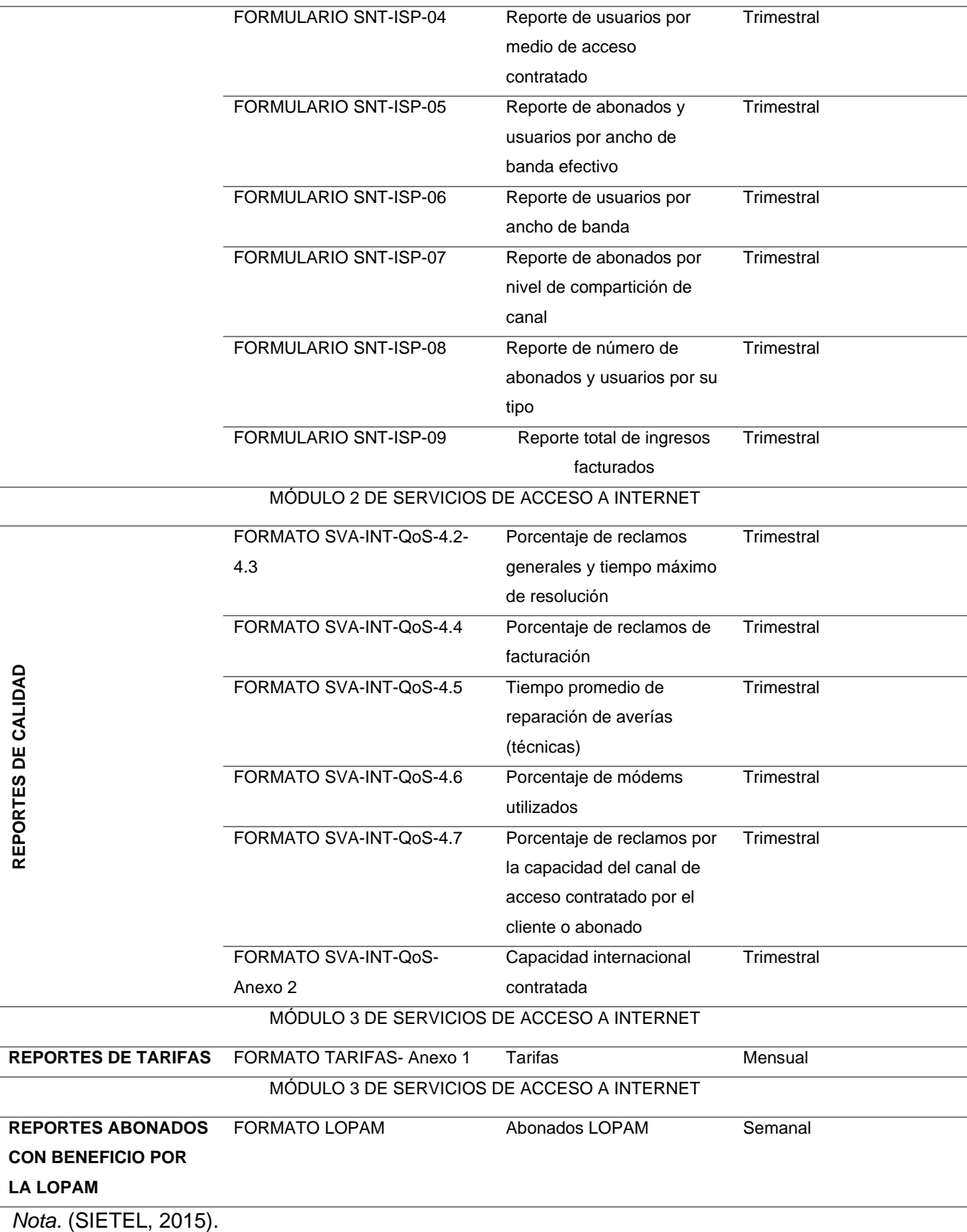

#### **1.4 Norma ISO-IEC-IEEE 29148-2011.**

La ISO/IEC/IEEE 29148-2011, es un estándar que especifica los procesos requeridos y los que se implementarán dentro de la ingeniería de requisitos, como también especifica los elementos de información requeridos mismos que se producirán a través de la implementación de dichos procesos, por otra parte, da pautas para el formato durante el proceso de requerimientos que estén relacionados con el proyecto de software (ISO/IEC/IEEE 29148:2011, 2018).

La ingeniería de requisitos es una disciplina multidisciplinaria que actúa como intermediaria entre los ámbitos del comprador y proveedor, con el propósito de establecer y mantener los requisitos que deben ser cumplidos por un sistema, software o servicio en particular. Esta disciplina se ocupa de descubrir, obtener, desarrollar, analizar y determinar métodos de verificación, validación, comunicación, documentación y gestión de los requisitos (Orozco Yasnó et al., 2021). Como resultado, la ingeniería de requisitos proporciona una jerarquía de requisitos que permite un entendimiento acordado entre las partes interesadas, como adquirientes, usuarios, clientes, operadores y proveedores, además, se valida en función de las necesidades del mundo real y puede ser implementada y también brinda una base para verificar diseños y aceptar soluciones(IEEE, 2018).

Al tener en cuenta que la aplicación del mismo proceso o conjunto de procesos se repite en el mismo nivel del sistema, la aplicación se conoce como iterativa. La iteración no solo es apropiada sino también esperada. En este caso, la iteración agrega valor al sistema al que se están utilizando los procesos. el iterativo la aplicación de los procesos se ilustra en la Figura 8.

32

#### **Figura 8 Diagrama iterativo de la aplicación de procesos**

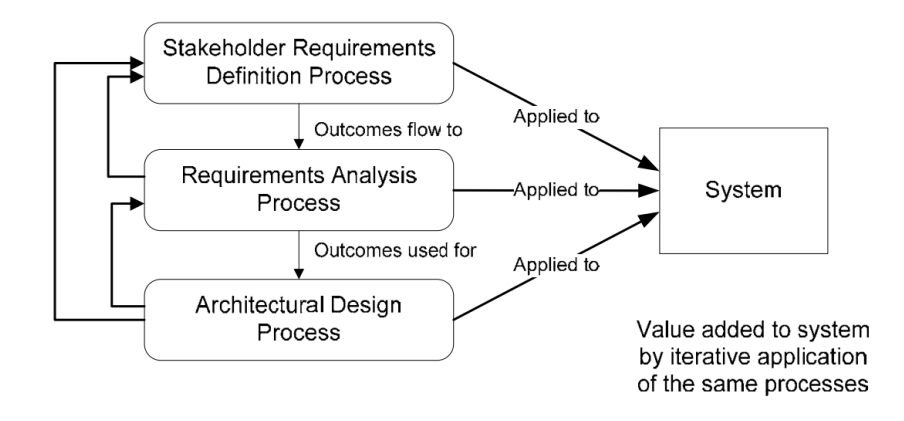

#### *Nota*. (IEEE, 2018)

Concretando toda la información, a la elicitacion de requisitos se les considera como una acción interactiva para dar a concluir el proceso de ciclo de vida del software, donde se puedo tomar en cuenta varias actividades o técnicas diferentes que sean útiles durante la elicitación de requisitos las cuales son:

- a. Lluvia de ideas.
- b. Entrevistas o cuestionarios.

Con las técnicas o actividades mencionadas, los requisitos se vuelven más fuertes, técnicas y esenciales ya que ayuda a una motivación y desarrollo para el sistema, es decir, las características fundamentales por calidad y eficiencia (Gabriela Carolina Toledo Quiroz, 2022).

#### *1.4.1 Elicitación de requisitos.*

La elicitación de requisitos es la "la etapa principal de un ciclo de vida del software", como el análisis, e diseño la codificación, prueba y gestión de cambio, donde se limita a recopilar para el sistema desde diferentes puntos de vista. Los requisitos son los que permiten especificar lo que debe realizar y lo que cumplirá el sistema lo cual consiste en el proceso de comprender y definir servicios que requiera el sistema (María Montoya Suárez et al., 2021).

Es importante documentar todo este proceso debido a que se reconoce largamente la importancia de la ingeniería de requisitos y de la elicitación como una etapa importante de esta fase de la ingeniería del software que se han mostrado durante todo el ciclo de vida de este para ayudar en la fase de desarrollo y la importancia de una adecuada documentación en esta etapa demuestra que permite una mayor comprensión de las necesidades que tiene el cliente y el usuario, de esta manera ayudar a los ingenieros o desarrolladores a descubrir de mejor forma el problema y a organizar una solución que se manifieste adecuadamente en la especificación para el desarrollo de la aplicación (IEEE, 2018).

#### *1.4.2 Tipos de requisitos.*

Según (Society, 2014), existen dos tipos de requisitos esenciales que se debe establecer para tomar en cuenta al momento de realizar la documentación o primera fase del desarrollo del producto, lo cual se explica en la siguiente Tabla 21.

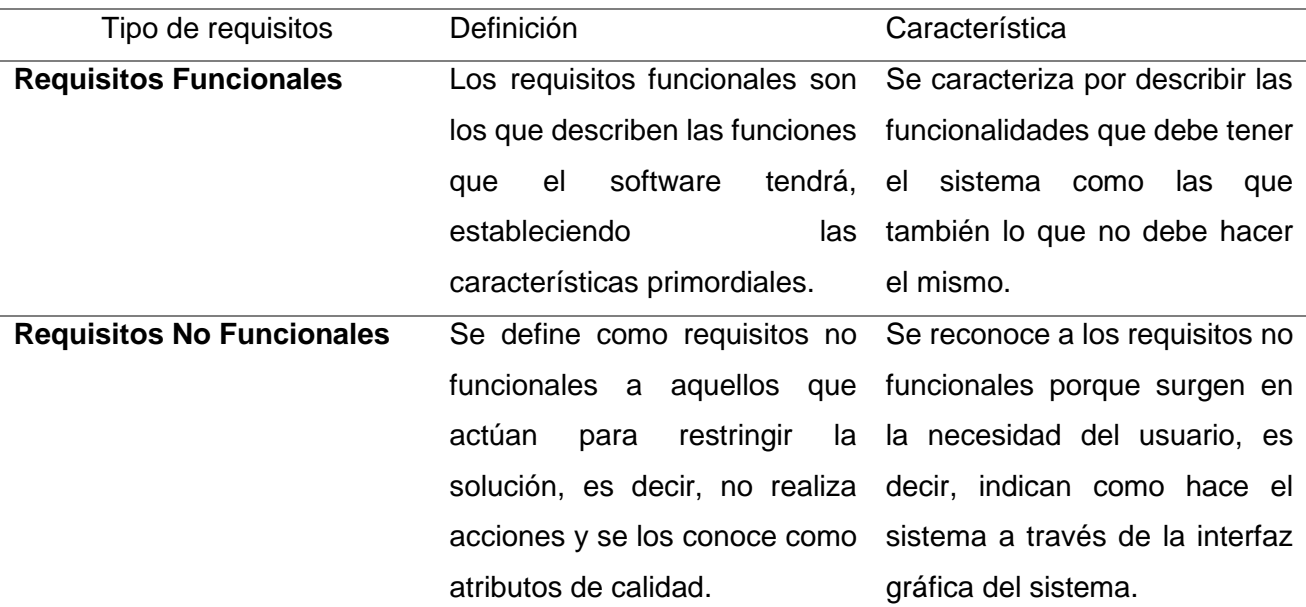

#### **Tabla 24 Tipos de Requisitos**

*Nota*. Especificación de los requisitos funcionales y no funcionales.

## **1.5 Tecnología PUSH.**

La tecnología PUSH, es un mensaje o notificación desde un servidor de aplicaciones web o móviles que estén activas en segundo plano, hacia un dispositivo móvil o una computadora, tal manera la notificación es gestionada por un método gestionado del código de la aplicación móvil o web, ya puede ser una alerta o con icono.

Las notificaciones puedes ser dinámicas en tal caso pueden tener texto imágenes también pueden tener interfaces interactivas para el usuario.

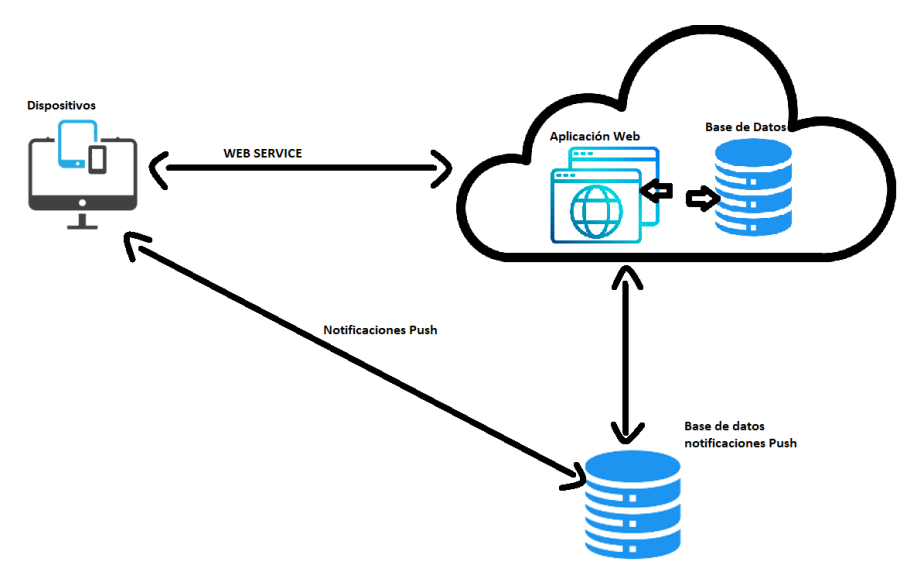

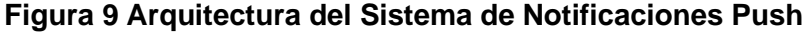

*Nota*. (Soldado, 2018)

#### *Solicitud de permisos*

Antes de que una aplicación pueda enviar una notificación, el usuario debe conceder a la aplicación el permiso de hacerlo (MDN\_Plus, 2023). Este es un requisito común cuando una API intenta interactuar con algo fuera de una página web; lo que le permite emitir y mostrar notificaciones (MDN W, 2022).

Debido a los abusos de las notificaciones automáticas en el pasado, los navegadores web y los desarrolladores han comenzado a implementar estrategias para ayudar a controlar este problema con la solicitud de consentimiento para mostrar notificaciones en pantalla (MDN\_Plus, 2023). De esta manera no solo es la mejor practica para no molestar a los usuarios con notificaciones que no aceptaron, sino que, en el futuro, los navegadores rechazarán explícitamente las solicitudes de permiso de notificación (MDN W, 2022).

#### *Comprobación del estado actual de los permisos a la aplicación web*

Puede verificar si ya tiene permiso comprobando el valor de la propiedad de solo lectura

#### **Notification.permission.**

Puede tener uno de tres valores posibles:

- a) Default: No ha dado pedido permiso al usuario.
- b) Granted: El usuario ha dado permiso para mostrar notificaciones.
- c) Denied: El usuario ha rechazado el permiso.

#### *Implementación de notificaciones Push en aplicaciones web*

Para asegurar la confidencialidad y la integridad de los datos transmitidos, es crucial contar con una capa adicional de seguridad en forma de un certificado SSL (Secure Socket Layer).

Dichas notificaciones Push, para poder ser implementadas en una aplicación web, como es en este caso, necesita que las páginas sean seguras o de tal manera tengan certificado SSL, que garantice una conexión segura y encriptada, este certificado firmado por una entidad legal (Certificate Authorities, CA) las cuales son completamente responsables de verificar la identidad y legitimidad de los certificado SSL, presenta la importancia de proteger la información sensible y mantener la integridad de las aplicaciones web sean completamente seguras.

#### *1.5.1 Notificación PUSH.*

Notificación Push son herramientas tecnologías computarizadas que permiten transmitir información relevante a través de internet, mediante diferentes las mismas se adaptan a las necesidades y preferencias de los usuarios, aprendiendo de sus interés y comportamientos, conjuntamente utilizando diversos y no complejos procesos y protocolos, las notificaciones Push entregan información personalizada en tiempo real a los dispositivos de los usuarios.

36

La Tecnología Push se encuentra en una arquitectura Cliente-Servidor la cual describe una manera de comunicación donde la solicitud de la información se origina en el servidor de la aplicación web (Cuzco, 2020). De esta manera se establece que la Tecnología Push proporciona a los usuarios un nuevo modo de acceso rápido, visual a la información, ya que con ella se puede iniciar y transmitir en tiempo real sobre los dispositivos tanto como móviles, computadoras con la información más reciente a los usuarios, acorde a sus demandas, con lo que aumenta en gran medida la eficacia de la comunicación entre empresas y el personal técnico (Cuzco, 2020).

#### **1.6 Arquitectura web y herramientas de desarrollo.**

#### *1.6.1 Arquitectura Modelo Vista-Controlador (MVC)*

La arquitectura Modelo-Vista-Controlador (MVC) fue creada con el objetivo de simplificar la programación y el desarrollo de sistemas complejos, además de facilitar la organización de los datos y de igual manera ayuda a reducir la carga de trabajo requerida al implementar y desarrollar múltiples sistemas, al tiempo que proporciona una estructura clara y ordenada para manejar los datos involucrados.

Las características principales son que el modelo de as vitas y los controladores que tratan entidades septadas; esto hace que cualquier cambio producido en el modelo se refleje automáticamente en cada una de las vistas (Orozco H, 2019).

De tal manera como objetivo principal alejar los datos de una aplicación, la interfaz de usuario y la lógica de control en 3 componentes distintos, los cuales son: (Rojas et al., 2020)

**Modelo**, lógica del negocio y sus componentes.

**Vista**, se la conoce como la interfaz de usuario.

**Controlador**, es quien actúa de intermediario entre el Modelo y la Vista.

Además de tener ventajas competitivas al usar MVC:

Permite la sustitución de las interfaces de usuario, generar componentes de las interfaces gráficas, elaborar diferentes diagramas para las primeras fases básicas del software (lógico, físico), considerando la implantación de interdependencia dentro de los módulos del software.

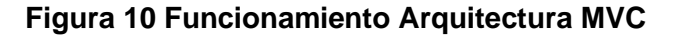

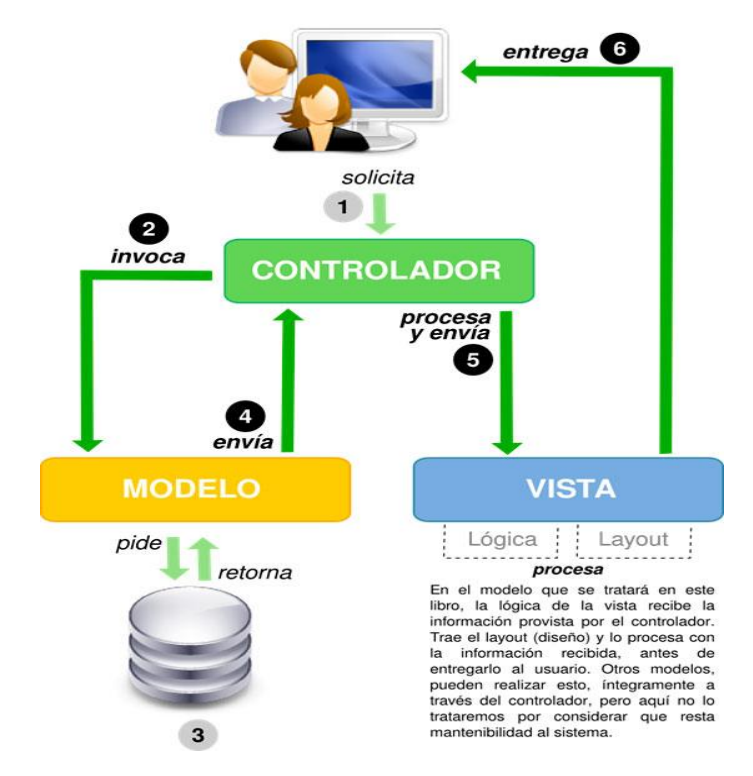

*Nota*. (Rojas et al., 2020)

#### *1.6.2 Herramientas de desarrollo.*

#### *Metodología Scrum*

Scrum se define como un marco ágil y ligero la cual proporciona pasos para gestionar y controlar el proceso del desarrollo del software, con sus respectivas fases de inicio, Planificación, Estimación, Implementación, Revisión y Retrospectiva, liberación; ayudan a conseguir objetivos del proyecto (Cortés García, 2019).

"Scrum no es un proceso, una técnica o método definitivo. En lugar de eso, es un marco de trabajo ágil dentro del cual se pueden emplear varios procesos y técnicas organizadas. Scrum muestra la eficacia relativa de las técnicas de gestión e información de producto y las técnicas de trabajo de modo que podamos mejorar continuamente el producto evitando una baja calidad tanto del equipo y en el entorno de trabajo." (Payano Muñoz, 2019).

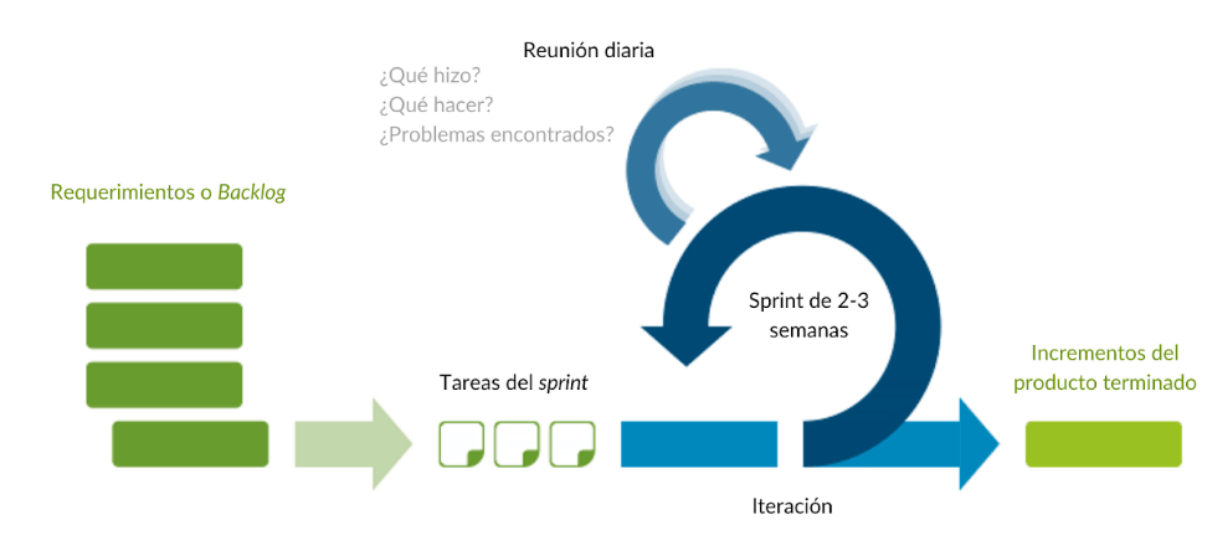

## **Figura 11 Metodología Scrum**

Nota: (Teresa Canive, 2020)

## **Tabla 25 Pilares principales**

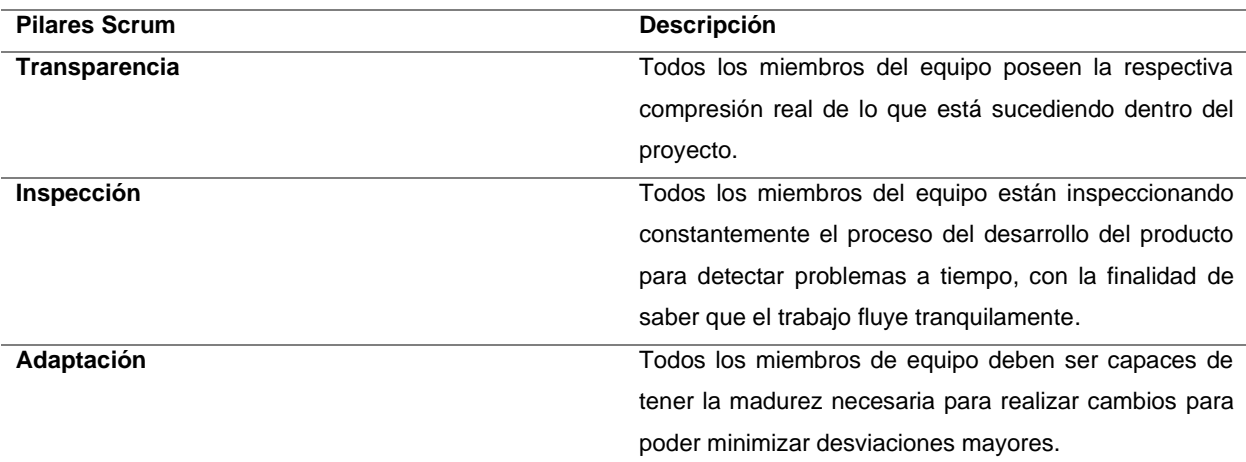

*Nota.* Pilares fundamentales dentro de la Metodología Scrum. Elaboración Propia.

## **Equipo Scrum**

Esta metodología tiene un aspecto crucial que implica la inclusión del valor y la validación de resultados de calidad. Esto se traduce en la capacidad de alcanzar objetivos como la flexibilidad, la creatividad y la productividad dentro del equipo.

## **Figura 12 Scrum Team**

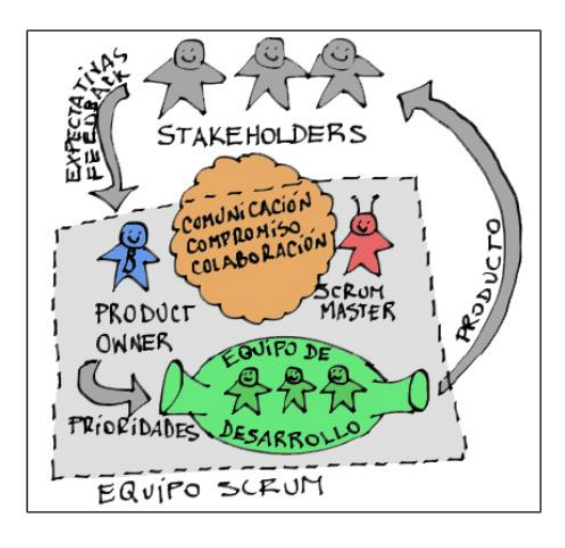

*Nota*. (Payano Muñoz, 2019)

## **Tabla 26 Roles Scrum**

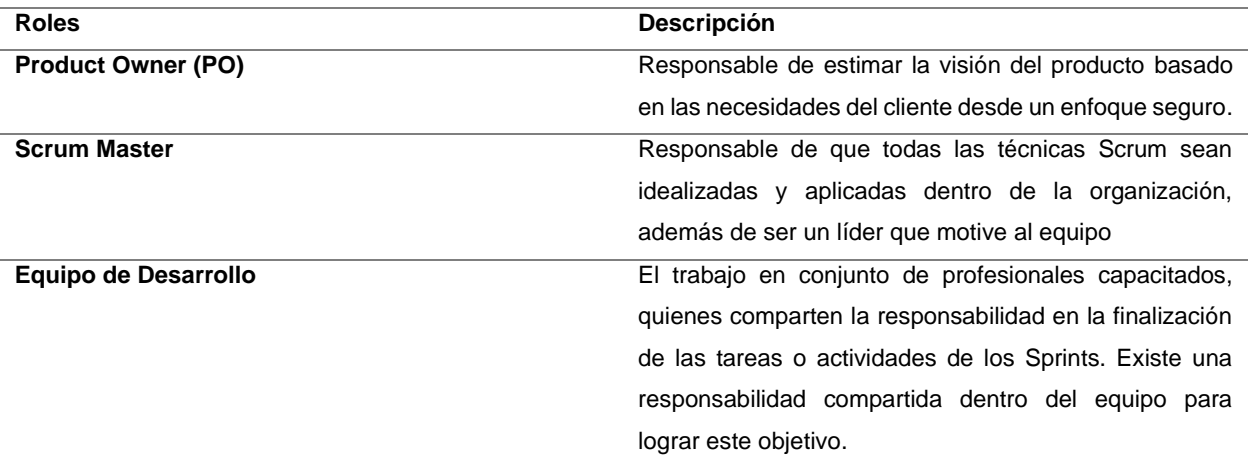

*Nota.* Elaboración Propia.

## **Eventos Scrum**

En el marco ágil Scrum, existen los llamados eventos que son aquellos elementos físicos que emiten un resultado dentro de la aplicación y llevan los avances y tareas a realizar con sus respectivas modificaciones ante el desarrollo.

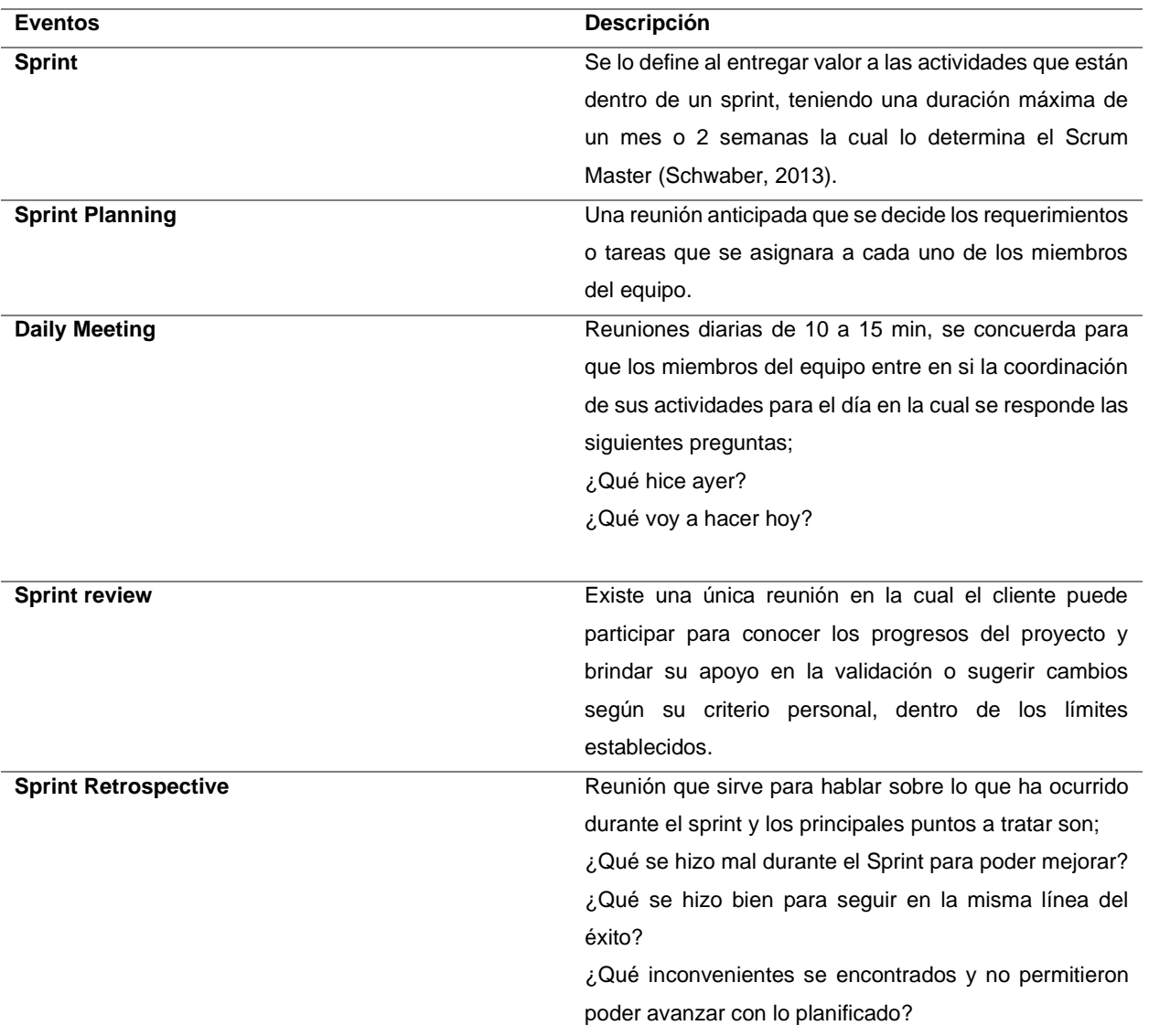

#### **Tabla 27 Eventos Scrum**

*Nota*. Elaboración propia.

## *PostgreSQL*

PostgreSQL viene con muchas funciones destinadas a ayudar a los desarrolladores a crear aplicaciones, a los administradores a proteger la integridad y seguridad de los datos y crear entornos tolerantes a fallas y ayudarlo a administrar sus datos sin importar cuán grande o pequeño sea el conjunto de los mismos además de ser gratuito y ser código abierto es altamente entendible por ejemplo, puede definir sus propios tipos de datos, crear funciones personalizadas e incluso escribir código de diferentes lenguajes de programación sin volver a compilar su base de datos (PostgreSQL, 2021).

El esquema básico cliente-servidor, mientras que el acceso a la base de datos ya de lo clasifica por capas como se puede visualizar en la figura 13.

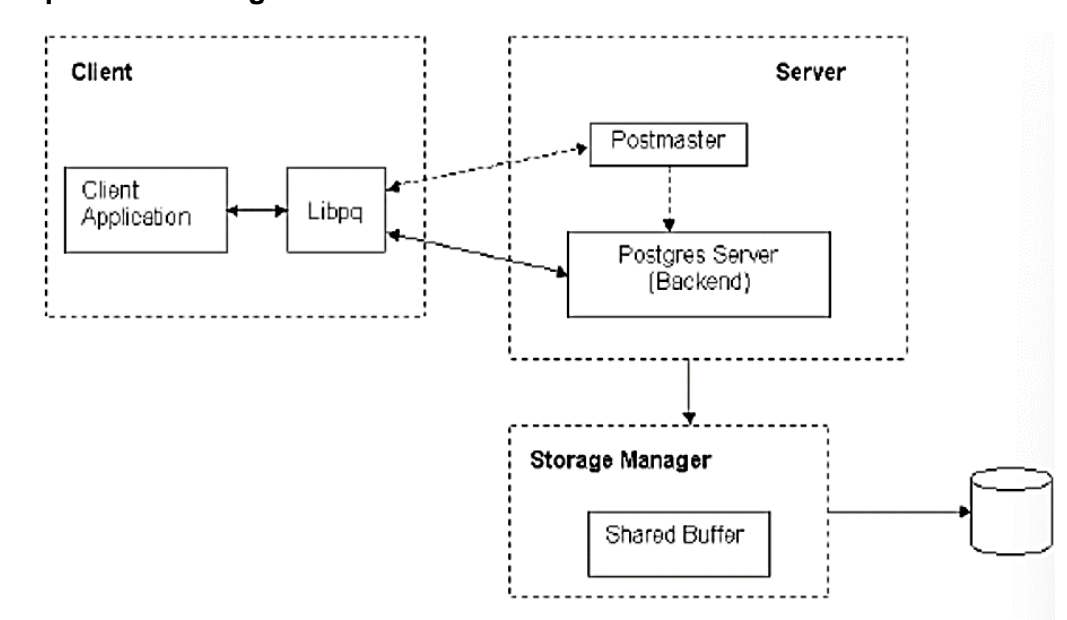

**Figura 13 Arquitectura PostgreSQL**

*Nota*. (Azcárate Ernesto Quiñones, 2021)

#### *Node.JS*

Node.js es un entorno de desarrollo que tiene un tiempo de ejecución de JavaScript, siendo uno de los entornos más común en la actualidad, como también aporta con muchos beneficios a los programadores y ayuda a la solución de varios problemas que se presentan en la codificación(Node.JS, 2020).

Es crucial tener en consideración que Node.js actualmente incorpora un paradigma controlado, lo que implica que tiene capacidad para manejar tareas asincrónicas y realizar el procesamiento de eventos, de tal manera recalca tres características principales de mismo tales como se muestran en la siguiente tabla 29.

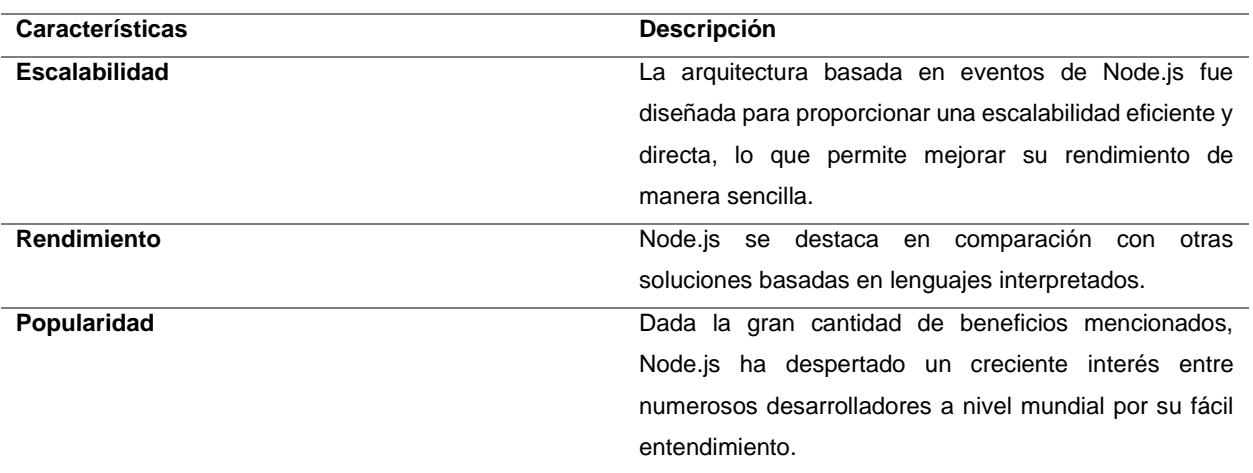

#### **Tabla 28 Características Node.js**

*Nota*. Elaboración propia.

#### *Angular*

Para entender mejor su estructura ya que está basada en componentes como detalla (Hasslinger et al., 2019) Angular, como muchos otros marcos, está basado en componentes, esto significa que los componentes son los principales bloques de construcción lo que puede mostrar información, representar plantillas y realizar acciones en los datos en la cual cada archivo de edición contiene los componentes los cuales constan de tres archivos separados: un archivo HTML para la plantilla, un archivo CSS para el estilo y un archivo TS para el control.

Angular por ser un framework que está en auge y cuenta con las siguientes funcionalidades.

- **a) Accesibilidad.** Las personas con una variedad de habilidades usan aplicaciones web. Algunos de sus usuarios pueden usar tecnologías de asistencia (Angular, 2020).
- **b) Multiplataforma.** Se puede crear Aplicaciones Web Progresivas (PWA) donde se utiliza las capacidades modernas de la plataforma web con la finalidad de ofrecer experiencias similares (Angular, 2020).
- **c) Velocidad y rendimiento.** Angular cuenta con la capacidad de convertir sus plantillas en código optimizado para las máquinas virtuales y por ser un framework universal (Angular, 2020).
- **d) Productividad.** Este framework cuenta con una herramienta llamada Angular CLI que ayuda a construir y agregar componentes (Angular, 2020).

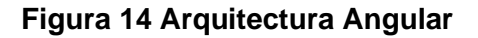

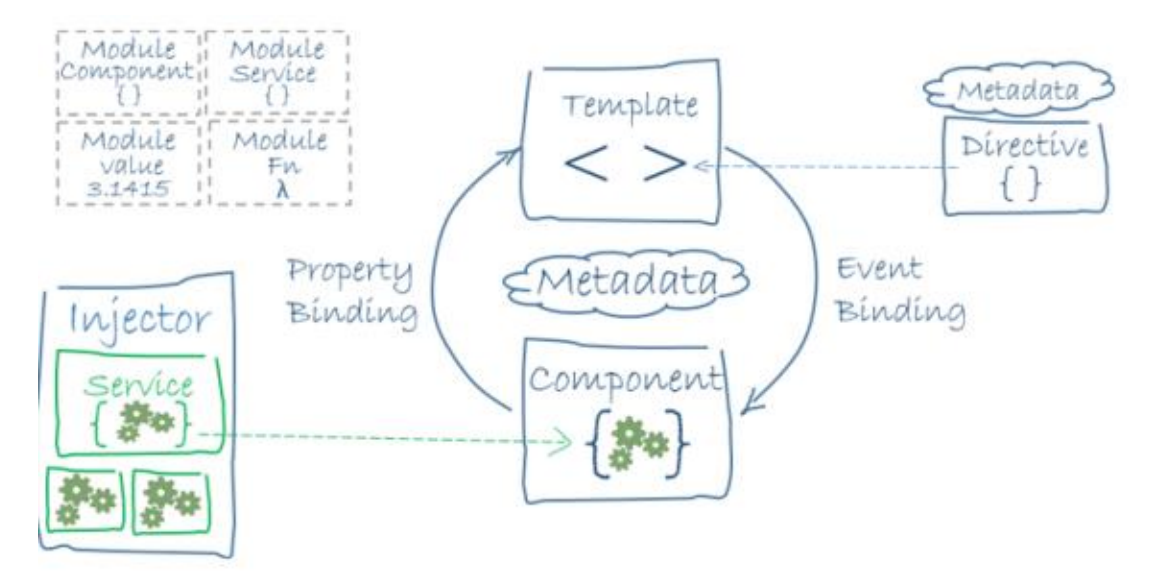

*Nota*. (KeepCoding - Tech School, 2020)

## **CAPÍTULO 2**

#### **Desarrollo**

En este capítulo se describe a detalle el desarrollo del proyecto empezando con la elicitacion de requerimientos, para poder tener en cuenta la base primordial del mismo siguiendo la metodología SCRUM como marco de trabajo ágil y para ellos debemos definir los artefactos o herramientas, las cuales servirán para la ejecución del proyecto en cada una de sus fases.

#### **2.1 Levantamiento de requerimientos.**

La etapa de elicitación o levantamiento de requisitos en el desarrollo de una aplicación web es de vital importancia, ya que proporciona información fundamental sobre las expectativas del cliente con respecto a la aplicación.

#### *Historia de usuario*

Previo a establecer los requisitos de manera precisa, es imprescindible establecer una terminología que se empleará en las historias de usuario.

#### **Tabla 29 Terminología de datos para los requerimientos**

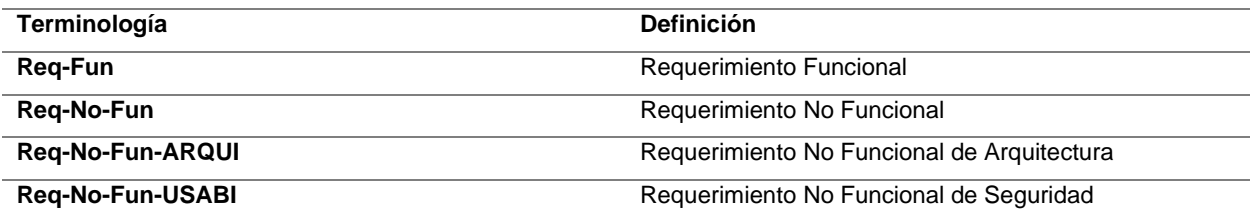

*Nota*. Elaboración propia.

A continuación, se presentan las historias de usuario como requisitos fundamentales para el desarrollo de software.

#### **Requerimientos funcionales**

Los requisitos funcionales se refieren a los servicios que la aplicación ofrecerá, y su especificación detallada facilitará el desarrollo al cumplir específicamente con las necesidades y expectativas de la aplicación. En las siguientes tablas, se presentan las especificaciones de estos requisitos.

## **Tabla 30 Requerimiento Funcional. Implementación notificaciones Push.**

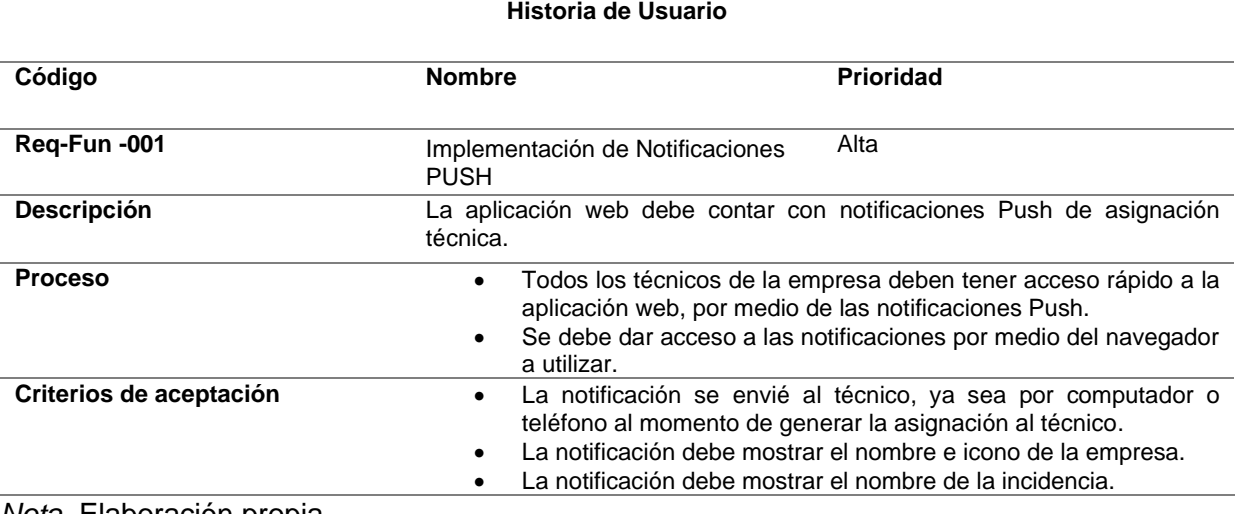

*Nota*. Elaboración propia.

## **Tabla 31 Requisito Funcional. Crear incidencia técnica.**

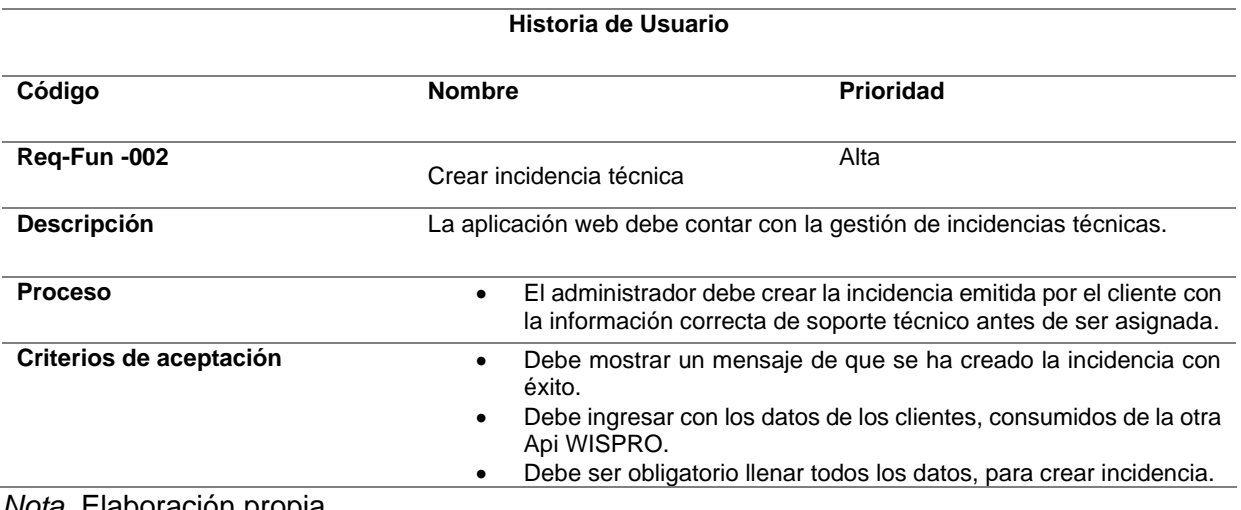

*Nota.* Elaboración propia.

## **Tabla 32 Requisito Funcional. Editar incidencia técnica.**

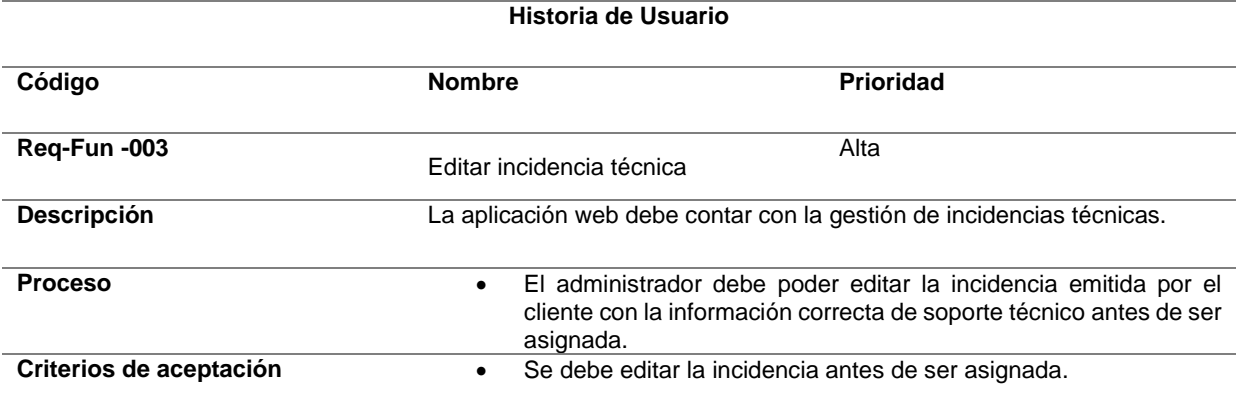

• Se puede editar todos los campos de la incidencia sin restricciones.

*Nota.* Elaboración propia.

## **Tabla 33 Requisito Funcional. Eliminar incidencia técnica.**

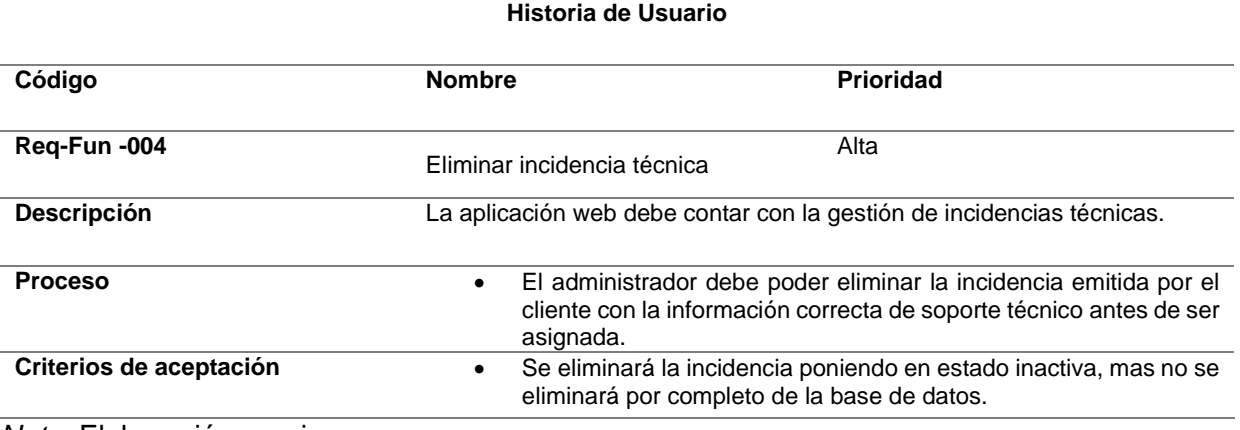

*Nota*. Elaboración propia.

## **Tabla 34 Requisito Funcional. Asignar incidencia.**

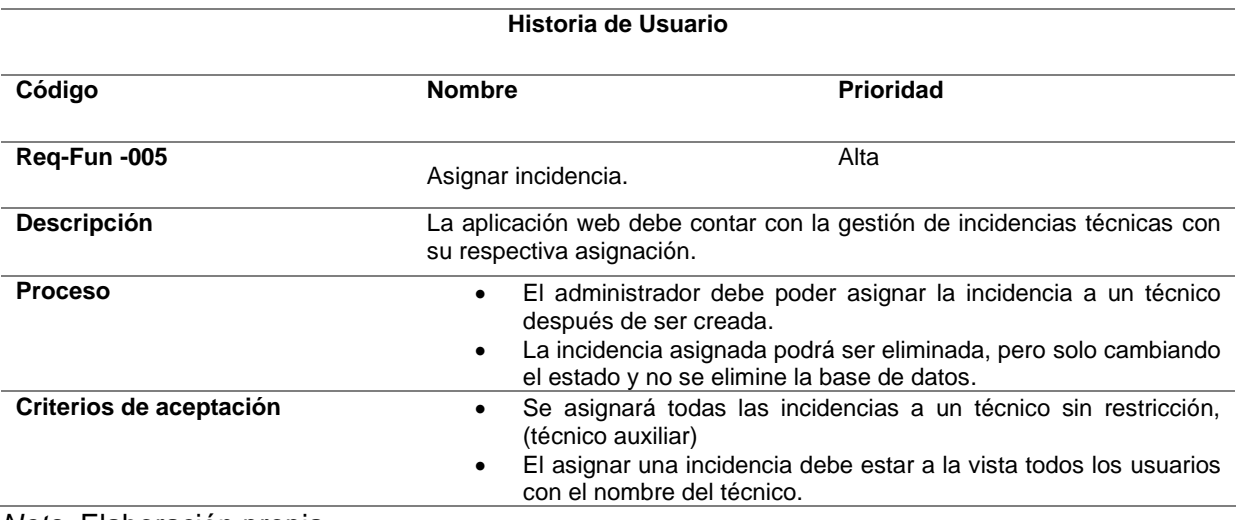

*Nota*. Elaboración propia.

## **Tabla 35 Requisito Funcional. Eliminar incidencia asignada.**

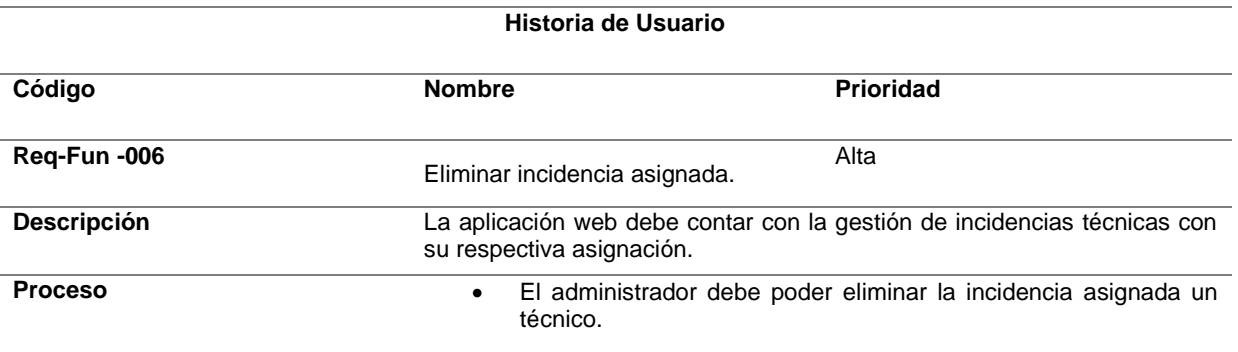
**Criterios de aceptación** • Sé podrá eliminar la incidencia asignada cuando este ya con cambio de estado a inactivo, de esta manera no se eliminará por completo de la base de datos.

*Nota.* Elaboración propia.

#### **Tabla 36 Requisito Funcional. Generar reporte de incidencias.**

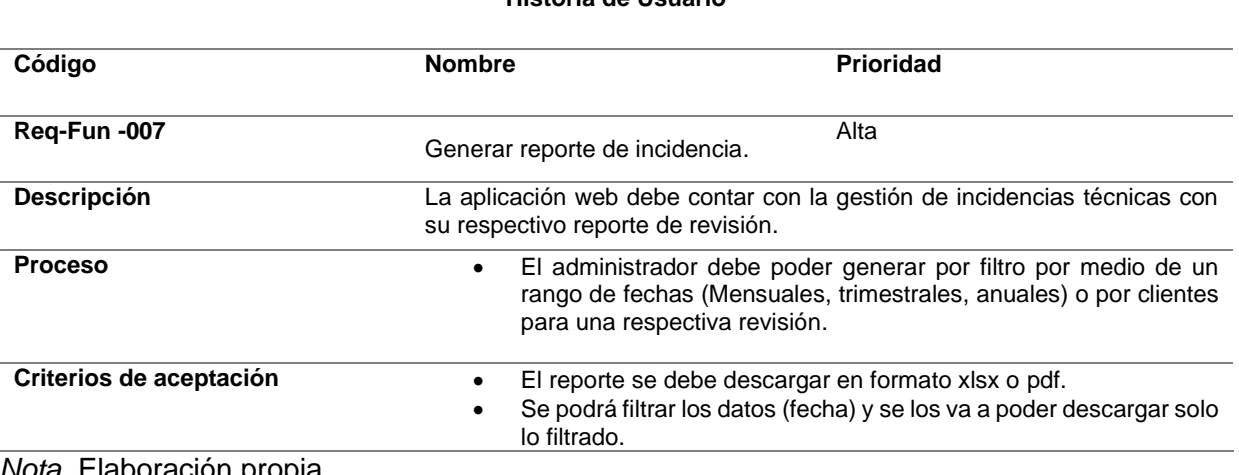

**Historia de Usuario**

*Nota*. Elaboración propia.

#### **Tabla 37 Requisito Funcional. Reporte por el técnico de la incidencia asignada como solución.**

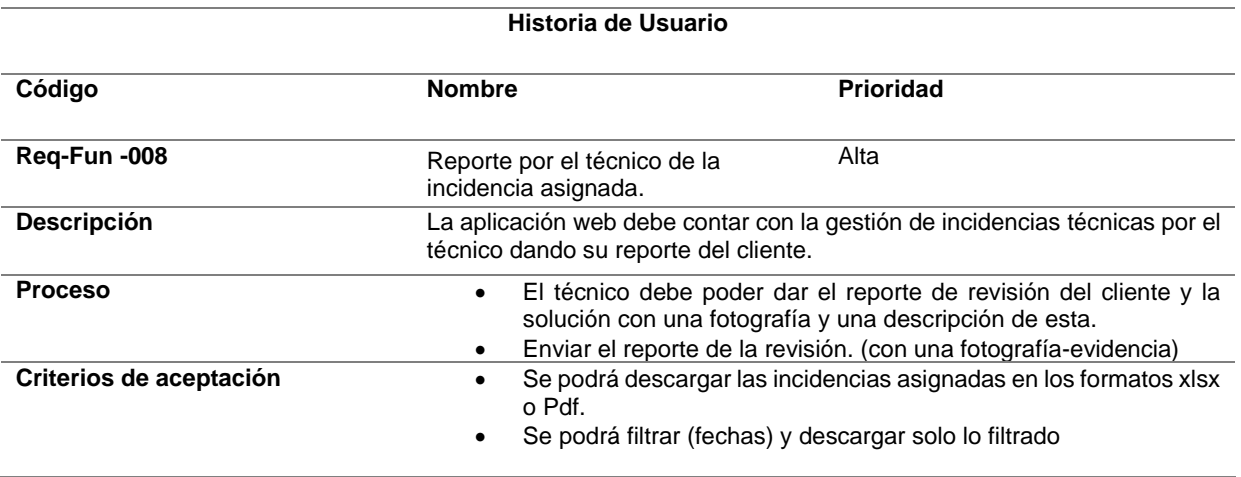

*Nota.* Elaboración propia.

## **Tabla 38 Requisito Funcional. Reporte de la solución de la incidencia por el técnico.**

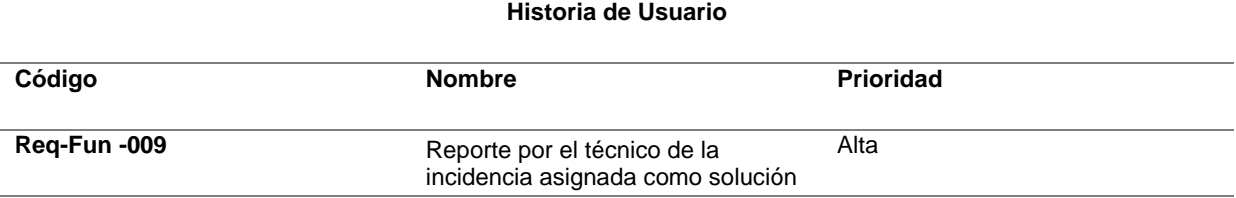

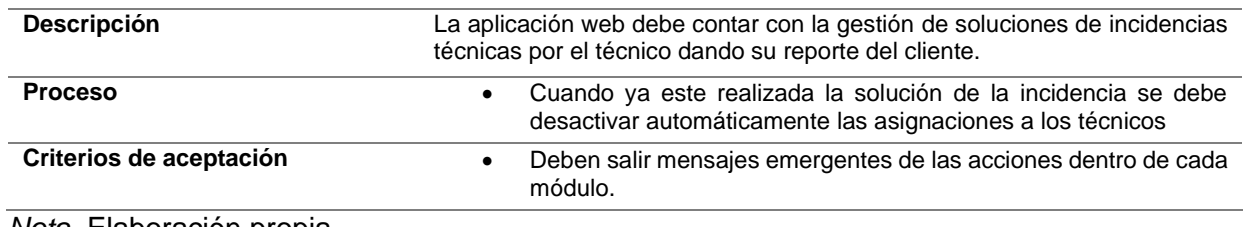

### **Tabla 39 Reporte de incidencias de Redes estructurales**

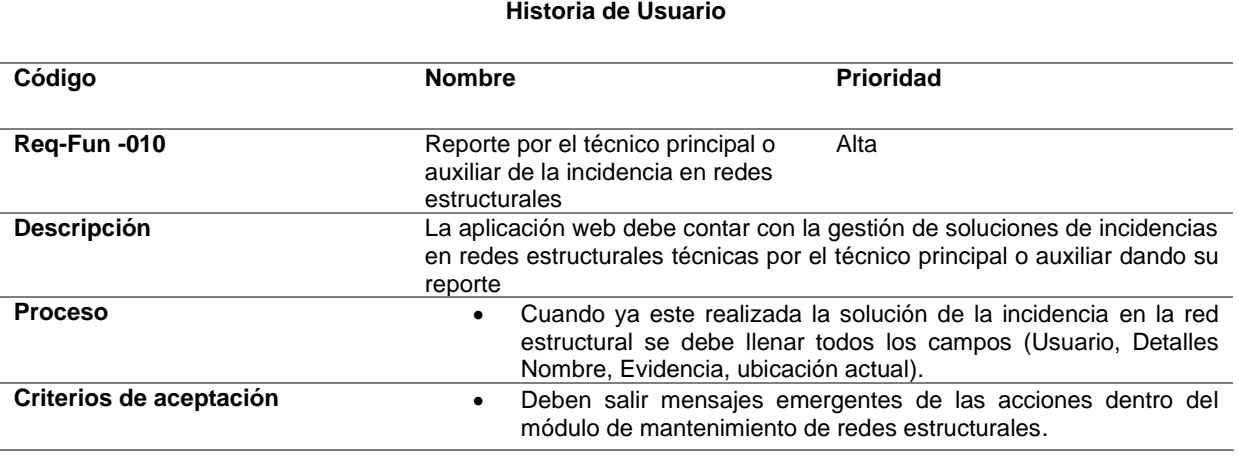

*Nota.* Elaboración propia.

## **Requerimientos no funcionales**

#### **a) Arquitectura**

Estos son los requisitos indispensables para la implementación del repositorio web

o en la nube que se encargará del control y gestión técnica de incidencias.

### **Tabla 40 Requerimiento No Funcional. (hardware y software).**

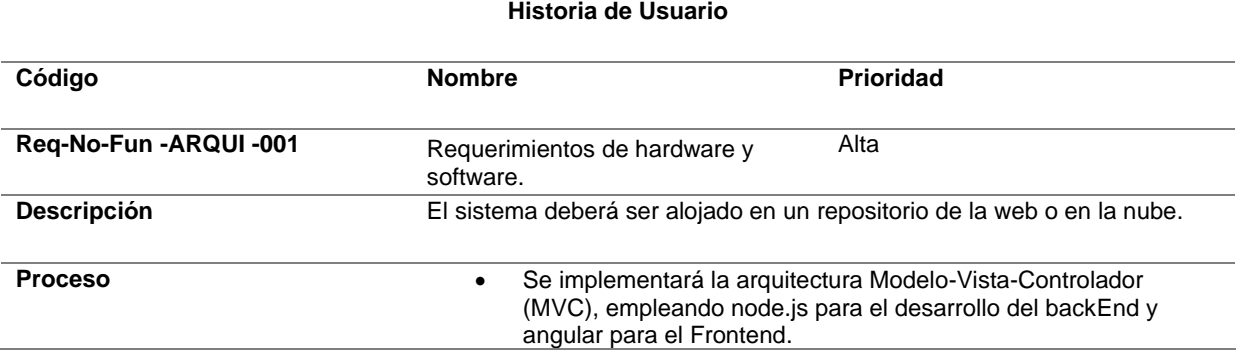

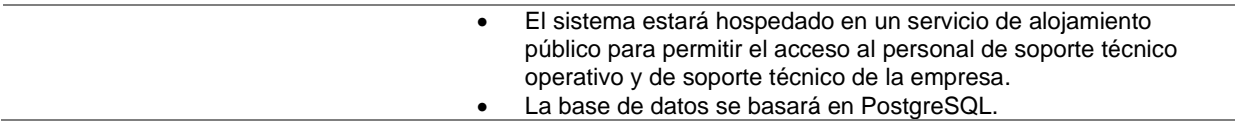

### **b) Usabilidad**

Estas especificaciones son responsables de satisfacer las necesidades del usuario en

términos tanto visuales como funcionales, cumpliendo con sus expectativas.

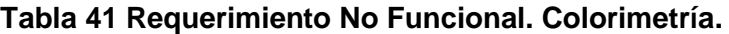

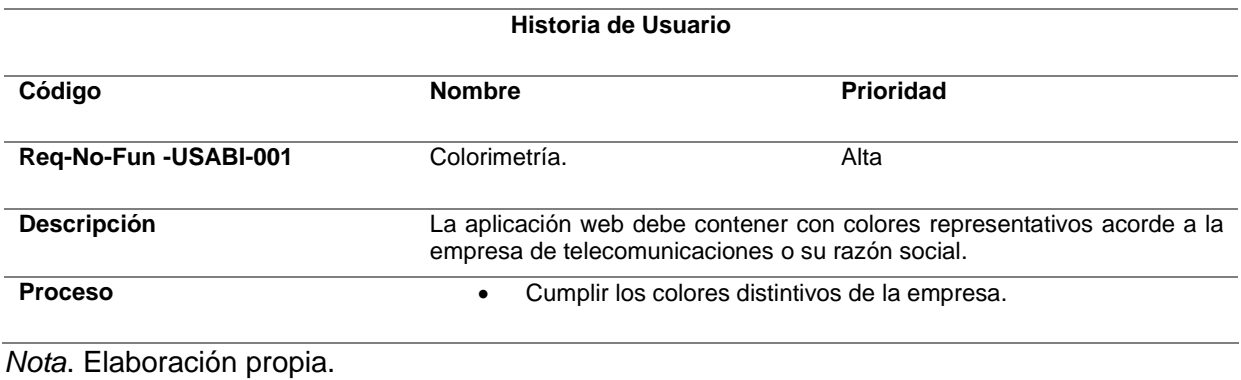

## **Tabla 42 Requerimiento No Funcional. Diseño responsivo.**

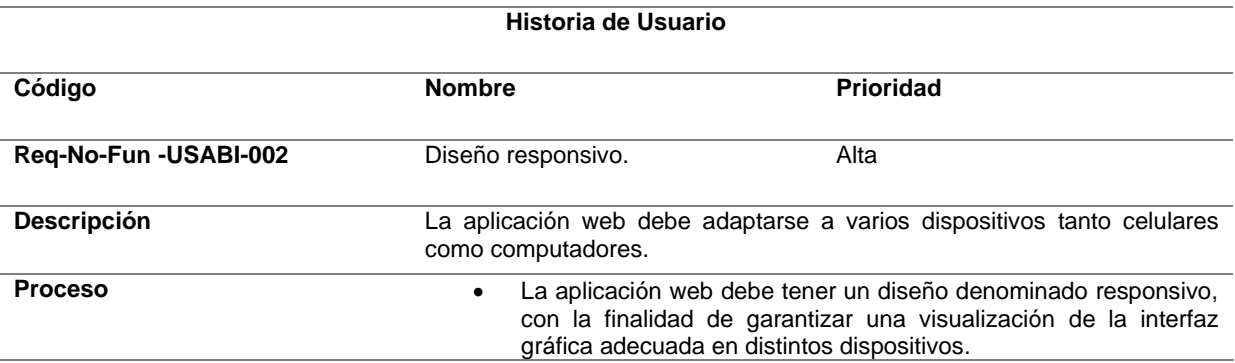

*Nota*. Elaboración propia.

#### **Tabla 43 Requerimiento No Funcional. Diseño gráfico IU/UX.**

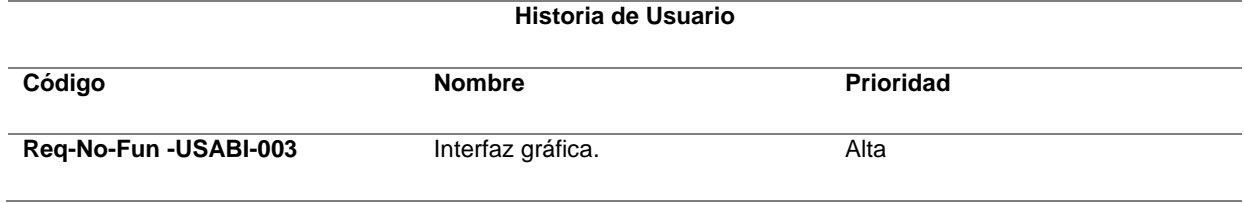

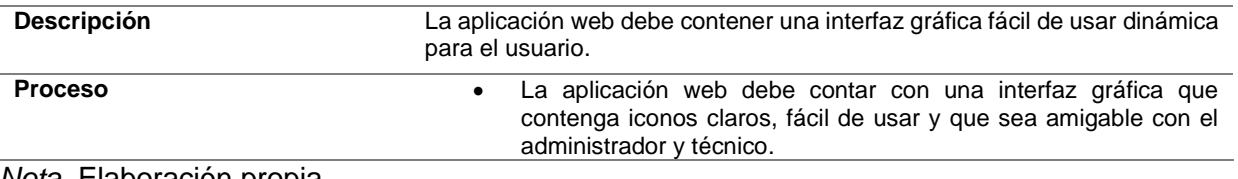

## **Tabla 44 Requerimiento No Funcional. Mensajes Informativos emergentes.**

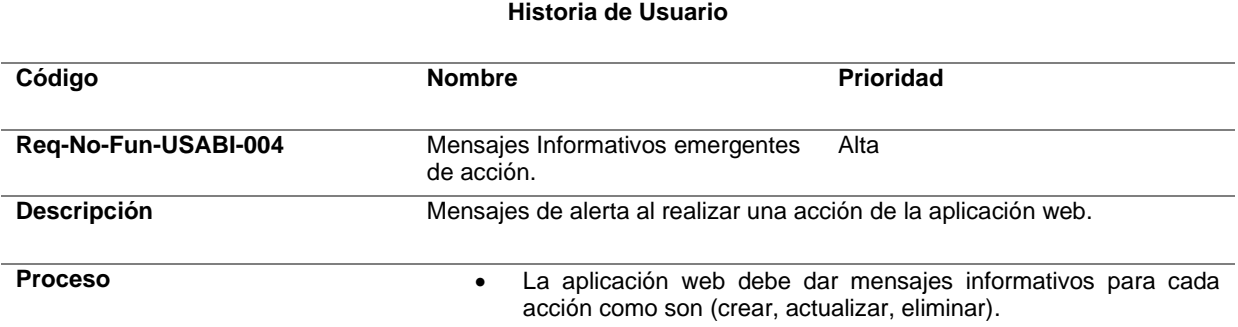

*Nota*. Elaboración propia.

#### **2.1.1 Personal Involucrado.**

Personas las cuales participaran en la construcción y seguimiento de la aplicación web y de

igual forma las actividades y responsabilidades de cada persona de la empresa.

#### **Tabla 45 Personal Involucrado. Srta. Gissela Ramírez**

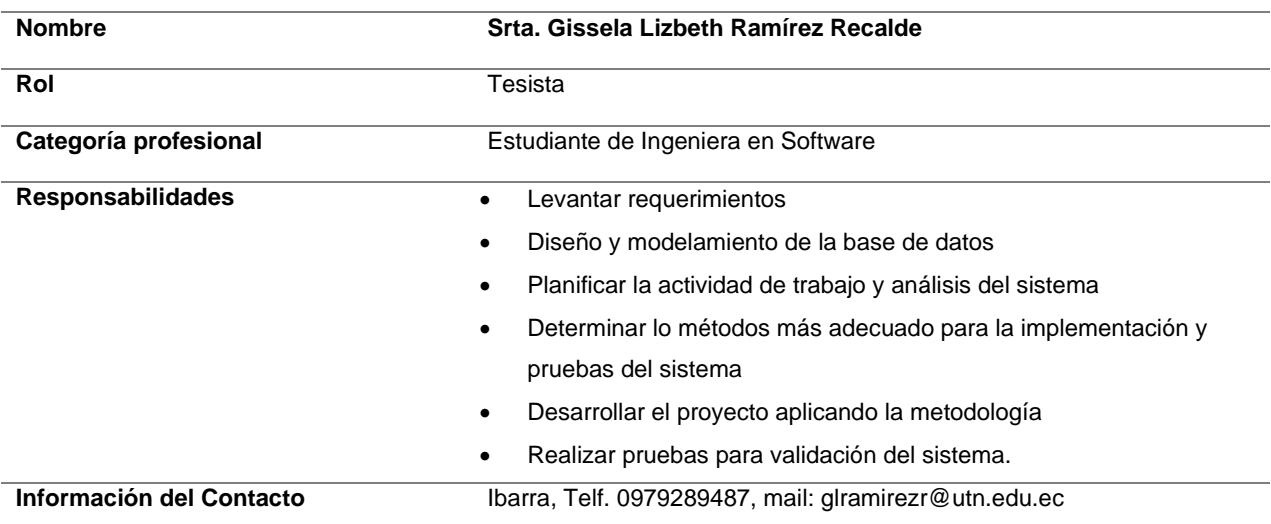

*Nota: Elaboración propia*.

### **Tabla 46 Personal Involucrado. Ing. Marcelo Ramírez**

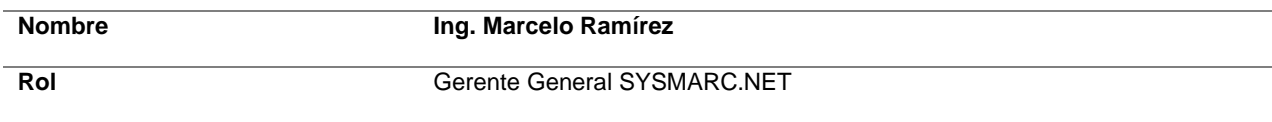

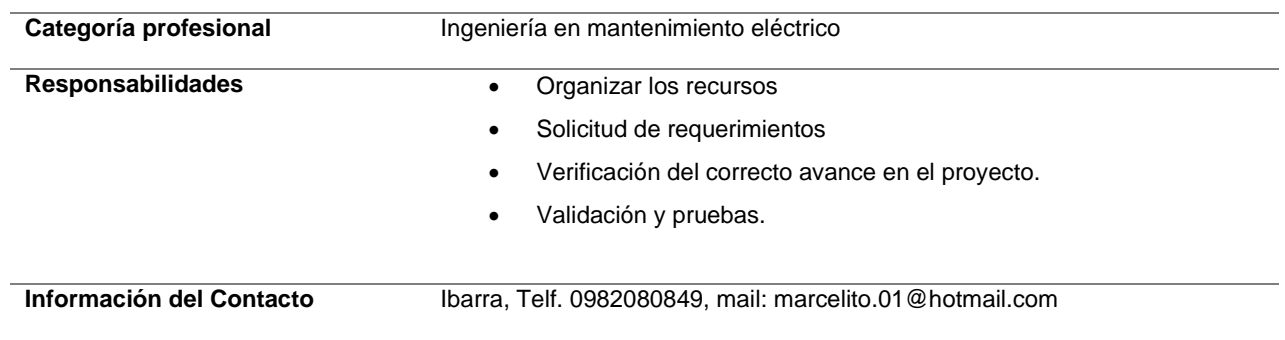

## **Tabla 47 Personal Involucrado. Ing. Juan Carlos Ramírez**

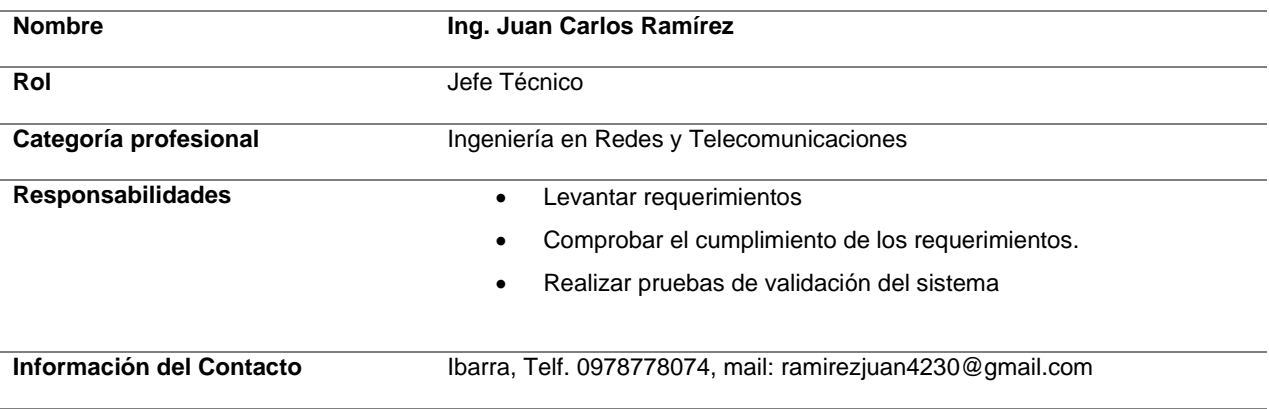

*Nota: Elaboración propia*.

## **Tabla 48 Personal Involucrado. Ing. Tamara Recalde**

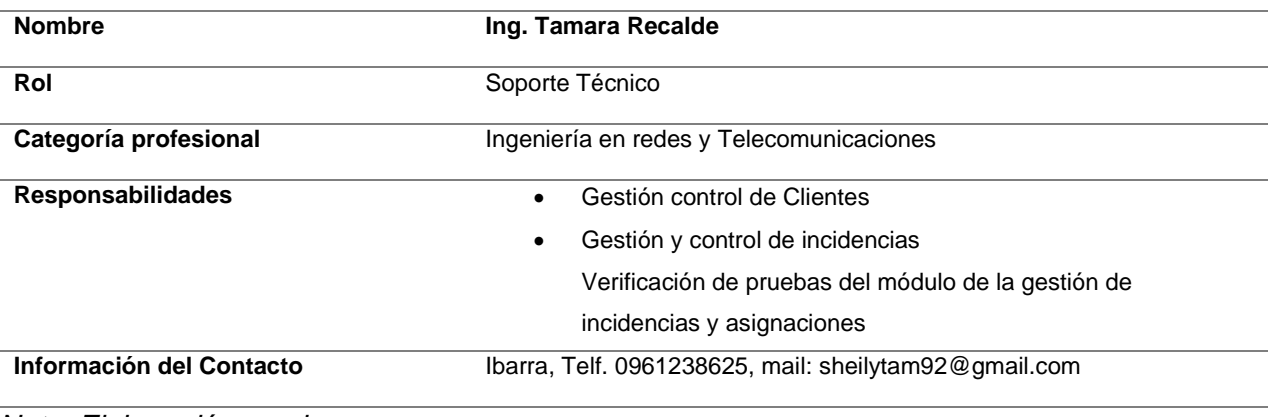

#### **2.2 Planificación y diseño.**

#### **2.2.1 Modelo del Negocio.**

La aplicación web a desarrollar tiene la finalidad de dar fortalecer el control y gestión de incidencias técnicas los mismos aplicados en la empresa "SYSMARC.NET" ubicada en la ciudad de Ibarra. Esta aplicación constará de los siguientes módulos definidos en la tabla 51.

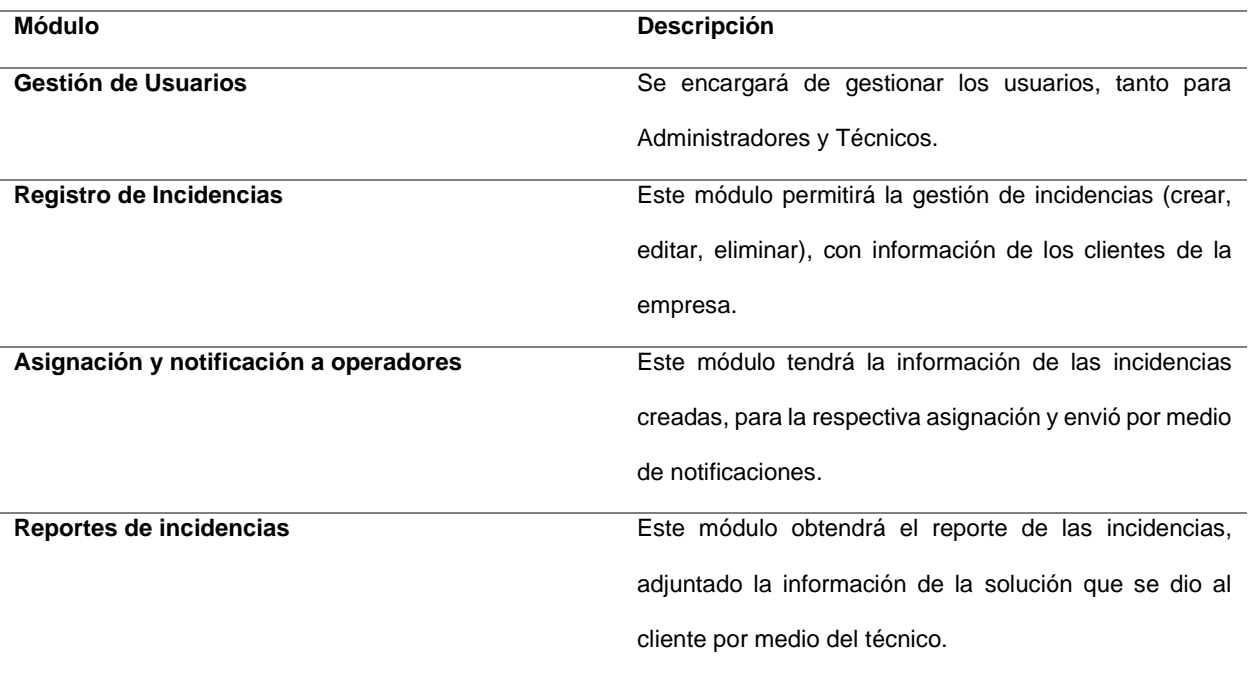

#### **Tabla 49 Módulos del Sistema**

*Nota*. Elaboración propia.

#### **2.2.2 Actores.**

En el sistema se tendrá 3 actores, un actor administrador, técnico principal y técnico

auxiliar. En la tabla 52 se describen las tareas que pueden realizar cada uno de estos actores en la aplicación web.

#### **Tabla 50 Actores**

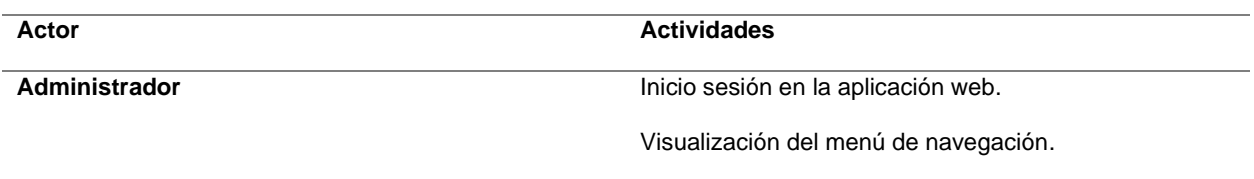

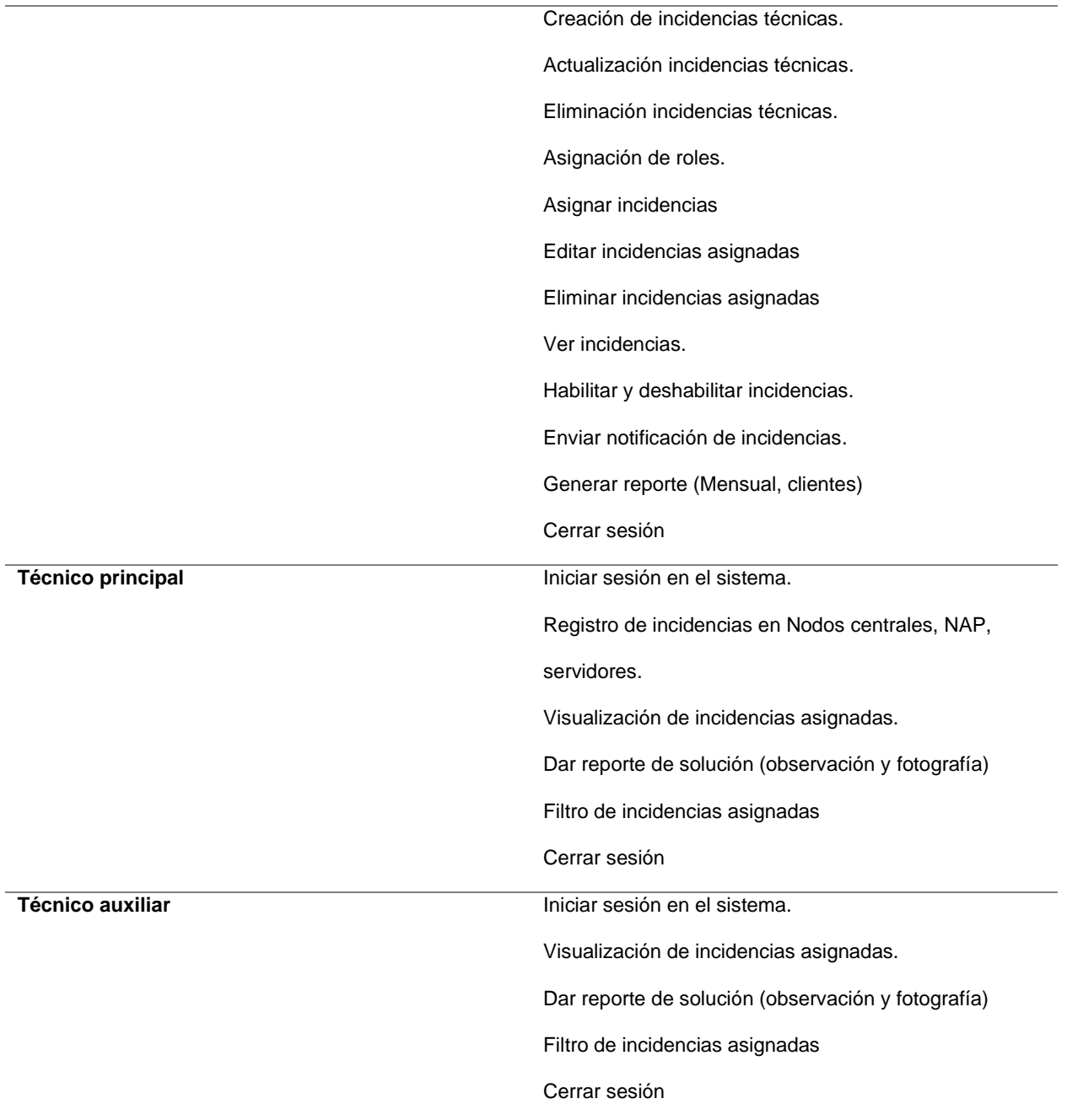

## **2.2.3 Diseño de la aplicación.**

En esta sección se explica la estructura que adoptará la aplicación, que abarca la estructura de datos, la manera de implementación, especialmente la interacción de los datos con el funcionamiento del sistema, de esta forma se puede presentar la facilidad de uso, pruebas para verificar el cumplimiento de los requisitos en la validación de datos establecidos.

#### *Arquitectura del proyecto*

Este proyecto sigue la arquitectura REST de aplicaciones distribuidas, en la cual se tiene un backEnd encargado de proporcionar la lógica de la empresa. Además, al frontEnd se le ha encomendar y representar la interfaz gráfica y la usabilidad de los datos provenientes del backEnd. Esta estructura se visualiza en la figura 15, mientras que las descripciones correspondientes se encuentran detalladas en la tabla 53.

| Alojamiento | <b>Definición</b>                        | Tecnología desplegada               |
|-------------|------------------------------------------|-------------------------------------|
| Heroku      | plataforma<br>Es<br>presta<br>una<br>que | Nodejs trabaja como el backend del  |
|             | servicios de computación en la Nube      | proyecto donde se crea el Api Rest  |
|             | para le backEnd.                         | para consumos del sistema.          |
|             |                                          | PostgreSql es la base de datos      |
|             |                                          | Angular se ejecuta como el frontend |
|             |                                          | del proyecto                        |
|             |                                          | Wispro Consumo datos por Api Rest   |
|             |                                          | la cual se vincula en el backend    |

**Tabla 51 Definiciones de arquitectura a utilizar en el proyecto del proyecto.**

**Figura 15 Arquitectura de la aplicación**

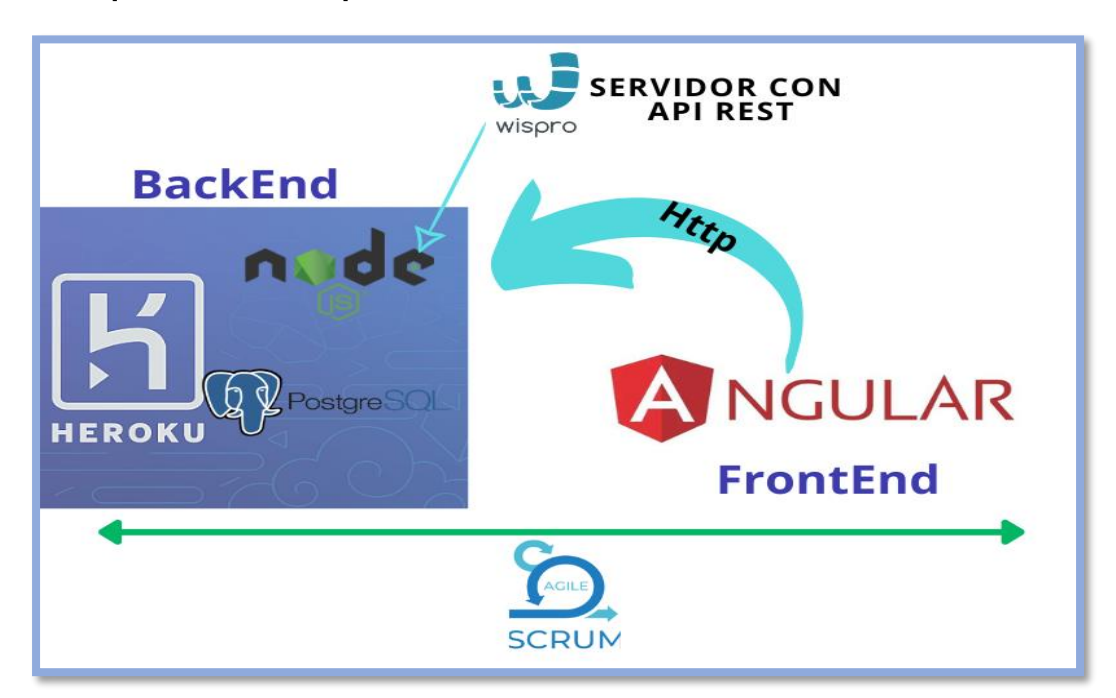

*Nota.* Elaboración propia.

## **2.2.4 Roles de personal involucrado en el proyecto.**

Durante el proceso de desarrollo de la aplicación web, se han establecido los siguientes roles que participarán y ayudaran en el proyecto hasta su finalización, tal como se muestra en la tabla 54.

#### **Tabla 52 Roles del proyecto**

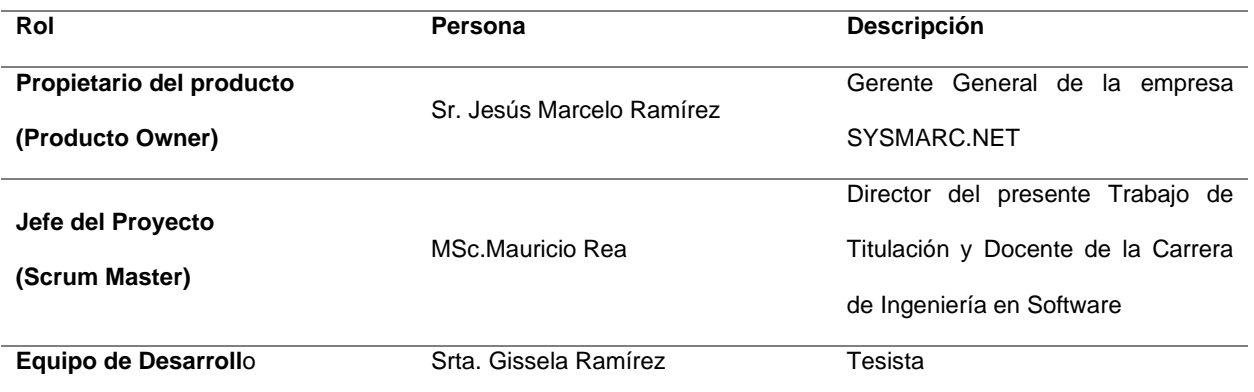

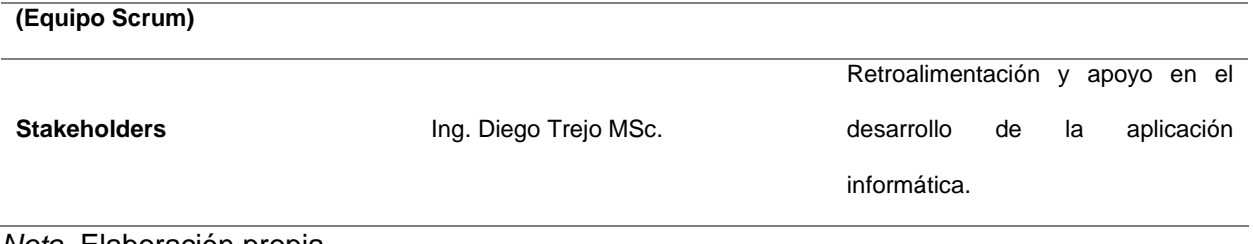

## **2.2.5 Product Backlog**

El backlog del producto se refiere a una lista que contiene las actividades o tareas que se planifican llevar a cabo durante el desarrollo del proyecto. Su objetivo principal es brindar una forma sencilla de visualizar y gestionar todas las metas y objetivos que se deben cumplir. Estos detalles se encuentran especificados en la tabla 55.

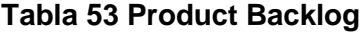

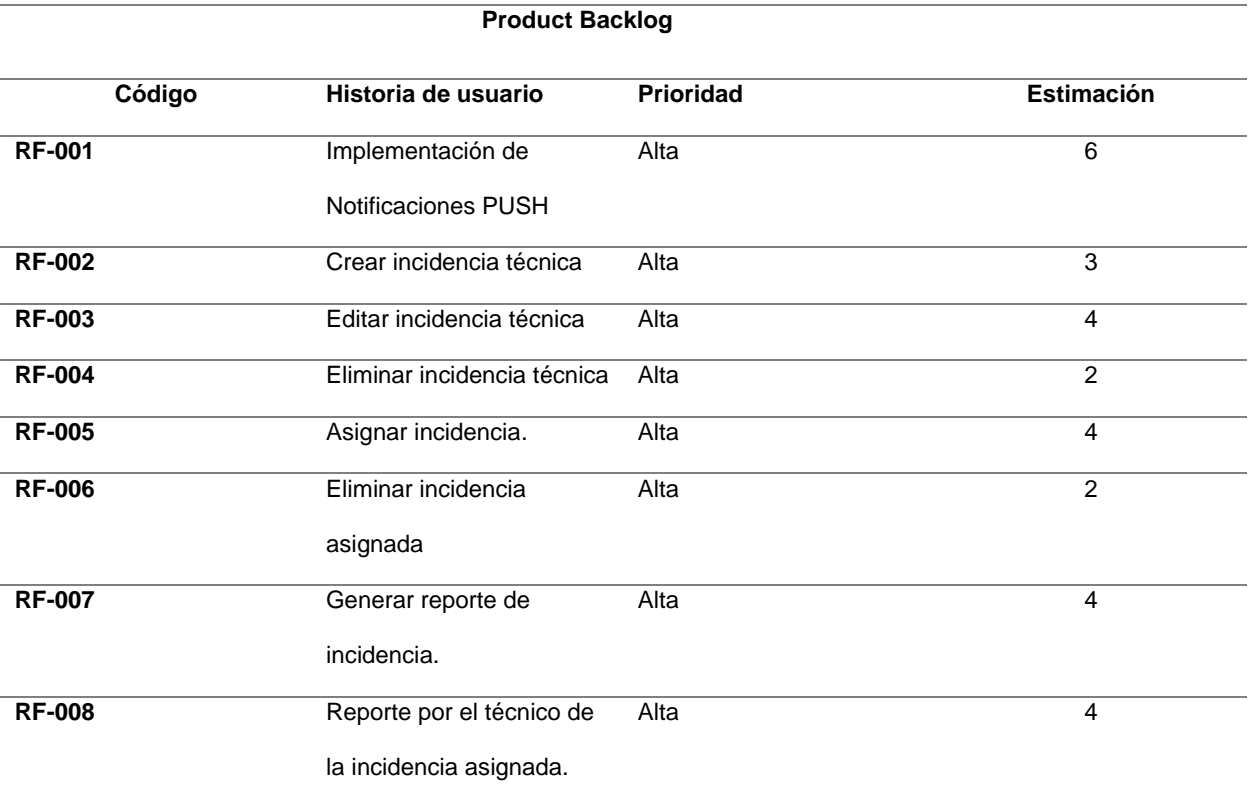

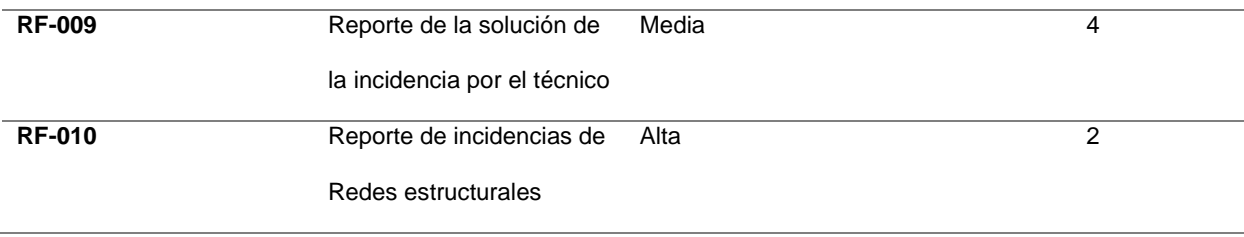

## **2.2.6 Pila del Sprint**

Durante la fase de planificación de las tareas necesarias para crear la aplicación web, se estimó un período de seis meses para su desarrollo, y se logró completar cada una de las tareas dentro de ese plazo.

En la tabla 56 se da la evidencia de la pila de sprint con el tiempo requerido y estimado para cada uno de sus módulos.

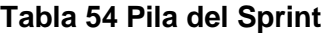

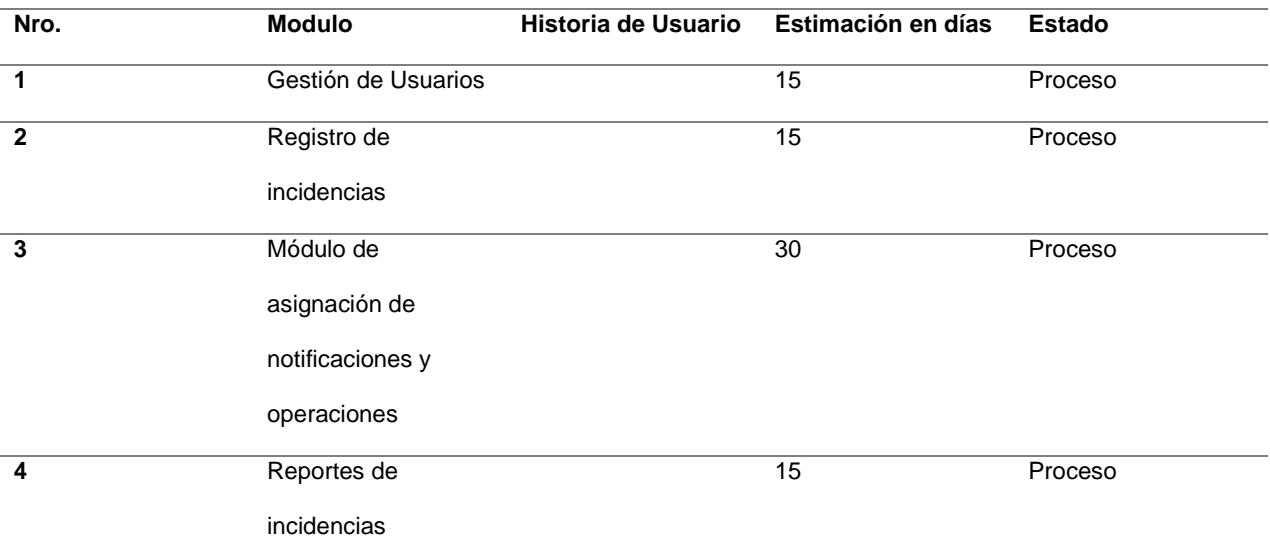

#### *Diagrama físico*

Se lo define diagrama físico como un modelo de estructurado de base de datos en la cual de identifica o visualiza las tablas con sus respectivas, claves primarias, claves externas y cuyas relaciones existentes entre las mismas, además, se lo utiliza para desplegar dentro de un servidor o para conectar las aplicaciones con sentencias DDL que, después, se pueden desplegar en un servidor de base de datos (IBM, 2020).

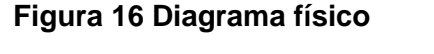

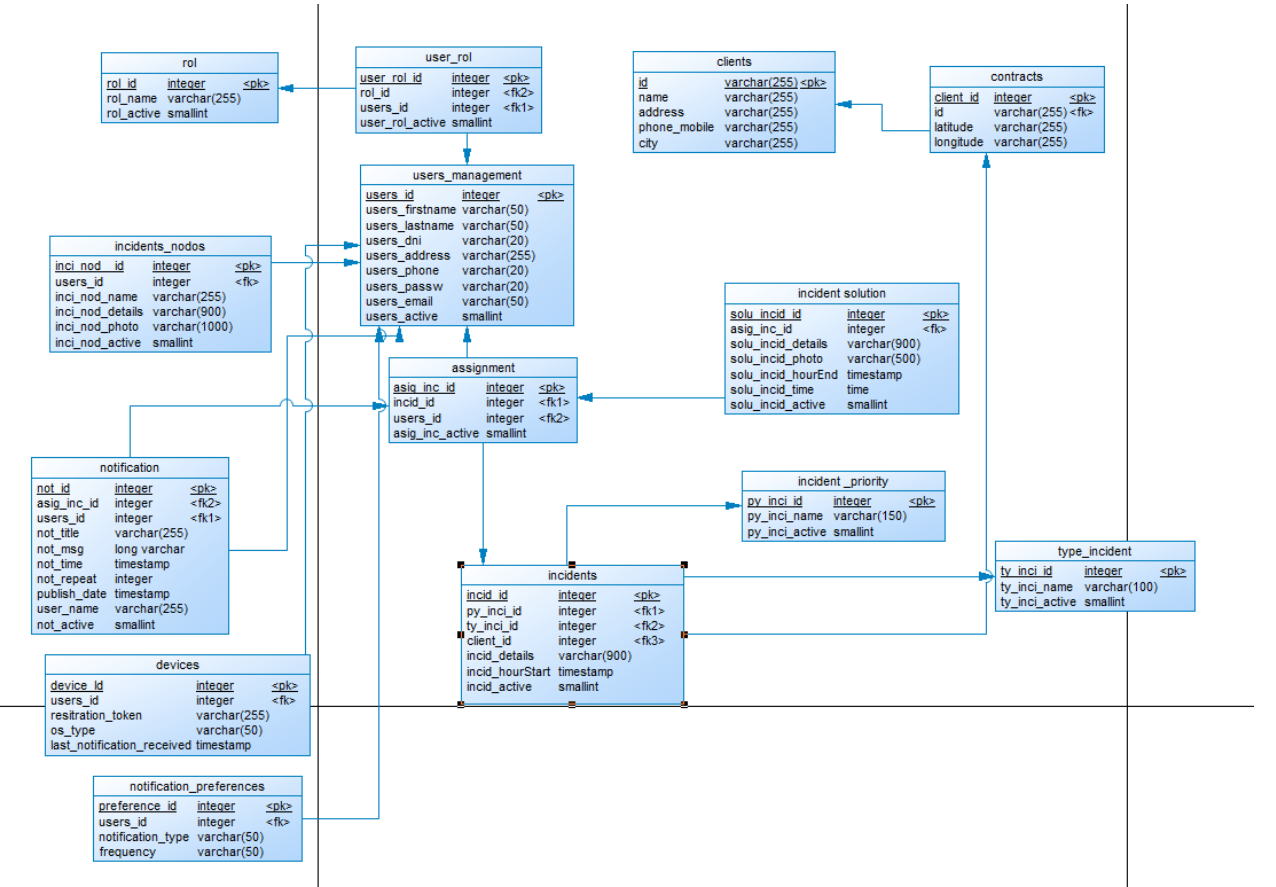

#### *Diagrama de componentes*

Este tipo de diagrama es útil para visualizar la arquitectura de un sistema de software y cómo los diferentes componentes se relacionan entre sí. También puede ayudar a identificar áreas de dependencia y a planificar la integración de nuevos componentes. Los diagramas de componentes se utilizan comúnmente en la ingeniería de software y en la documentación de sistemas para desarrolladores (Hugo Euler & Chura Asesor, 2022).

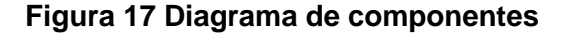

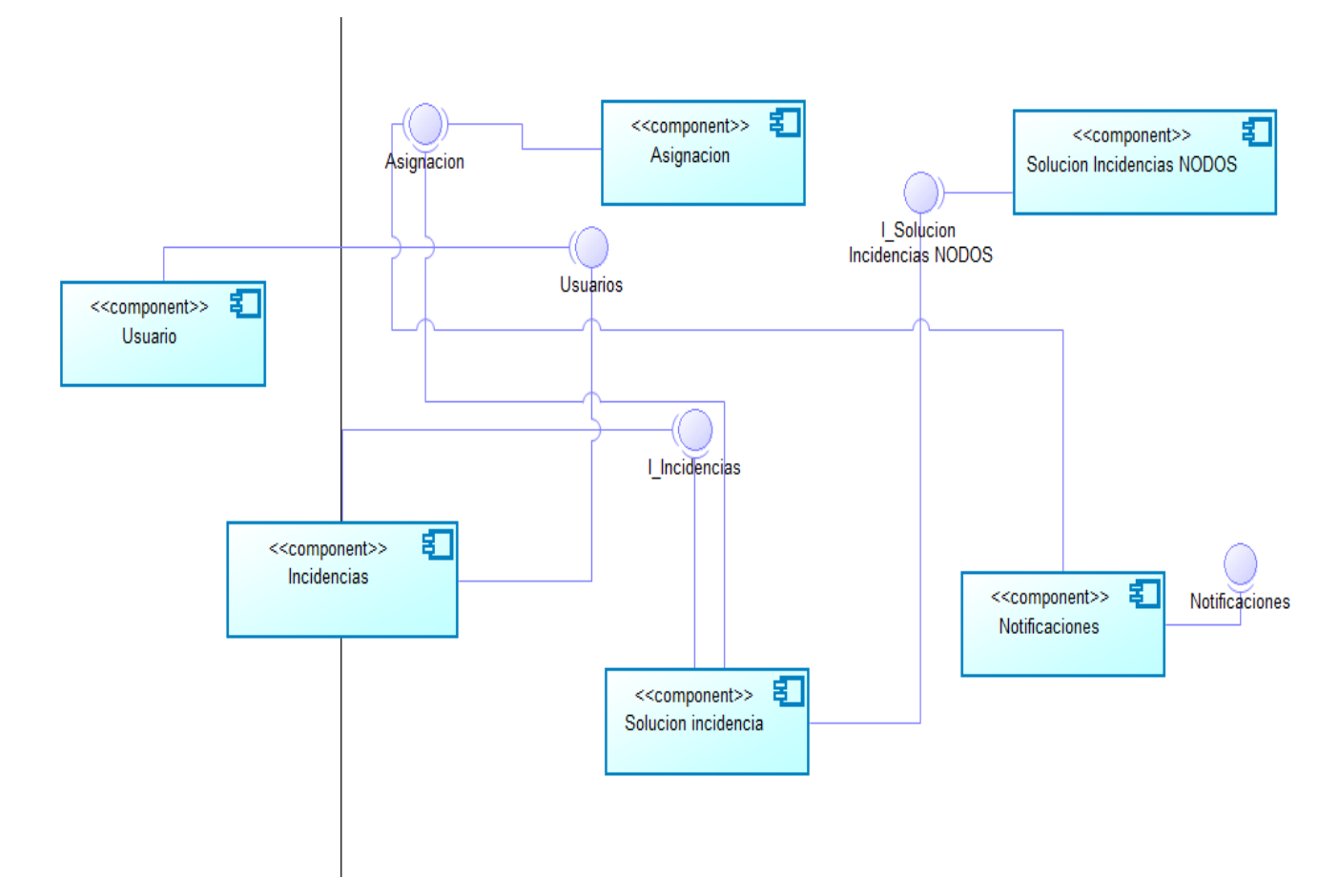

#### *Diagrama entidad relación*

El modelo entidad relación permite representar la abstracción y perfección y conocimiento de un conjunto de objetos denominados entidades y relaciones adjuntando una representación gráfica (Manuel Blázquez Ochando, 2019).

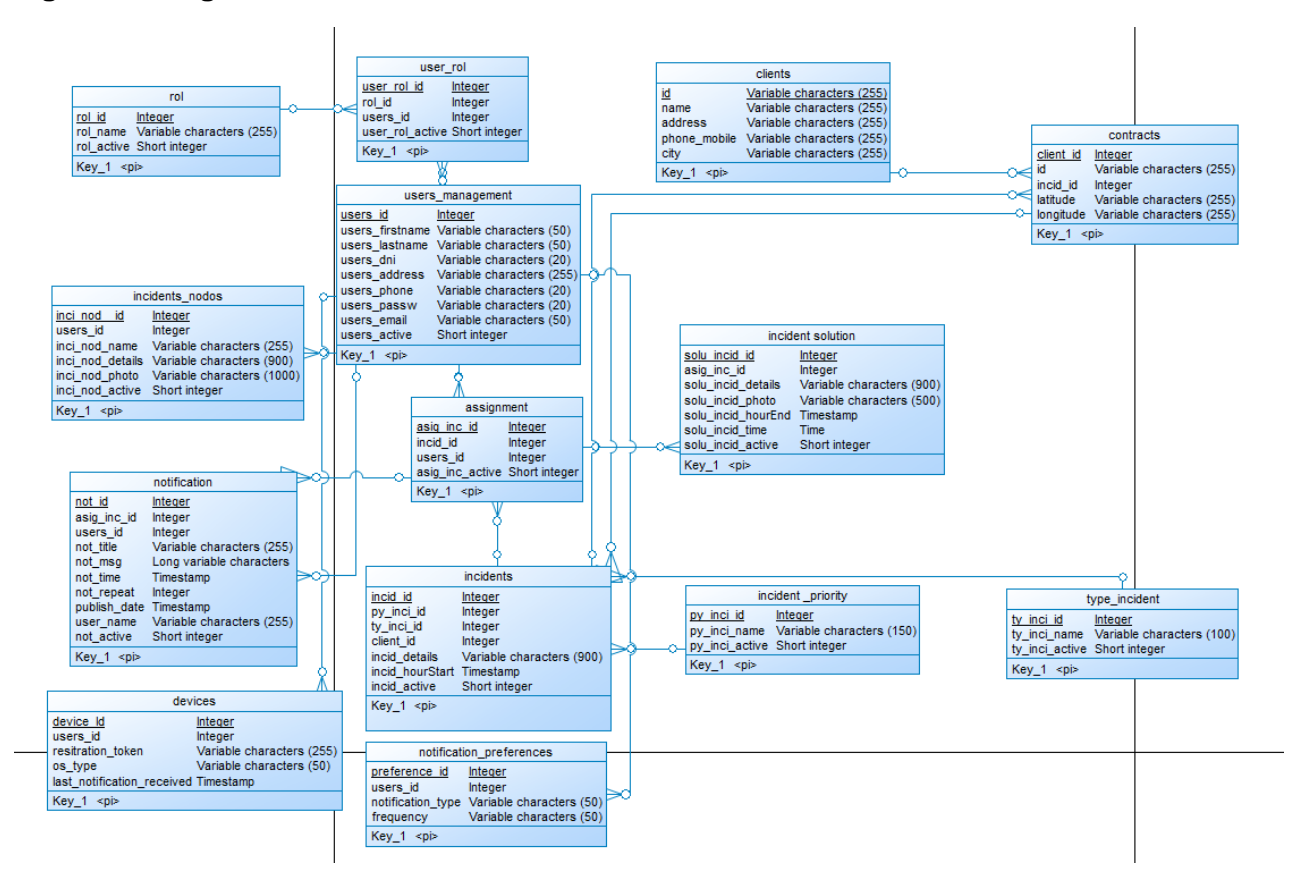

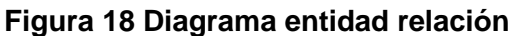

*Nota.* Elaboración propia.

#### **2.3 Desarrollo del aplicativo web.**

El desarrollo del sistema se fundamenta en la metodología Scrum, la cual proporciona una estructura para la planificación y control de las actividades, así como los requisitos necesarios para lograr la finalización exitosa del sistema web.

#### **2.3.1 Elaboración.**

Utilizando la metodología Scrum, se lleva a cabo la etapa de planificación de los próximos Sprints y se elaboran los planes correspondientes para cada una de las historias de usuario previamente definidas. Esto contribuirá a un desarrollo estructurado y organizado de la aplicación además de usar la herramienta JIRA para ayudar con el control y gestión de los Sprints realizados.

#### **2.3.1.1 Desarrollo Sprint 1**

#### **Tabla 55 Desarrollo Spint 1**

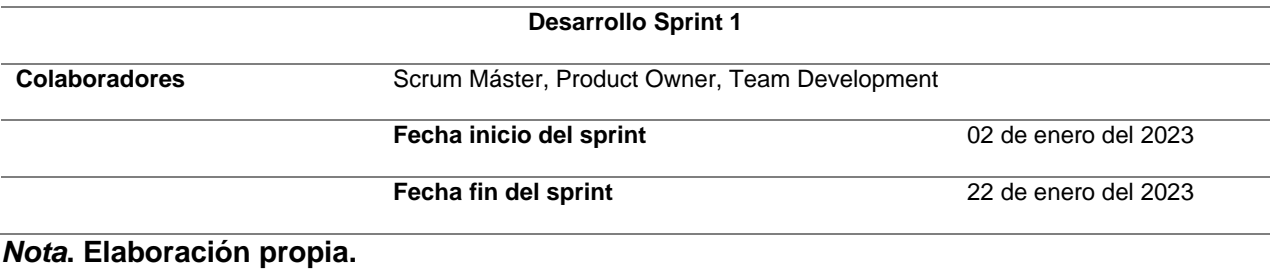

#### **Figura 19 Finalización Sprint 1-SCRUM en JIRA**

|                                          | <b>DIC '22</b> | <b>ENE</b>              |
|------------------------------------------|----------------|-------------------------|
| <b>Sprints</b>                           |                | <b>Tablero Sprint 1</b> |
| 4 SCRUMPRO-1 MR_Sprint 1<br>$\checkmark$ |                |                         |
| SCRUMPRO-2 Mat FINALIZADA                |                |                         |
| SCRUMPRO-3 Inve FINALIZADA &             |                |                         |
| SCRUMPRO-4 Inve FINALIZADA &             |                |                         |
| SCRUMPRO-5 Doc., FINALIZADA &            |                |                         |
| SCRUMPRO-6 Defi FINALIZADA               |                |                         |
| SCRUMPRO-7 Plan FINALIZADA &             |                |                         |
| SCRUMPRO-8 Defi FINALIZADA &             |                |                         |
| SCRUMPRO-9 Plan FINALIZADA               |                |                         |
| SCRUMPRO-10 De FINALIZADA &              |                |                         |
| SCRUMPRO-11 Jus FINALIZADA               |                |                         |
| SCRUMPRO-12 An FINALIZADA                |                |                         |

*Nota.* Elaboración Propia.

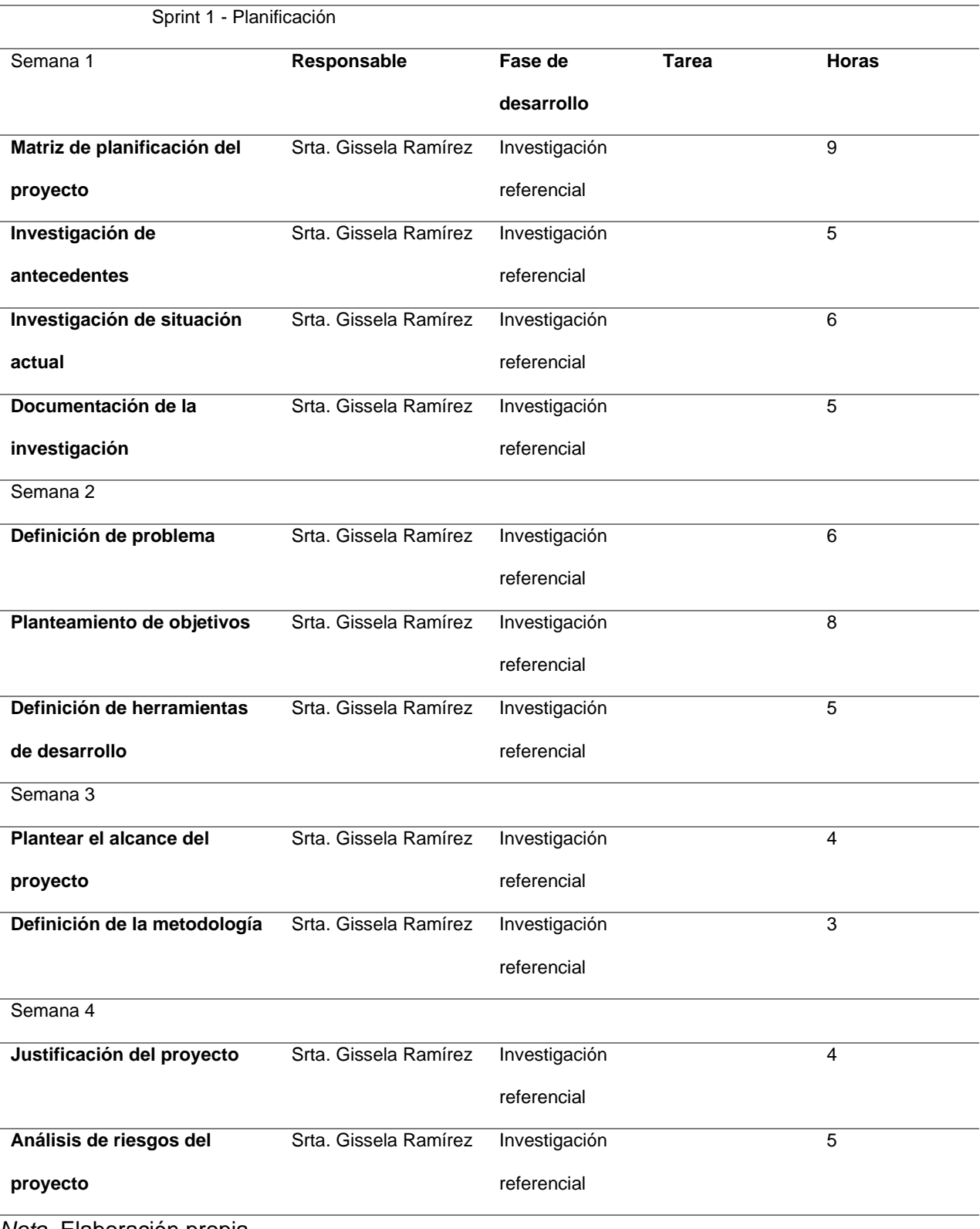

## **Tabla 56 Planificación Sprint 1 - Planificación del tema**

## **2.3.1.2 Desarrollo Sprint 2**

## **Tabla 57 Desarrollo Sprint 2**

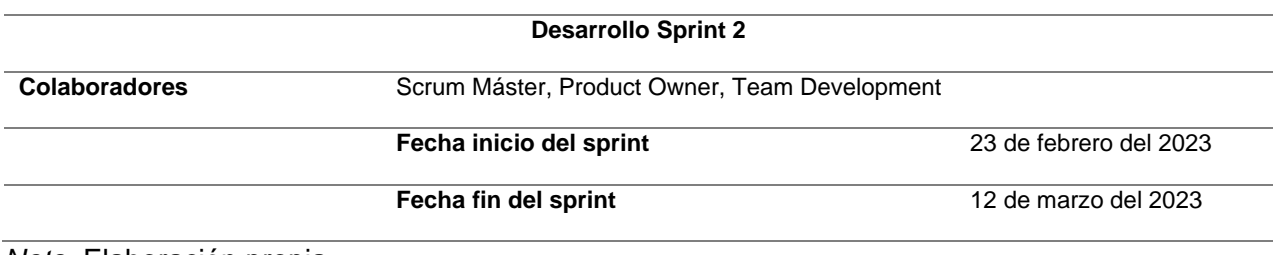

*Nota.* Elaboración propia.

## **Figura 20 Finalización Sprint 2-SCRUM en JIRA**

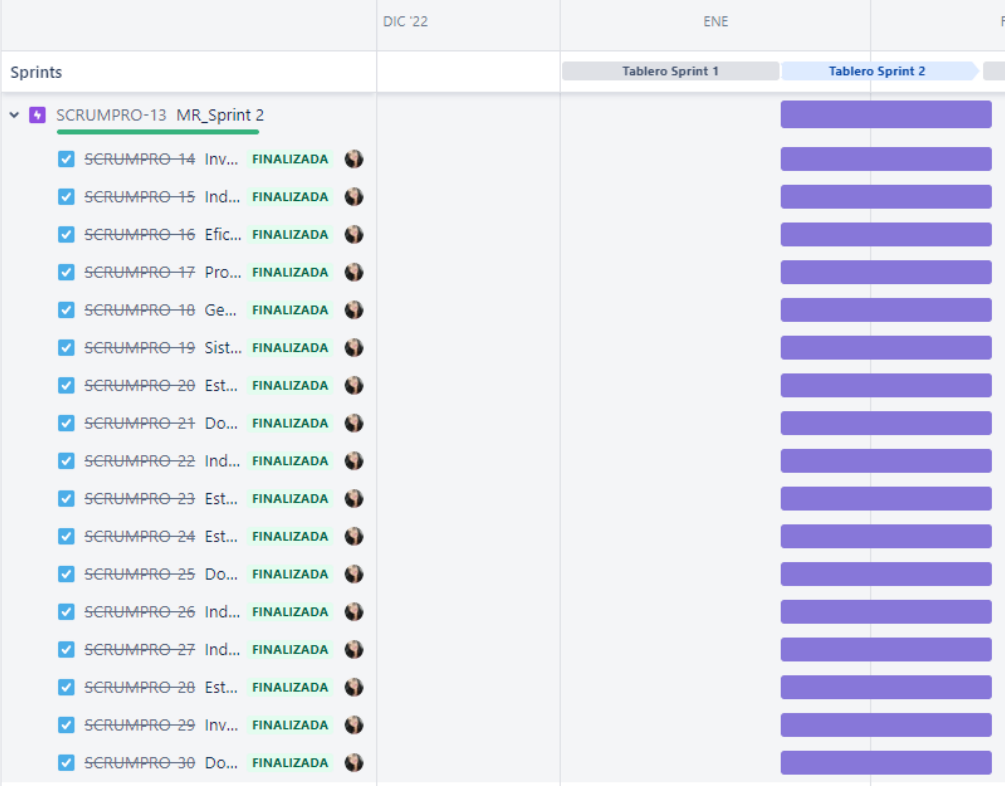

*Nota.* Elaboración Propia.

## **Tabla 58 Planificación Sprint 2 - Investigación (Marco teórico)**

Sprint 2 - Planificación

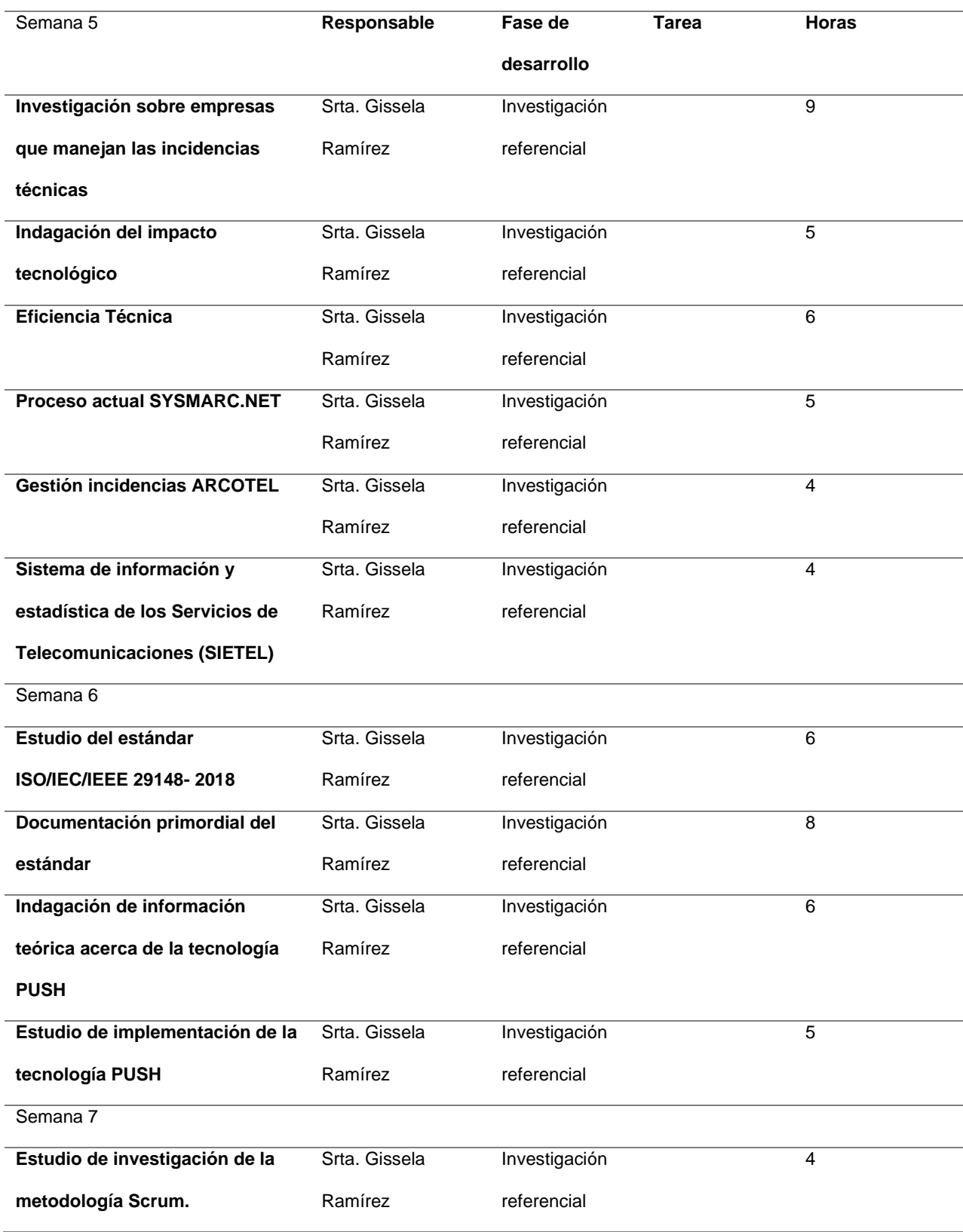

l,

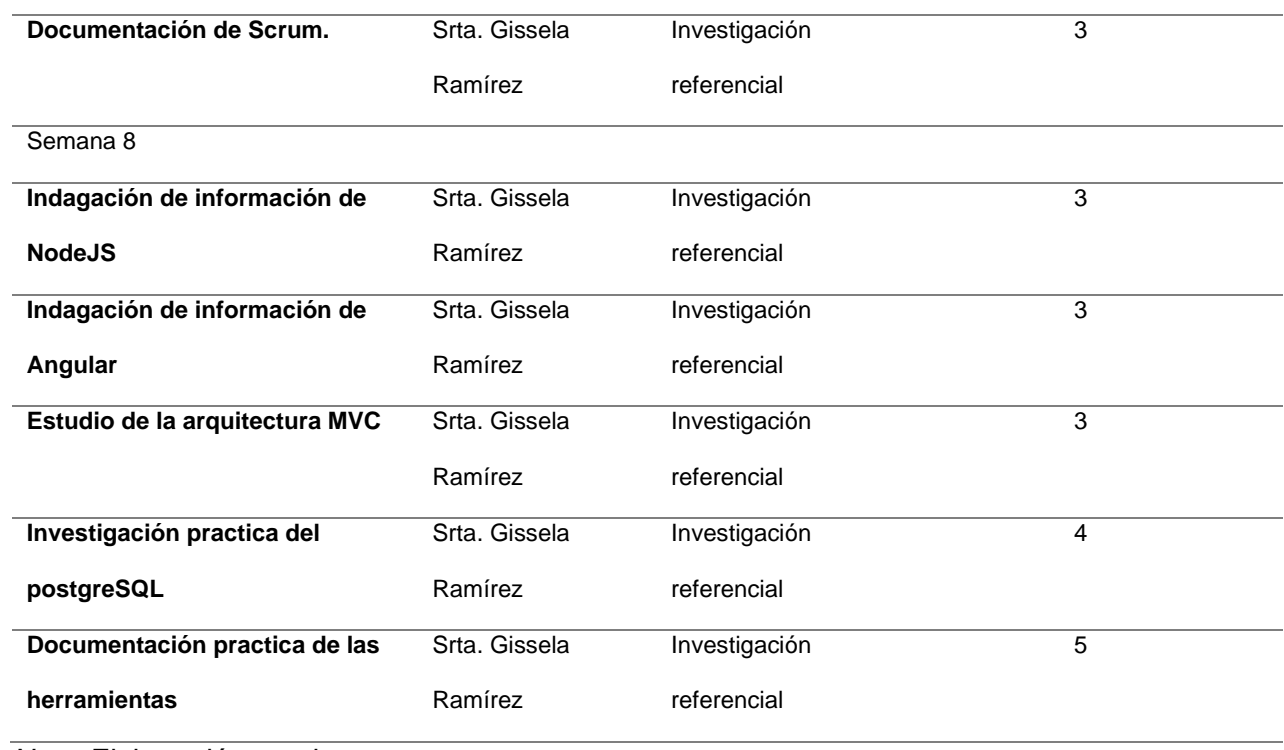

## **2.3.1.3 Desarrollo Sprint 3**

# **Tabla 59 Desarrollo Sprint 3**

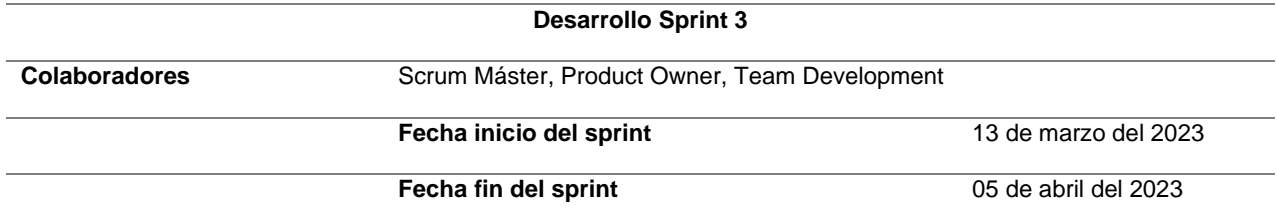

## **Figura 21 Finalización Sprint 3-SCRUM en JIRA**

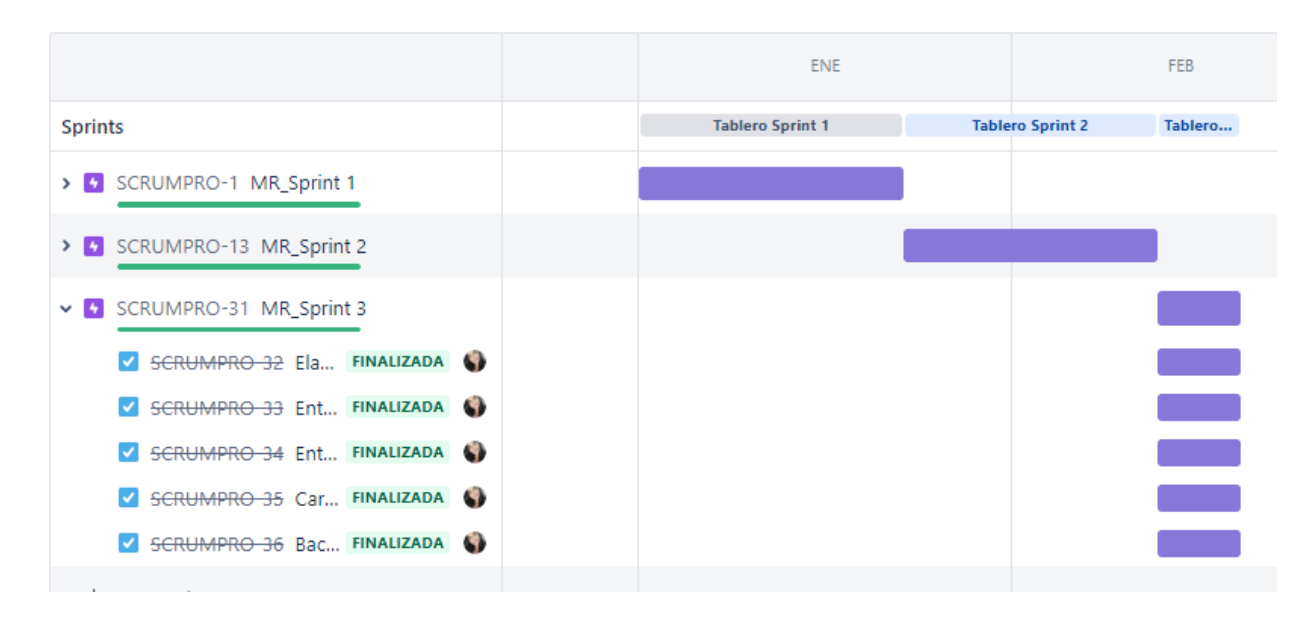

*Nota.* Elaboración Propia.

### **Tabla 60 Planificación Sprint 3 - Levantamiento de requisitos**

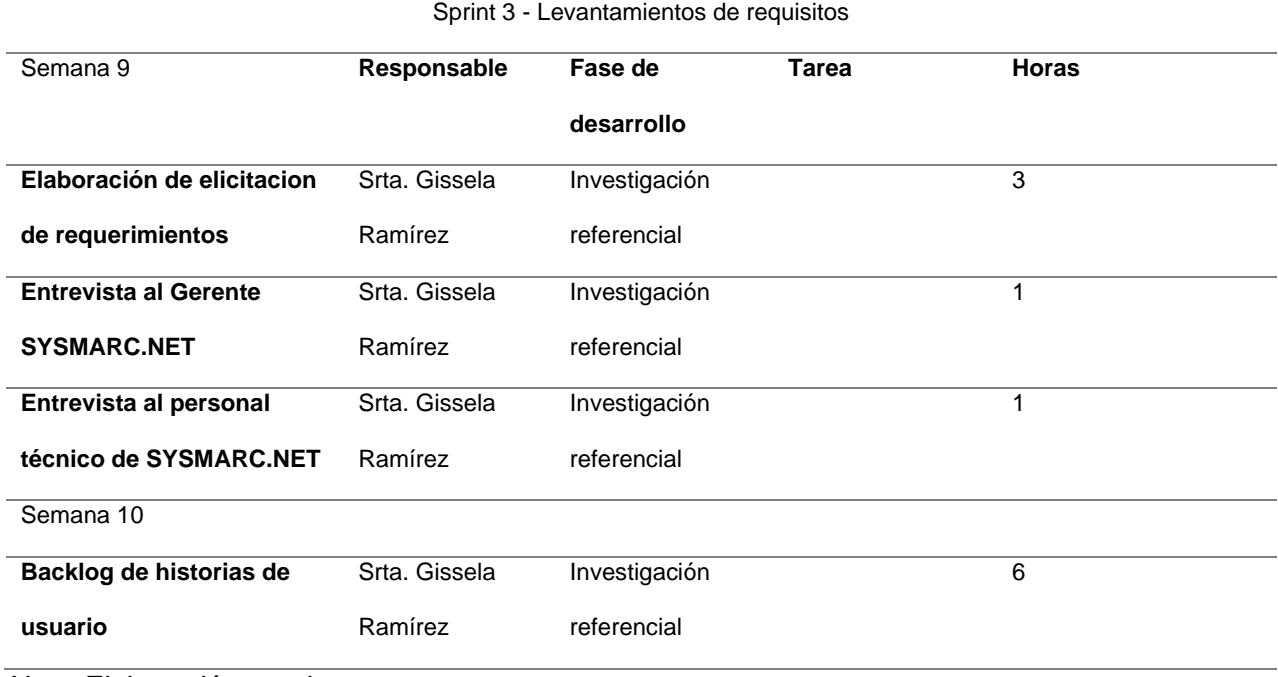

#### **2.3.1.4 Desarrollo Sprint 4**

### **Tabla 61 Desarrollo Sprint 4**

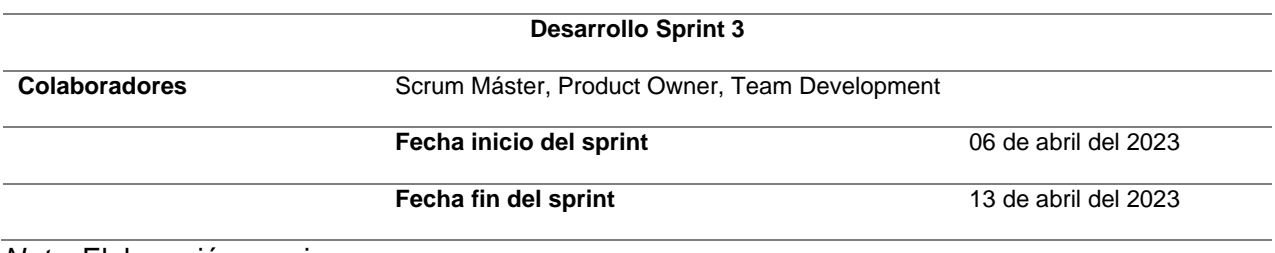

*Nota.* Elaboración propia.

## **Figura 22 Finalización Sprint 4-SCRUM en JIRA**

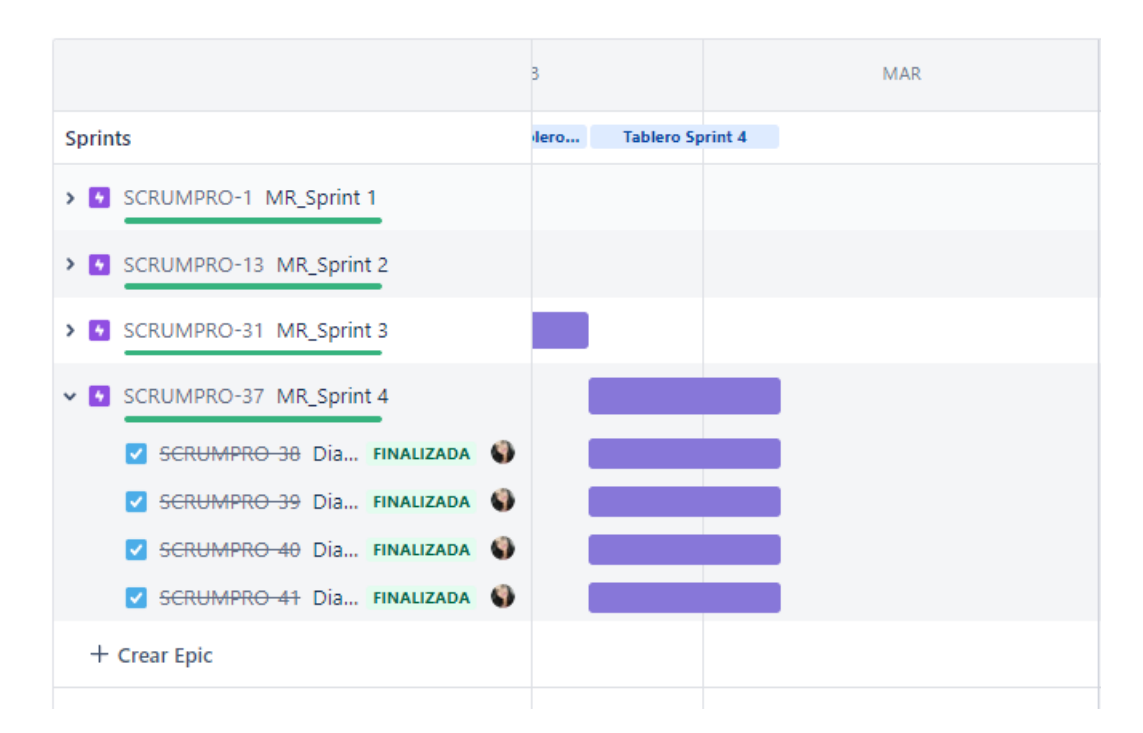

*Nota.* Elaboración Propia.

## **Tabla 62 Planificación Sprint 4 - Diseño del producto**

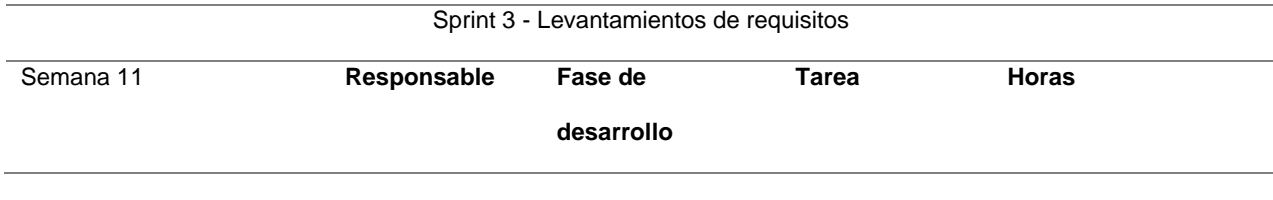

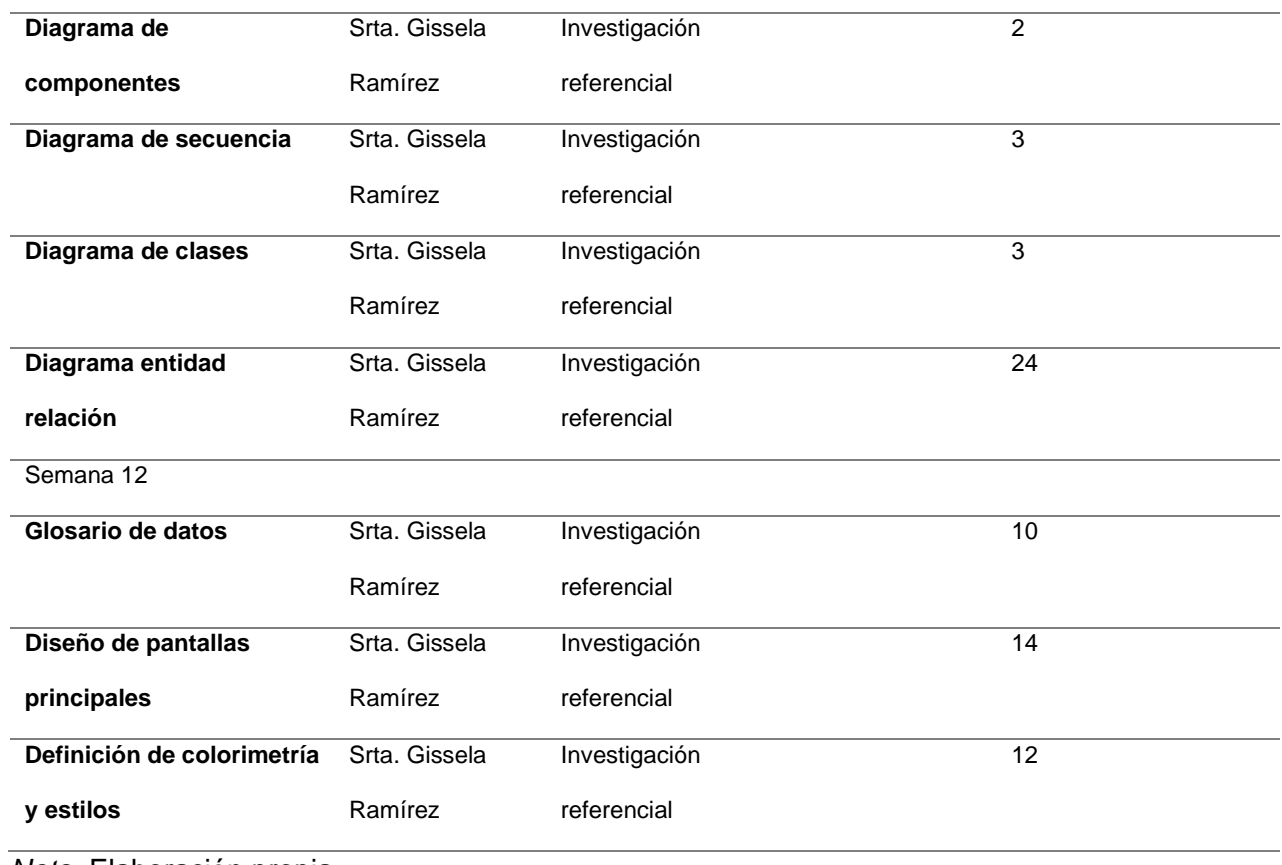

#### **Glosario de datos**

Se especificará cada uno de los parámetros con nombres de sus atributos, tipo de dato y la descripción de tal manera las especificaciones necesarias como se muestran en la siguiente tabla 56.

### **Tabla 63 Glosario de datos**

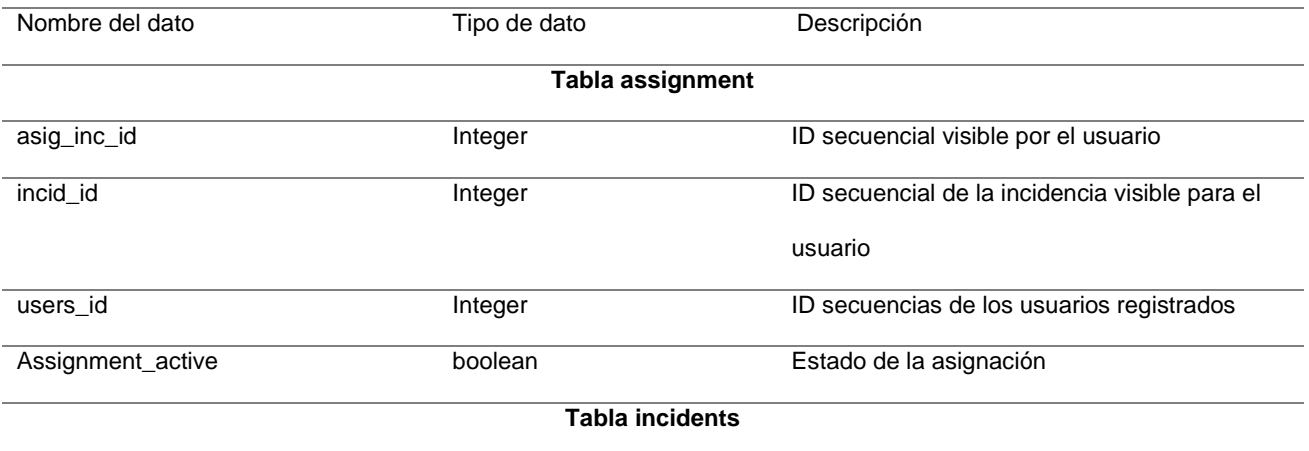

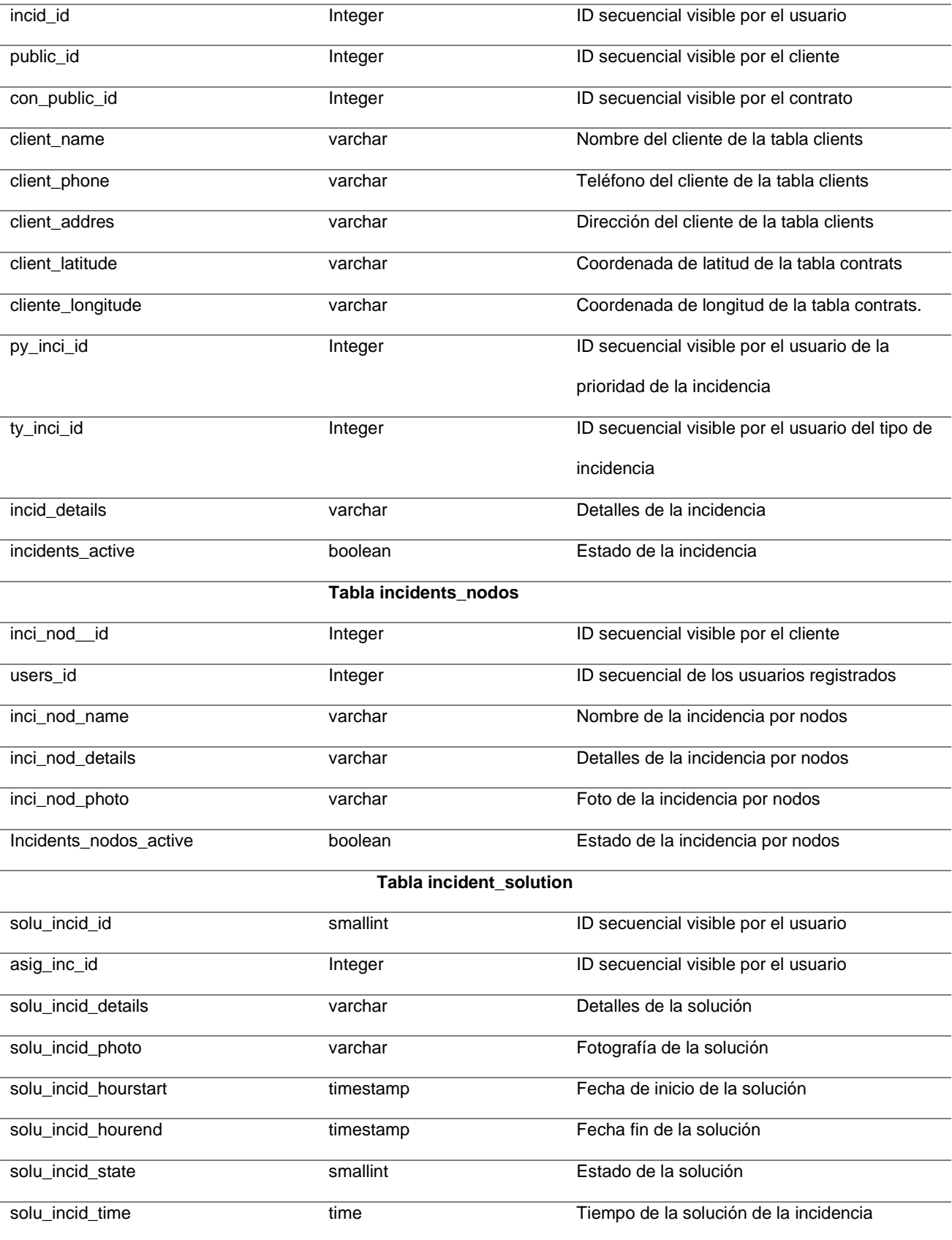

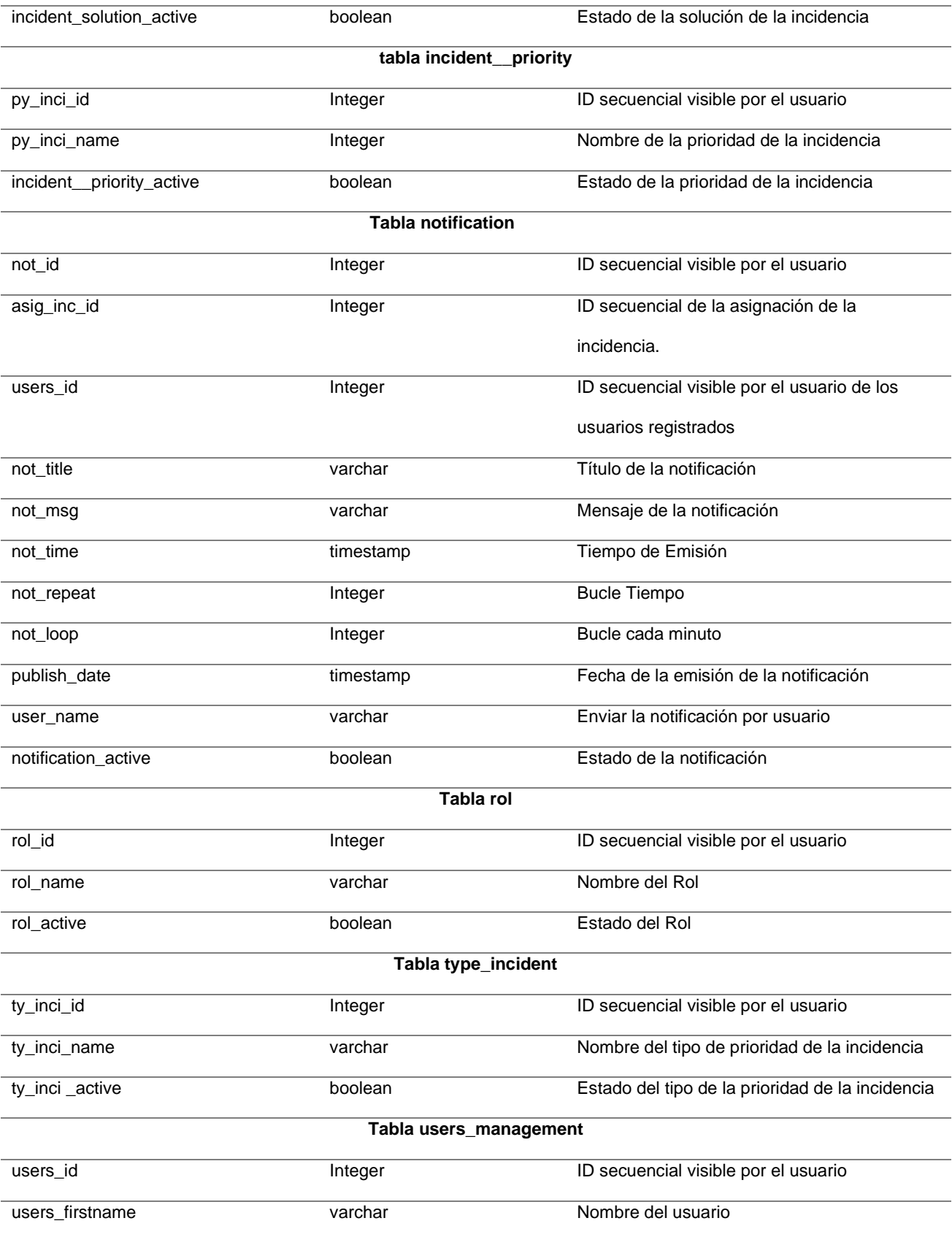

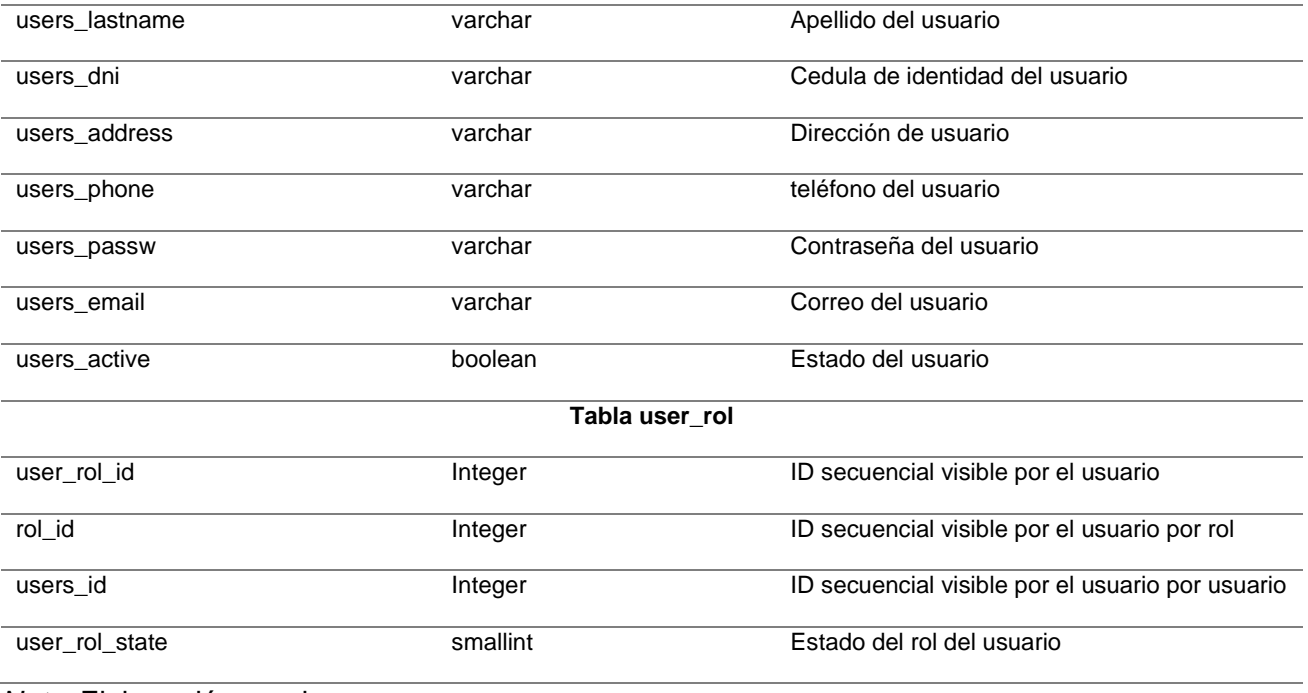

## **Diseño de pantallas principales**

Diseño de la interfaz de usuario principales dentro del proyecto, como pantalla principal el

login como se muestra en la figura 17.

**Figura 23 Diseño de login (Inicio de Sesión )**

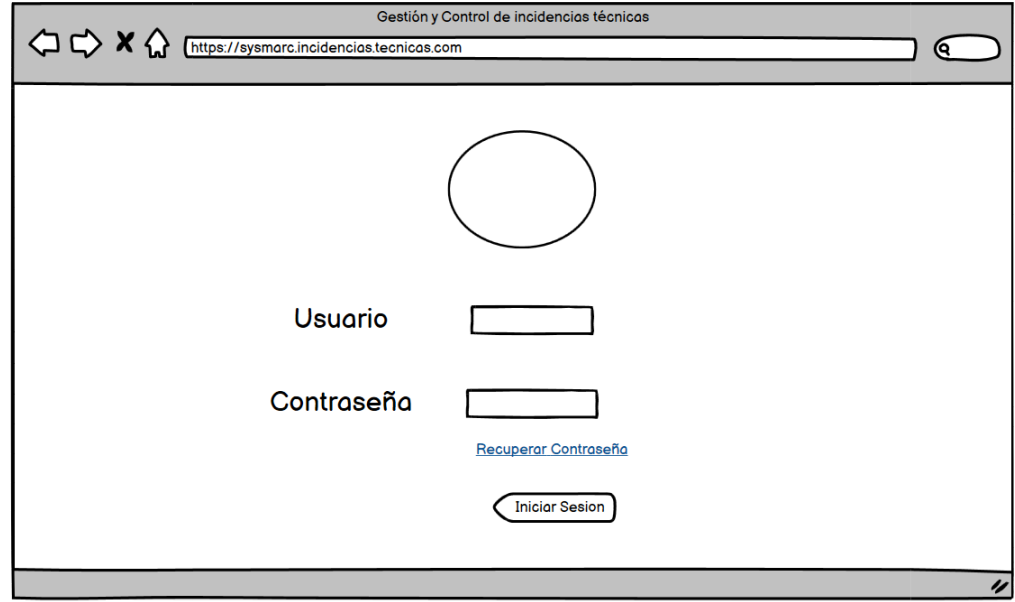

**Figura 24 Diseño de la pantalla de inicio**

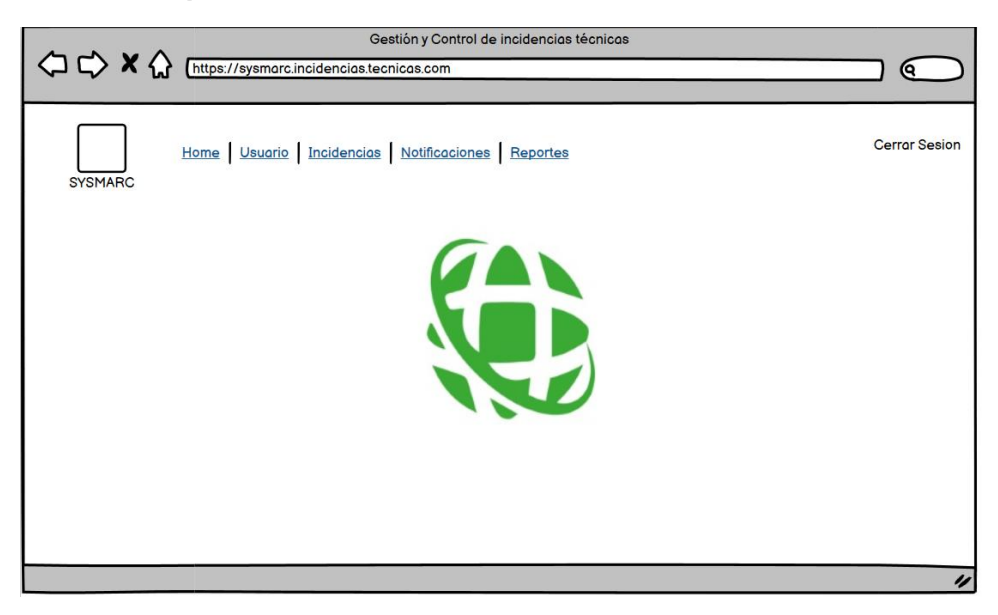

*Nota.* Elaboración propia.

**Figura 25 Diseño de la pantalla de registro de usuarios**

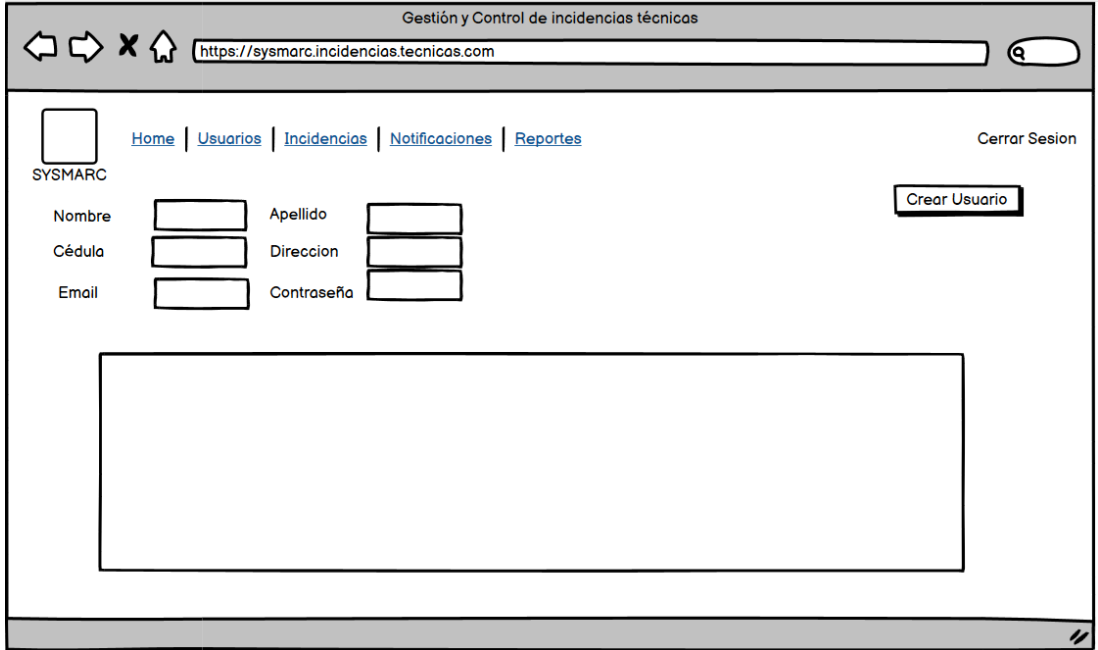

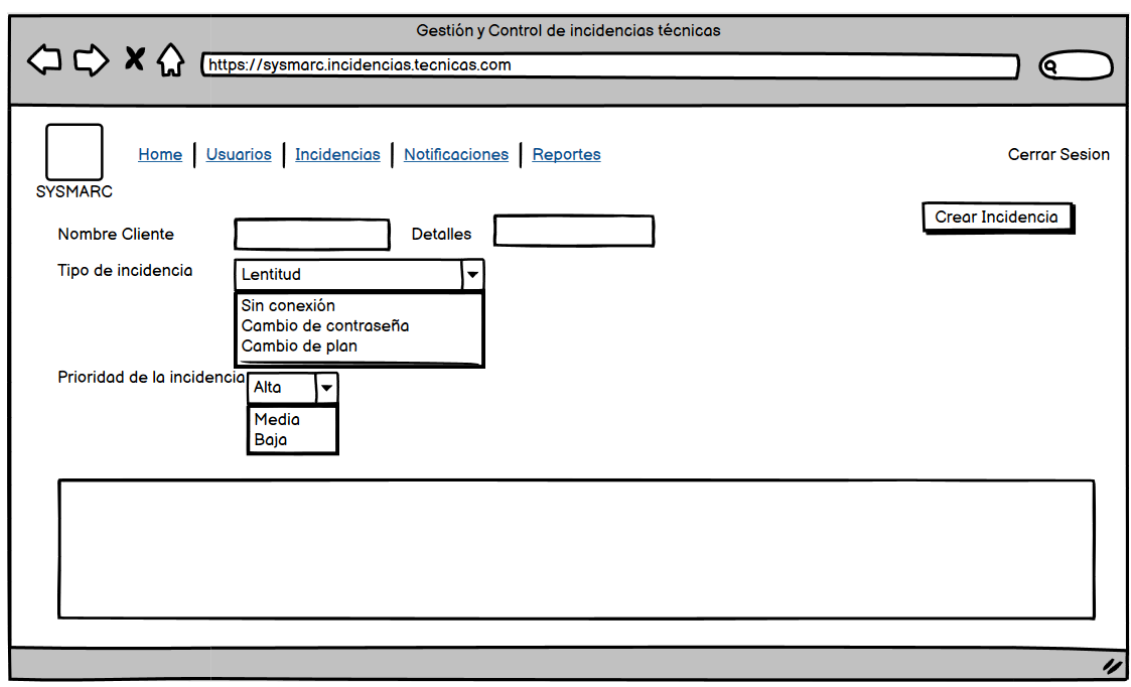

**Figura 26 Diseño de la pantalla de registro de incidencias**

*Nota.* Elaboración propia.

## **Figura 27 Diseño de la pantalla de registro de notificaciones**

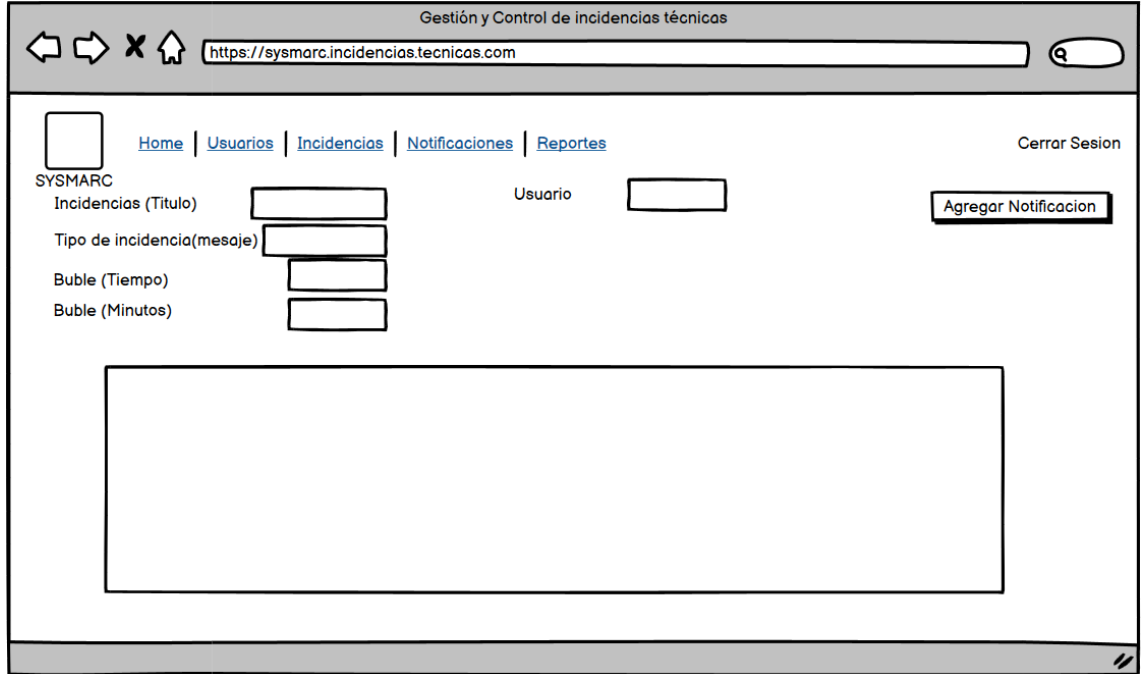

**Figura 28 Diseño de la pantalla de reportes**

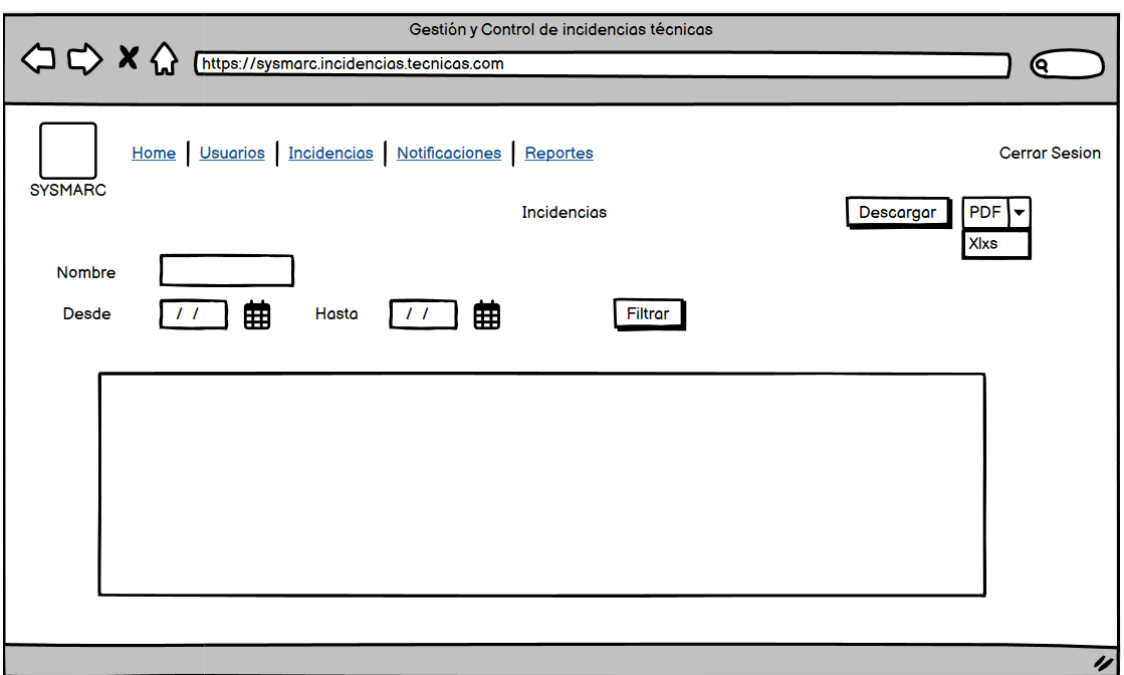

*Nota.* Elaboración propia.

## **2.3.1.5 Desarrollo Sprint 5**

## **Tabla 64 Desarrollo Sprint 5**

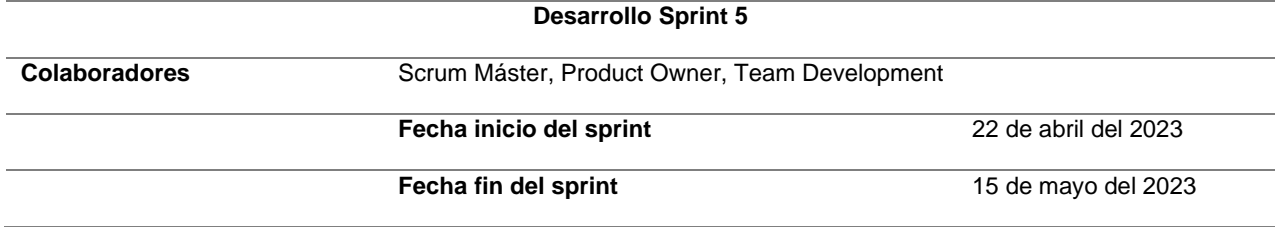

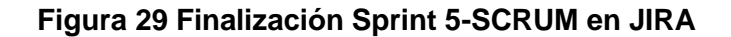

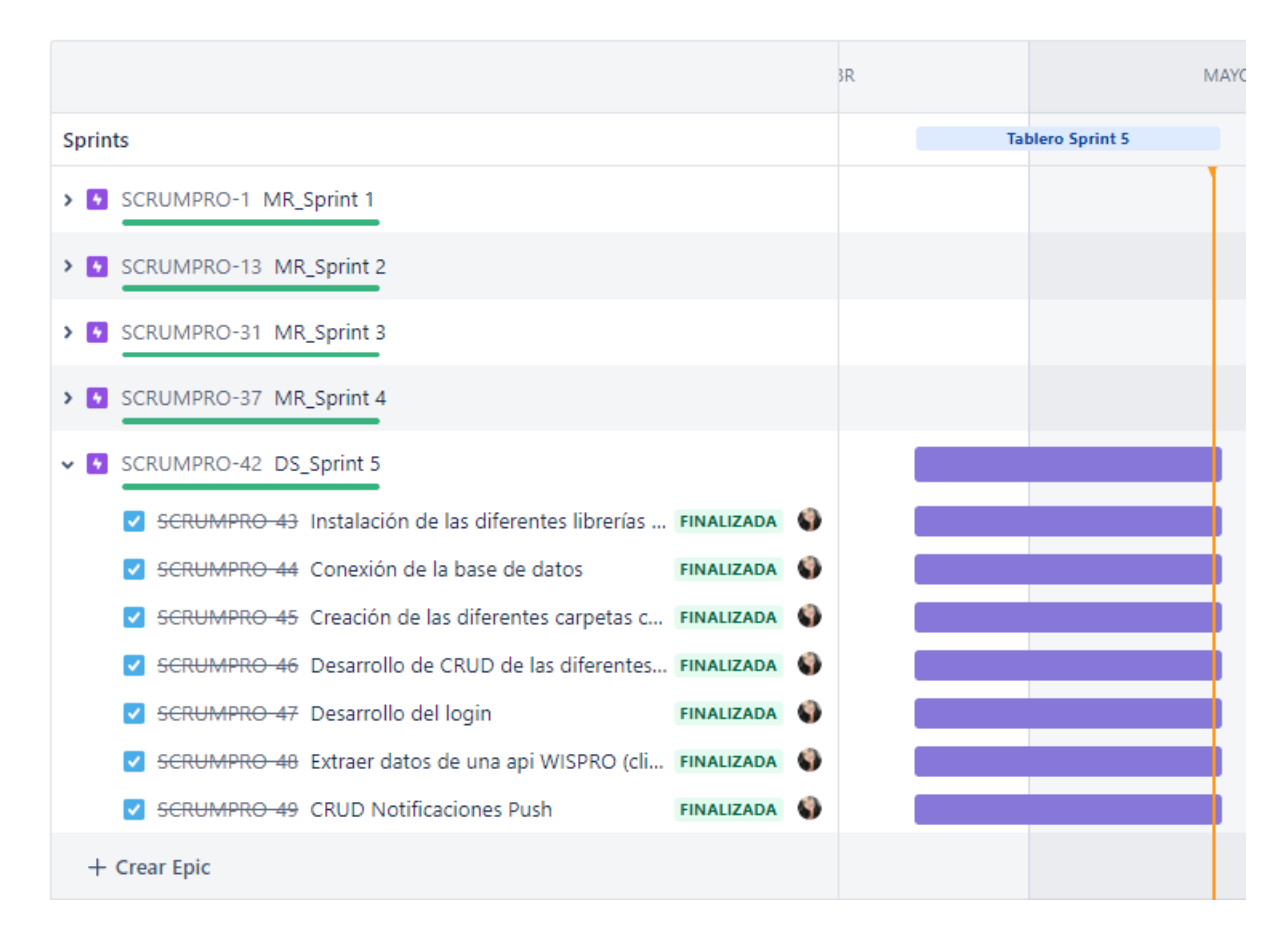

## **Tabla 65 Planificación Sprint 5 – Configuración y Desarrollo Backend**

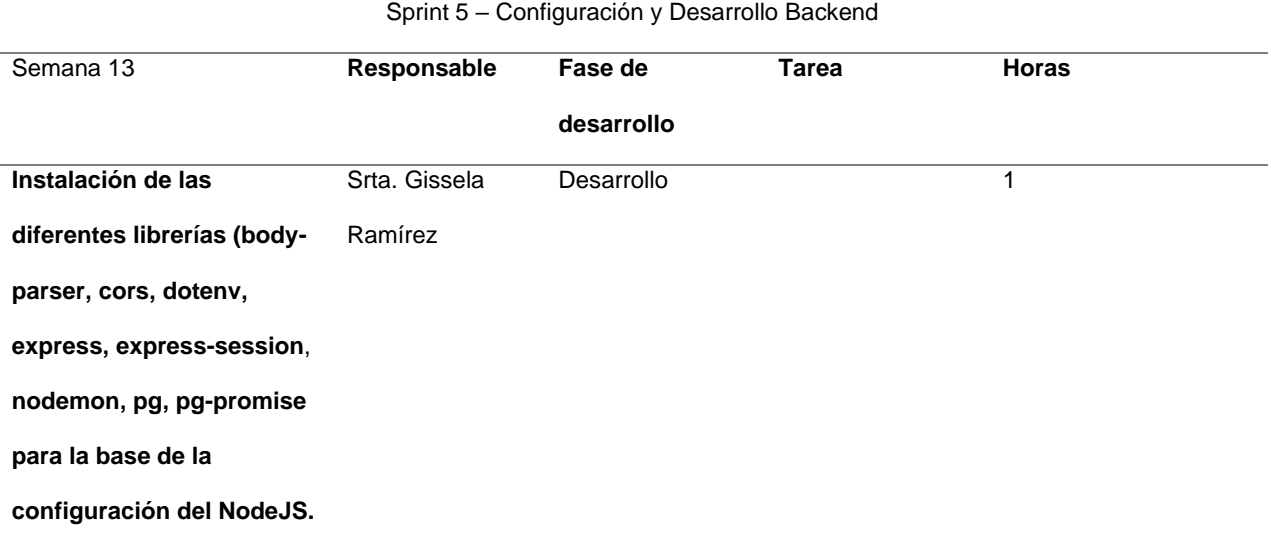

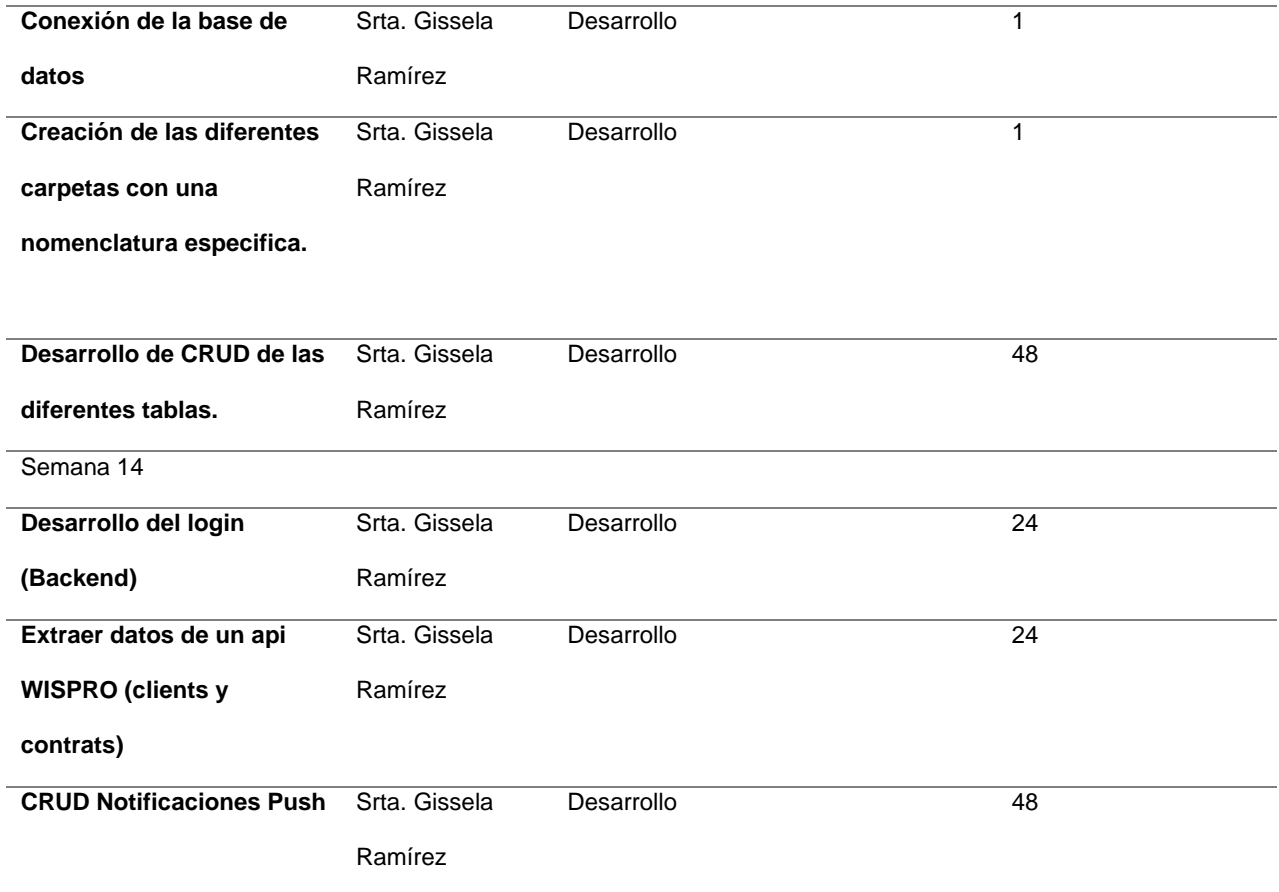

### **Figura 30 Instalación de las diferentes librerías (body-parser, cors, dotenv, express, express-session, nodemon, pg, pg-promise para la base de la configuración del NodeJS.**

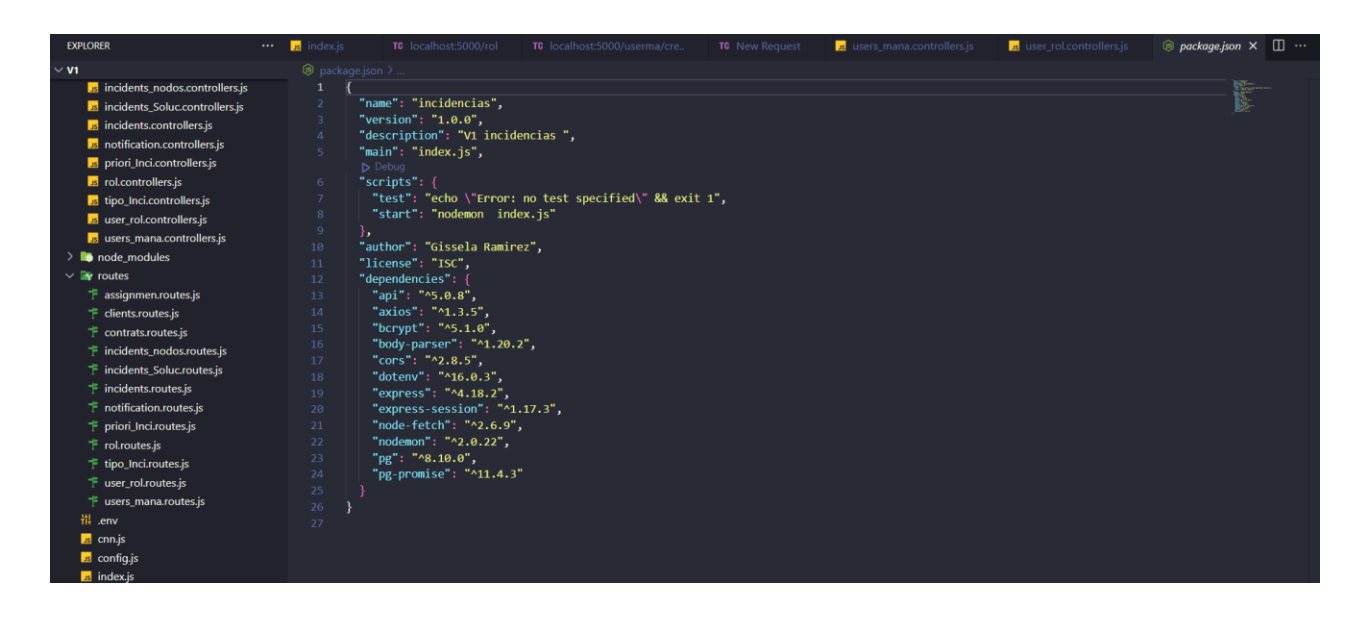

**Desarrollo de CRUD de las diferentes tablas.**

EXPLORER TC local  $\mathbf{R}$  users mana.controllers.is  $\frac{1}{2}$  user rol.controllers.is  $\overline{\mathbf{B}}$  assignmen.controllers is  $\times$   $\overline{\mathbf{B}}$   $\cdot$ ntrollers > B assignmen.controllers.js > ...<br>1 const pool = require("../cnn");  $\times$  **Fo** controllers **B** assignmen.controllers.js  $\begin{array}{lll} \mbox{const getAssignment = async (reg, res) => \{ \\ \mbox{try} \{ \\ \mbox{const} \text{ response = await pool.query("select * from public.assignment "); \\ \mbox{res.json(respros.rows)}; \\ \mbox{) } \mbox{cats.} \text{(error) } \{ \\ \mbox{res.sendstatus(400)}; \end{array}$ us clientes.controllers.js us contrats.controllers.js us incidents\_nodos.controllers.js incidents\_Soluc.controllers.js **Js** incidents.controllers.js **J<sub>s</sub>** notification.controllers.is is priori\_Inci.controllers.js us rol.controllers.js const getAssignmenbyId = async (*req, res*) => {<br>| try {<br>| const asig\_inc\_id = *req*.params.id; us tipo\_Inci.controllers.js user\_rol.controllers.js const response = await pool.query(<br>"SELECT \* FROM public.assignment WHERE asig\_inc\_id=\$1", users\_mana.controllers.js node\_modules  $\rightarrow$  routes  $\ensuremath{\mathop{\rightharpoonup}\limits^{\mathop{\rightarrow}}}\,$  assignmen.routes.js );<br>
res.json(response);<br>
} catch (**error**) {<br>
res.sendStatus(400); dients.routes.js e<br>F contrats.routes.js  $\dagger$  incidents\_nodos.routes.js incidents\_Soluc.routes.js Fincidents.routes.js  $\ddot{\top}$  notification.routes.js priori\_Inci.routes.js  $\uparrow$  rol.routes.js tipo\_Inci.routes.js user\_rol.routes.js **TERMINAL**  $\boxed{\textcolor{blue}{\geq}} \text{ powershell } + \textcolor{blue}{\checkmark} \ \ \boxed{\blacksquare} \ \ \textcolor{blue}{\widehat{\blacksquare}} \ \ \textcolor{blue}{\dotsc} \ \ \textcolor{blue}{\checkmark} \ \ \textcolor{blue}{\checkmark}$ 

## **Desarrollo del login (Backend)**

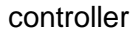

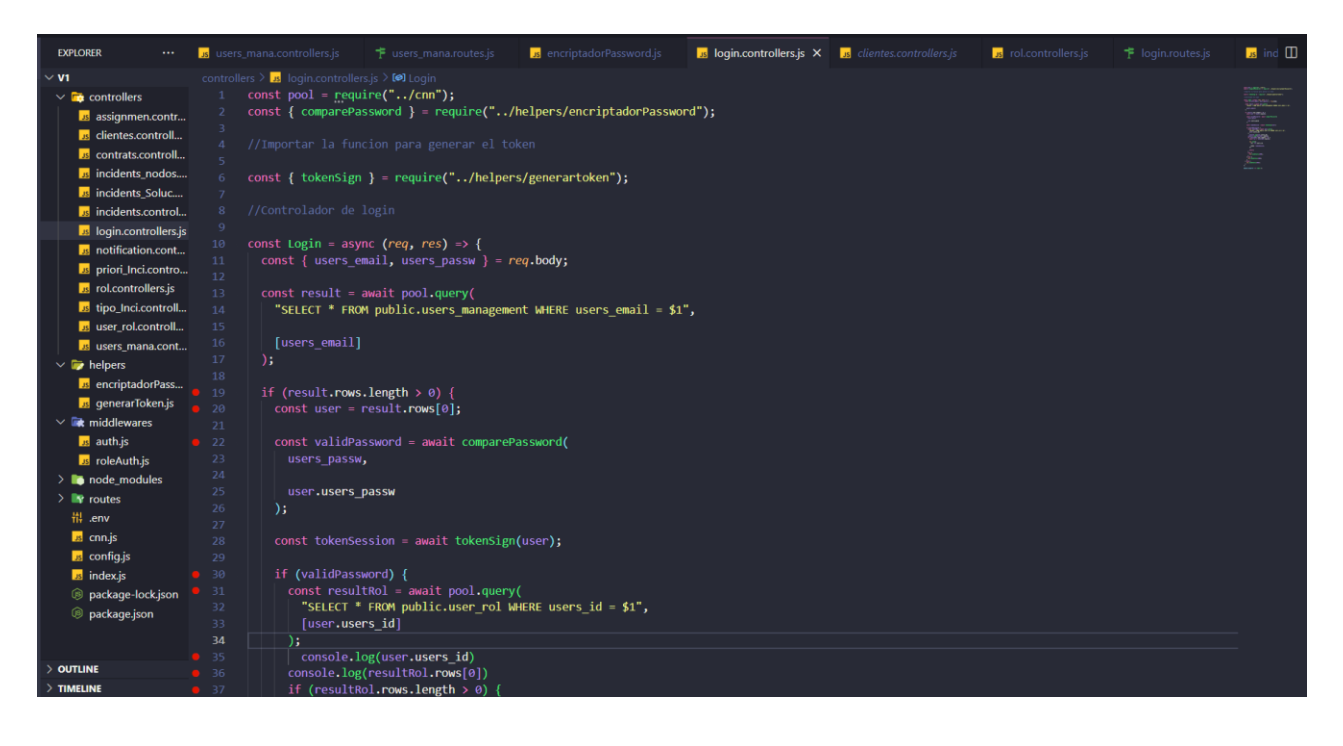

#### **2.3.1.6 Desarrollo Sprint 6**

### **Tabla 66 Desarrollo Sprint 5**

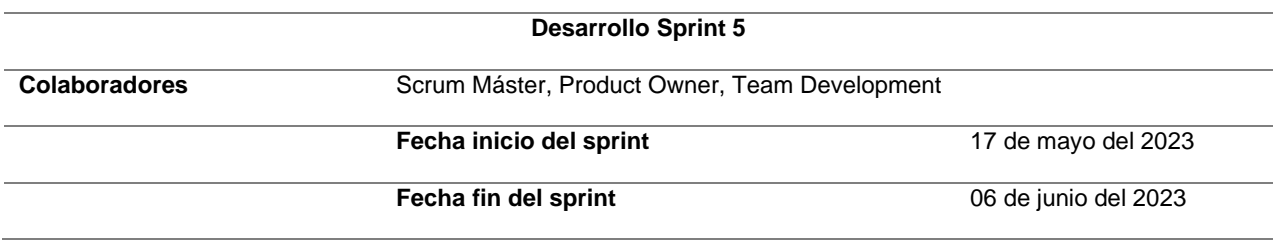

*Nota.* Elaboración propia.

### **Figura 31 Finalización Sprint 6-SCRUM en JIRA**

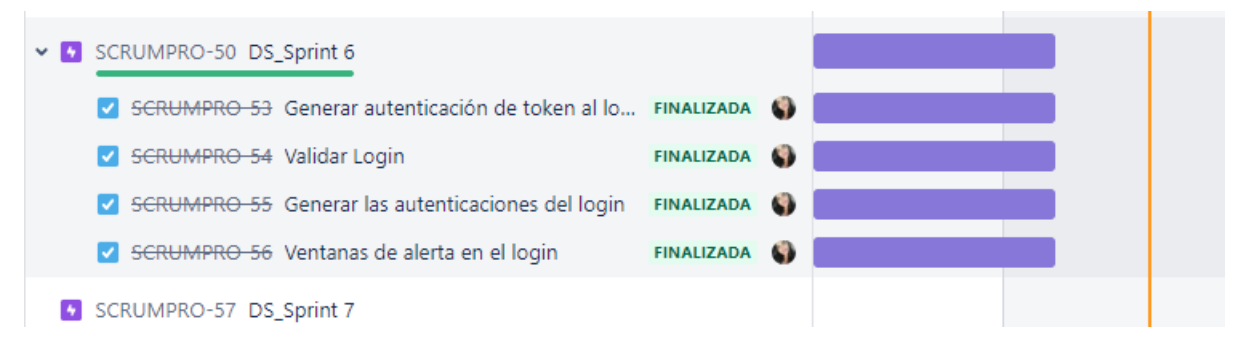

## **Tabla 67 Planificación Sprint 6 - Configuración y Desarrollo Fron-tend**

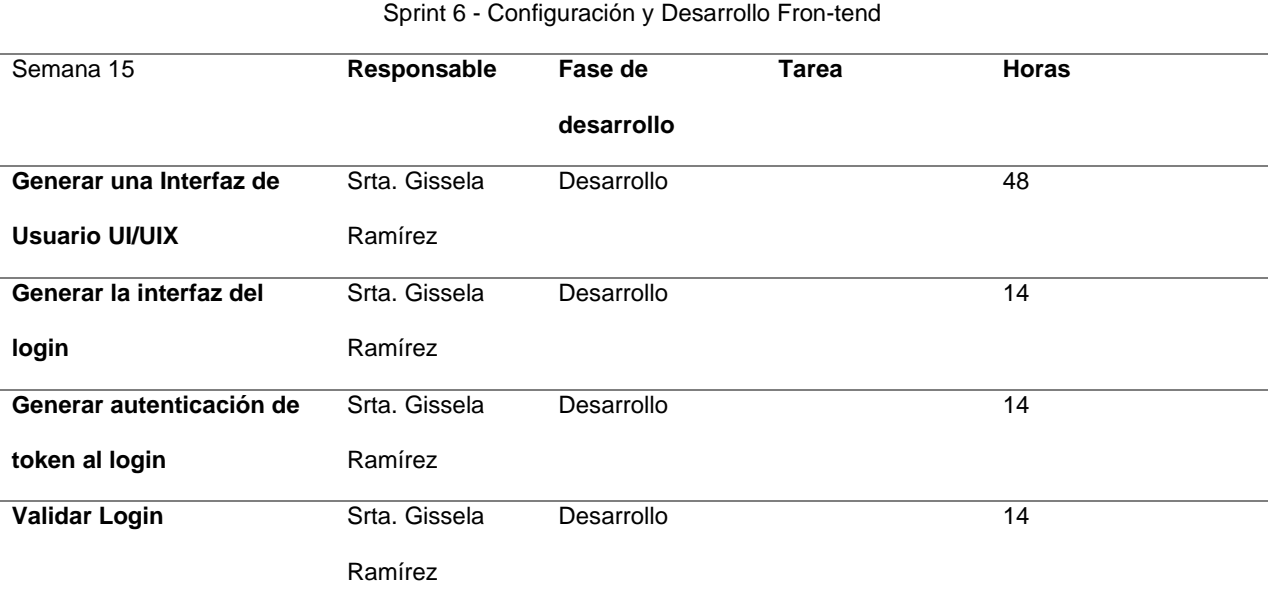

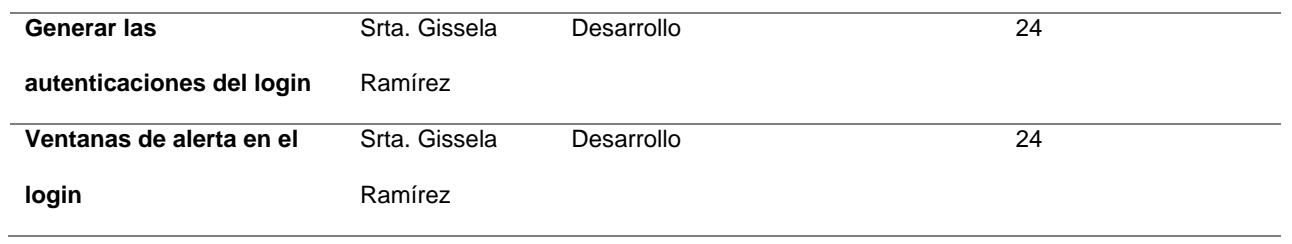

# **Figura 32 Interfaz principal Login (Inicio de Sesión)**

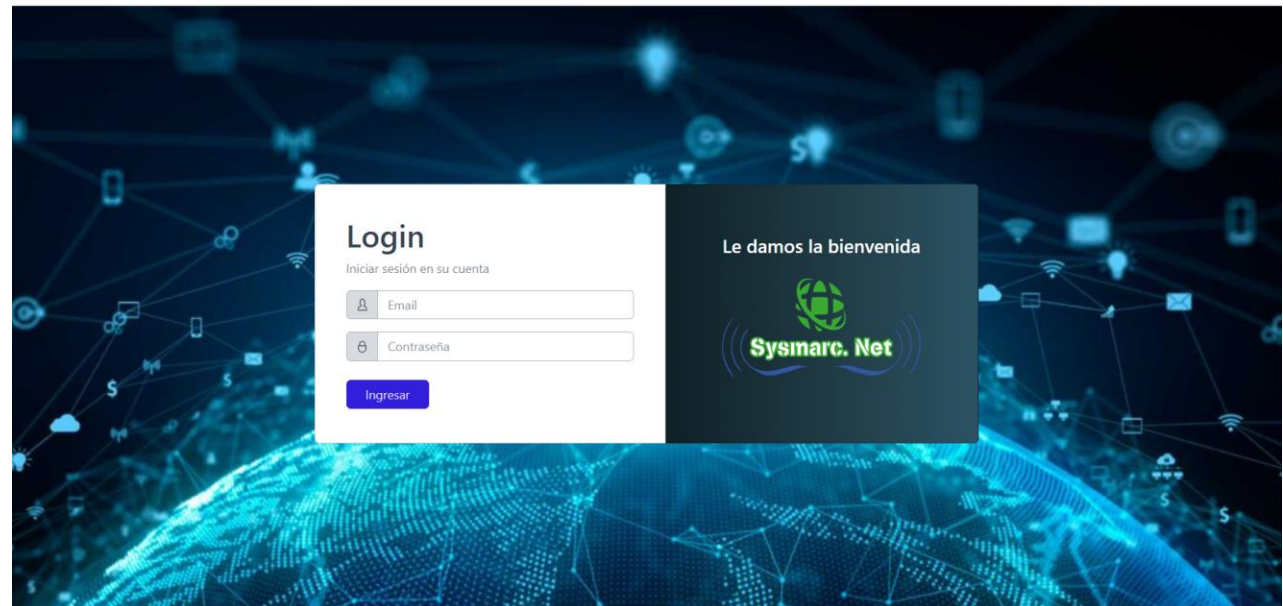

**Figura 33 Ventanas emergentes de error en el Login (Inicio de Sesión)**

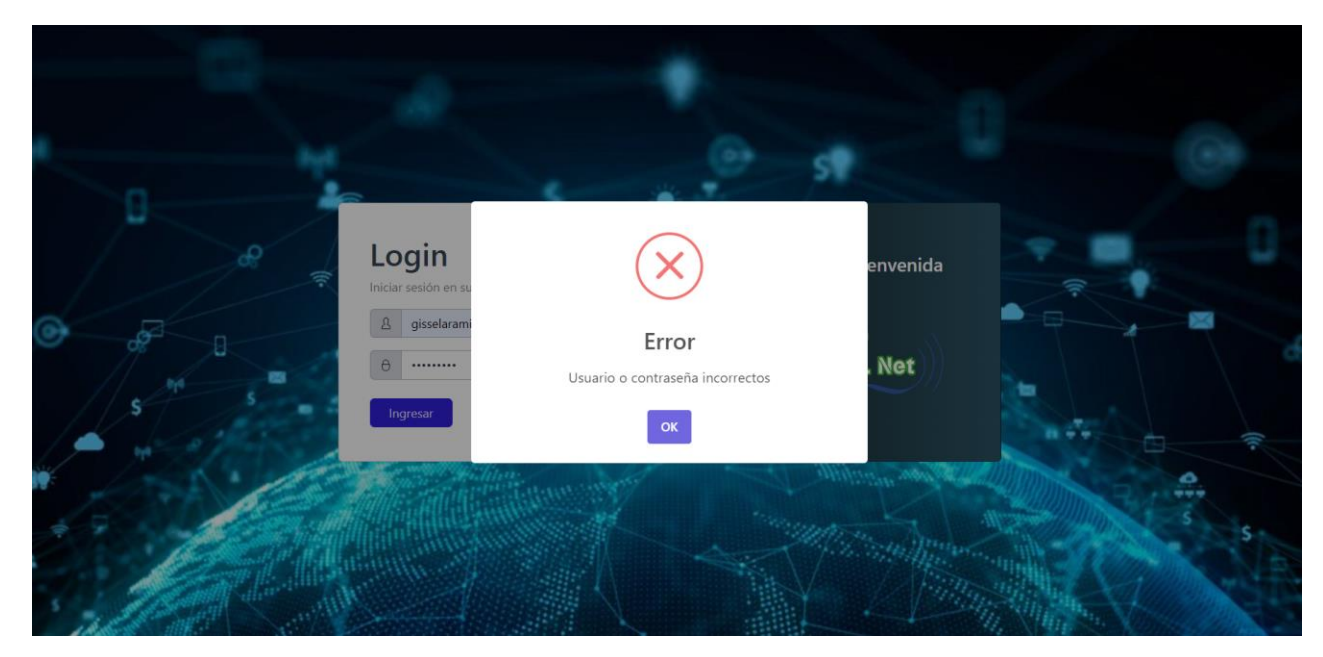

**Figura 34 Ventanas emergentes de éxito de login (Inicio de Sesión)**

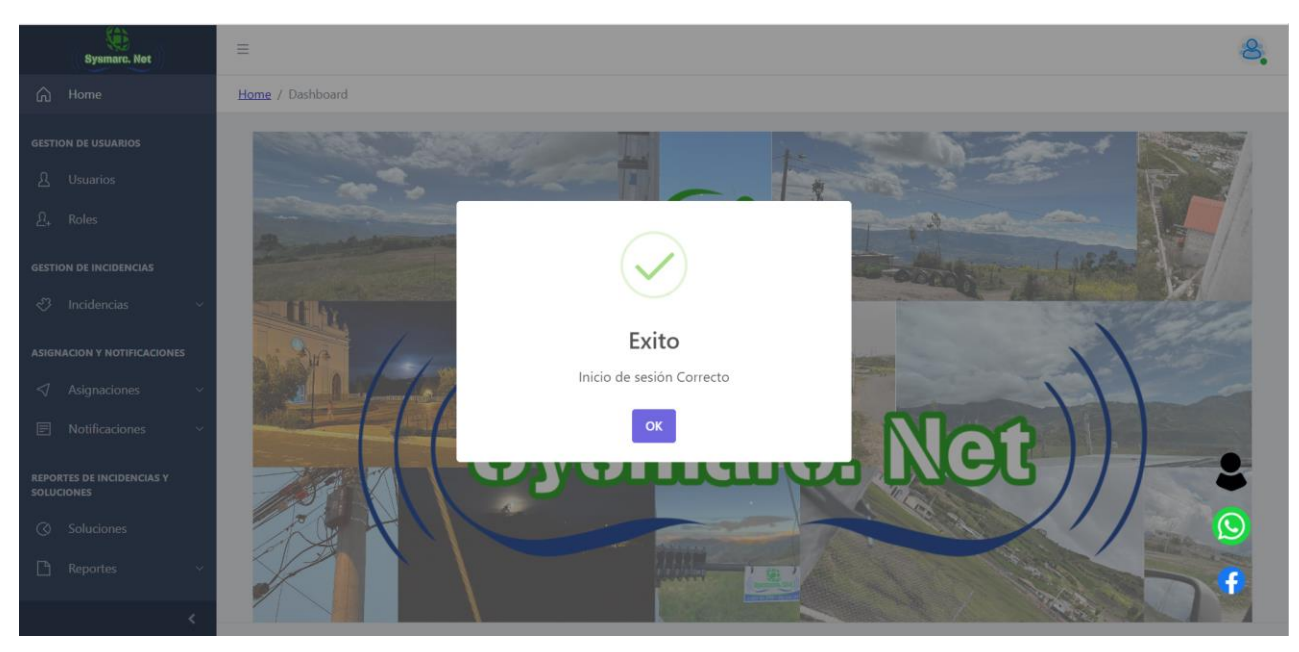

## **Figura 35 Vista de inicio de sesión de usuario**

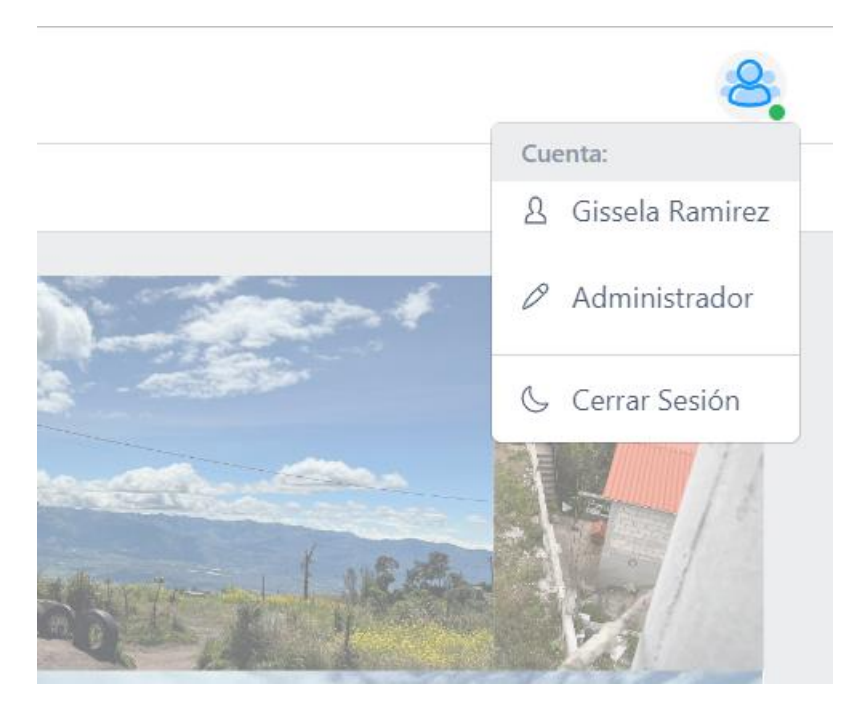

## **2.3.1.7 Desarrollo Sprint 7**

## **Tabla 68 Desarrollo Sprint 7**

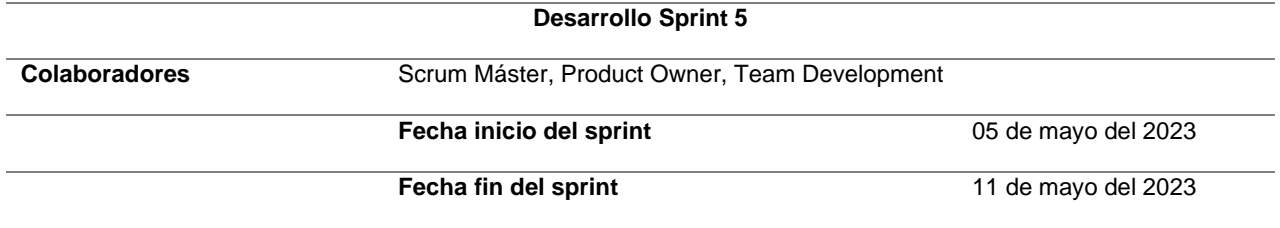

## **Figura 36 Finalización Sprint 7-SCRUM en JIRA**

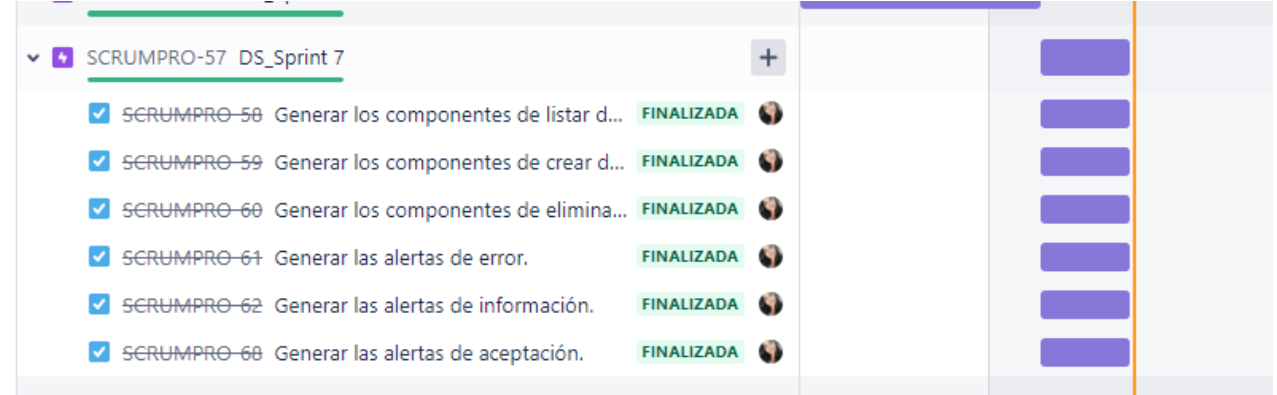

## **Tabla 69 Planificación Sprint 7 - Desarrollo Front-end-Componentes**

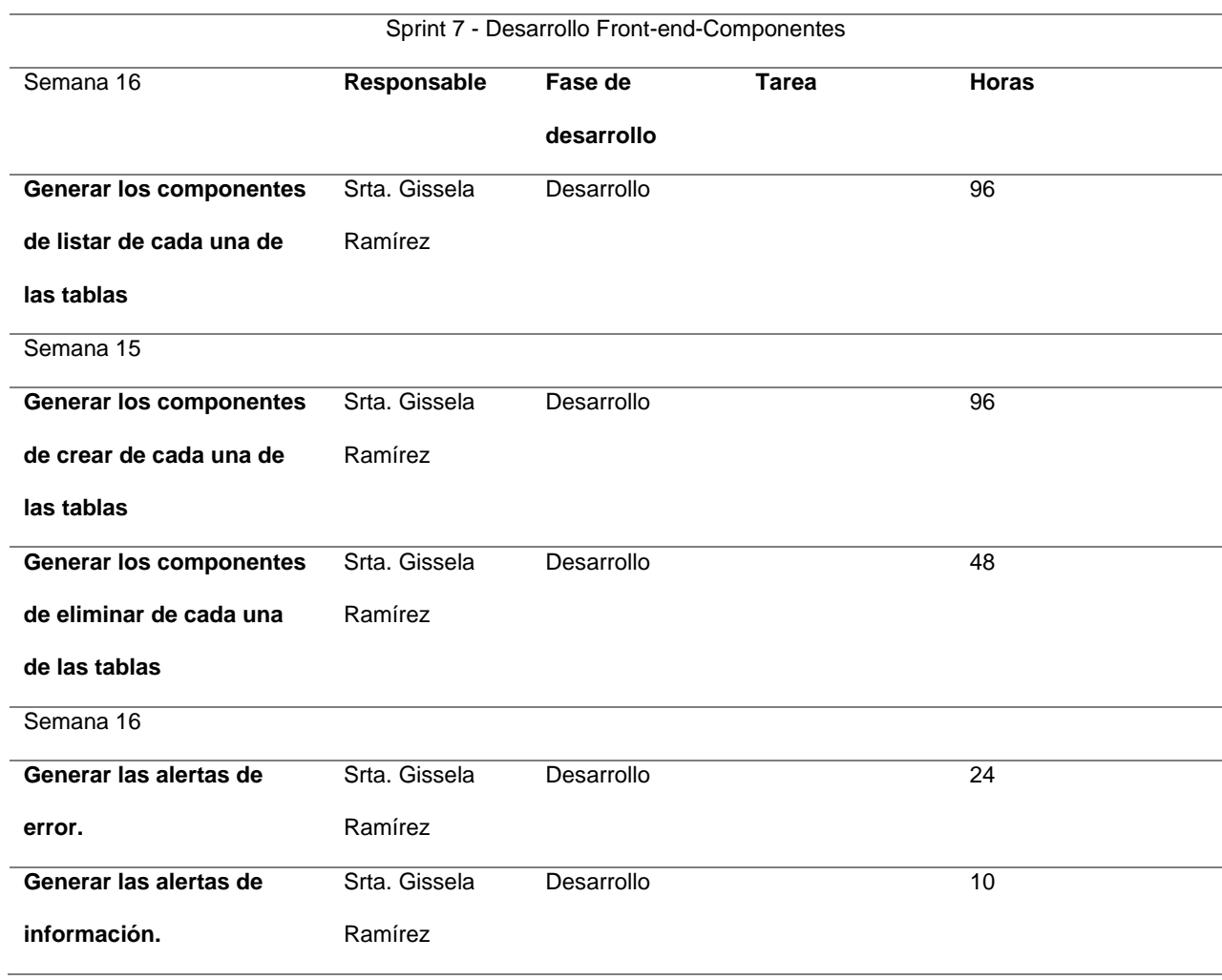
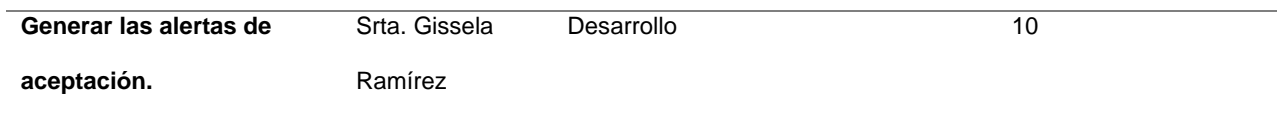

8. Sysmarc. Net  $\equiv$ Home / Usuarios / Listado de Usuarios  $\bullet$  Crear Usuario ID Nombre Usuario Cédula de Identidad Dirección Telefono Correo Electrónico Estado 0979289487 gisselaramirez8@gmail.com 1 Gissela Ramirez 1004333447  $\Large{\textbf{O}}\textbf{tavalo}$ Activo  $\blacktriangleright$  $\bigcirc$  Desactivar  $\vert x \vert$ 2 Marcelo Ramirez 1005769650 0982080849 marcelito.01@hotmail.com Ibarra  $Activo$ **む** Desa  $\blacktriangleright$  $\boxed{\alpha}$ 3 Juan Ramirez 1005008456 0982080849 glramirezr@utn.edu.ec Ibarra Activo ا ۾  $\boxed{\mathbf{z}}$ **むDes** 0998630405 panchoulloateran@gmail.com 4 Francisco Ulloa 1003368725 Ibarra Activo ပြ Desa  $\blacktriangleright$ REPORTES DE INCIDENCIAS Y<br>SOLUCIONES © 2023 SYSMARC.NET Gissela Lizbeth Ramírez Recalde

### **Figura 37 Rol Administrador Módulo Gestión de Usuarios**

**Figura 38 Rol Administrador Módulo Gestión de Usuarios (Roles)**

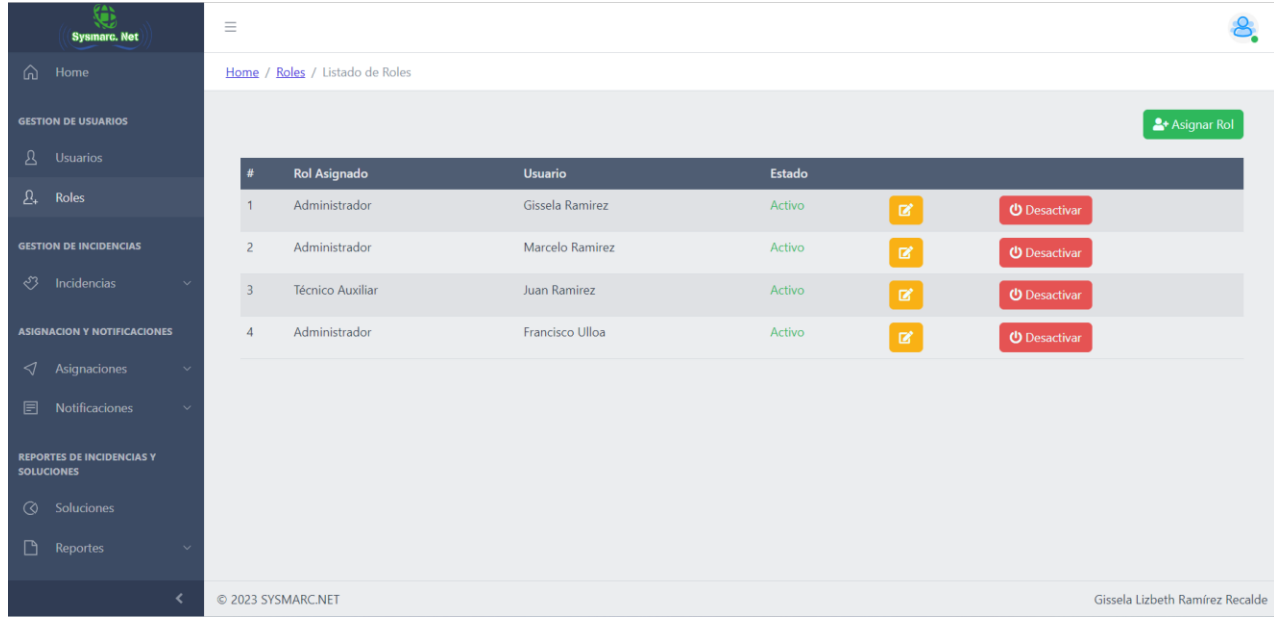

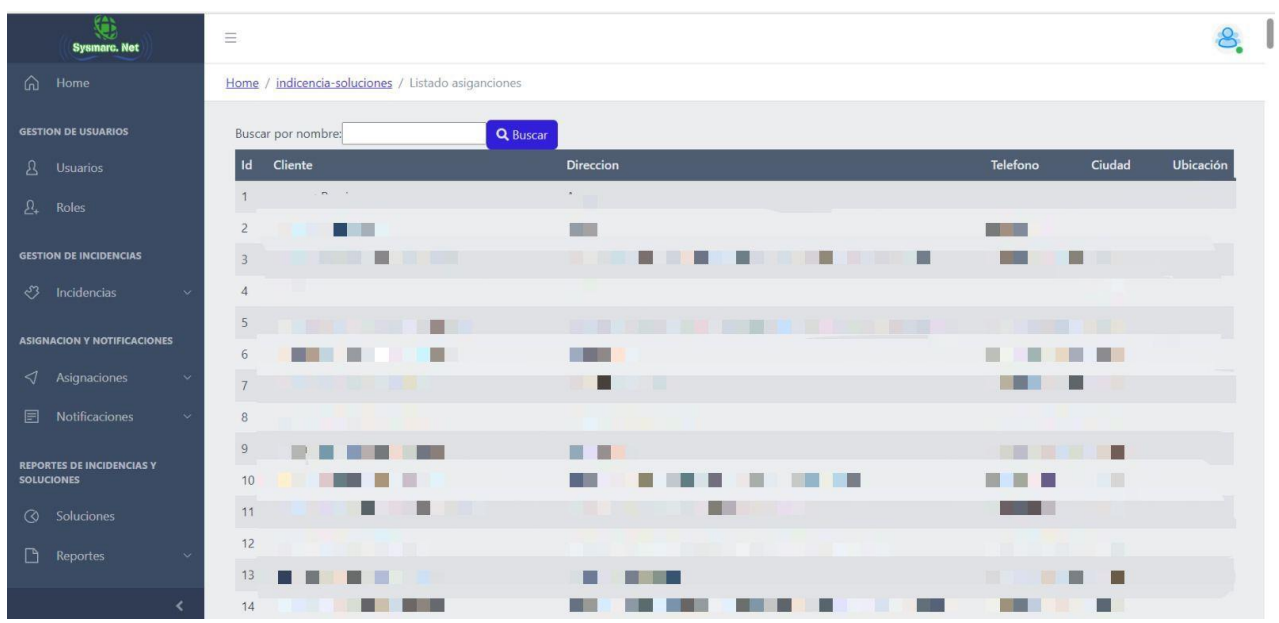

**Figura 39 Gestión de Clientes de Wispro (Administrador)**

## **Figura 40 Control de Incidencias en Nodos**

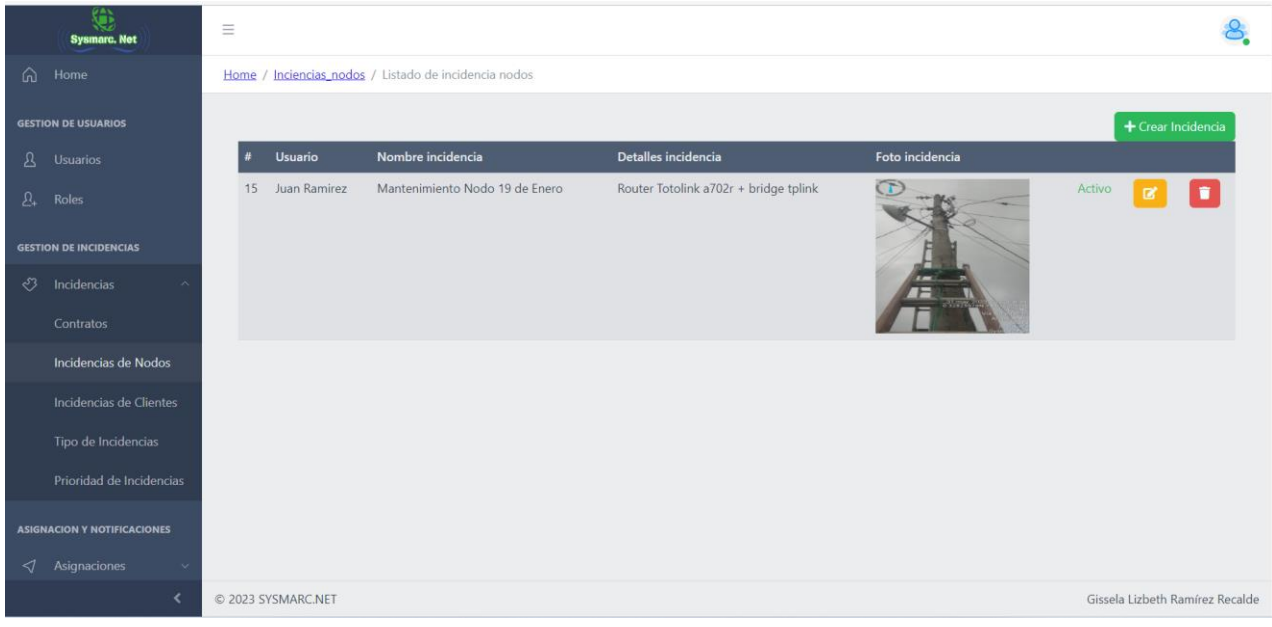

## **Figura 41 Gestión de Incidencias en Clientes**

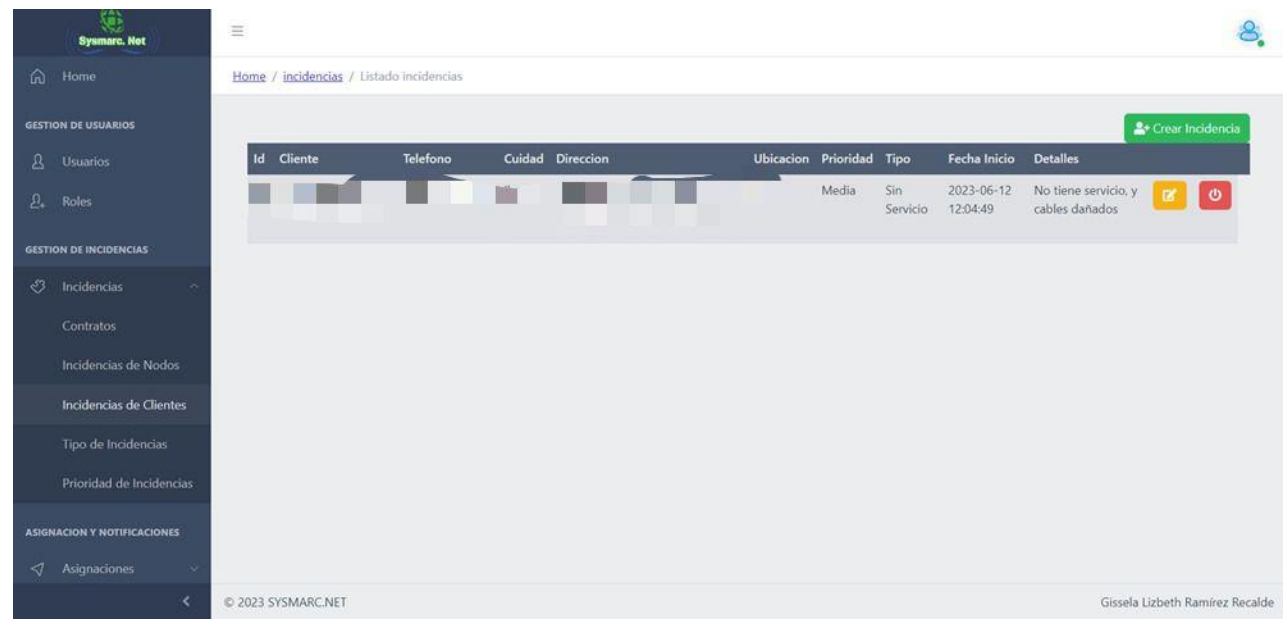

## **Figura 42 Bloqueo de páginas para los diferentes usuarios con roles asignados**

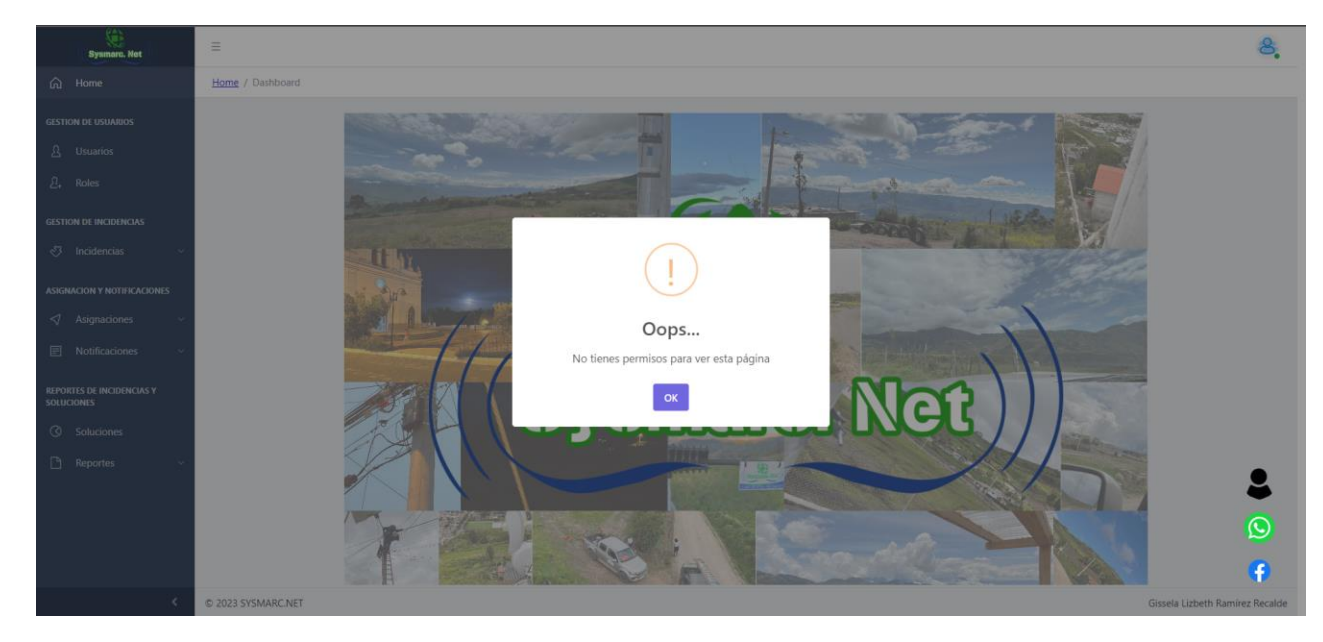

## **2.3.1.8 Desarrollo Sprint 8**

## **Tabla 70 Desarrollo Sprint 7**

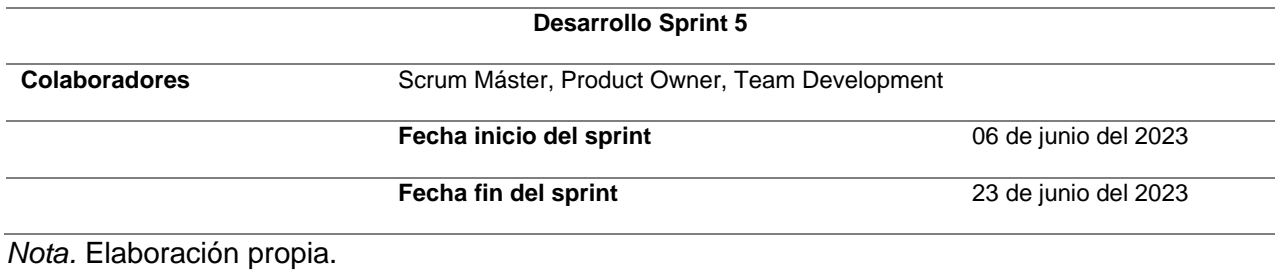

## **Figura 43 Finalización Sprint 8-SCRUM en JIRA**

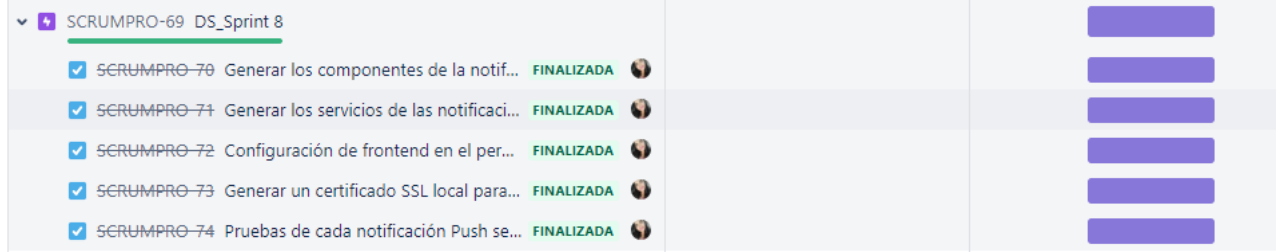

## **Tabla 71 Planificación Sprint 8 - Desarrollo y Configuración de las notificaciones PUSH**

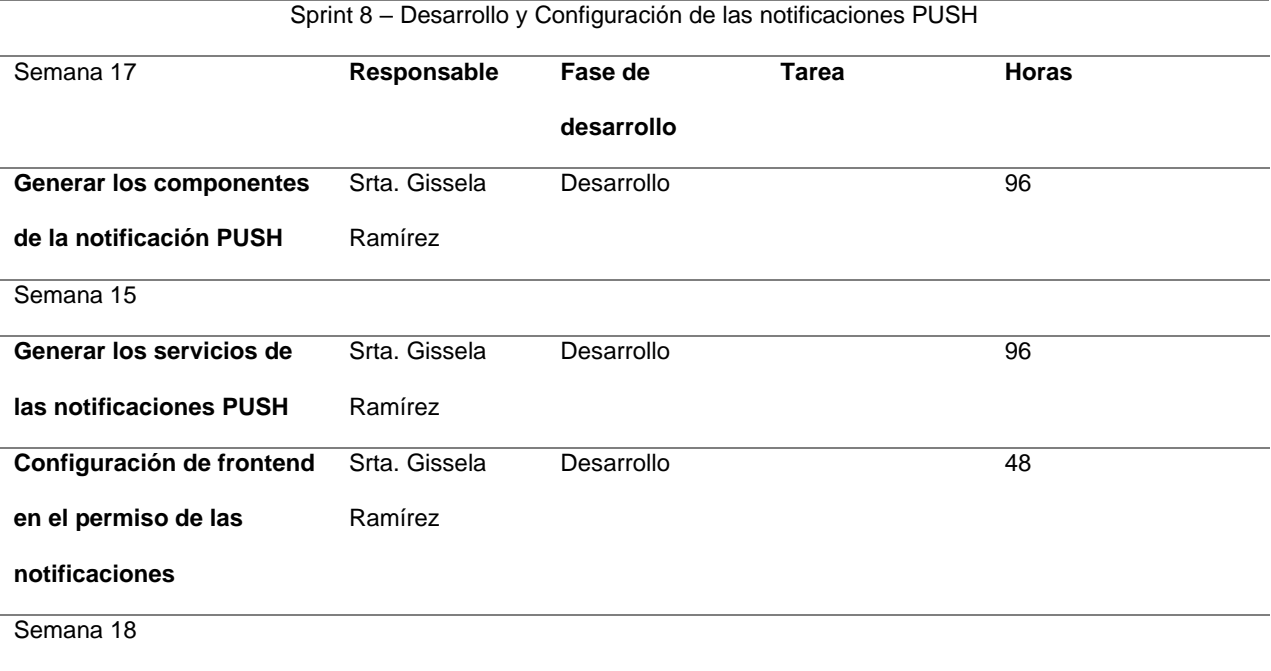

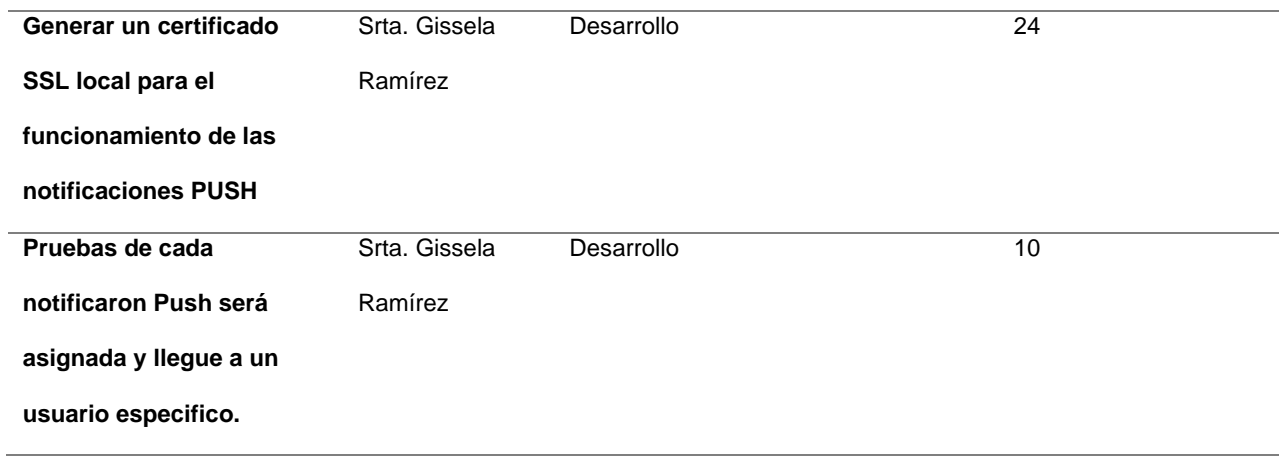

# **Figura 44 Notificación emergente para solicitar el permiso de notificaciones PUSH**

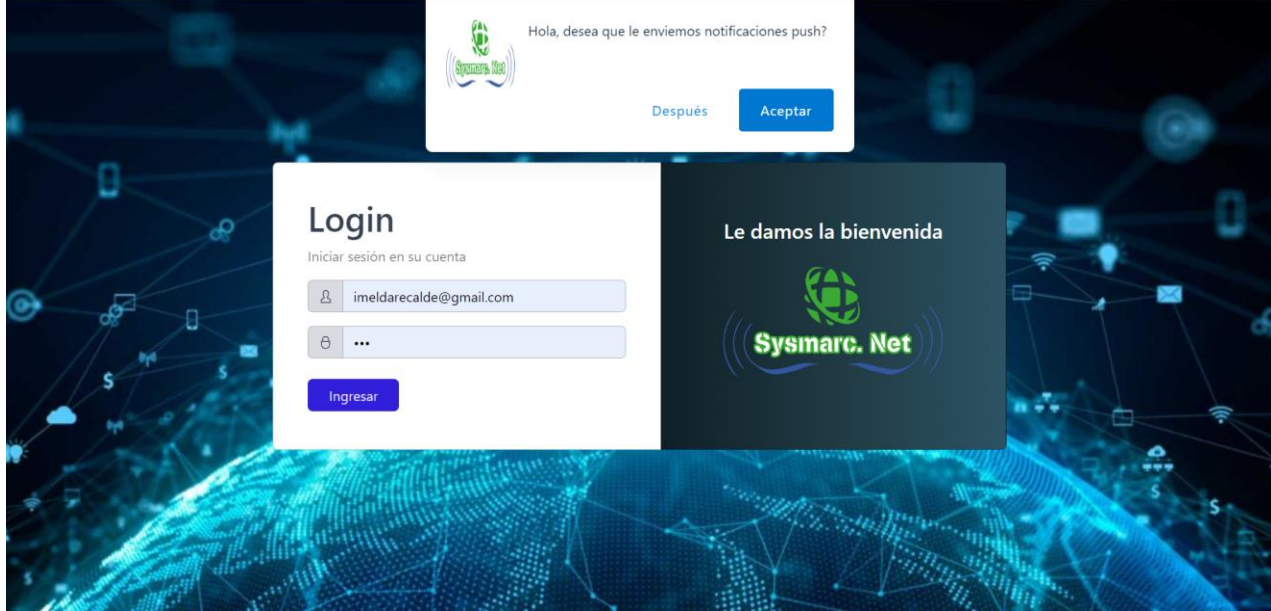

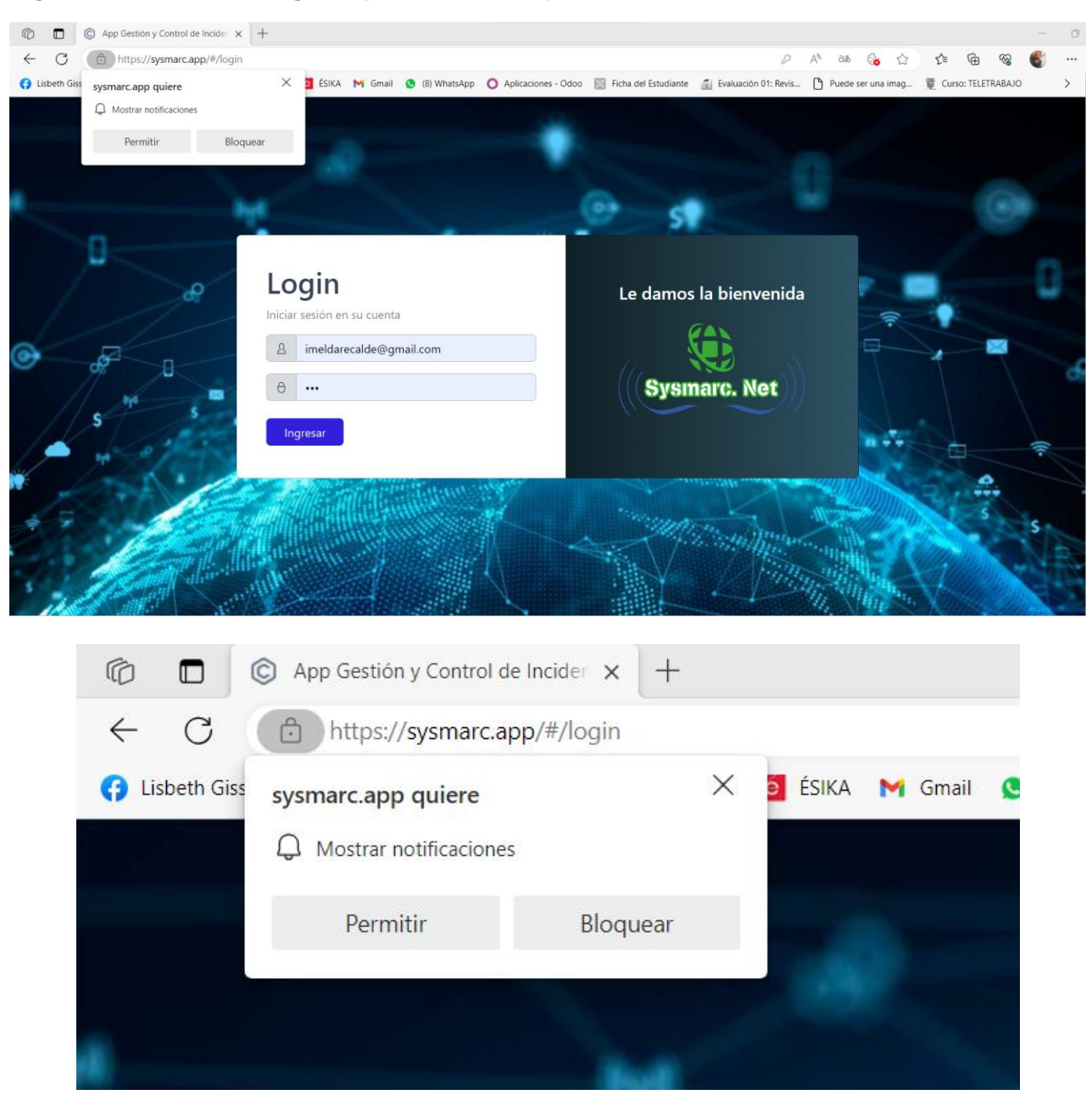

### **Figura 45 Ventana emergente para realizar el permiso de las notificaciones**

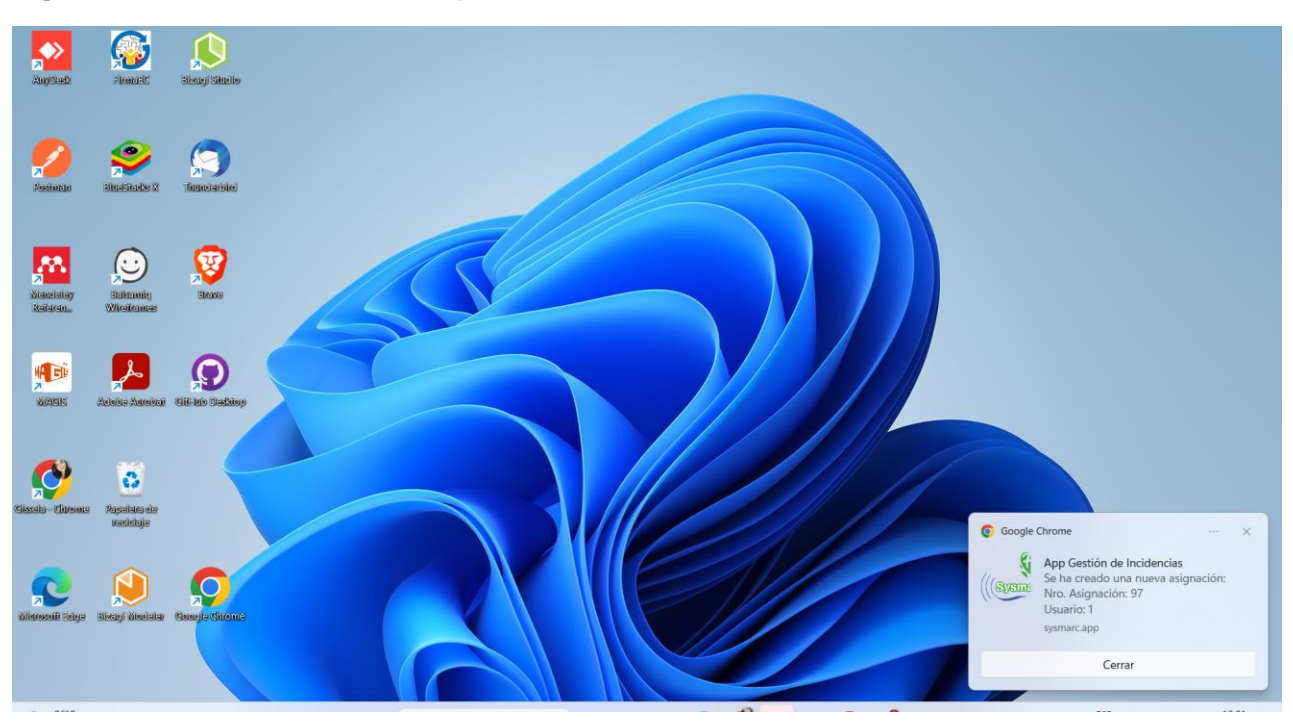

## **Figura 46 Notificación en un dispositivo Windows**

## **Figura 47 Notificación en un dispositivo móvil Samsung**

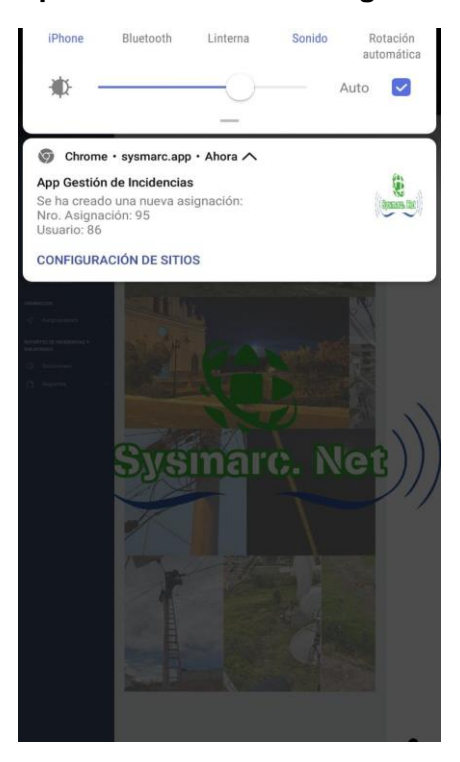

**Figura 48 Notificación en un dispositivo móvil Xiaomi**

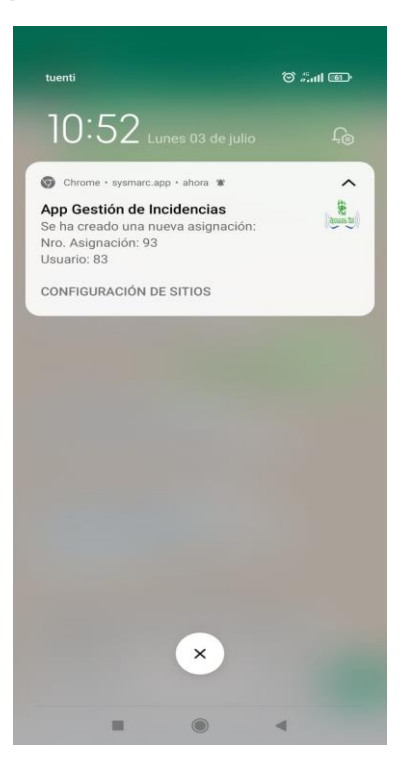

### **CAPÍTULO 3**

#### **Evaluación**

#### **3.1 Análisis e interpretación de los resultados**

Para la validación de los resultados se planteó la utilización de la norma ISO/IEC 25010 en la característica de usabilidad, se realizó la encuesta basada en la escala de usabilidad (SUS) para la validación de experiencia de usuario, ya que es una herramienta practica y confiable para medir la factibilidad de uso percibida la cual consta de diez preguntas de las cuales cinco con positivas y cinco negativas, en su versión original(© iso25000, 2022).

El cuestionario ese compuesto de las siguientes preguntas:

- 1. ¿Creo que usaría esta aplicación web frecuentemente para el control y gestión de incidencias técnicas?
- 2. ¿Me parece que esta aplicación web es más compleja de lo que debería ser?
- 3. ¿Pienso que la aplicación web es bastante fácil de utilizar?
- 4. ¿Creo que necesitaría el apoyo de un técnico en software para poder utilizar esta aplicación?
- 5. ¿Cree Ud. que el proceso de esta aplicación web están bien integradas?
- 6. ¿Pienso que había demasiada inconsistencia en la aplicación Web?
- 7. ¿Encuentro que la aplicación web es muy difícil de usar?
- 8. ¿Piensa que las notificaciones que llegan a los dispositivos no son de utilidad?
- 9. ¿Me sentí seguro usando la aplicación web?
- 10. ¿Pienso que es necesario aprender muchas cosas antes de ser capaz de usar esta aplicación web?

Dado que el personal de soporte técnico y los técnicos opertativos de la empresa Sysmarc.net son responsables de gestionar la aplicación web, se ha llevado a cabo una encuesta para evaluar su desempeño utilizando una escala de Likert de 5 niveles de respuesta. Esta escala abarca desde "Totalmente en desacuerdo" hasta "Totalmente de acuerdo", y cada respuesta se asigna un valor equivalente del 1 al 5. Los detalles sobre la asignación de valores se encuentran en la tabla 65.

| Respuesta                       | Valor |  |  |
|---------------------------------|-------|--|--|
| Totalmente en desacuerdo        | 1     |  |  |
| En desacuerdo                   | 2     |  |  |
| Ni de acuerdo, ni en desacuerdo | 3     |  |  |
| De acuerdo                      | 4     |  |  |
| Totalmente de acuerdo           | 5     |  |  |

**Tabla 72 Puntuación de la escala de Likert**

*Nota.* (Bautista-Ortega & Santillán Fernández, 2020)

La tabla 65 presenta los resultados obtenidos de las encuestas realizadas, mostrando los resultados por cada pregunta de manera detallada.

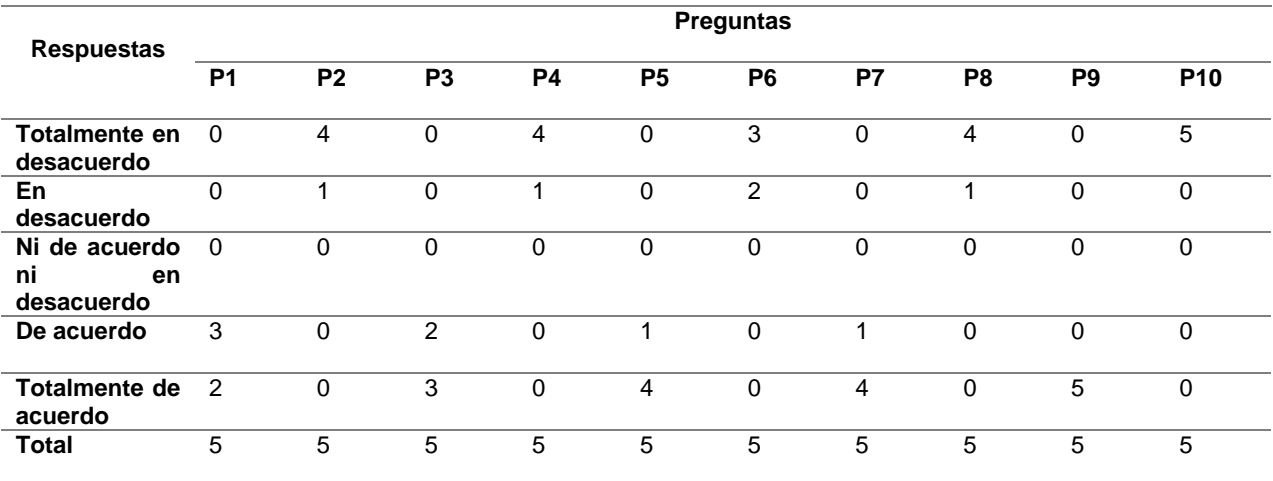

#### **Tabla 73 Resultados de la encuesta por pregunta**

*Nota. Elaboración propia.*

A sucesión, se muestran los resultados captados de cada pregunta de la encuesta SUS

aplicada a 5 personas que conlleva al personal técnico operativo y de soporte técnico.

#### **Figura 49 Resultados pregunta 1**

1. ¿Creo que usaría esta aplicación web frecuentemente para el control y gestión de incidencias técnicas?

5 respuestas

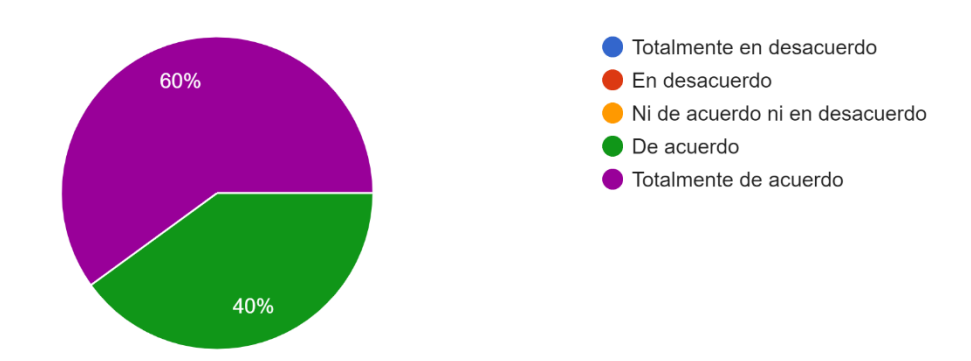

*Nota. Elaboración propia.*

Contando con los resultados de la Figura 49, se puede contemplar que el 60% de encuestados dice estar "Totalmente de acuerdo" con el uso frecuente y recurrente de la aplicación web y el 40% restante da a conocer que esta "De acuerdo". De esta manera, se puede dar a entender que la aplicación esta plasmada a ser utilizada con frecuencia por personal técnico operativo y soporte técnico.

### **Figura 50 Resultados pregunta 2**

2. ¿Me parece que esta aplicación web es más compleja de lo que debería ser? 5 respuestas

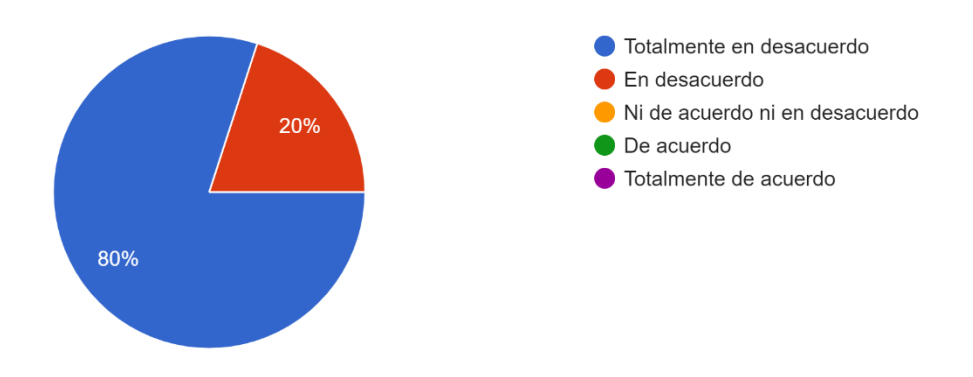

*Nota. Elaboración propia.*

De acuerdo con los resultados de la Figura 50, se puede observar que el 80% de encuestados dice estar "Totalmente en desacuerdo" en que la aplicación web es compleja y el 20% restante da a conocer que esta "En desacuerdo". De esta manera, se puede dar a entender que la aplicación web es muy fácil de comprender por parte del personal técnico operativo y soporte técnico.

### **Figura 51 Resultados pregunta 3**

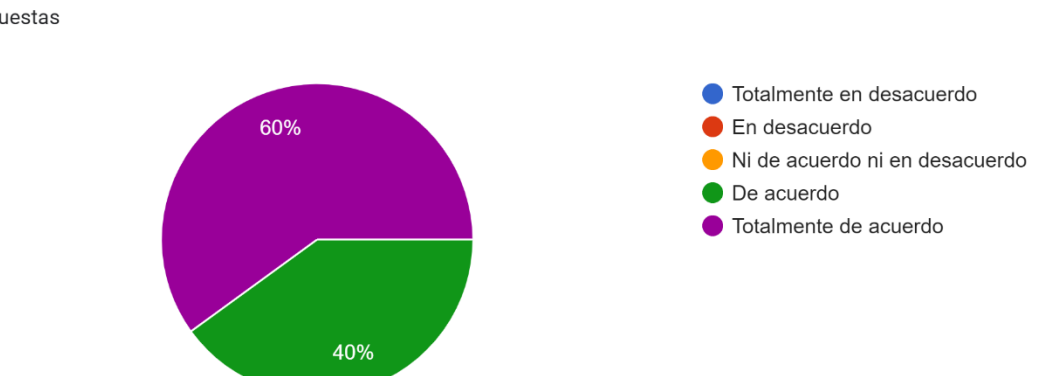

3. ¿Pienso que la aplicación web es bastante fácil de utilizar? 5 respuestas

*Nota. Elaboración propia.*

De acuerdo con los resultados de la Figura 51, se puede observar que el 60% de encuestados dice estar "Totalmente de acuerdo" en la factibilidad de uso de la aplicación web y el 40% restante da a conocer que esta "De acuerdo". De esta manera, siendo valores en un rango positivo se comprende que la aplicación web es muy dinámica de manejar e intuitiva que maneja dicho personal de la empresa.

### **Figura 52 Resultados pregunta 4**

4. ¿Creo que necesitaría el apoyo de un técnico en software para poder utilizar esta aplicación? 5 respuestas

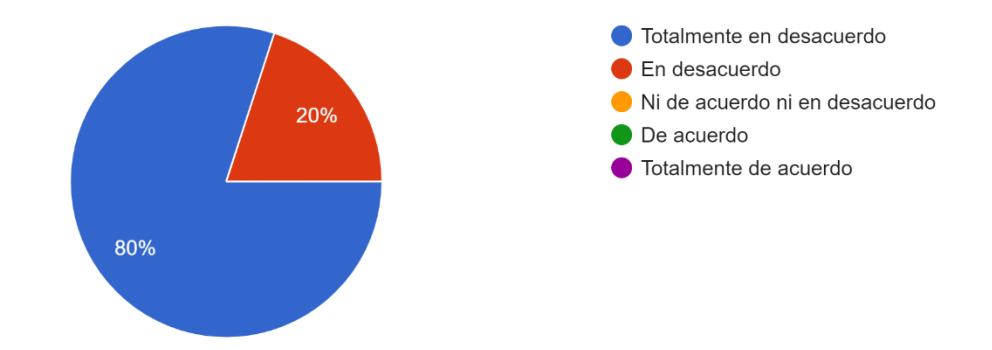

#### *Nota. Elaboración propia.*

De acuerdo con los resultados de la Figura 52, se puede observar que el 80% de encuestados dice estar "Totalmente en desacuerdo" en el apoyo de personal técnico en software, para utilizar la aplicación, mientras que el 20% restante da a conocer que esta "En desacuerdo". De esta manera, con los resultados obtenidos se puede decir que el personal técnico operativo y el personal se soporte técnico necesitan poca o ninguna ayuda para interactuar con la aplicación, siendo así incluso personal que no esté acostumbrado en el uso de tecnologías o aplicativos webs.

### **Figura 53 Resultados pregunta 5**

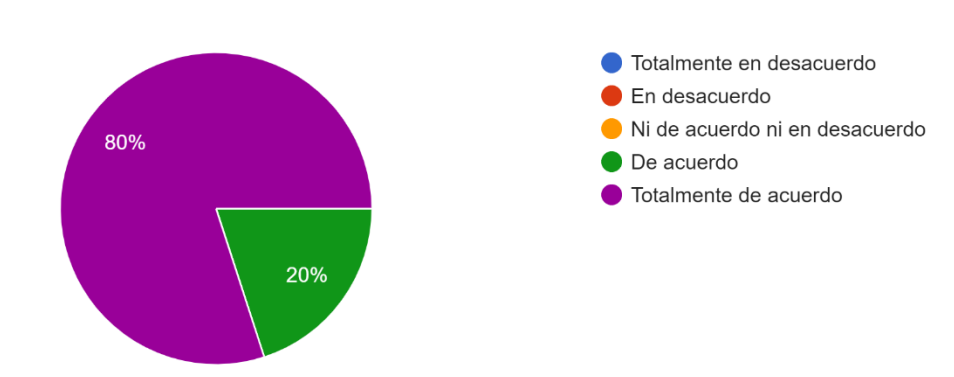

5. ¿Creo que el proceso de esta aplicación web están bien integradas? 5 respuestas

*Nota. Elaboración propia.*

De acuerdo con los resultados de la Figura 53, se puede observar que el 80% de encuestados dice estar "Totalmente de acuerdo" en el proceso que con lleva la aplicación web, y el 20% restante da a conocer que esta "De acuerdo". De esta manera, con los resultados obtenidos se puede establecer que el proceso que llevaba la empresa esta conjuntamente fusionado con el proceso de la aplicación web, siendo así cumple su función en cada uno de los procesos incorporados.

### **Figura 54 Resultados pregunta 6**

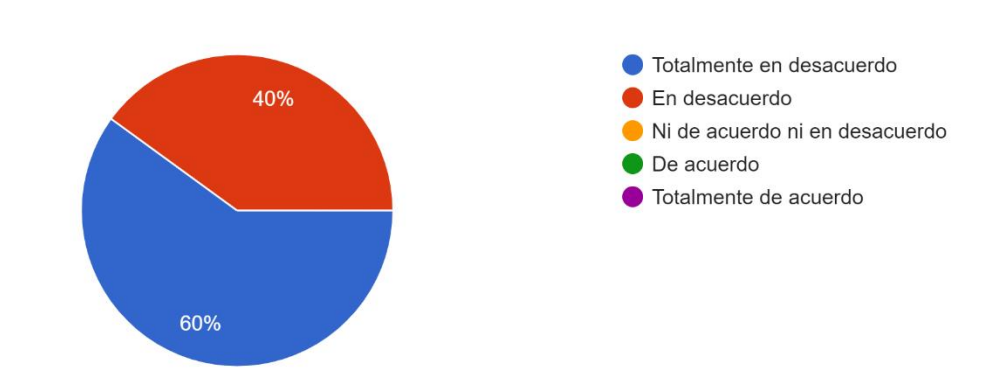

6. ¿Pienso que había demasiada inconsistencia en la aplicación Web? 5 respuestas

#### *Nota. Elaboración propia.*

De acuerdo con los resultados de la Figura 54, se puede observar que el 60% de encuestados dice estar "Totalmente en desacuerdo" en que presenta inconsistencias dentro del aplicativo web y que el 40% restante da a conocer que esta "En desacuerdo". De esta manera, se puede manifestar que la aplicación completamente funcional para el usuario.

### **Figura 55 Resultados pregunta 7**

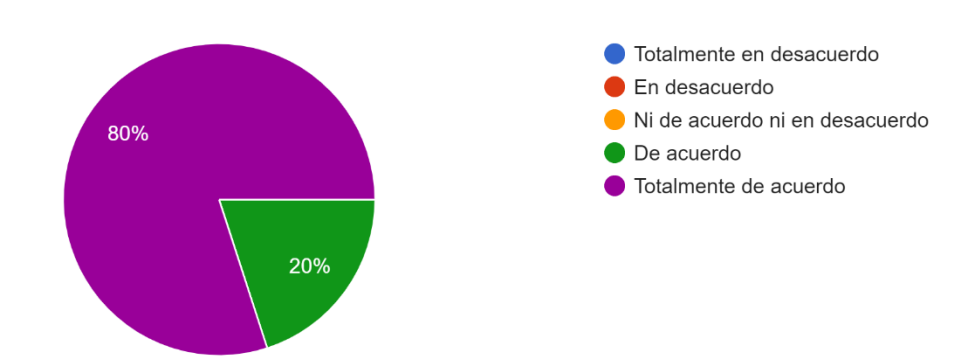

7. ¿Creo que la mayoría de la gente aprendería a utilizar esta aplicación web rápidamente? 5 respuestas

*Nota. Elaboración propia.*

De acuerdo con los resultados de la Figura 55, se puede observar que el 80% de encuestados dice estar "Totalmente de acuerdo" dando a entender que es fácil de aprender, el 120% establece estar "De acuerdo" De esta manera, se pude entender que la aplicación es compresiblemente coherente para poder aprender de manera eficaz, así no se haya involucrado en alguna tecnología.

#### **Figura 56 Resultados pregunta 8**

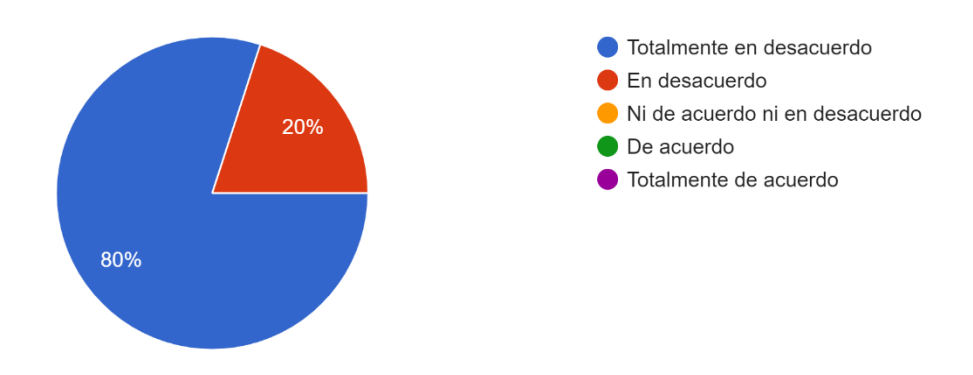

8. ¿Encuentro que la aplicación web es muy difícil de usar? 5 respuestas

#### *Nota. Elaboración propia.*

De acuerdo con los resultados de la Figura 56, se puede observar que el 80% de encuestados dice estar "Totalmente en desacuerdo" en que la aplicación web es difícil de usar, el 20% establece estar "En desacuerdo". De esta manera, se pude entender que la aplicación web que integra correctamente las funcionalidades solicitadas por el usuario, para su dinámico uso.

9. ¿Me sentí seguro usando la aplicación web? 5 respuestas

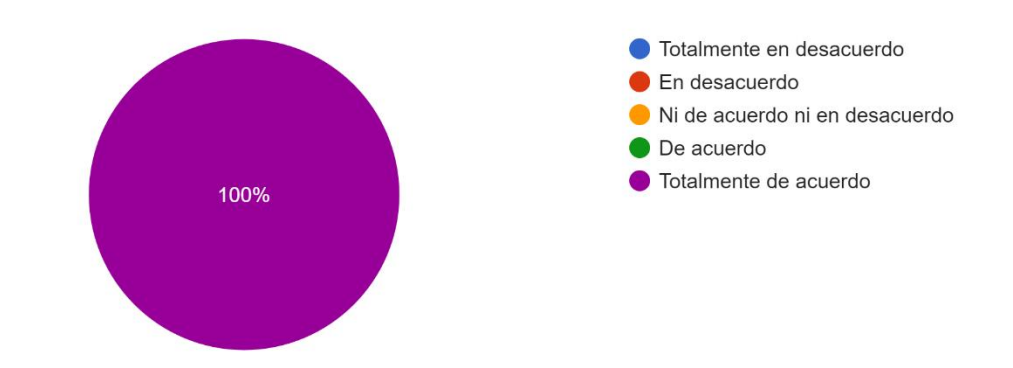

### *Nota. Elaboración propia.*

De acuerdo con los resultados de la Figura 57, se puede observar que el 100% de encuestados dice estar "Totalmente de acuerdo" al sentirse seguros al usar la aplicación web. De esta manera, se pude entender que la aplicación web es confiable y segura ante lo usuarios de soporte y el personal técnico operativo.

#### **Figura 57 Resultados pregunta 10**

10. ¿Pienso que es necesario aprender alguna tecnología antes de ser capaz de usar esta aplicación web? 5 respuestas

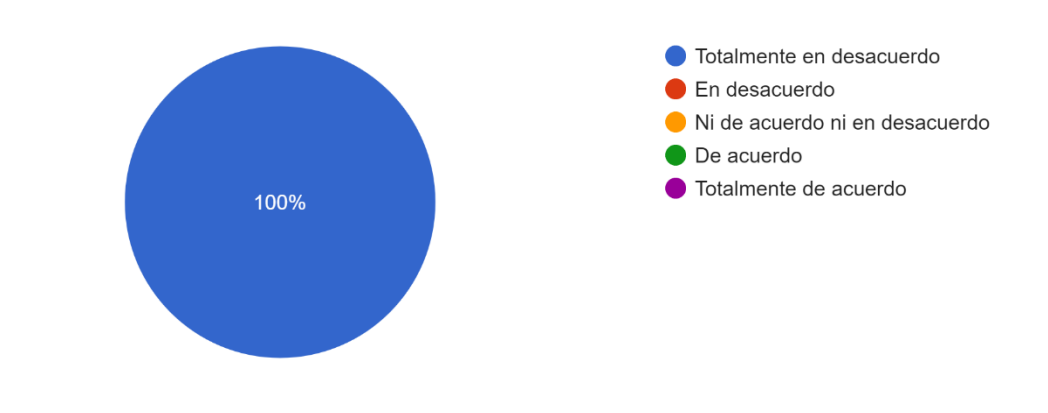

*Nota. Elaboración propia.*

Según los resultados de la Fig. 58, el 100% indica estar "Totalmente en desacuerdo" con que es necesario aprender alguna tecnología de software para entender la capacidad y usabilidad de la aplicación web. Este resultado proporciona que el manejo de la aplicación web no requiere conocimientos en alguna tecnología previa para su usabilidad, operabilidad y compresión del personal.

#### **3.1.1 Interpretación de los resultados obtenidos**

Para calcular el puntaje SUS de la aplicación web, se procedió a recopilar cada una de las encuestas de forma individual y asignar a cada respuesta su correspondiente valor numérico. Estos valores fueron utilizados para obtener una evaluación, que se muestra detalladamente en la tabla 67.

| <b>Respuestas</b> | <b>Preguntas</b> |           |                |    |           |                |                |                |                |            |
|-------------------|------------------|-----------|----------------|----|-----------|----------------|----------------|----------------|----------------|------------|
|                   | <b>P1</b>        | <b>P2</b> | P <sub>3</sub> | P4 | <b>P5</b> | P <sub>6</sub> | P <sub>7</sub> | P <sub>8</sub> | P <sub>9</sub> | <b>P10</b> |
| 1                 | 5                | и         | 4              |    | 5         |                | 4              | ٠              | 5              |            |
| $\overline{2}$    | 5                | 1         | $\overline{4}$ |    | 4         | 2              | 5              | 2              | 5              |            |
| 3                 | 5                | 4         | 5              |    | 5         |                | 5              | и              | 5              |            |
| 4                 | 4                | 4         | 5              |    | 5         | $\overline{2}$ | 5              | и              | 5              |            |
| 5                 | 4                | 2         | 5              | 2  | 5         |                | 5              | ٠              | 5              |            |

**Tabla 74 Puntación de resultados por encuesta**

*Nota.* Elaboración Propia*.*

Una vez que se han asignado los valores correspondientes a cada respuesta, se procede a calcular la suma de las preguntas impares por separado por un grupo, tal como se muestra en la Tabla 74. Para llevar a cabo esta suma, se utiliza la variable **""** para representar las preguntas impares, mientras que la variable **""** se asigna a las preguntas pares. Se aplican posteriormente las siguientes fórmulas:  $X = P1 + P3 + P5 + P7 + P9$  y  $Y = P2 + P4 + P6 + P8 + P10$ . Hay que tener en cuenta no alterar el orden de las preguntas, como indica la metodología SUS.

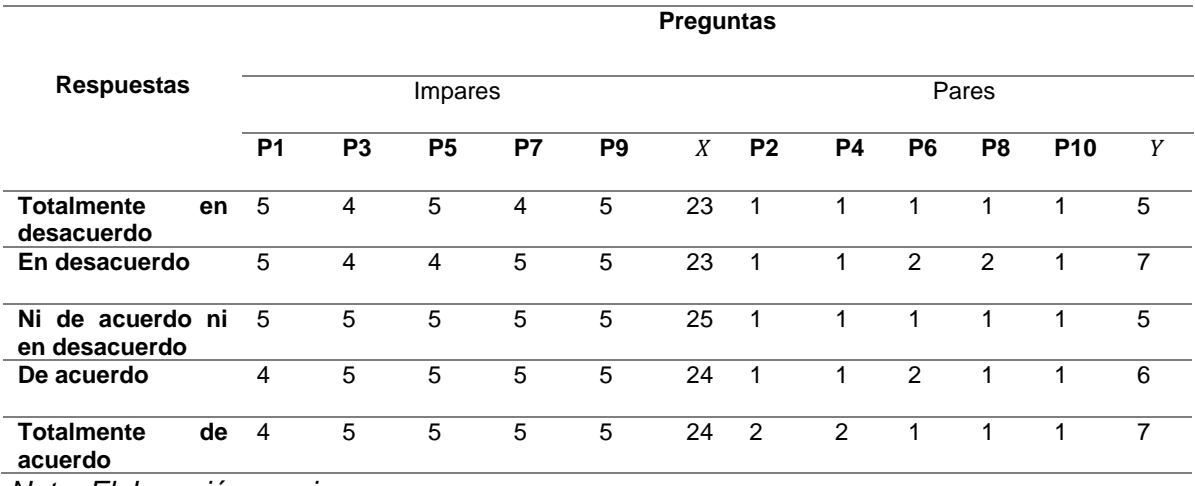

### **Tabla 75 Sumatoria de resultados pares e impares por cada encuesta.**

*Nota. Elaboración propia.*

Después de realizar la suma de los resultados de las preguntas pares e impares, aplicamos las fórmulas siguientes:  $x_0 = X - 5$  y  $y_0 = 25 - Y$ , estas fórmulas se utilizan para calcular el puntaje SUS mediante la aplicación de la fórmula  $SUS = (x_0 + y_0) * 2.5$ . En la Tabla 75 se muestra el puntaje SUS obtenido para cada encuesta, así como el promedio oficial (SUS) que evalúa el nivel de usabilidad o experiencia de usuario en la aplicación.

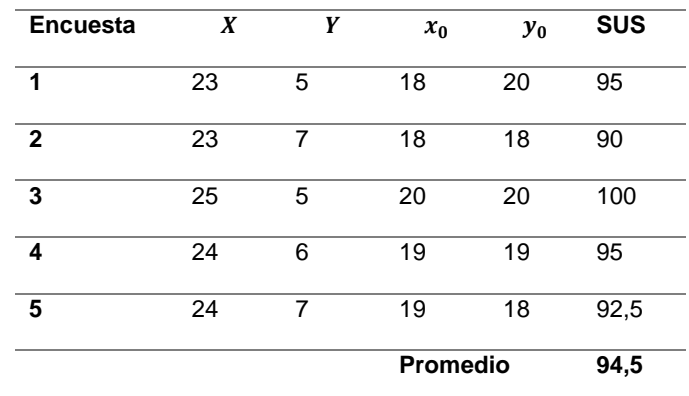

## Tabla 76 Resultados de  $x_0$ ,  $y_0$  y promedio SUS

*Nota. Elaboración propia.*

Tras calcular el promedio SUS de las encuestas dirigidas al personal técnico operativo y de soporte técnico, se obtuvo un puntaje evaluado de 94,5. De acuerdo con la Escala de Usabilidad del Sistema, este puntaje se corresponde con el Grado A, lo que se traduce en una calificación excelente y un nivel de aceptación considerado como "Aceptable".

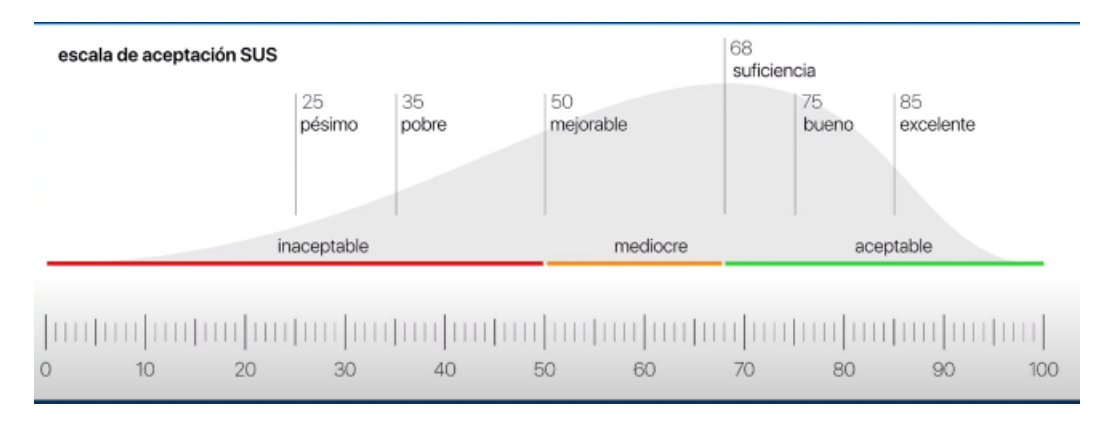

## **Figura 58 Escala de Usabilidad del Sistema (SUS)**

*Nota.* (Brooke, 2013)

## **3.2 Comparativa entre los procesos anterior y nuevo**

## **Tabla 77 Interpretación de comparativa de antiguo y nuevo proceso (Ruptura de fibra)**

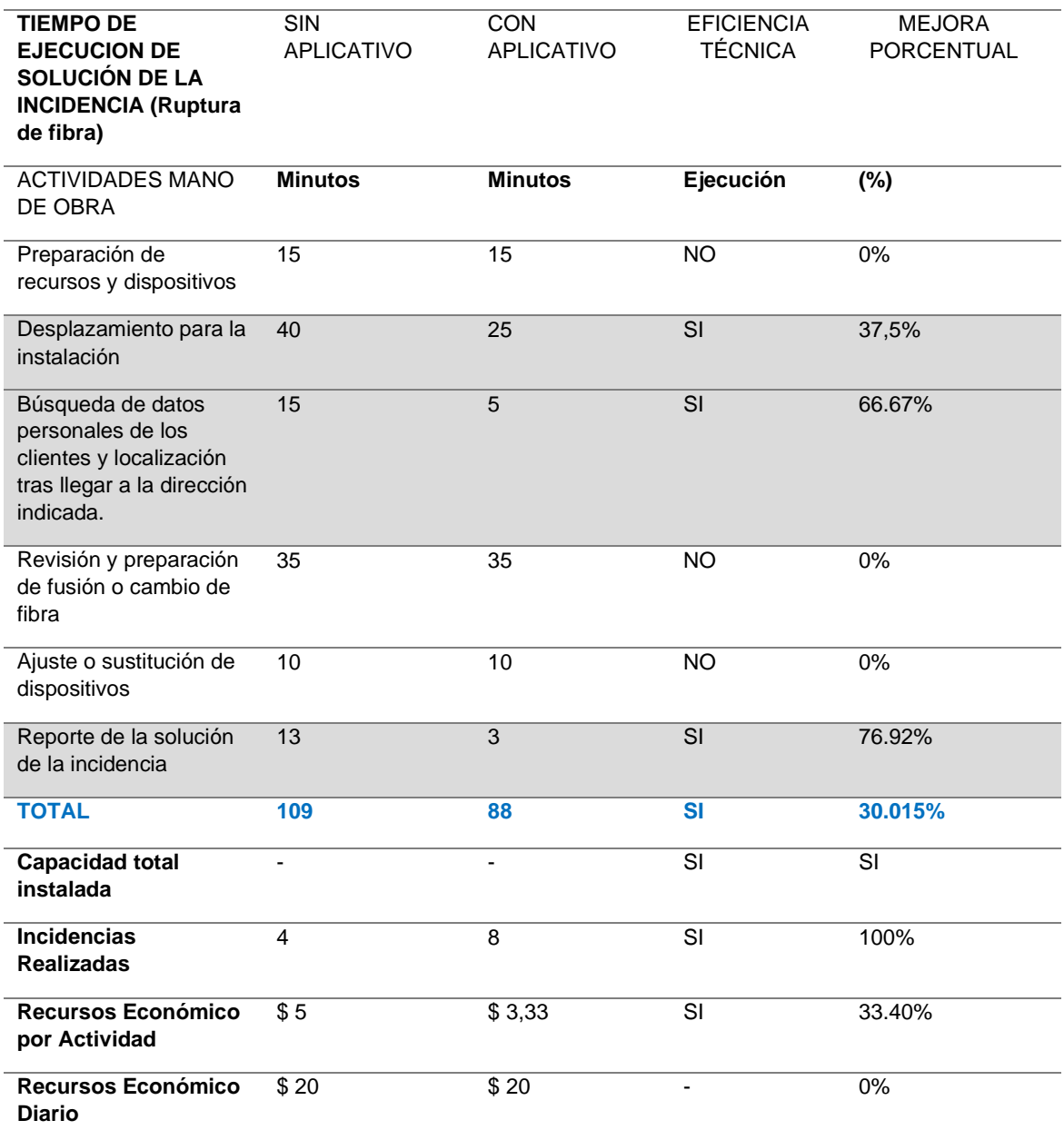

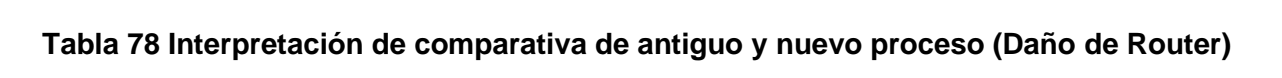

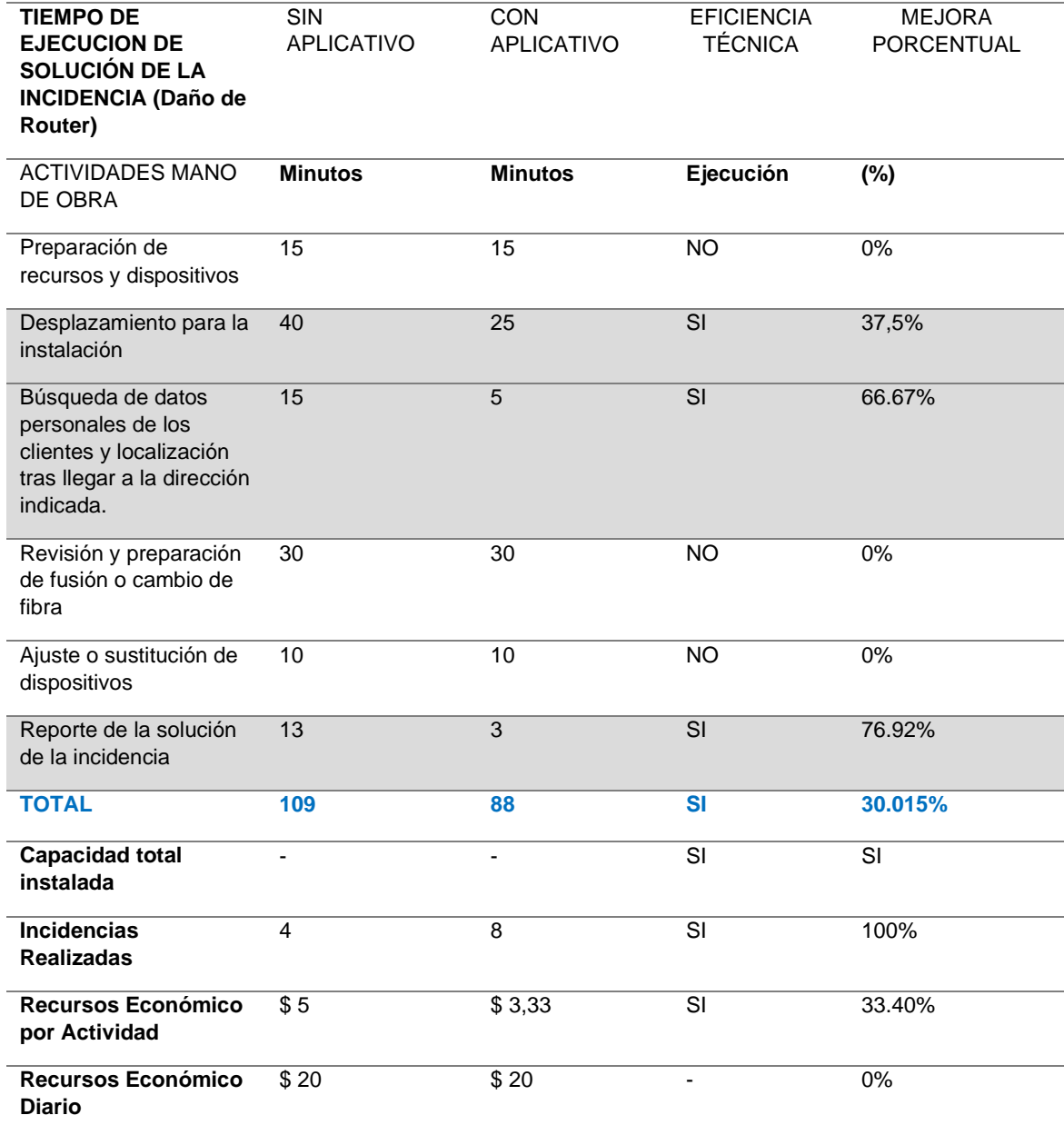

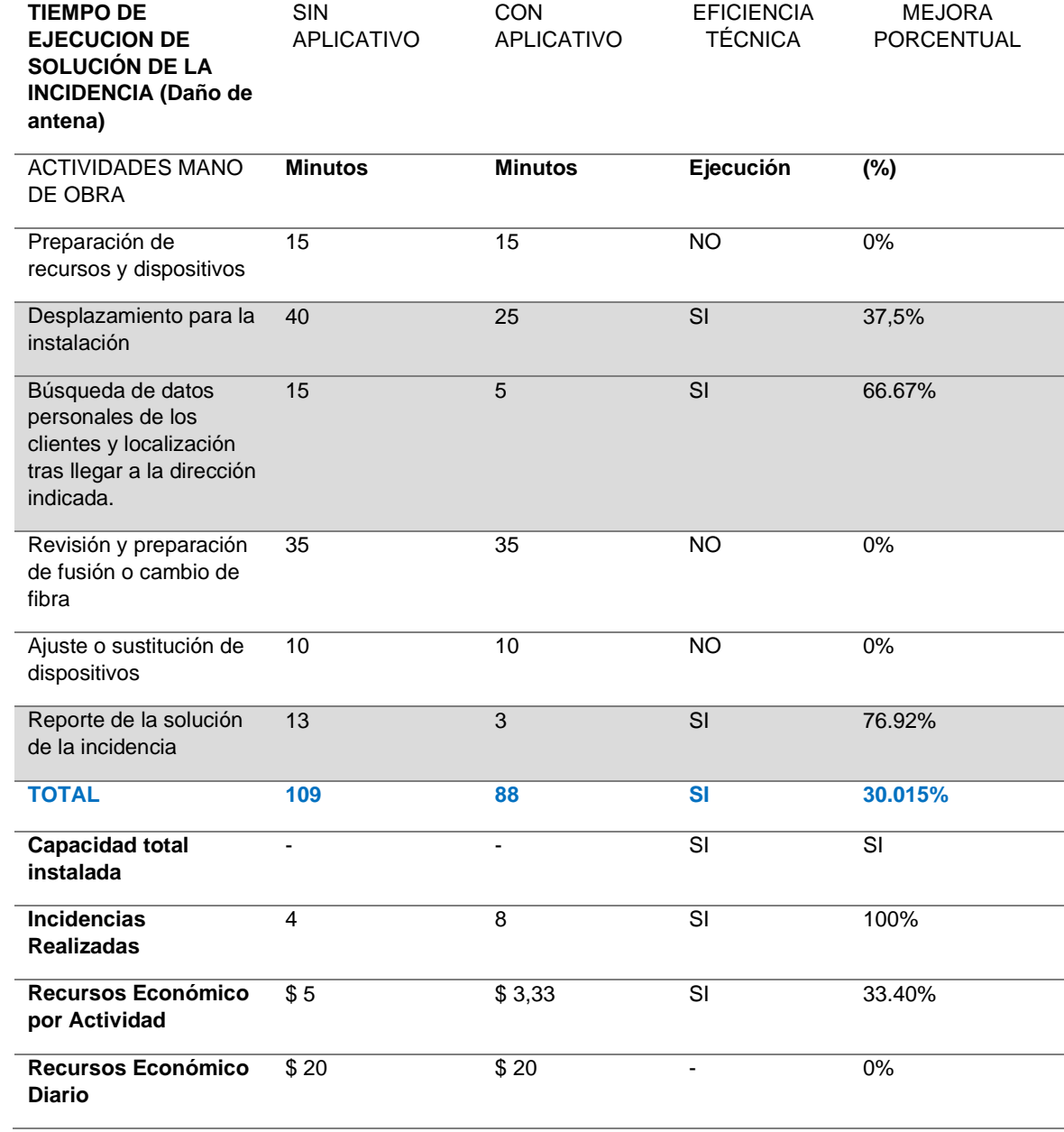

# **Tabla 79 Interpretación de comparativa de antiguo y nuevo proceso (Daño de antena)**

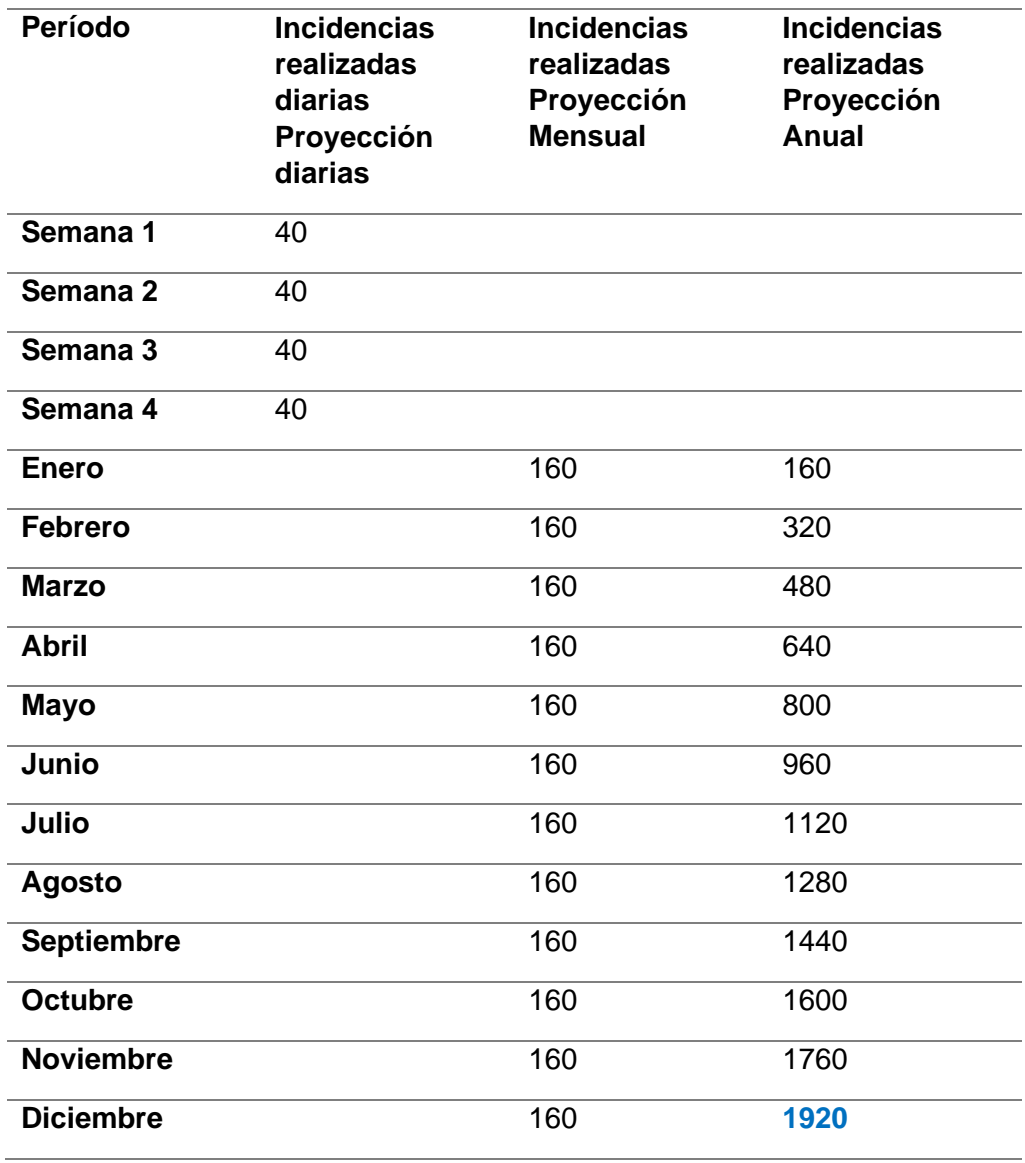

**Tabla 80 Proyección de Mejora en incidencias realizadas**

En conclusión, durante todo el año, se proyecta un total de **1920** incidencias realizadas, lo que sugiere una cantidad estable y manejable para el equipo técnico. Sin embargo, es fundamental evaluar y ajustar periódicamente los procesos y recursos para garantizar una resolución efectiva de las incidencias y un adecuado uso de los recursos.

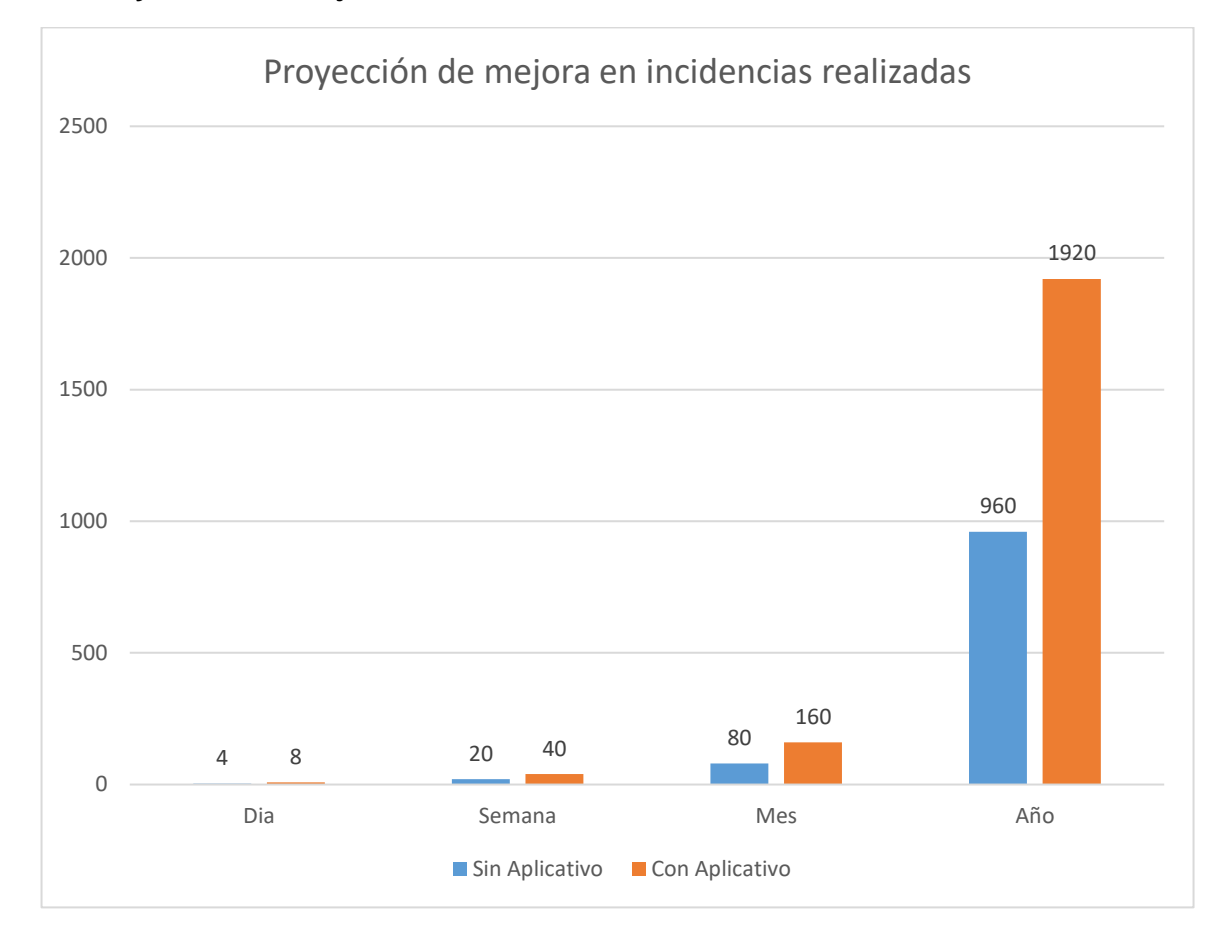

**Figura 59 Proyección de mejora en incidencias realizadas**

#### **CONCLUSIONES**

- Al optimizar el proceso de manejo de problemas y permitiendo una atención más rápida y efectiva a los clientes, gracias al valor agregado de la tecnología PUSH, se ha logrado una asignación eficiente de las incidencias, brindando soporte en la evaluación del nivel de interoperabilidad de la aplicación web y obteniendo resultados óptimos para validar la propuesta de investigación. Esta innovadora solución ha impulsado el crecimiento y éxito continuo de la empresa en el competitivo mercado de servicios de internet, mejorando su eficiencia, competitividad y posicionamiento en el sector.
- Al diagnosticar la eficiencia técnica en el manejo de la prestación de servicios de internet a los clientes de la empresa SYSMARC.NET, se podrá identificar áreas de mejora y oportunidades para optimizar el rendimiento y la calidad del servicio ofrecido en la implementación de soluciones tecnológicas y escalables, junto con una mejora continua y estructurada, permitirá fortalecer el control y gestión de incidencias técnicas, garantizando una experiencia altamente satisfactoria para los usuarios finales, mediante el uso de tácticas más eficientes y una estructura óptima, se logrará maximizar la eficiencia operativa y elevar la satisfacción del cliente, lo que posicionará a SYSMARC.NET como un proveedor líder en el mercado de servicios de internet.
- La realización de una revisión bibliográfica acerca de la tecnología PUSH y su arquitectura de funcionamiento en el envío de notificaciones en aplicaciones web ha proporcionado una comprensión profunda y actualizada sobre esta innovadora metodología de entrega de información en tiempo real la cual, se han identificado y analizado diversas fuentes y enfoques que han permitido entender cómo la tecnología PUSH mejora la experiencia del usuario al brindar notificaciones inmediatas y relevantes dentro de aplicaciones web. Al integrar este conocimiento en futuros desarrollos de aplicaciones, se potenciará la

110

capacidad de mantener a los usuarios informados de manera eficiente y efectiva, mejorando así la interacción y la satisfacción general del usuario con las plataformas en línea.

- El desarrollo del sistema web basado en tecnología PUSH ha fortalecido el control y gestión técnica de incidencias en SYSMARC.NET, permitiendo una atención más rápida y efectiva en un 30.015% de mejora porcentual, y así en la adopción de notificaciones inmediatas agilizó la detección y resolución de problemas, reduciendo el tiempo de respuesta y mejorando la satisfacción del cliente, de la misma manera en la correcta implementación de la norma ISO-IEC-IEEE 29148-2011 aseguró altos estándares de calidad y precisión en el diseño y desarrollo del sistema, garantizando una gestión técnica confiable y eficiente.
- Al validar la usabilidad del sistema mediante la aplicación del instrumento System Usability Scale (SUS), se ha obtenido una evaluación objetiva y cuantitativa de la facilidad de uso y la satisfacción del usuario con la aplicación de dicha manera los resultados del SUS han proporcionado una sólida base para identificar áreas de mejora y realizar ajustes en el diseño y funcionalidad del sistema, con el objetivo de optimizar la experiencia del usuario, la validación exitosa de la usabilidad de 94,5 ha permitido asegurar que el sistema sea intuitivo, eficiente y efectivo, lo que contribuye significativamente a la satisfacción del cliente y al logro de los objetivos planteados para el proyecto.

111

#### **RECOMENDACIONES**

- Para mejorar la eficiencia técnica en la prestación de servicios de internet, se sugiere implementar un enfoque integral que incluya la adopción de soluciones tecnológicas escalables y una estrategia de mejora continua, es importante realizar una evaluación periódica de los procesos y sistemas para identificar áreas de mejora y oportunidades de optimización. Además, se recomienda invertir en tecnologías y herramientas que fortalezcan el control y gestión de incidencias técnicas, lo que permitirá una respuesta más rápida y efectiva ante posibles problemas, es esencial enfocarse en mejorar la experiencia del cliente mediante tácticas más eficientes y una estructura óptima en la prestación de servicios.
- Para maximizar los beneficios de la tecnología PUSH en aplicaciones web, se sugiere que los desarrolladores y equipos de diseño implementen de manera proactiva los conocimientos adquiridos en la revisión bibliográfica, es importante considerar cuidadosamente cómo y cuándo enviar notificaciones, asegurándose de que sean pertinentes y oportunas para los usuarios además, se recomienda realizar pruebas y evaluaciones con usuarios reales para obtener retroalimentación directa sobre la eficacia y la experiencia del usuario con las notificaciones PUSH, ya que dicha información, será valiosa para ajustar y mejorar continuamente la estrategia de entrega de notificaciones, de tal manera se sugiere mantenerse actualizado con las últimas tendencias y avances en la tecnología PUSH y su aplicación en aplicaciones web, teniendo en cuenta que se debe mantenerse informado sobre nuevas soluciones y enfoques permitirá mantener la aplicación a la vanguardia y ofrecer una experiencia de usuario de alta calidad.
- Se sugiere continuar mejorando y actualizando el sistema de notificaciones instantáneas para asegurar que siga siendo ágil y efectivo en la detección y resolución de incidencias, además, es importante mantener el cumplimiento de la norma ISO-IEC-IEEE 29148-2011

112

en el diseño y desarrollo del sistema, y considerar la posibilidad de implementar otras normas o estándares relevantes para continuar garantizando altos estándares de calidad y precisión en la gestión técnica de incidencias.

• Para mantener la usabilidad del sistema en niveles óptimos y garantizar una experiencia de usuario satisfactoria a largo plazo, se sugiere realizar evaluaciones periódicas utilizando el instrumento System Usability Scale (SUS), de esta manera, se podrá realizar un seguimiento continuo de la satisfacción y facilidad de uso del sistema, identificando oportunidades de mejora y ajustando el diseño y funcionalidad según las necesidades y preferencias de los usuarios, es importante involucrar a los usuarios en el proceso de evaluación y recopilar sus comentarios y sugerencias para conocer de primera mano sus experiencias y expectativas con el sistema, de tal manera la retroalimentación directa será de gran valor para realizar ajustes específicos y adaptar el sistema a las demandas cambiantes de los usuarios, asimismo, se recomienda mantenerse al tanto de las últimas tendencias y avances en diseño de experiencia de usuario (UX) y usabilidad, para incorporar las mejores prácticas en el desarrollo del sistema y asegurar que este siga siendo intuitivo, eficiente y efectivo para los usuarios.

### **BIBLIOGRAFÍA**

- © iso25000. (2022). *ISO 25010*. https://iso25000.com/index.php/normas-iso-25000/iso-25010
- Angular. (2020). *Angular*. https://docs.angular.lat/. https://docs.angular.lat/
- Apoorva Srivastava, Sukriti Bhardwaj, & Shipra Saraswat. (2017). *SCRUM model for agile methodology*. https://ieeexplore.ieee.org/abstract/document/8229928
- ARCOTEL. (2015). *Sistema de Información y Estadística de los servicios de Telecomunicaciones.* SIETEL. http://www02.arcotel.gob.ec:8080/sietel1/index.aspx
- Azcárate Ernesto Quiñones. (2021). *PostgreSQL PostgreSQL Como funciona una Como funciona una Base de Datos Base de Datos por dentro por dentro*. http://www.eqsoft.net
- Bautista-Ortega, J., & Santillán Fernández, A. (2020). *Escala de Likert: Una alternativa para elaborar e interpretar un instrumento de percepción social.* https://www.researchgate.net/publication/361533522
- Brooke, J. (2013). *SUS: a retrospective Fault diagnosis training View project Decision Making in General Practice View project SUS: A Retrospective* (Vol. 8). https://www.researchgate.net/publication/285811057\_SUS\_a\_retrospective
- Calderón Ayala, D. X. (2022). *Desarrollo de sistema de geolocalización de clientes para mejorar la eficiencia técnica en la empresa "Airmax Telecom Soluciones Tecnológicas.* 1–78. http://repositorio.utn.edu.ec/handle/123456789/12957
- Campo Emiro Antonio, Cano Jose Alejandro, & Andrés Gómez-Montoya Rodrigo. (2020). Optimización de costos de producción agregada en empresas del sector textil Optimization of aggregate production costs in textile companies. En *Revista chilena de ingeniería* (Vol. 28, Número 3). https://www.scielo.cl/pdf/ingeniare/v28n3/0718-3305 ingeniare-28-03-461.pdf
- Cesar Omar Lòpez Ávila, JUANA MARÍA QUINTERO GARCÍA, & FELIPE ZEA LOURIDO. (2017). *LA CONTABILIDAD DE COSTOS EN LAS EMPRESAS DEL VALLE DEL CAUCA, COLOMBIA*.
- Cortés García, A. H.-T. A. A. y F.-G. J. Ricardo. (2019). *Aplicación de metodología SCRUM para el desarrollo de aplicación móvil*. www.ecorfan.org
- Cuzco, J. E. (2020). *Aplicación pedagógica de la tecnología push en el proceso de identificación de estilos de aprendizaje*. https://www.revistaespacios.com/a20v41n30/a20v41n30p28.pdf
- DATA TEC. (2018). *IMPORTANCIA DE LA GESTIÓN DE INCIDENCIAS CON CLIENTES*. https://www.datadec.es/blog/importancia-gestion-de-incidencias-con-clientes
- Dirección Técnica de Regulación de Servicios y Redes de Telecomunicaciones. (2018). *Resolución ARCOTEL 2018-0652*.
- Dong Jielin. (2020). *Research on the Technical Efficiency and Influences of China's Cultural Industry Listed Companies*. https://sci-hub.ru/10.1109/SIIC.2013.6624170
- Espinosa Correa, D. (2004). El software libre, un universo inexplorado. *Universidad Autónoma de Occidente*.
- Fuentes Jesús, Recalde Juan C, & Ramírez Sebastian. (2013). *SYSMARC.NET*. https://sysmarc.webnode.ec/sobre-nosotros/
- Gabriela Carolina Toledo Quiroz. (2022). *IMPLEMENTACIÓN DE UN MENÚ DIGITAL PARA RESTAURANTES DE ESPECIALIDAD BASADO EN EL ESTÁNDAR ISO/IEC/IEEE 29148.* http://repositorio.utn.edu.ec/bitstream/123456789/12870/2/04%20ISC%20643%20TR ABAJO%20DE%20GRADO.pdf
- Hasslinger, M. C., Charzinski, J., & Kriha, W. (2019). *Comparison of Three Popular JavaScript Frameworks: Angular, React and Vue.js*.
- Helena Redondo, & Beatriz Rubio. (2018). *Objetivos de Desarrollo Sostenible Desde una perspectiva empresarial El camino hacia la Agenda 2030*. https://www2.deloitte.com/content/dam/Deloitte/es/Documents/governance-riskcompliance/Deloitte-ES-GRC-ODS-perspectiva-empresarial.pdf
- Hugo Euler, M., & Chura Asesor, T. (2022). *METODOLOGÍA SCRUM PARA OPTIMIZACIÓN DE PROCESOS EN EL DESARROLLO DE SOFTWARE Y GESTIÓN DEPROYECTOS*. http://repositorio.unam.edu.pe/handle/UNAM/443
- IBM. (2020). *IBM*. https://www.ibm.com/docs/es/data-studio/4.1.1?topic=modelingphysical-data-models.

IEEE. (2018). *ISO/IEC/IEEE*. www.iso.org

- ISO/IEC/IEEE 29148:2011. (2018). *ISO/IEC/IEEE 29148:2011 Systems and software engineering — Life cycle processes — Requirements engineering*. https://www.iso.org/standard/45171.html. https://www.iso.org/standard/45171.html
- ISP Group. (2019). *NETWORKING*. https://www.ispgrup.cat/la-telecomunicacion-mundobeneficios/
- KeepCoding Tech School. (2020). *Introducción al Tema 3 del curso Angular 6*. https://www.youtube.com/watch?v=8MzyJqAOAN4
- Manies, M., & Nikual, U. (2019). LA ELICITACIÓN DE REQUISITOS EN EL CONTEXTO DE UN PROYECTO SOFTWARE. En *Ing. USBMed* (Vol. 2, Número 2).
- Manuel Blázquez Ochando. (2019). *Fundamentos y Diseño de Bases de Datos*. http://ccdoc-basesdedatos.blogspot.com/2013/02/modelo-entidad-relacion-er.html.
- María Montoya Suárez, L., Fois, G., Britos, P. V., Donadio, M., Agüero, G., Argañaras, P. E., Vilugrón, M. R., & Arce, R. A. (2021). *REVISTA CIENTÍFICA DE LA FACULTAD DE INGENIERÍA Ciencias de Datos aplicada a la optimización de la enseñanza de Técnica de Elicitación de Requisitos*.
- MDN W. (2022). *Mdn web docs*. https://developer.mozilla.org/es/docs/Web/API/Notifications\_API/Using\_the\_Notificati ons\_API.
- MDN\_Plus. (2023). *Usando la API de Notificaciones*. https://developer.mozilla.org/es/docs/Web/API/Notifications\_API/Using\_the\_Notificati ons\_API.
- Naciones Unidas. (2018). *La Agenda 2030 y los Objetivos de Desarrollo Sostenible: una oportunidad para América Latina y el Caribe*. www.cepal.org/es/suscripciones
- Naciones Unidas. (2020). *Consumo y producción sostenibles - Desarrollo Sostenible*. https://www.un.org/sustainabledevelopment/es/sustainable-consumption-production/
- Nakaya Tello, L. F., & Sánchez Sancho, I. O. (2019). *Desarrollo de un Sistema de Control de incidencias y problemas en el área de TI de una Universidad Privada en Lima*. 1– 108. https://hdl.handle.net/20.500.12867/2419
- Node.JS. (2020). *Node.JS*. https://nodejs.org/es. https://nodejs.org/es
- Numenti Coop. (2020). *Operador de telecomunicaciones: Atiende la comunicación con tu cliente*. https://numenti.grupocibernos.com/blog/operador-de-telecomunicacionesatiende-la-comunicacion-con-tu-cliente
- Orozco H. (2019). *MODELO VISTA CONTROLADOR (MVC) Y WEB ARCHIVES (WARS)*. https://ri.uaemex.mx/handle/20.500.11799/108712
- Orozco Yasnó, Brayan Stiven, Daniel Eduardo, Paz Perafán, José Pino Correar, & Lorena Buitrón Ruiz. (2021). *Prácticas para apoyar la captura y especificación de requisitos de mantenibilidad del producto software*.
- Payano Muñoz, D. J. (2019). *Implementación de la metodología SCRUM para agilizar proceso de atención de requerimientos del departamento de tecnología de la información de la Caja Huancayo*.
- Pintos Fernández, J. (2015). *Aplicación de técnicas de usabilidad y accesibilidad en el entorno cliente: desarrollo de aplicaciones con tecnologías web (UF1843)*. https://elibro.net/es/ereader/utnorte/44131?page=13

PostgreSQL. (2021). *PostgreSQL*. https://www.postgresql.org/. https://www.postgresql.org/

Richard E, & Pierre Bourque. (2014). *Guide to the Software Engineering Body of Knowledge SWEBOK ® A Project of the IEEE Computer Society*. https://cs.fit.edu/~kgallagher/Schtick/Serious/SWEBOKv3.pdf

- Rojas, E. M., Ramírez Ramírez, M., Beatriz, H., Moreno, R., Del Consuelo, M., Soto, S., Del Carmen, N., Millán, O., Manuel, L., & Suarez, C. (2020). *Sistema de Gestión Académica a través del desarrollo de Modelo-Vista-Controlador*.
- Schwaber, K. (2013). *SCRUM Development Process*. http://vai1.al.adzona.edu/rugby/rad/rookie
- Secretaría Nacional de Planificación y Desarrollo. (2017). *"Plan Nacional de Desarrollo 2017-2021 Toda una Vida" de Ecuador*.
- Soldado, A. (2018). *Análisis, diseño e implementación de un sistema con notificaciones push para plataforma Android*. http://www.dspace.uce.edu.ec/bitstream/25000/17084/1/T-UCE-0011-ICF-057.pdf
- Teneda Maliza, F. D., & Baño Naranjo, F. P. (2020). *APLICACIÓN WEB MÓVIL PARA LA GESTIÓN DE INCIDENCIAS Y RUTAS DE VISITA TÉCNICA EN LA EMPRESA XTREME COMUNICACIONES.* 2020. https://dspace.uniandes.edu.ec/handle/123456789/11096
- Teresa Canive. (2020). Sinnaps. *https://www.sinnaps.com/blog-gestionproyectos/metodologia-scrum*.
- Websa100. (2022). *Lanza notificaciones con la API de HTML5*. https://www.seoptimer.com/es/blog/notificaciones-push-que-son-por-que-usarlas/
- Xavier Dillon Pérez, F., Estefanía Espinosa Fuentes, D., Esteban Dillon Pérez, J., & Andrea Espinosa Fuentes, P. (2019). Capacidad instalada, un factor para la optimización del tiempo y los recursos en instituciones de educación superior Installed capacity, a factor for the optimization of time and resources in institutions of higher education. *Wimblu, Rev. Estud. de Psicología UCR*, *14*(2).

### **Anexos**

**Anexo A:** ARCOTEL-2018-0652 NORMA TÉCNICA PARA COORDINAR LA GESTIÓN DE INCIDENTES Y VULNERABILIDAD QUE AFECTEN LA SEGURIDAD DE LAS REDES Y SERVICIOS DE TELECOMUNICACIONES

[https://www.gob.ec/regulaciones/arcotel-2018-0652-norma-tecnica-coordinar-gestion-incidentes-](https://www.gob.ec/regulaciones/arcotel-2018-0652-norma-tecnica-coordinar-gestion-incidentes-vulnerabilidad-afecten-seguridad-redes-servicios-telecomunicaciones)

[vulnerabilidad-afecten-seguridad-redes-servicios-telecomunicaciones](https://www.gob.ec/regulaciones/arcotel-2018-0652-norma-tecnica-coordinar-gestion-incidentes-vulnerabilidad-afecten-seguridad-redes-servicios-telecomunicaciones)

**Anexo B:** Sistema de Información y Estadística de los Servicios de Telecomunicaciones – SIETEL

<https://apc.arcotel.gob.ec/sietel1/index.aspx>

### **Anexo C:**

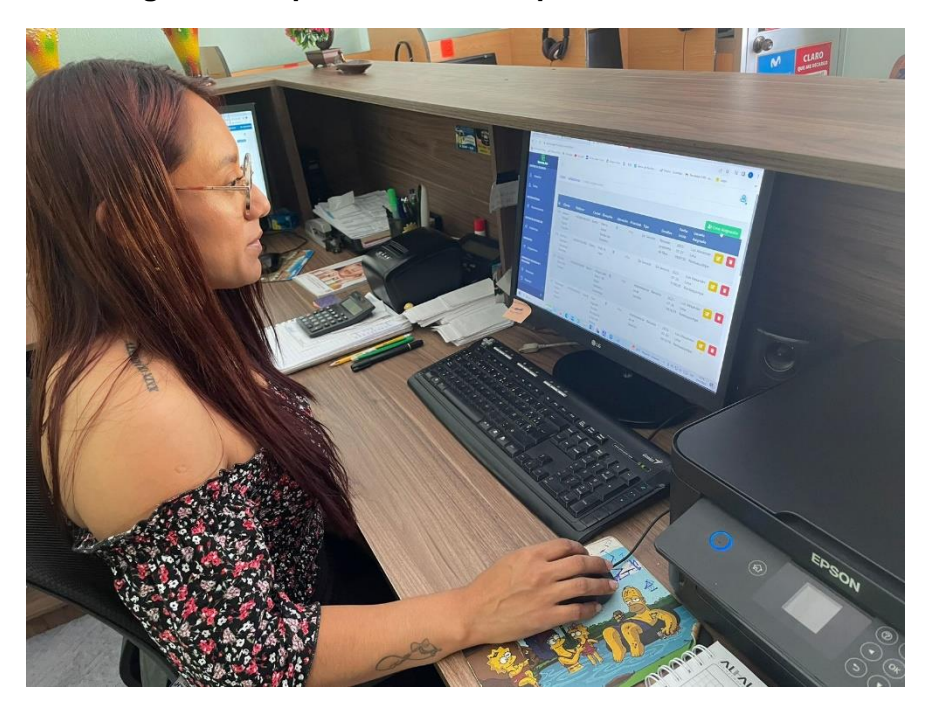

#### **Figura 60 Departamento de soporte técnico**
## **Anexo D:**

## **Figura 61 Técnicos SYSMARC.NET**

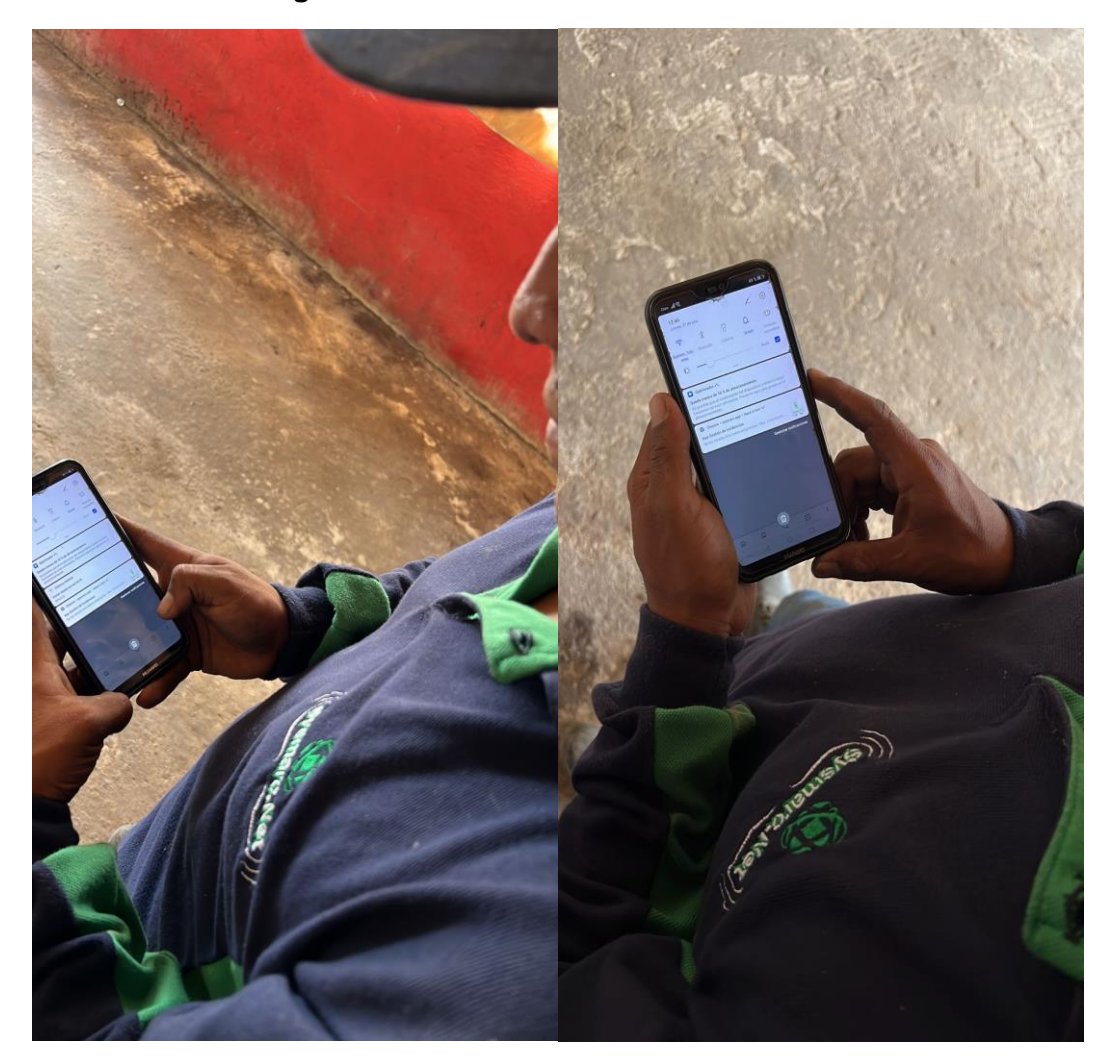

## **Anexo E:**

## **Figura 62 Técnicos SYSMARC.NET**

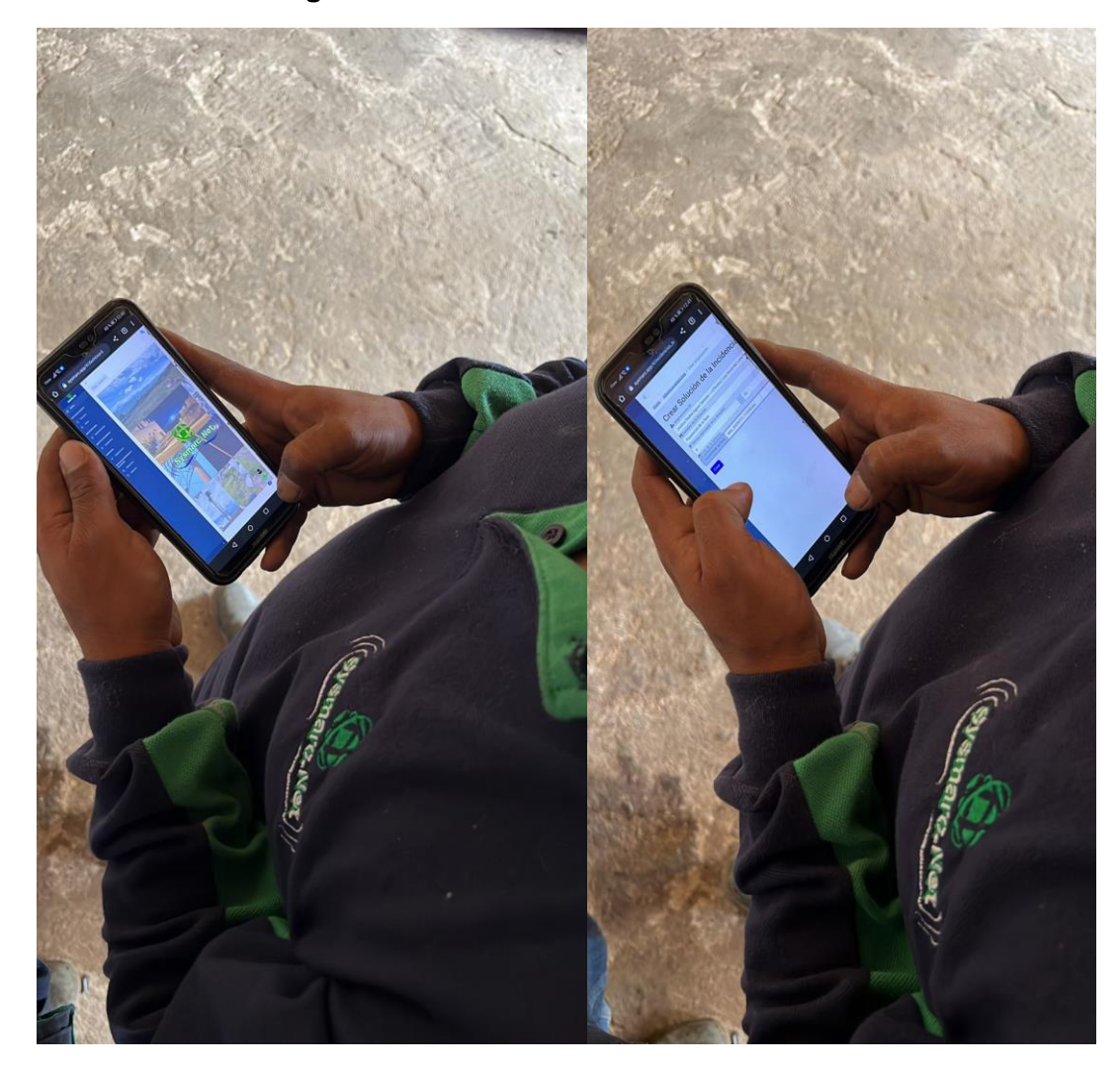